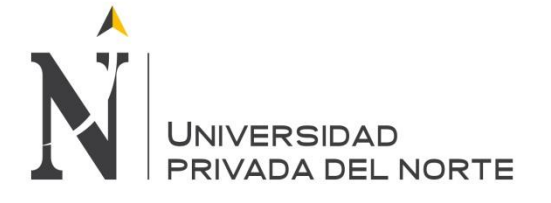

# **UNIVERSIDAD PRIVADA DEL NORTE Laureate International Universities**

# **FACULTAD DE INGENIERÍA CARRERA DE INGENIERÍA INDUSTRIAL**

**Implementación de un Sistema MRP II para reducir los costos operativos de la empresa INVERSIONES CALCÁREAS S.A.C.**

**TESIS PARA OPTAR EL TÍTULO PROFESIONAL DE: INGENIERO INDUSTRIAL**

**AUTOR:**

**Bach. Robles Rodríguez Luis Arnaldo**

**ASESOR: Ing. Rafael Castillo Cabrera**

> **TRUJILLO – PERÚ 2018**

#### <span id="page-1-0"></span>**DEDICATORIA**

*A mis padres, por su amor y apoyo moral, por ser ejemplo de trabajo y lucha constante para ayudarme a salir adelante y conseguir lo deseado. A mis queridos hermanos por su alegría y preocupación brindada hacia mí*

# EPÍGRAFE

"La vida no se trata de esperar de que pase la tormenta, se trata de aprender a bailar a bajo ella."

(Diego Montoya)

"El ganador y el perdedor ambos fracasan, solo que el ganador se levanta y lo vuelve a hacer"

(Greg Plitt)

"No es tu culpa que nazcas pobre, pero si es tu culpa si murieras pobre."

(Bill Gates)

#### <span id="page-3-0"></span>AGRADECIMIENTO

A mis padres por acompañarnos en cada momento de mi vida.

Al Ing. Castillo Cabrera Rafael por haberme asesorado y brindando el apoyo necesario para la elaboración de esta tesis.

Asimismo, agradezco a Ernaldo Robles Briceño Gerente General de la empresa INVERSIONES CALCÁREAS S.A.C., quien me brindó su valiosa información para la elaboración del presente trabajo de investigación.

#### <span id="page-4-0"></span>**LISTA DE ABREVIACIONES**

- B/C: Relación beneficio costo
- COK: Costo de oportunidad
- CT: Costo total
- MP: Materia prima
- MRP: Plan de requerimiento de materiales
- PMP: Plan maestro de producción
- PRI: Periodo de retorno de inversión
- PT: Producto terminado

#### **PRESENTACIÓN**

<span id="page-5-0"></span>Señores Miembros del Jurado:

De conformidad y cumpliendo lo estipulado en el Reglamento de Grados y Títulos de la Facultad de Ingeniería y Arquitectura de la Universidad Privada del Norte, para Optar el Título Profesional de Ingeniero Industrial, pongo a vuestra consideración la presente Proyecto intitulado:

**"Implementación de un Sistema MRP II para reducir los costos operativos de la empresa INVERSIONES CALCÁREAS S.A.C."**

El presente proyecto ha sido desarrollado durante los primeros de Enero a Abril del año 2018, y espero que el contenido de este estudio sirva de referencia para otras Proyectos o Investigaciones.

Bach. Robles Rodríguez Luis

# **LISTA DE MIEMBROS DE LA EVALUACIÓN DE LA TESIS**

 $\overline{\phantom{a}}$  , where  $\overline{\phantom{a}}$ 

\_\_\_\_\_\_\_\_\_\_\_\_\_\_\_\_\_\_\_\_\_\_

\_\_\_\_\_\_\_\_\_\_\_\_\_\_\_\_\_\_\_\_\_\_

\_\_\_\_\_\_\_\_\_\_\_\_\_\_\_\_\_\_\_\_\_\_

Asesor: Ing. Rafael Castillo Cabrera

Jurado 1: Ing. XXXXXXXXXXXXXX

Jurado 2: Ing. XXXXXXXXXXXXXXX

Jurado 3: Ing. XXXXXXXXXXXXXX

#### **RESUMEN**

<span id="page-7-0"></span>El presente trabajo de investigación realizado en la empresa INVERSIONES CALCÁREAS S.A.C. donde se centra en planificar y controlar el proceso de producción, se identificó distintos problemas como los que se citan a continuación, en el área de producción es que no existe un sistema de gestión de operaciones, generando una mala planificación de su producción y una inadecuada manipulación de sus materiales, en el año 2016 hubo una producción promedio de 754 TN donde realmente debía producir 1060 TN, no se realizó por el mencionado problema, el conjunto de los problemas detallados genera que aumente los costos operativos en la empresa.

Se propone una planificación y control de la producción, para ello previamente se determinó la situación actual de la empresa junto con los indicadores de producción, luego se estandarizo el proceso de producción de los productos que generan mayor rentabilidad, obteniendo las actividades necesarias con tiempos estandarizados, además se estimó las cantidades a producir basada en las ventas generadas del año anterior, así obtener el plan maestro de producción, el plan de requerimiento de materiales y planificación de recursos de manufactura, por último se determinó el análisis costo beneficio de la propuesta.

Finalmente, la implementación de un sistema MRP II es la solución más adecuada para la empresa INVERSIONES CALCÁREAS S.A.C.; de esta manera se procedió a realizar el análisis de costo de implementación de la misma. La inversión se basa en la contratación de un planificador de producción cuyas funciones están establecidas en el presente estudio. La inversión es de S/. 50,000.28 con un ahorro de S/.41,336.21, a una tasa interna de retorno (TIR) del 73.42% anual, un Valor Anual Neto (VAN) de S/. 112,518.39; relación con un costo-beneficio de S/.1.1; concluyendo que la propuesta es totalmente factible para la empresa.

#### **ABSTRACT**

<span id="page-8-0"></span>The present research work carried out in the company INVERSIONES CALCÁREAS S.A.C. where it focuses on planning and controlling the production process, identified several problems such as those cited below, in the area of production is that there is no operational management system, generating poor production planning and inadequate manipulation of its materials, in 2016 there was an average production of 754 TN where it really had to produce 1060 TN, it was not done for the aforementioned problem, the set of detailed problems generates that increases the operating costs in the company.

It is proposed a planning and control of production, for it previously determined the current situation of the company along with the indicators of production, then standardized the production process of the products that generate greater profitability, obtaining the necessary activities with standardized times In addition, the quantities to be produced were estimated based on the sales generated the previous year, thus obtaining the master production plan, the material requirements plan and manufacturing resource planning, and finally the cost benefit analysis of the proposal was determined.

Finally, the implementation of an MRP II system is the most appropriate solution for the company INVERSIONES CALCÁREAS S.A.C . in this way, the cost analysis of its implementation was carried out. The investment is based on the hiring of a production planner whose functions are established in this study. The investment is  $S / 0.50,000.28$  with a saving of S /.41,336.21, At an internal rate of return (IRR) of 73.42% per month, a Net Annual Value (NPV) of S  $\land$  112,518.39; relation with a cost-benefit of S  $\land$  1.1; concluding that the proposal is totally feasible for the company.

# **INDICE GENERAL**

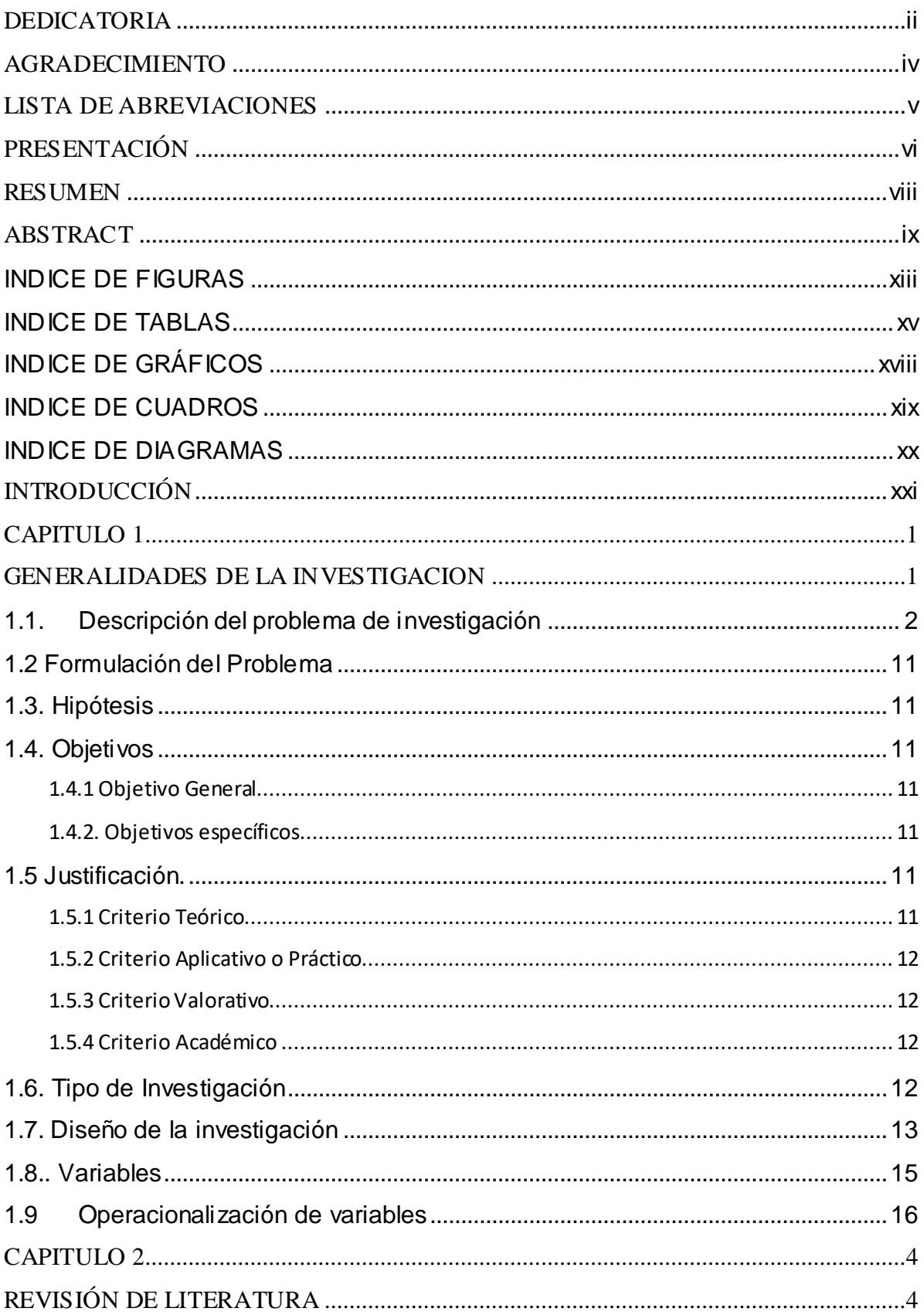

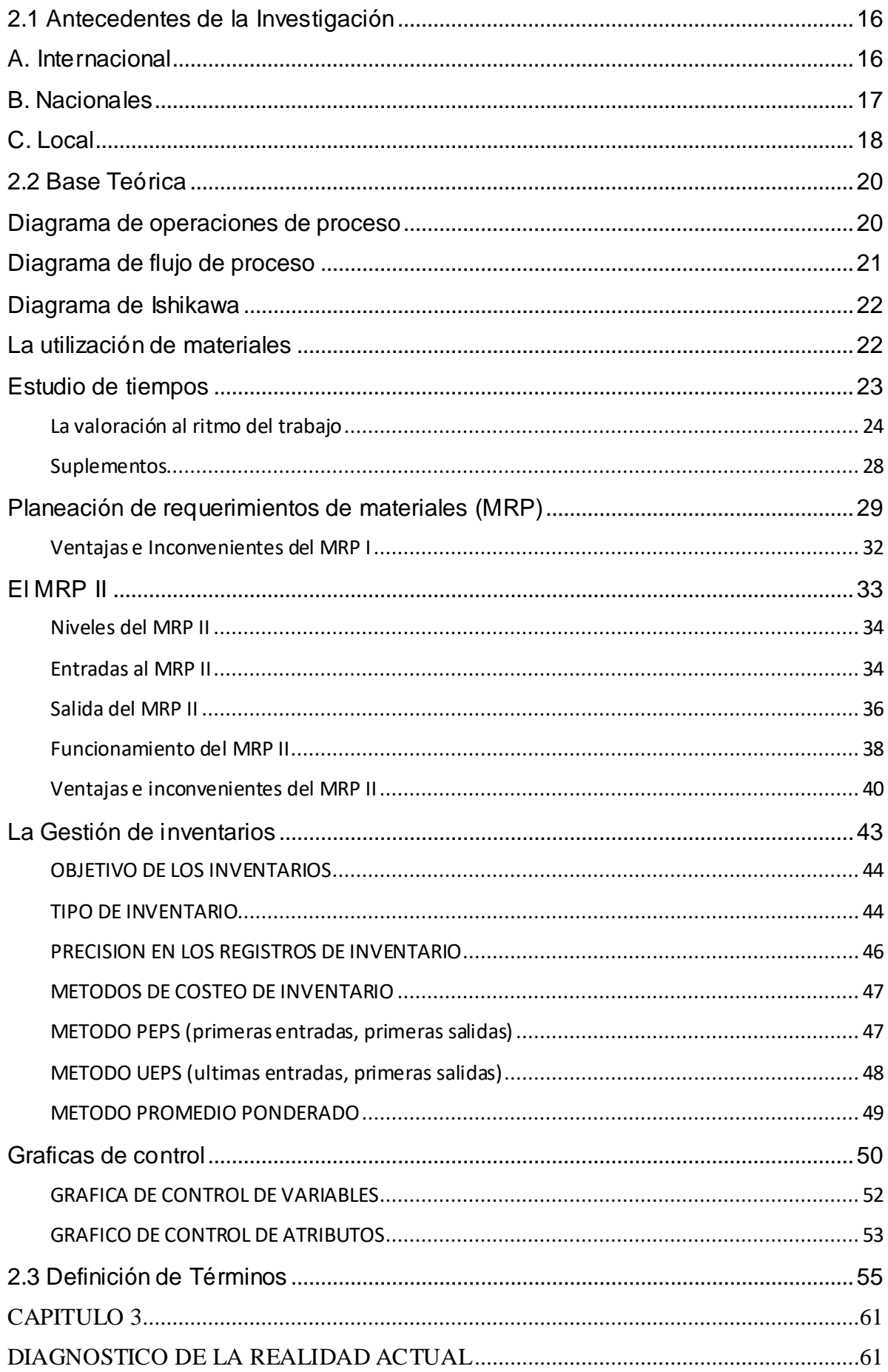

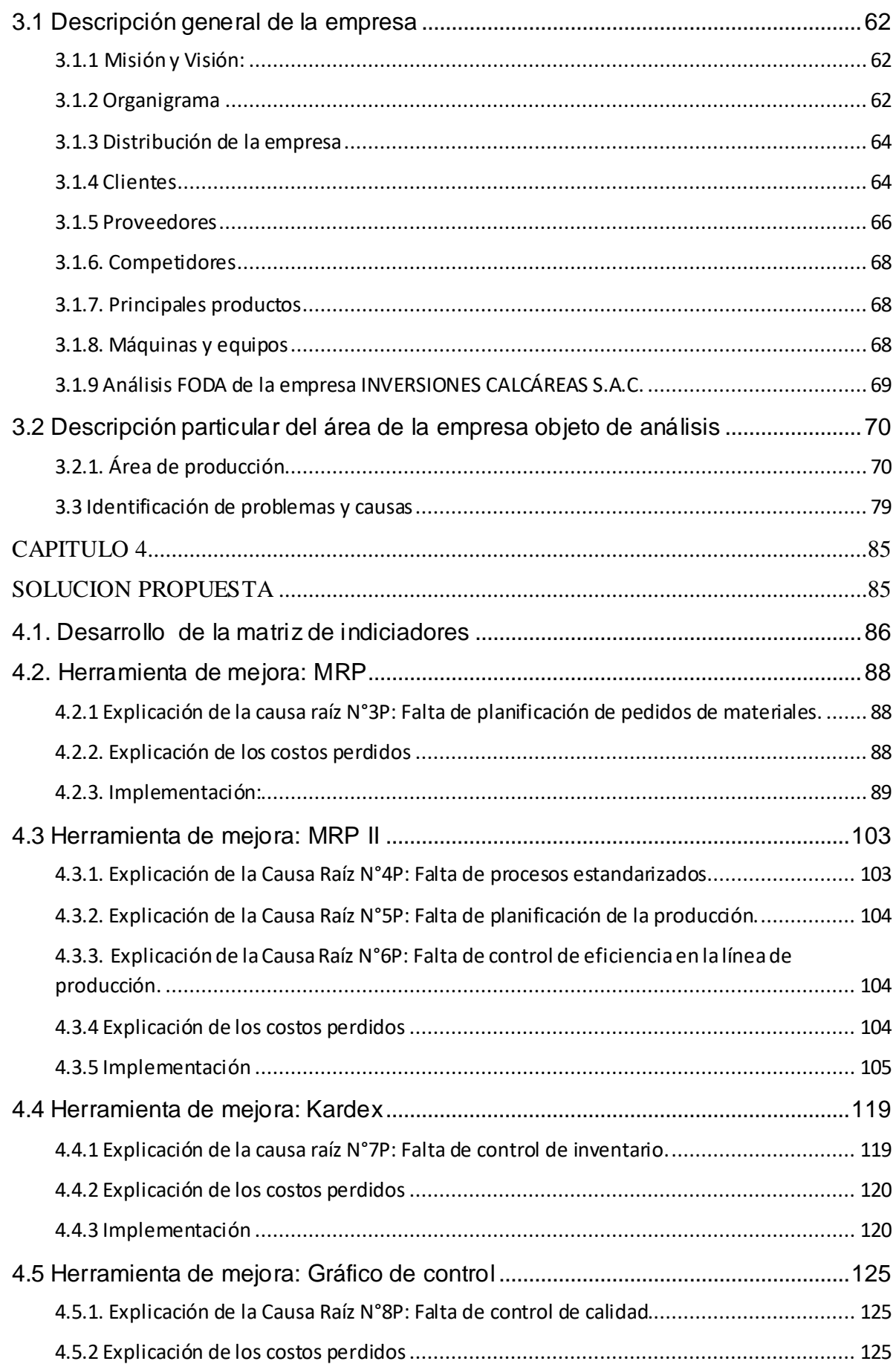

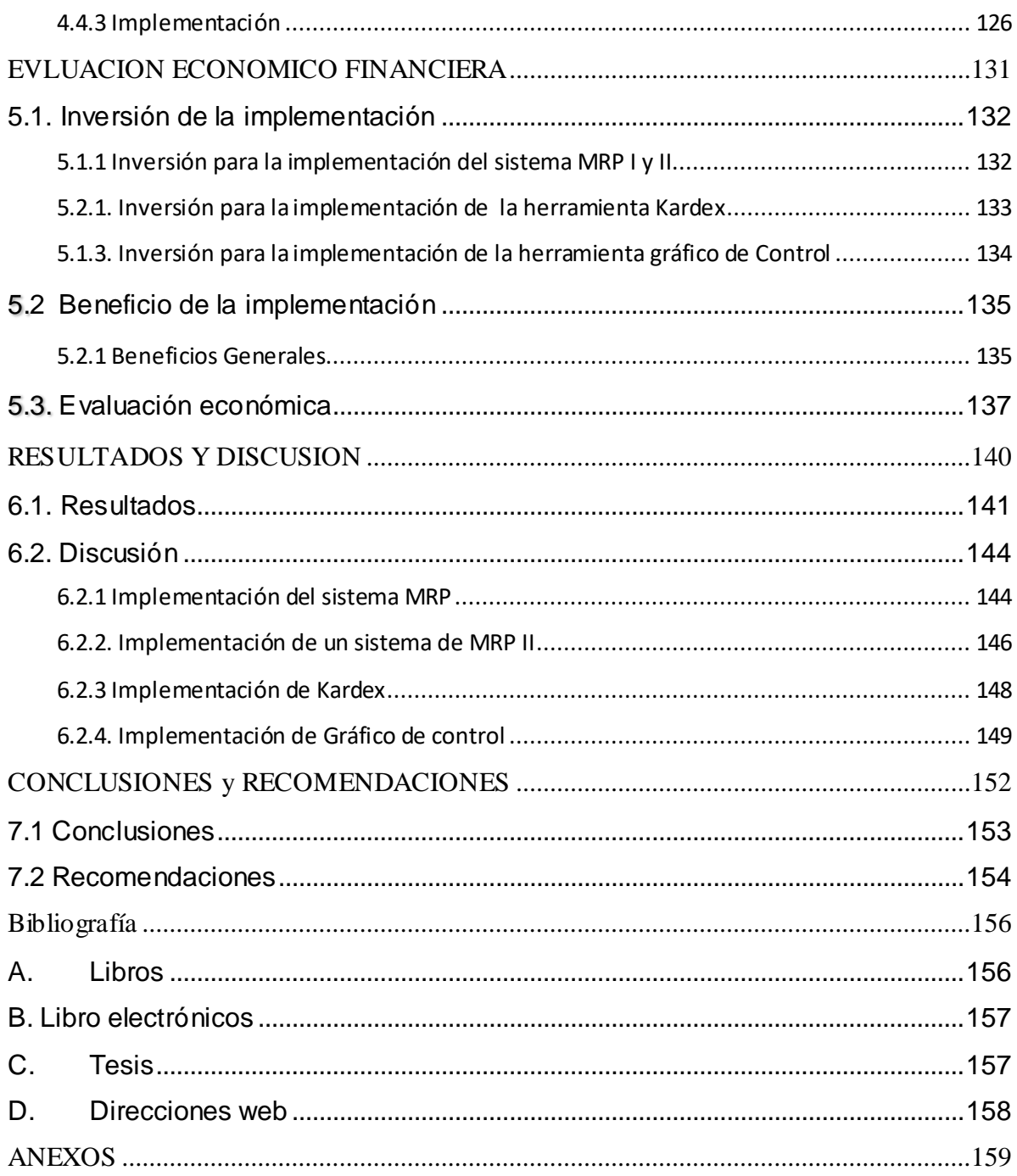

# **INDICE DE FIGURAS**

<span id="page-12-0"></span>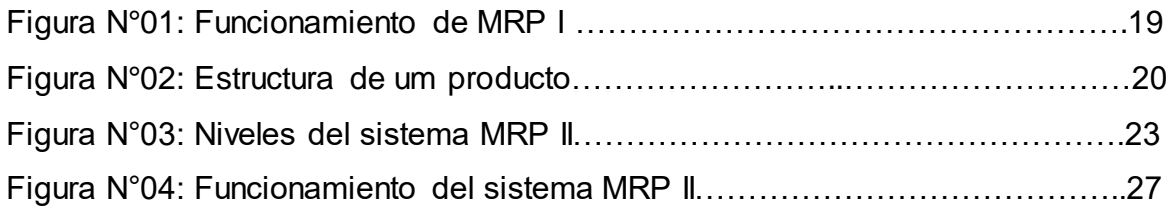

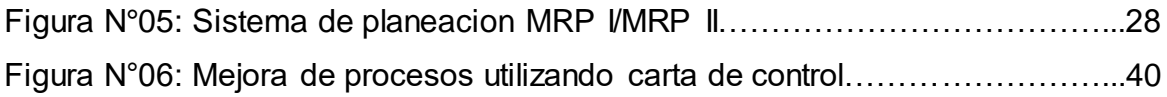

#### **INDICE DE TABLAS**

<span id="page-14-0"></span>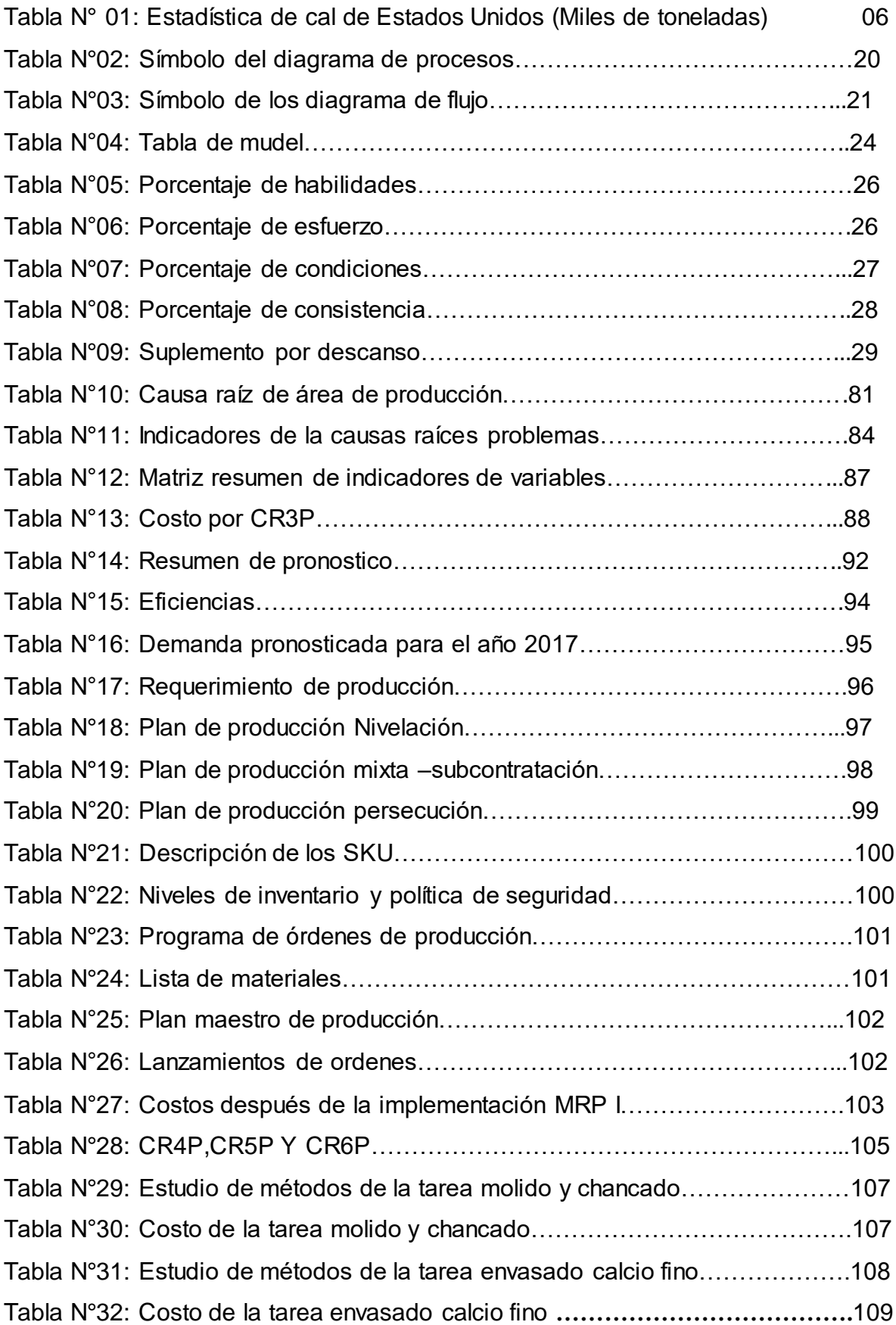

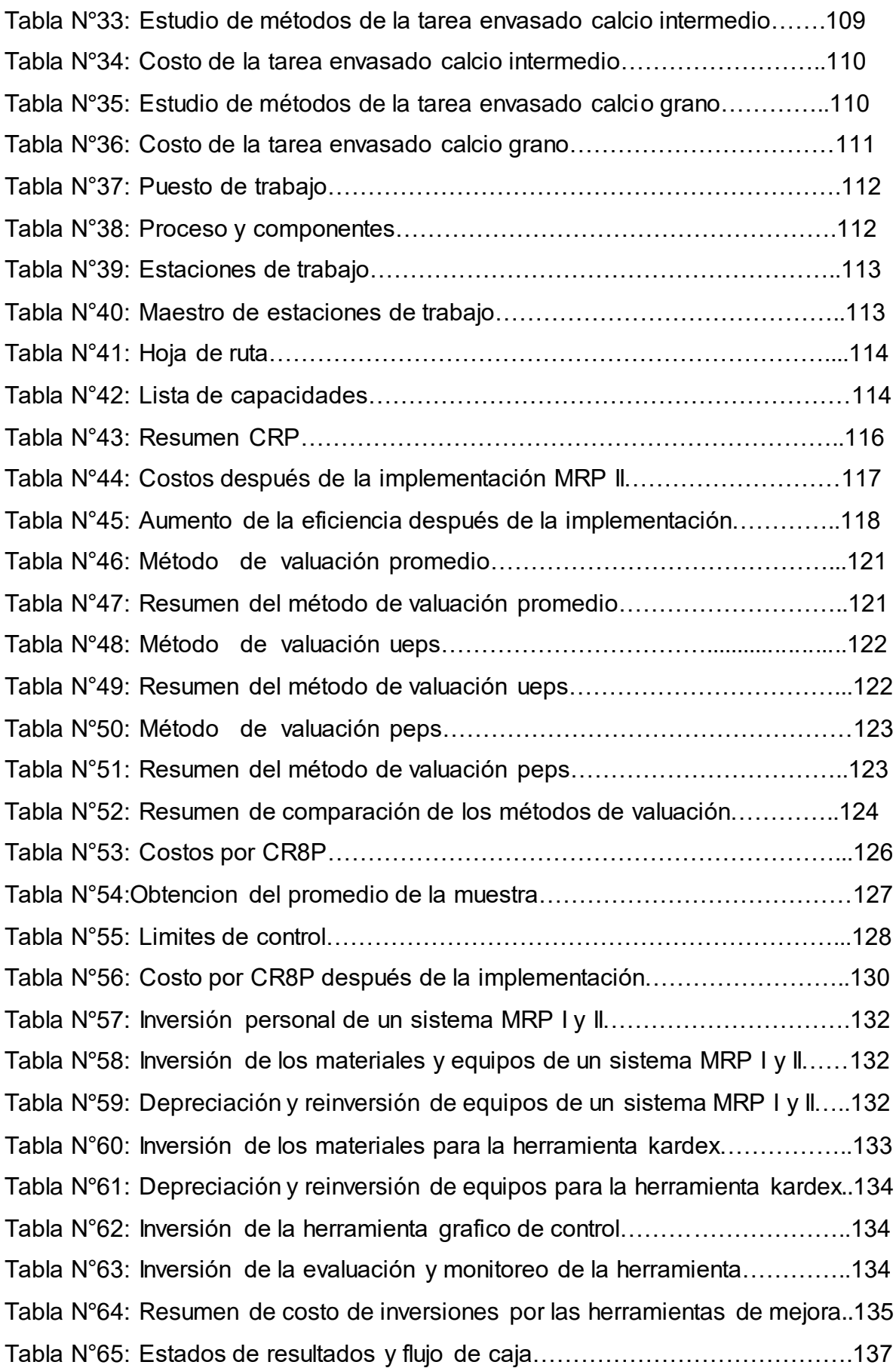

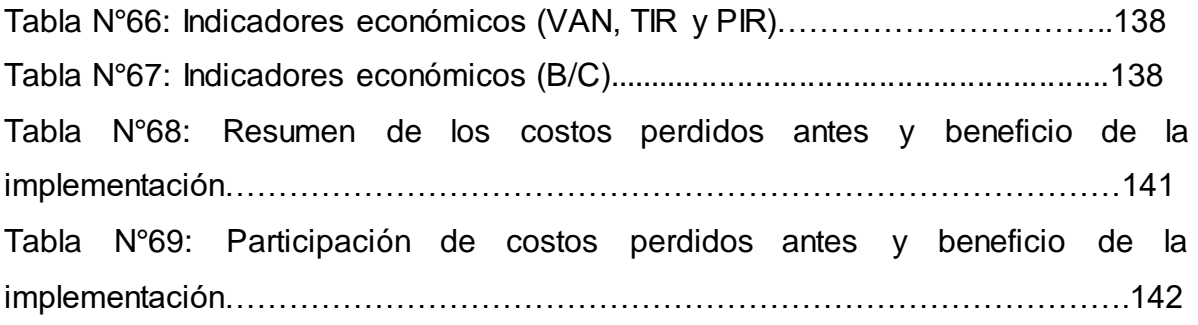

# **INDICE DE GRÁFICOS**

<span id="page-17-0"></span>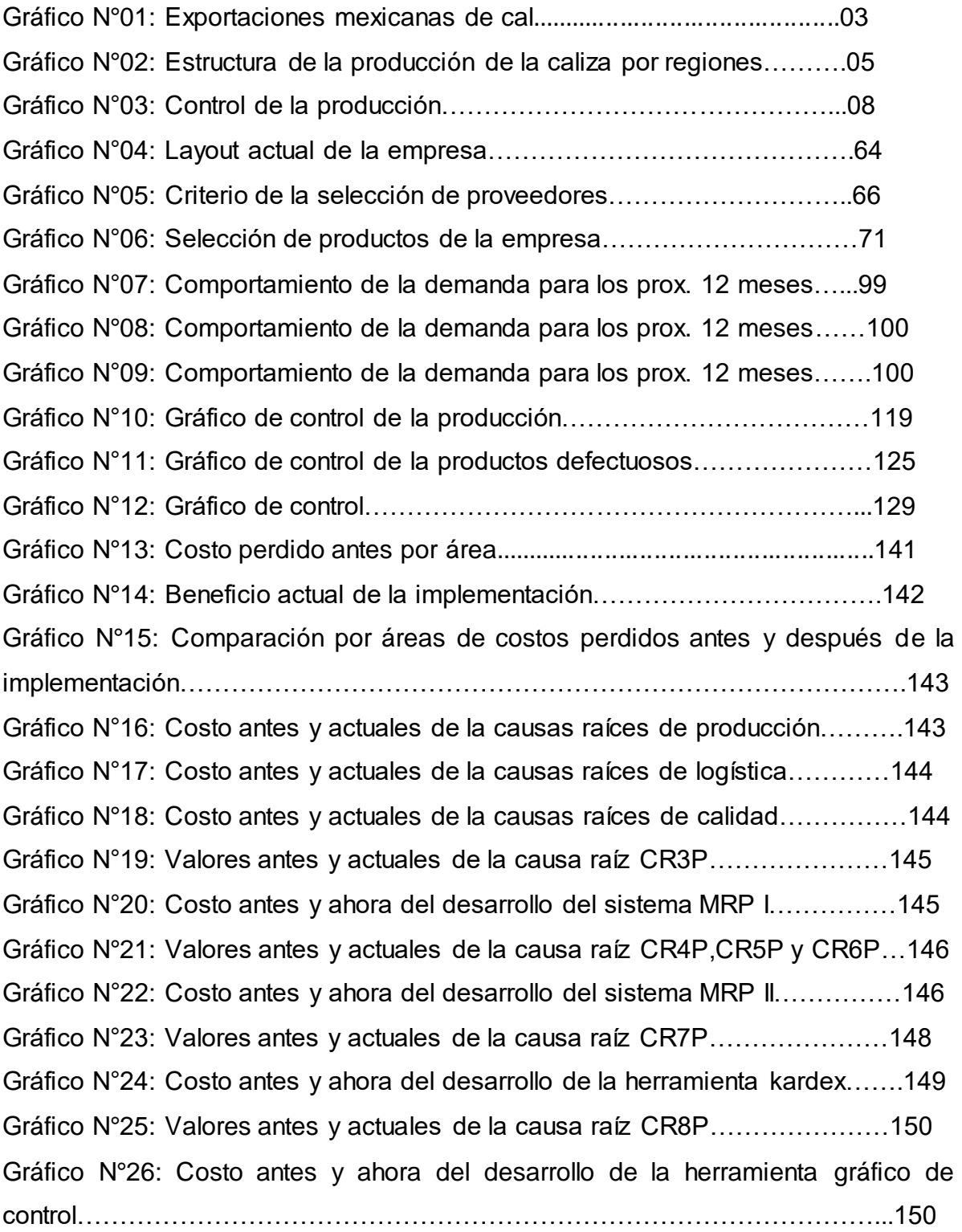

## **INDICE DE CUADROS**

<span id="page-18-0"></span>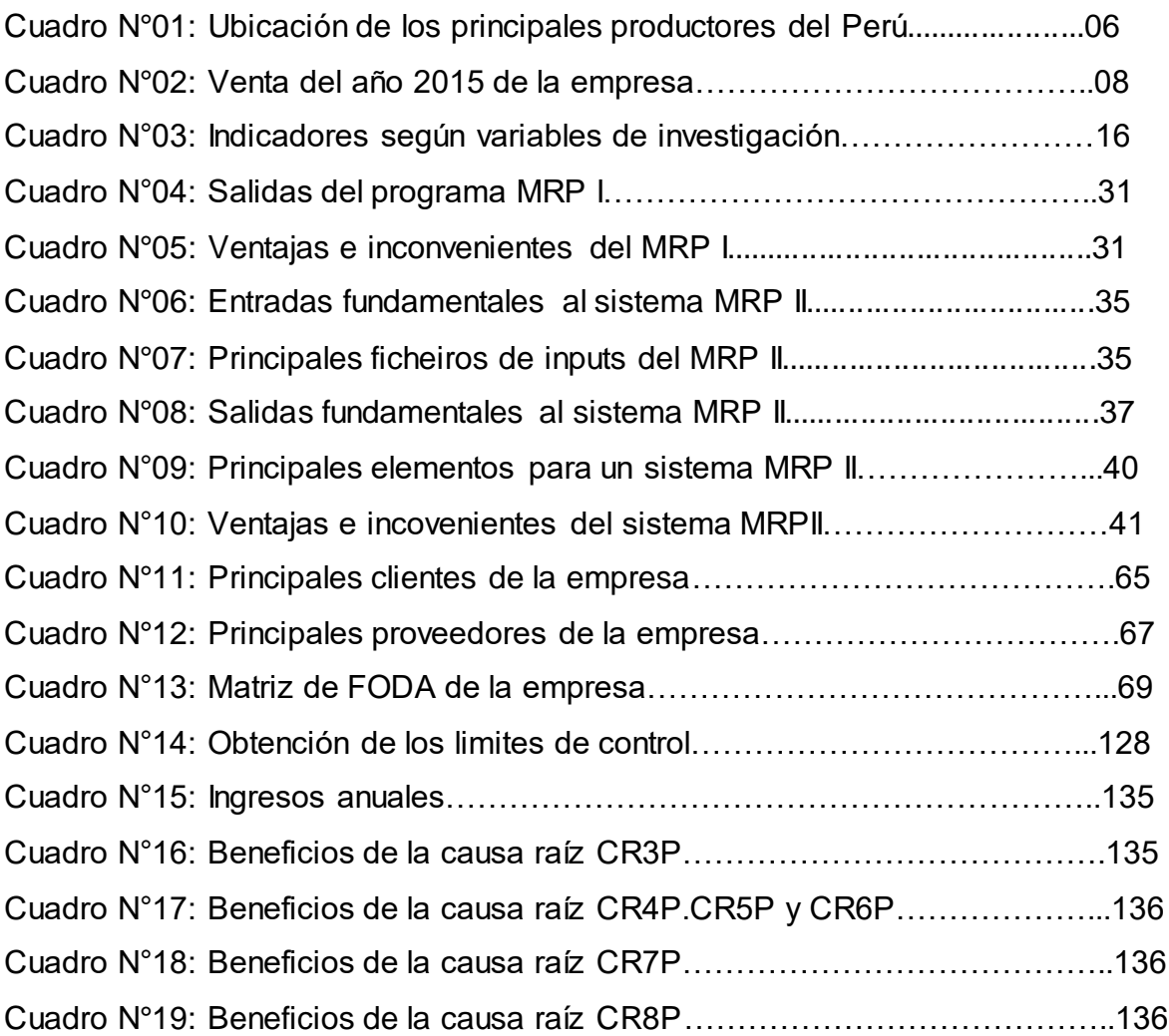

## **INDICE DE DIAGRAMAS**

<span id="page-19-0"></span>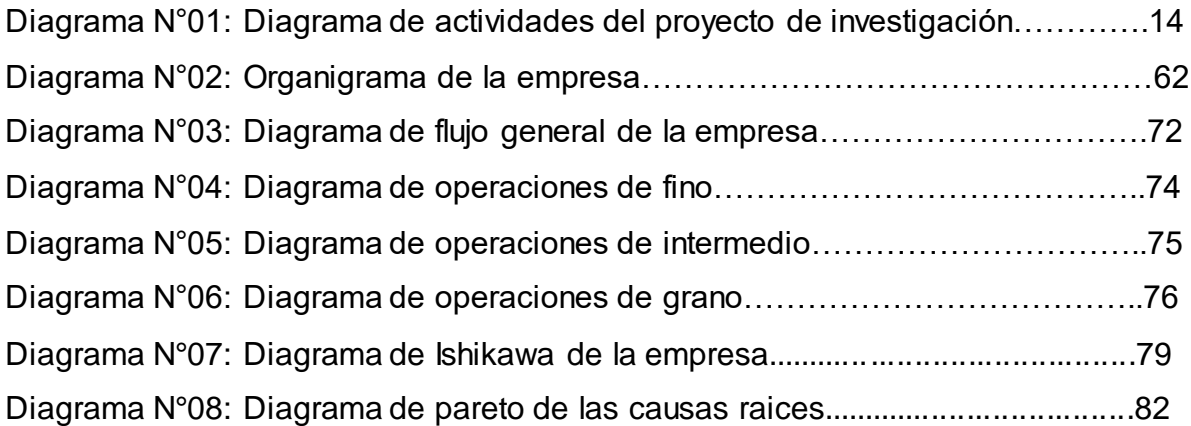

#### **INTRODUCCIÓN**

<span id="page-20-0"></span>El presente trabajo aplicativo sobre la propuesta de implementación de un sistema MRP II en la producción para reducir los costos operativos de la empresa INVERSIONES CALCÁREAS S.A.C.

En el capítulo I, se muestran los aspectos generales sobre el problema de la investigación como también el objetivo general y específicos, justificación y la operalización de variable s respecto a los indicadores desarrollados.

En el capítulo II, se describen los planeamientos teóricos relacionados con la presente investigación, que servirán de base para el desarrollo de la propuesta. Así mismo se muestra los antecedentes relacionados con la propuesta.

En el capítulo III, se describe el diagnóstico de la situación actual de la empresa, tanto para el área de producción, identificado los problemas que conllevan a tener altos costos operativos. A la vez se detallan los procesos necesarios para la producción de carbonato de calcio.

En el capítulo IV, se describe las soluciones de la propuesta de mejora, y en conjunto se desarrolla y explica los costos que se pierden por no contar con las herramientas de mejora.

En el capítulo V, se desarrolla la evaluación económica financiera del proyecto, teniendo en cuenta la inversión y ahorro de la propuesta que ayudan a evaluar los indicadores económicos como el Valor Actual Neto, Tasa Interna de Retorno y el Beneficio Costo.

En el capítulo VI, se describe el análisis de los resultados obtenidos, en el cual se compara los costos y beneficios del área de producción, antes y después de hacer la propuesta.

Finalmente se plantean las conclusiones y recomendaciones como resultado del presente estudio.

# <span id="page-21-0"></span>**CAPITULO 1**

# <span id="page-21-1"></span>**GENERALIDADES DE LA INVESTIGACION**

#### <span id="page-22-0"></span>*1.1. Descripción del problema de investigación*

La demanda de carbonato de calcio crece significativamente durante los últimos diez años, particularmente para el carbonato precipitado. Su versatilidad hace que se utilice en diferentes aplicaciones en las que se aprovecha la combinación de sus propiedades: blancura, brillo, baja dureza y propiedades reactivas entre otras.

Las calizas son rocas sedimentarias, es decir, formadas por depósito de los productos de alteración química y física de rocas preexistentes, primitivas, como el feldespato cálcico. Su componente fundamental es el carbonato cálcico o calcita CO3Ca. La caliza es una roca que tiene origen químico y orgánico. Una caliza, químicamente pura, consiste en un 100 % en calcita y/o aragonito, y ambos minerales tienen la misma fórmula química CaCO3 (56,2 % CaO, 43,8 % CO2). La mayoría de las calizas usadas por la industria tienen un contenido de CaCO3 de 70-80 %, y muchas de más del 90%.(URDAY, 2013)

A nivel mundial en general el precio de la cal se determina por la calidad del producto, es decir, a mayor pureza mayor precio. Las diferentes marcas comerciales reflejan el grado de pureza en lo cual estriba la diferencia de precios entre una marca y otra.

En el 2012, en México las ventas al exterior fueron del orden de 4.7 millones de dólares, con destino a Estados Unidos 60.3%; Colombia, 30.6% y Venezuela, 3.2%, principalmente. Las exportaciones las realizaron empresas en su mayoría caleras concentradas en la franja fronteriza con Estados Unidos. (Coordinación General de Minería, 2013)

#### Grafico N°01: Exportaciones Mexicanas de cal

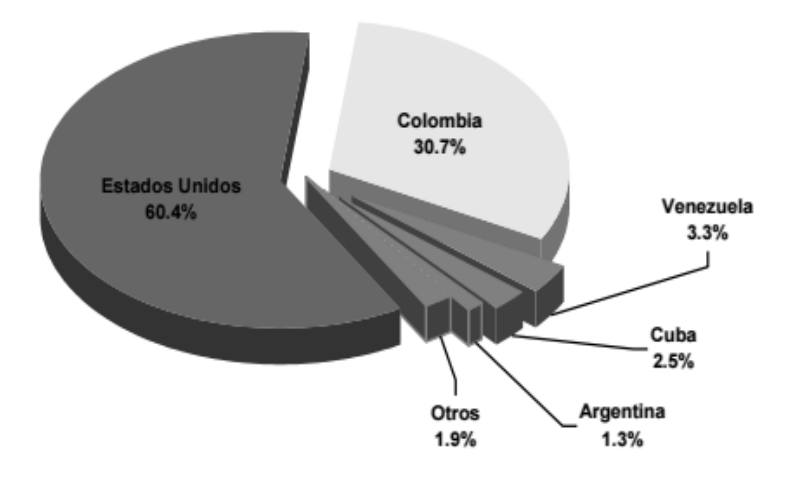

Fuente: Coordinación General de Minería, 2013

En Argentina las empresas caleras de la Provincia de Buenos Aires, concentradas en Olavarría, están complicadas este año. En la zona se produce cal hidráulica y en total son siete los actores: las dos grandes productoras de cemento (Loma Negra, Cementos Avellaneda) que elaboran cal; la mediana CEFAS (también produce en Córdoba y San Juan); y cuatro caleras chicas. "Entre Calera Avellaneda y Loma Negra se produce unas 50.000 ton/mes; Loma Negra aumentó la producción en forma significativa desde que se hizo cargo el Grupo Camargo Correa", sostiene Omar Bonsignore, presidente de la Cámara de Pequeños y Medianos Mineros de Olavarría.

Las caleras chicas tienen entre un 20% a 30% de la porción del mercado de la provincia y de la Capital Federal (venden a empresas constructoras y corralones) y, en su conjunto, poseen una mano de obra de 250 personas, lo cual significa unas mil en forma indirecta.

El mercado ha oscilado y en los últimos meses bajó un 30% la demanda, debido al paro de la actividad y a factores climáticos, explica el directivo. Consultado sobre la realidad del sector calero hoy, Bonsignore comenta que los incrementos del costo en los últimos dos años han sido importantes, mientras que los aumentos del precio de la cal han sido muy bajos. "De 2001 a la fecha, todos los costos han aumentado entre el 950% al 1.000%: la mano de obra el 1.000%, el gasoil el 969%, los explosivos el 1.050%, todo lo que es reparaciones y repuestos el 1.000%, y el precio de la cal en ese período aumentó 550%, evidenciando un retraso significativo. Eso ha provocado una situación de precariedad y de preocupación de los pequeños empresarios", advierte. (Latino minería, 2012)

En el 2012, en Estados Unidos se produjo 19.5 millones de toneladas de cal, los principales estados productores de cal fueron Kentucky, Missouri y Alabama (Cada uno con más de un millón de toneladas). Los principales mercados consumidores fueron producción de acero, desulfuración de gases de combustión, minería, construcción, pulpa y papel, carbonato de calcio precipitado y tratamiento de agua. (Coordinación General de Minería, 2013)

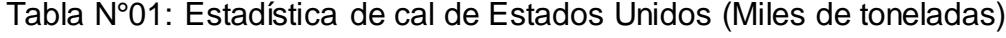

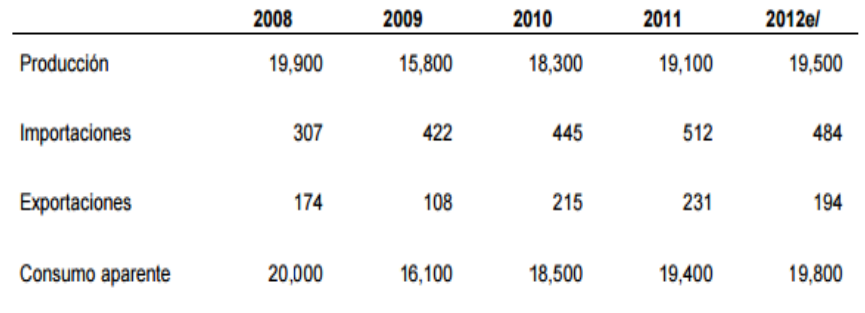

#### Fuente: Coordinación General de Minería, 2013

El Perú posee grandes canteras de piedra caliza a lo largo de su territorio, lo cual se refleja en las estadísticas de extracción de piedra caliza y dolomita como el mineral no metálico de mayor extracción en Toneladas Métricas por año, como por ejemplo el año2011 donde se extrajo más de 11 mil millones de TM de caliza y dolomita. El principal uso que se tiene de la piedra caliza en el Perú se da por parte de la industria cementera para la producción de cementos en sus distintas variedades, cuyo principal componente es la cal la cual se logra después de la calcinación de la piedra caliza debidamente triturada de acuerdo al requerimiento del horno que se use para el proceso. Es en este contexto que la extracción de piedra caliza en Perú se da en grandes canteras, Las cuales en su gran mayoría pertenecen a las principales empresas cementeras del Perú, Cementos Lima, Cementos Pacasmayo, Cementos Yura, Cemento Andino, Cementos Selva y Cementos del Sur, las cuales la procesan para la producción de distintos tipos de cemento o en algunos casos para la producción de Clinker, como el caso de Cementos Lima. La única empresa

cementera del Perú que tiene una planta de procesamiento de cal para la obtención de cal viva es Cementos Pacasmayo, la cual cuenta con una planta con capacidad para 600 Toneladas de cal viva por día. (Producción de piedra caliza y cal en el Perú, 2013)

En el Gráfico N°02 se muestra la producción de caliza por regiones, destacando la región Lima con alrededor del 37.14% del total de la caliza peruana, con aproximadamente 4 millones de TN al año, debido a que allí se encuentra instalada la fábrica más grande de cemento del país, así como otras industrias que consumen este recurso y sus derivados. (Compendio de rocas y minerales en el Perú, 2009)

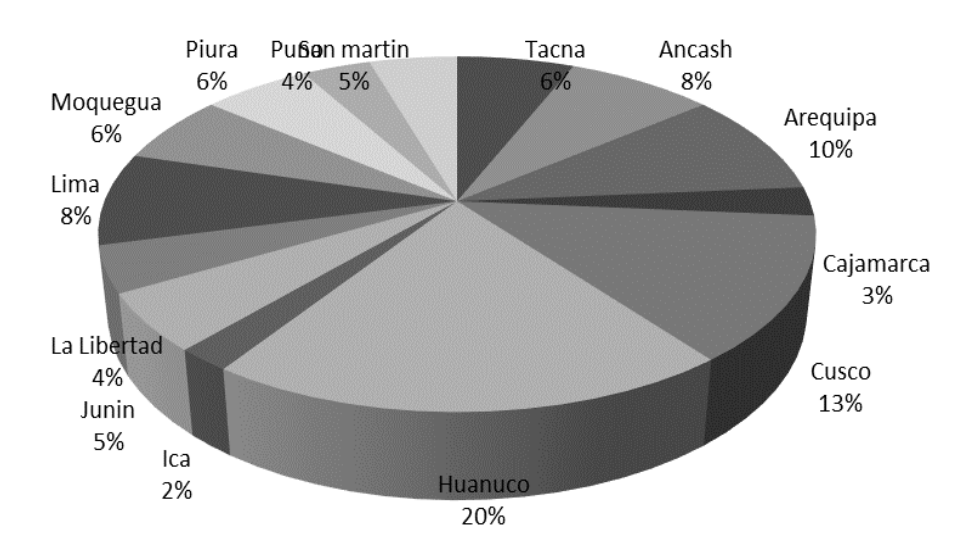

Gráfico N°02: Estructura de la producción de la caliza por regiones

Fuente: Compendio de rocas y minerales en el Perú, 2009

El territorio peruano cuenta con grandes extensiones de superficies en las que afloran las calizas, por lo que estas rocas tienen gran disponibilidad y son explotadas por grandes empresas dedicadas a la fabricación de cemento. En la tabla N°01 se muestran los principales productores de caliza en el Perú y su respectiva ubicación. (Compendio de rocas y minerales en el Perú, 2009)

| $N^{\circ}$    | Principales productores de calizas    | Departamento | Provincia | Distrito   |
|----------------|---------------------------------------|--------------|-----------|------------|
| 1              | Calcáreos 2004 S.A.C.                 | La Libertad  | Trujillo  | Simbal     |
| $\overline{2}$ | Calera Cut Off S.A.C                  | Junín        | Yauli     | La oroya   |
| 3              | Casapino Del Castillo, Víctor Raúl    | Cusco        | Urubamba  | Chinchero  |
| 4              | Cemento Andino S.A.                   | Junín        | Tarma     | La Unión   |
| 5              | Cemento Sur S.A.                      | Puno         | San Roman | Caracoto   |
| 6              | Cementos Lima S.A.                    | Lima         | Lima      | <b>VTM</b> |
| 7              | Cementos Pacasmayo S.A.A.             | Cajamarca    | Contumaza | Yonan      |
| 8              | Cementos Selva S.A.                   | San Martín   | Rioja     | Rioja      |
| 9              | Cmd S.A.C.                            | La Libertad  | Trujillo  | Simbal     |
| 10             | Compañía Minera Bunyac S.A.C.         | Junín        | Tarma     | Tarma      |
| 11             | Comunidad Campesina De Yanacona       | Cusco        | Urubamba  | Chinchero  |
| 12             | León Cochachin, Samuel Lucio          | Ancash       | Yungay    | Mancos     |
| 13             | M & H Group S.A.C.                    | Ica          | Ica       | Ocucaje    |
| 14             | Minera Centro S.A.C.                  | Junín        | Huancayo  | Quichuay   |
| 15             | Minera Yanacocha S.R.L.               | Cajamarca    | Cajamarca | Encañada   |
| 16             | S.M.R.L. La Unión De Cajamarca        | Cajamarca    | Cajamarca | Baño Inca  |
| 17             | S.M.R.L. Piedra Dura Del Cusco        | Cusco        | Cusco     | Cusco      |
| 18             | S.M.R.L. San Antonio F.S.A. De Huaraz | Ancash       | Carhuaz   | Anta       |
| 19             | Shougang Hierro Perú S.A.A.           | Ica          | Nazca     | Marcona    |
| 20             | Torres Ángeles, Alejandro E.          | Ancash       | Yungay    | Quillo     |
| 21             | Torres Flores, Sergio Alberto         | Ancash       | Carhuaz   | Tinco      |
| 22             | Yura S.A.                             | Arequipa     | Arequipa  | Yura       |
| 23             | Canelo Pozo, Pedro Alejandro          | Arequipa     | Caraveli  | Lomas      |
| 24             | Southern Perú Copper Corporation      | Moquegua     | Llo       | Pacocha    |
| 25             | Cemento Sur S.A.                      | Puno         | San Roman | Caracoto   |
| 26             | Minera Rocas Y Minerales S.A.C.       | La Libertad  | Trujillo  | Simbal     |
| 27             | Nieto Becerra, Federico Felix         | Tacna        | Tacna     | Pachia     |

CuadroN°01: Ubicación de los principales productores del Perú

Fuente: Compendio de rocas y minerales en el Perú, 2009

En la empresa INVERSIONES CALCÁREAS S.A.C. dedicada al procesamiento, comercialización y distribución de productos de carbonato de calcio, donde el problema principal que afrontan la empresa, es que no cuentan con un sólido control interno donde está perdiendo con un promedio de 56 594.28 nuevos soles, lo cual se traduce en faltantes y sobrantes de inventario, caducidad de productos, no hay rotación, deterioro de las mercaderías, no hay pronósticos y planificación de los requerimientos de materiales. Por considerado lo planteado, nuestro objetivo es solucionar la problemática antes descrita y beneficiar así al desarrollo y crecimiento de la empresa.

La empresa INVERSIONES CALCÁREAS S.A.C. lo que busca principalmente es producir más sacos en un menor tiempo y a la misma vez una mejor calidad, y así generar mayor cantidad de utilidades, por lo que es necesaria una planificación de producción para que de esta forma se lleve un control de producción. A continuación se presentará sus ventas del año 2015 en el Cuadro N°02.

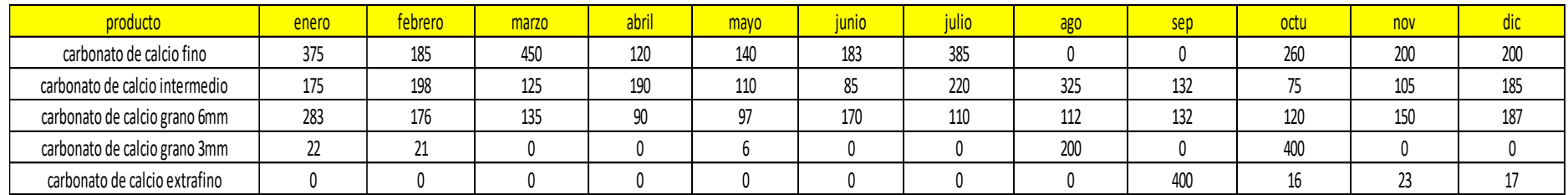

#### Cuadro N°02: ventas del año 2015 de la empresa INVERSIONES CALCÁREAS S.A.C.

#### Fuente: Elaboración propia

En el 2015 la empresa INVERSIONES CALCAREAS S.A.C. logro una producción de aproximadamente 7 290 toneladas. Los principales inconvenientes que se tienen en la producción son que no tienen establecidos sus tiempos estándares en la línea de producción ya que estos varían de entre 5 a 10 minutos, los cuales son necesarios también para cumplir con los requisitos para el cumplimiento de sus productos, el departamento de Contabilidad de la empresa INVERSIONES CALCÁREAS S.A.C. determinó que hubo una pérdida promedio de 20 nuevos soles por saco. Así mismo las maquinas tienen un 25% de ociosidad debido a que durante este lapso de tiempo los trabajadores realizan otras actividades.

El área de producción es un área de suma importancia para la planta, ya que es donde se produce el carbonato de calcio para su venta industrial, es por eso que una falta de planificación de producción como se muestra en el Gráfico N°03; donde genera una pérdida de 53 261.40 nuevos soles

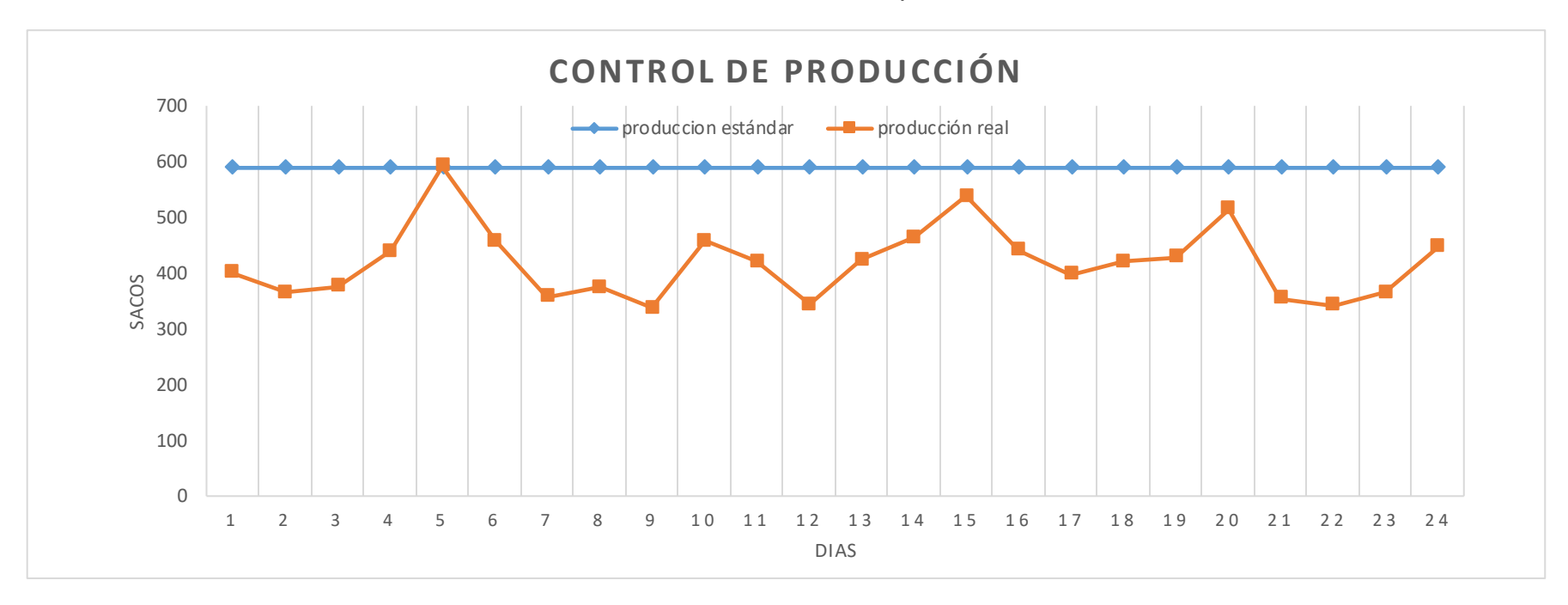

#### Gráfico N°03: Control de la producción

Fuente: elaboración propia

El área de logística representa un rol importante para la empresa, la empresa INVERSIONES CALCAREAS S.A.C. es que no cuenta con un modelo eficiente de un proceso logístico que le permita coordinar sus procesos de almacenamiento y distribución de carbonato de calcio, por lo que no puede obtener una ventaja ante sus competidores obteniendo una perdida promedio 3 250 nuevos soles.

La calidad representa un rol importante para la empresa, la empresa INVERSIONES CALCAREAS S.A.C. presenta una producción promedio por día de 240 sacos de 50 kg cada uno de los cuales un promedio de 13 resultan rotos, también se presenta el problema de que los sacos no cuentan con el peso adecuado ya que varía de entre 46 a 53 kg sin contar con un margen de peso del saco.

La planta se encuentra ubicado en el caserio de chacchitt donde tiene un área de 880 m<sup>2</sup> distribuido en áreas singulares, y conformada por 3 estaciones de trabajo la primera área se encuentra ubicado en el segundo piso donde se encuentran las oficinas administrativas, la sección de la máquina de chancado y molido y el almacén de materia prima; este dicho almacén a menudo se encuentra sin materia prima principal que es la caliza. Continua el área de almacén de producto terminado, el cual se encuentra saturado por la cantidad de producto terminado que genera desorden en proceso de almacenaje y la falta de control de ingresos y salida de los productos que representa, esto también debido a que sus productos no se encuentra codificado para su identificación; en este nivel también se encuentra el are de envasado; donde se mencionó antes, una parte de la producción terminada se encuentra en mal estado debido del degastes de los sacos y el peso inadecuado. El personal de la empresa lo constituyen 7 personas distribuidas 2 en el área administrativa, 2 en el chancado y molido, 2 en el envasado y 1 en el almacén de materia prima y producto terminado en donde el 90% del personal no hace un adecuado uso de las mismas.

Lo antes referenciado hace prioritario determinar el planeamiento de acciones integradoras que permitan a la empresa INVERSIONES CALCÁREAS S.A.C. dar una formalización de herramientas y técnicas a sus procesos de adquisición, producción, almacenamiento y calidad a fin de alcanzar indicadores que le otorguen competitividad en el mercado; por ello se pone consideración el presente tema de investigación titulado "**Implementación de un Sistema MRP II para reducir los costos operativos de la empresa INVERSIONES CALCÁREAS S.A.C.**"

#### <span id="page-31-0"></span>*1.2 Formulación del Problema*

¿Cuál es el impacto de la Implementación de un Sistema MRP II sobre los costos operativos de la empresa INVERSIONES CALCÁREAS S.A.C.?

#### <span id="page-31-1"></span>*1.3. Hipótesis*

La implementación de un Sistema MRP II reduce los costos operativos de la empresa INVERSIONES CALCÁREAS S.A.C.

#### <span id="page-31-2"></span>*1.4. Objetivos*

#### <span id="page-31-3"></span>**1.4.1 Objetivo General**

Determinar el impacto de la Implementación de un Sistema MRP II sobre los costos operativos de la empresa INVERSIONES CALCÁREAS S.A.C.

#### <span id="page-31-4"></span>**1.4.2. Objetivos específicos**

- Realizar un diagnóstico de la empresa INVERSIONES CALCÁREAS S.A.C.
- Desarrollar la implementación en el área de Producción, Logística y Calidad en la empresa INVERSIONES CALCÁREAS S.A.C.
- Desarrollar la técnica de MRP y MRP II para la empresa INVERSIONES CALCÁREAS S.A.C.
- Diseñar e implementar un modelo de kardex para la empresa INVERSIONES CALCÁREAS S.A.C.
- Determinar y costear el aseguramiento de la calidad
- Evaluar económica y financieramente la propuesta de mejora en el área de Producción en la empresa INVERSIONES CALCÁREAS S.A.C.

#### <span id="page-31-6"></span><span id="page-31-5"></span>*1.5 Justificación.*

## **1.5.1 Criterio Teórico**

El presente estudio se sustentará en técnicas y metodologías de las ciencias de la ingeniería industrial, tales como: método ABC, Plan de Requerimientos de Materiales, Previsión de la demanda, Plan de Producción, Ingeniería de Métodos entre otras más que sean necesarias para poder lograr un mejor estudio que sirva para proponer un mejor manejo de la Producción y Calidad en la empresa INVERSIONES CALCÁREAS S.A.C. para desarrollarse de manera factible y así aprovechar sus recursos de manera eficiente y eficaz.

#### <span id="page-32-0"></span>**1.5.2 Criterio Aplicativo o Práctico**

Con las técnicas de ingeniería de métodos y las técnicas de control de calidad en las Áreas de Producción se logrará aumentar la baja rentabilidad. Así mismo el Área de Producción se abastecerá de los materiales necesarios y al mismo tiempo disminuir el inventario excesivo o aumentar el inventario faltante y controlando la calidad del producto, para poder llevar a cabo la producción con un mínimo de retrasos y una excelente calidad aumentando la rentabilidad de la empresa.

#### <span id="page-32-1"></span>**1.5.3 Criterio Valorativo**

Con una metodología distinta de llevar a cabo el control de inventarios y un control de calidad se permitirá lograr los objetivos de producción y calidad eficientemente, como son: ajustar los inventarios, la capacidad, la mano de obra, los costos de producción así como los plazos de fabricación y aceptación de los productos. Todo esto ayudara a una mejor aceptación por los clientes ya que los tiempos de espera disminuirán.

#### <span id="page-32-2"></span>**1.5.4 Criterio Académico**

La industria minera peruana ha venido creciendo significativamente a través de los años, es por ello que las empresas que están asociadas a este rubro deben buscar cómo reducir los costos de producción para así aumentar su rentabilidad dentro de un mercado competitivo. Por esta razón el presente estudio se justifica, ya que al aplicar las herramientas de ingeniería, servirá como guía o instrumento de consultas para futuras investigaciones.

#### <span id="page-32-3"></span>*1.6. Tipo de Investigación*

1.6.1. De acuerdo al fin que se persigue: Aplicada

#### 1.6.2. De acuerdo al diseño de investigación: Experimental

#### <span id="page-33-0"></span>*1.7. Diseño de la investigación*

#### **1.7.1 Localización de la investigación**

La Libertad, Trujillo, Simbal, Caserío de Chacchitt

#### **1.7.2 Alcance**

La presente investigación está enfocada en el ámbito de las ciencias ingeniería industrial, específicamente en las áreas de Producción, Logística y Calidad.

#### **1.7.3 Duración del proyecto**

La investigación tuvo una duración de 2 años, empezando 22 de marzo del 2016 hasta el 31 de octubre del 2017.

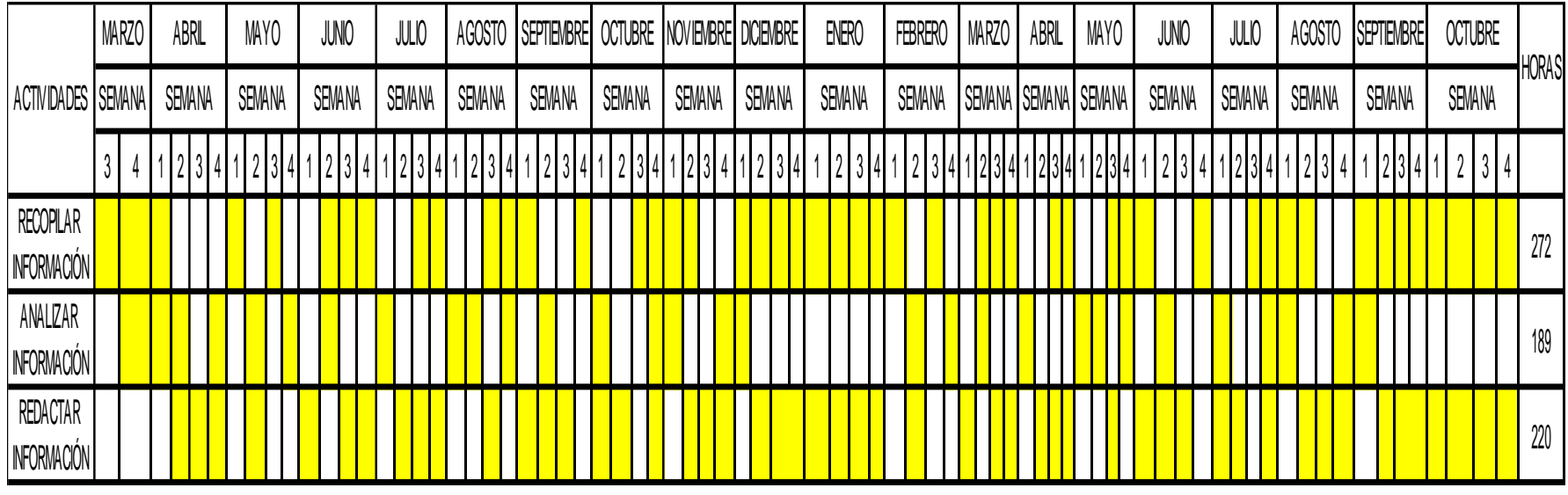

Diagrama N°01: Diagrama de actividades del proyecto de investigación en la empresa INVERSIONES CALCÁREAS S.A.C.

Fuente: Elaboración propia

## <span id="page-35-0"></span>*1.8.. Variables*

A. Variable independiente: Implementación de un MRP II

B. Variable dependiente: Costos operativos en la empresa minera INVERSIONES CALCÁREAS S.A.C.
## *1.9 Operacionalización de variables*

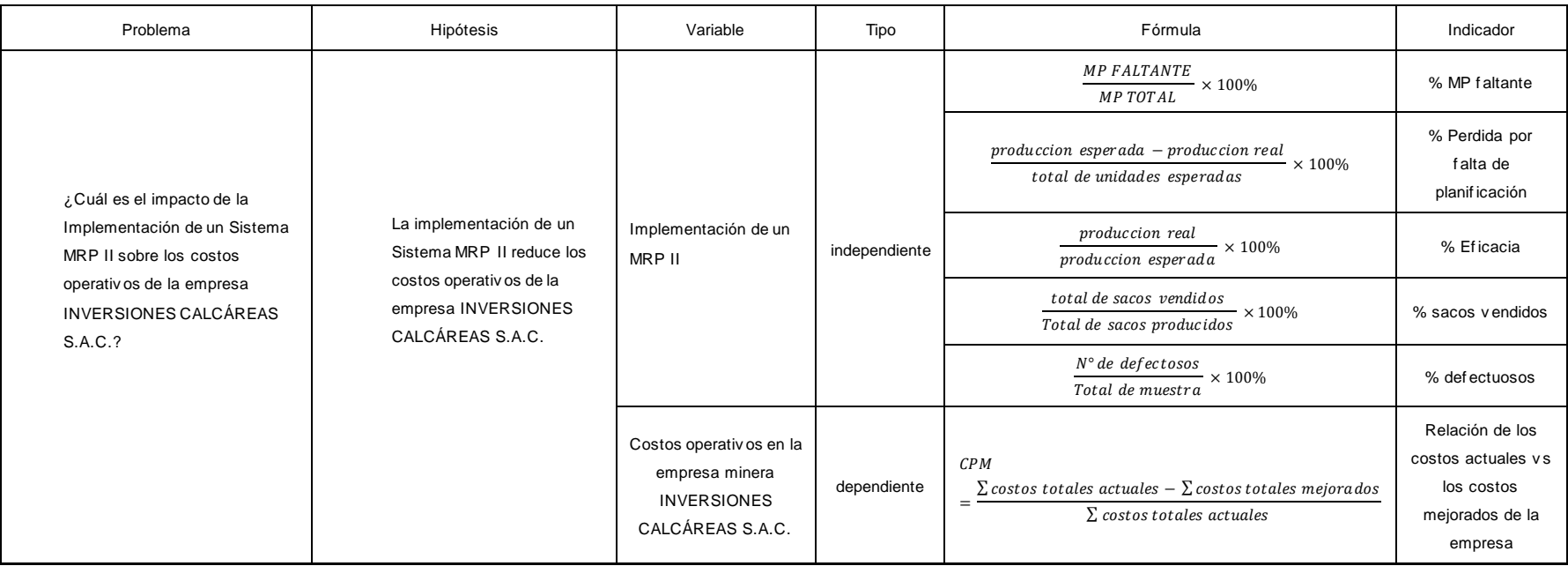

## Cuadro N°03: Indicadores según variables de investigación

Fuente: Elaboración Propia

## **CAPITULO 2**

# **REVISIÓN DE LITERATURA**

## *2.1 Antecedentes de la Investigación*

## *A. Internacional*

a. Título:

Propuesta para el mejoramiento de la producción en Alimentos SAS S.A. a través de la estructuración de un modelo de planeación, programación y control de la producción. Bogotá-Colombia, 2009.

Autores:

Ignacio Revollo Gaviria y Juan Diego Suarez.

## Resumen:

La presente tesis consistió en la realización de un proyecto que se desarrolle un sistema de planeación, programación y control de la producción con el uso correcto de las herramientas y elementos que maneja la Ingeniería Industrial. De esta manera, permitieron solucionar los problemas de la empresa con la propuesta de manejo y control de inventarios, la compañía estuvo con la capacidad de reducir hasta en un 100% sus inventarios, lo cual llega a representarle un ahorro de \$14.000.000 mensuales por este concepto. Además, con propuesta del plan agregado de producción se identificó un superávit de 16 colaboradores, para poder abastecer la demanda pronosticada la empresa necesito solo 34 empleados, siendo un ahorro mensual en sus costos por \$9.000.000 aproximadamente.

b. Título:

Implementación de MRP para mejorar la producción en la planta de jabones de laboratorios Fabell. Guayaquil-Ecuador, 2005

## Autores:

Sánchez Santistevan Jorge Ernesto

## Resumen:

La presente investigación consistió en la implementación del sistema MRP, donde tiene como objetivo en mejorar la producción en la planta de jabones, aumentando la eficiencia operativa y la productividad. De esta manera se permitió solucionar en mejorar respuesta a la demanda de jabones en el mercado y reducir los tiempos improductivos. Con una inversión de USD \$11.595,00 con un ahorro de USD \$365.978,00, a una Tasa Interna De Retorno (TIR) del 31,56% anuales (es decir 2,63% mensuales), un Valor Actual Neto (VAN) de USD \$11.712,32 en tres meses; Relación Costo-Beneficio de 3,07%, es decir que la inversión al ser implementada se recuperaría en un 97,93% en tres meses.

#### *B. Nacionales*

a. Título:

Propuesta de mejora de métodos y de un sistema MRP II. Para incrementar la rentabilidad de los sanitarios portátiles en EcoCentury S.A.C. Lima-Perú, 2014

Autores:

Rodríguez López Livia mercedes

Resumen:

El trabajo pretende en dar conocer la importancia de Métodos de trabajo y un Sistema de MRP II en los sanitarios portátiles de EcoCentuary S.A.C. Donde logró el estudio de los tiempos de proceso de fabricación de los dos tipos de baños más representativos de la empresa, lo cual mejoró la satisfacción de la demanda. El sistema MRP II generó un incremento en la capacidad de producción y manejo en la programación de los materiales con una inversión S/. 46,314.81 Nuevos Soles, brindó un retorno de inversión de S/. 37,812.70 Nuevos Soles en un periodo de evaluación de 12 meses.

b. Título:

Propuesta de mejora de procesos de la sub área de limpieza del centro comercial El Quinde Shopping Plaza para minimizar los costos de las operaciones. Cajamarca-Perú, 2012.

Autores:

Edith Karina Alvarado Velásquez

Resumen:

El trabajo pretende demostrar la factibilidad técnica y económica de la propuesta de mejora de los procesos de la sub área de limpieza del centro comercial el Quinde Shopping Plaza para minimizar los costos de operaciones, identificando las causas principales de la situación actual de la sub área de limpieza del centro comercial, logrando reducir los costos generados por reproceso y manejo de inventarios, al aplicar la propuesta se obtuvo que la productividad de mano de obra mejoro al pasar de 0,78 a 0,11 zona/h-h, la productividad de la inversión aumento de 0,00018 a 0,0002 zona/nuevos soles.

Adicionalmente se demostró la factibilidad económica de la propuesta de mejora obteniendo un VAN de S/. 6.988,77 siendo este resultado mayor al monto de inversión y un TIR del 12% lo que nos indica que la propuesta es rentable, considerando una tasa del 9%.

## *C. Local*

a. Título:

Plan de mejora del Sistema de Producción basado en ingeniería de métodos para incrementar la productividad en una ensambladora de extracciones

Autores:

Alliaga Chavez Gudelia Edell

Resumen:

Esta tesis tuvo como principal objetivo un Plan de mejora del Sistema de Producción basado en ingeniería de métodos para incrementar la productividad y reducir los costos operativos en una ensambladora de extractores de aire. Donde se analizó todos los factores que influyen en6 la deficiencia de la productividad y los altos costos operativos. De esta manera con la implementación se determinó un incremento de la productividad de 12.199 a 21.544 ensambles por día. Finalmente se determinó una reducción en los tiempos estándares en las operaciones donde se indican inspección de estándares constructivos y uso de herramientas manuales de 6.74 min a 4.33 min y de 19.23 min a 13.69 min, respectivamente

b. Título:

Diseño de un Modelo de gestión de inventarios para mejorar los tiempos de entrega y para el mantenimiento de stocks adecuados en la Curtiduría Orión S.A.C. Trujillo-Perú, 2005

Autor:

Campana Carretero, Ronald

Resumen:

En el presente trabajo se trató determinar y resolver los problemas por los que atravesaba la Curtiduría Orión S.A.C. dedicada a la producción de cueros, para mejorar los tiempos de entrega de sus productos y poder contar con la cantidad adecuada de materiales que eviten la rotura del stock. Se establecieron los procedimientos y normas de compra que se debieron seguir para contar con los materiales en cantidades, calidades, precios y plazos pactados con el proveedor, aplicando una reducción en el tiempo promedio de compra equivalente a 30,7% se logró a reducir en 5,34% el tiempo de entrega de los pedidos, además la factibilidad económica de la propuesta de mejora obteniendo un VAN de S/. 1033,64 siendo este resultado mayor al monto de inversión y un TIR del 24.35% lo que nos indica que la propuesta es rentable.

## *Diagrama de operaciones de proceso*

Muestra en secuencia cronológica todas las operaciones, inspecciones, márgenes de tiempo y materiales a utilizar en un proceso de fabricación o administrativo, desde la llegada de la materia prima hasta el empaque del producto terminado.

También señala la entrada de materiales al conjunto principal.

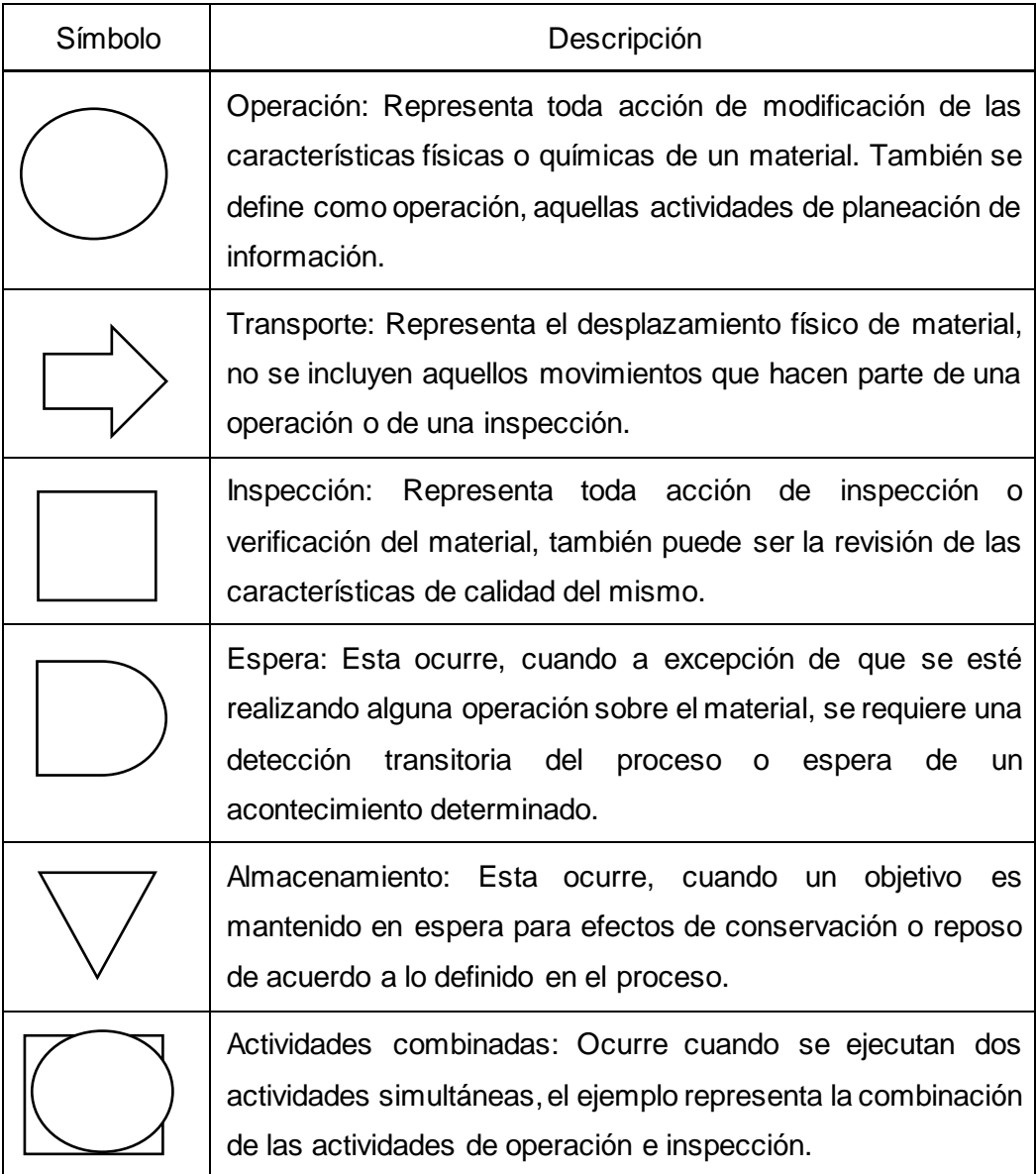

Tabla N° 02: Símbolos del Diagrama de Procesos

Fuente: Métodos, estándares y diseño del trabajo Niebel y Freivals

<sup>(2014)</sup>

## *Diagrama de flujo de proceso*

Un diagrama de flujo es una forma de representar gráficamente los detalles de un proceso y se basan en la utilización de diversos símbolos para representar las operaciones.

Los símbolos utilizados se conectan por medio de flechas para indicar la secuencia de la operación.

Los símbolos que se utilizan para el diseño se sometieron a una normalización, es decir, se hicieron símbolos casi universales, ya que, en un principio cada usuario podría tener sus propios símbolos para representar sus procesos en forma de Diagrama de flujo. (Niebel y Freivalds, 2014).

El diagrama de flujo, que de acuerdo con Cruelles (2013) sostiene que es útil para poner manifiesto costos ocultos como distancias recorridas, retrasos y almacenamientos temporales, el analista debe proceder al mejoramiento de estos periodos no productivos. En el diagrama se registra, tanto las operaciones e inspecciones como los traslados y retrasos de almacenamiento. A continuación se presentará los símbolos de los Diagramas de Flujo.

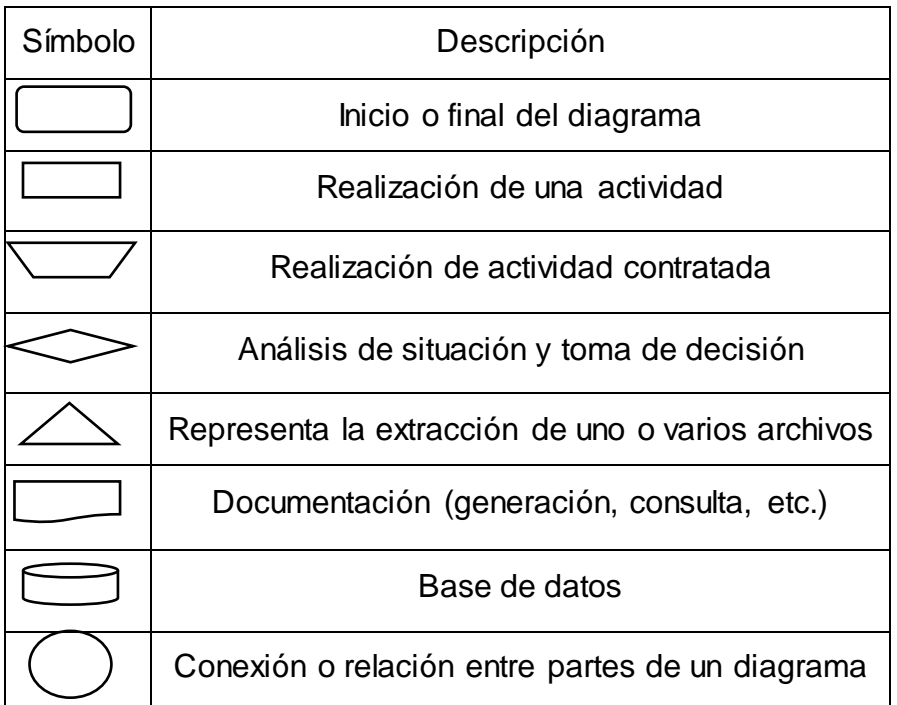

Tabla N° 03: Símbolo de los Diagramas de Flujo

Fuente: Métodos, estándares y diseño del trabajo (Niebel y Freivals, 2014)

## *Diagrama de Ishikawa*

Consiste en definir la ocurrencia de un problema no deseable, efecto como la cabeza de pescado y después identificar los factores que contribuyen a su confirmación, las causas, como las espinas de pescado unidas a la columna vertebral y a la cabeza de pescado. Las principales causas se subdividen en cinco o seis categorías principales, humanas, de las maquinas, de los métodos, de los materiales, del medio ambiente y administrativa, cada una de las cuales se subdividen en sub causas. (Niebel y Freivals, 2014)

## *La utilización de materiales*

En la fabricación de un producto o servicio normalmente entran una gran variedad de materiales. Estos pueden ser materiales directos o indirectos. Los costos de fabricación pueden reducirse mediante la utilización más eficiente de esos materiales. La utilización adecuada de los materiales persigue dos metas: el mejoramiento del rendimiento y la recuperación de desechos.

La reducción de desechos: los desechos se pueden clasificar en inevitable y evitable. Las causas evitables normalmente están relacionadas con el ejemplo de formas excesivas o inadecuadas de la materia o unos métodos incorrectos de trabajo.

- Para mejorar la reducción de desechos se pueden recurrir a diversas técnicas:
- Modificación de la dimensión original de la materia prima para que pueda dar el máximo rendimiento.
- Reducción de desechos mediante el empleo de métodos adecuados de trabajo.
- Es posible también luchar contra la generación de desechos mediante una aplicación apropiada del control de la calidad.
- El mejoramiento de la utilización del material indirecto puede ser igualmente importante. Medidas para ahorrar energía, reciclado y otras.

La recuperación de desechos. Independientemente del tiempo y los esfuerzos que se dediquen a reducir los desechos, seguirá habiéndolos, ya que en buena

parte son inevitables. De acuerdo con Cruelles (2013) sostiene que existen dos opciones:

- Utilizar los desechos para fabricar otros productos
- Halar la manera más adecuada de vender desechos.

## *Estudio de tiempos*

Según C. García (2005), el estudio de tiempos es una técnica para determinar con una mayor precisión posible, con base en un número limitado de observaciones, el tiempo necesario para llevar a cabo una actividad determinada mediante una norma de rendimiento preestablecido. Cabe hacer presente, que para determinar el número de observaciones se empleó la tabla de Mudel para así realizar la toma de tiempos para cada proceso. Los pasos son los siguientes:

Estudio preliminar: se realiza el análisis de las actividades, se selecciona al operario para cada actividad.

Tiempo promedio: se toman y registran las mediciones mediante la tabla de mudel Como se puede observar en la Tabla N°04. Para posteriormente calcular el número de observaciones. El procedimiento para determinar el tiempo promedio que se debe cronometrar es realizar un estudio de tiempos con una desviación  $\pm 20\%$  de la media para cada actividad. (Cruelles, 2013)

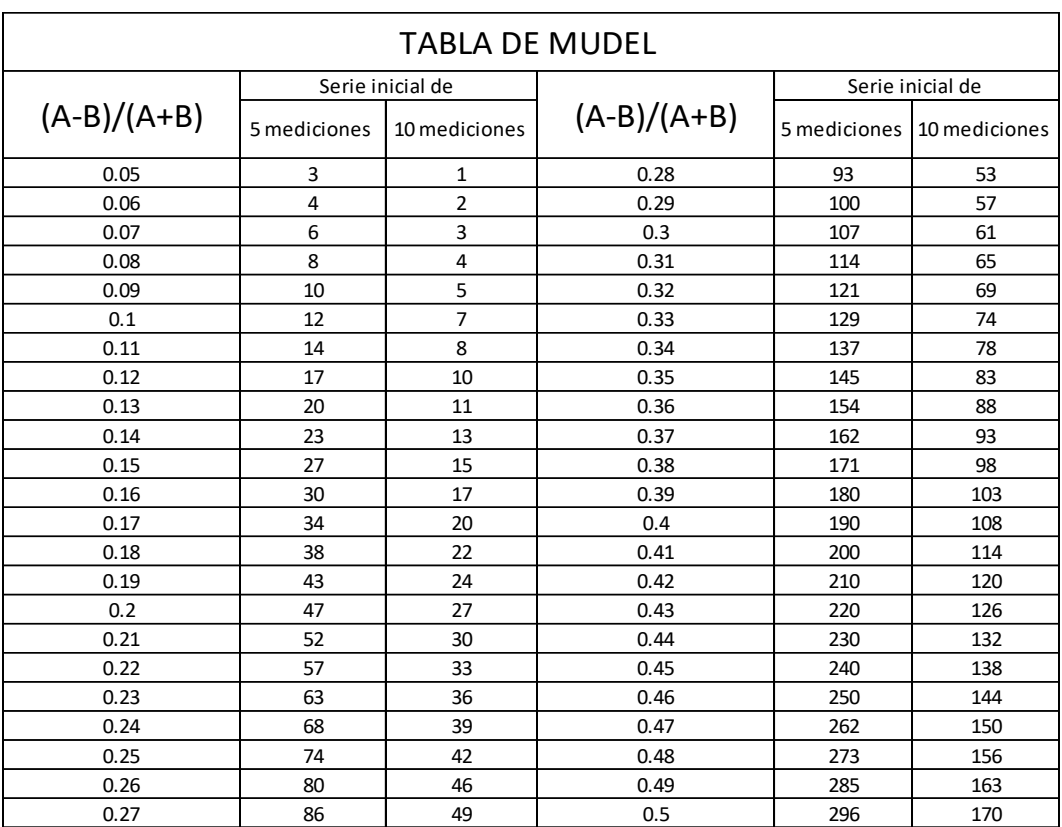

#### Tabla N°04: Tabla Mudel

Fuente: Mejoras de métodos de tiempos y fabricación (A. Cruelles, 2013).

Tiempo normal: se realiza la calificacion6 del operario (valoración), se obtiene el factor de calificación y se calcula el tiempo normal. A continuación se presenta dicha fórmula.

Tiempo normal= Tiempo de ciclo observado x factor de calificación

Tiempo estándar: se determina la tolerancia (% Tol) y se calcula el tiempo estándar.

$$
Tiempo\;est\'and.=\frac{Tiempo\;normal\; total}{1-factor\; de\; sumplemento}
$$

#### **La valoración al ritmo del trabajo**

De acuerdo con Caso Neira (2006). Existen diferentes tipos de métodos de calificación los cuales se presentan a continuación:

a) Calificación sintética

Método que trata de no basarse en el juicio de un observador. Una de las mayores objeciones a la aplicación del procedimiento de nivelación

sintética, es el tiempo que se requiere para elaborar un diagrama bimanual de los elementos seleccionados para el establecimiento de los tiempos de movimiento básicos.

b) Calificación por velocidad

Es un método de evaluación del desempeño que solo considera la tasa de trabajo logrado por unidad de tiempo. El observador mide la efectividad del operario contra el concepto de un operario normal que realiza la misma actividad. De allí la necesidad de familiarizarse con una serie de puntos de comparación que tengan relación estrecha con el trabajo adecuado.

c) Calificación objetiva

Establece una sola asignación de trabajo con la que se compara el paso del resto de las tareas. Después de juzgar el paso se asigna un factor secundario al trabajo que indica su dificultad relativa. Se asigna valores numéricos, como resultado de experimentos para un intervalo de cada factor. La suma de los valores numéricos para cada uno de los factores forma el ajuste secundario.

## d) Calificación sistema Westinghouse

Es el método que considera 4 factores para evaluar el desempeño: habilidad, esfuerzo, condiciones y consistencia.

Para poder calificar con estos porcentajes a los trabajadores, cabe mencionar que el desempeño estándar de un trabajador calificado se asume al 100% de rendimiento a partir de esto se adiciona los valores de la tabla según la habilidad, esfuerzo, condiciones y la consistencia percibidas por el especialista.

a. Habilidad

Es la pericia para seguir un método dado, se determina por la experiencia y por sus aptitudes inherentes como coordinación y ritmo de trabajo. La habilidad de una persona aumenta con el tiempo, porque cuando se familiariza con el trabajo aumenta la velocidad y tiene ausencia de titubeos y movimientos falsos.

| Habilidad | Notación       | Calificación |
|-----------|----------------|--------------|
| +15%      | A1             | Optima       |
| +13%      | A2             | Optima       |
| $+11%$    | B1             | Excelente    |
| $+8%$     | B2             | Excelente    |
| $+6%$     | C <sub>1</sub> | <b>Buena</b> |
| $+3%$     | C <sub>2</sub> | Buena        |
| 0         | D              | Promedio     |
| -5%       | E <sub>1</sub> | Aceptable    |
| $-10%$    | E <sub>2</sub> | Aceptable    |
| $-16%$    | F1             | Deficiente   |
| $-22%$    | F <sub>2</sub> | Deficiente   |

Tabla N°05: Porcentaje de habilidades

Fuente: Técnicas de medición de trabajo (Caso Neira, 2006)

b. Esfuerzo

Es la demostración de la voluntad de trabajar con eficiencia. Puede ser controlado por el operario y representa la rapidez con la que se aplica la habilidad.

El observador debe tener cuidado de calificar solo el esfuerzo demostrado, ya que con frecuencia el operario aplica un esfuerzo mal dirigido utilizando un alto ritmo a fin de aumentar el tiempo de ciclo de estudio.

Tabla N°06: Porcentaje de esfuerzo

| Esfuerzo |    | Notación   Calificación |
|----------|----|-------------------------|
| $+15%$   | Α1 | Optima                  |
| $+13%$   | А2 | Optima                  |

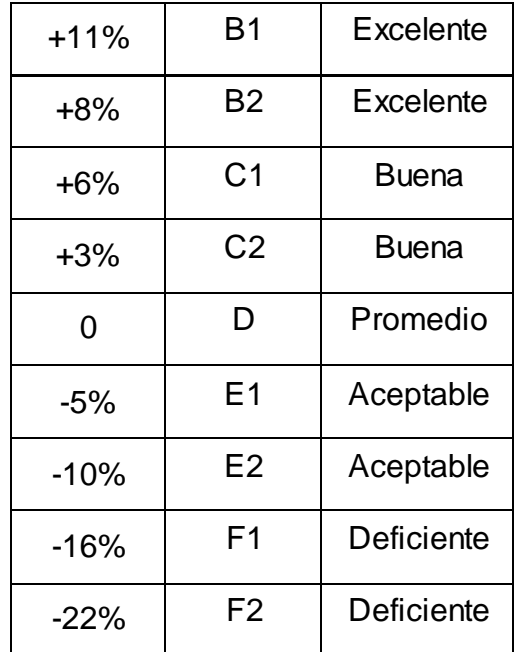

Fuente: Técnicas de medición de trabajo (Caso Neira, 2006)

## c. Condiciones

Las condiciones son aquellas que afectan al operario y no a la operación, y los factores que a las condiciones ambientales en el puesto de trabajo las cuales son: temperatura, ventilación, luz y ruido.

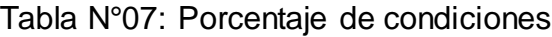

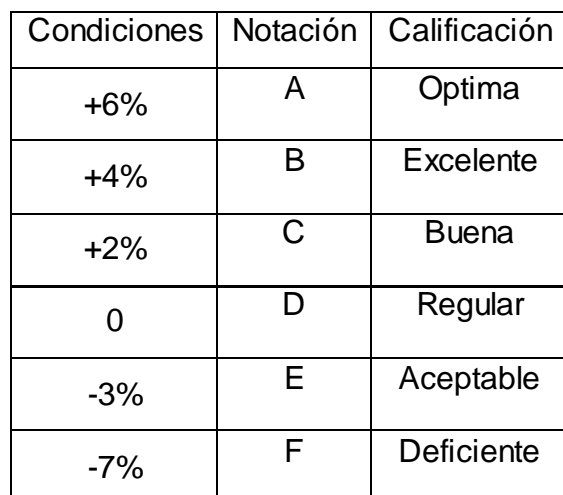

Fuente: Técnicas de medición de trabajo (Caso Neira, 2006)

d. Consistencia

La consistencia de un trabajador al realizar una tarea es la ejecución de esta siempre en el mismo tiempo. Los valores elementales de tiempo que se repiten constantemente indican consistencia perfecta.

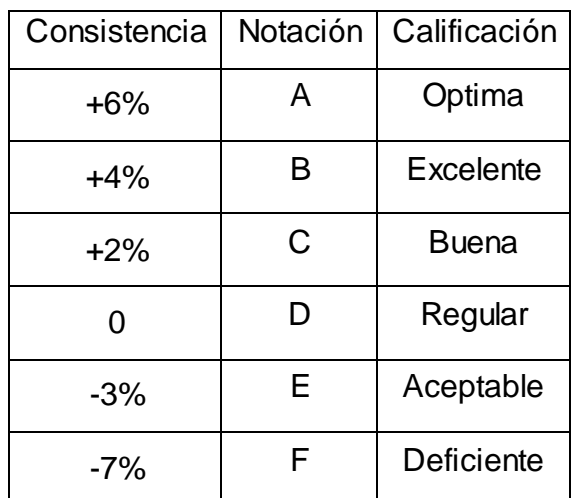

Tabla N°08: Porcentaje de consistencia

Fuente: Técnicas de medición de trabajo (Caso Neira, 2006) Después de presentar los 4 métodos de valoración para esta investigación se necesita optar el indicado, y de acuerdo a nuestros objetivos que es estandarizar los tiempos, el más conveniente es por calificación de Westinghouse, los demás métodos va relacionado con el estudio de movimiento.

## **Suplementos**

Los porcentajes de los suplementos han sido asignados de acuerdo a la tabla establecida por la organización internacional del trabajo y es la que se muestra a continuación.

## Tabla N°09: Suplemento por descanso

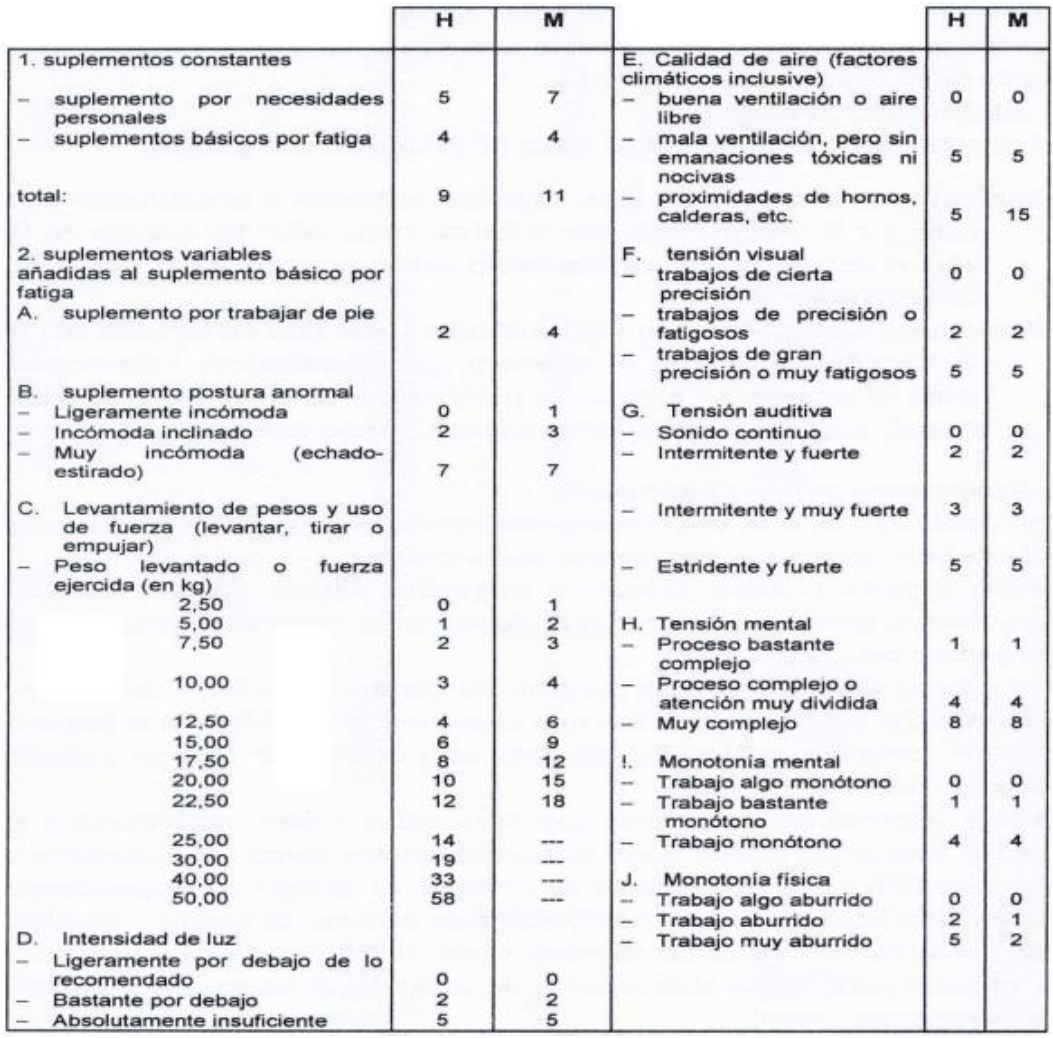

Fuente: Introducción al estudio de trabajo (OIT, 2002)

## *Planeación de requerimientos de materiales (MRP)*

De acuerdo Veritas (2011), es un sistema de planificación de necesidades de materiales, MRP I, es básicamente un programa informático de tratamiento de datos que maneja y coordina grande base de datos para calcular las cantidades necesarias de materiales y los momentos idóneos para la realización de un determinado número de productos finales.

Según Brady (2011) las empresas tienen que controlar los tipos y cantidades de materiales que compran, planean que productos han de ser fabricados y en qué cantidades, además de asegurarse que son capaces de satisfacer la demanda actual y futura. Desarrollar una mala decisión hará que la empresa ocasione perdida de dinero. Algunos ejemplos de esto son los siguientes:

- Si una empresa compra cantidades insuficientes de un ítem utilizado en la fabricación o compra el artículo incorrecto, pueden ser incompetente de cumplir con los contratos de entrega de productos en la fecha pactada.
- Si una empresa compra cantidades excesivas de un ítem, el efectivo se está perdiendo.
- A partir de la producción de una orden de fabricación en el momento equivocado puede hacer que los plazos cumplimientos no se cumplan y que los clientes se puedan perder.

MRP es una herramienta para hacer frente a estos problemas. Proporciona repuestas a varias preguntas:

- ¿Qué elementos se necesitan?
- ¿Cuántos se necesitan?
- ¿Cuándo son necesarias?

MRP se puede aplicar tanto a los artículos que se compran a proveedores del exterior, sub-ensamble y producción interna

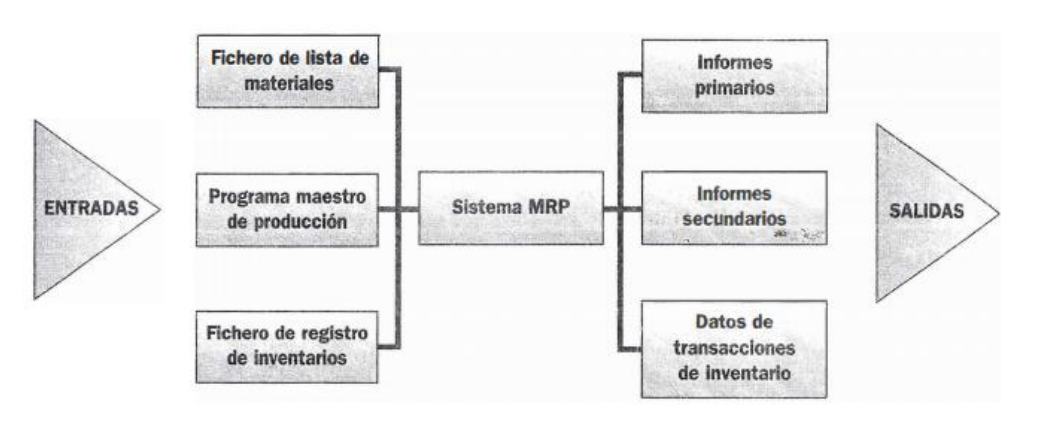

Figura N°01: Funcionamento de MRP I

Fuente: Sistema de planeación MRP (Veritas, 2011)

Para su funcionamiento, el sistema MRP parte de una serie de informaciones que se pueden denominar entradas, que son:

 Programa maestro de producción (PMP): engloba las cantidades de producto final que se han de laborar y las fechas previstas de entrega.

De acuerdo con Chase, Aquilano y Jacobs (2009), el PMP se inicia a partir de los pedidos de los clientes de las empresas o de los pronósticos de la demanda; llega a ser el insumo del sistema, donde identifica las cantidades de cada uno de los productos terminados y determina cuando es necesario producirlos durante cada periodo futuro dentro del horizonte de la planeación de la producción.

 Lista de materiales: es la estructura de fabricación y montaje de un producto. En ellas se describen en la Figura N°02:

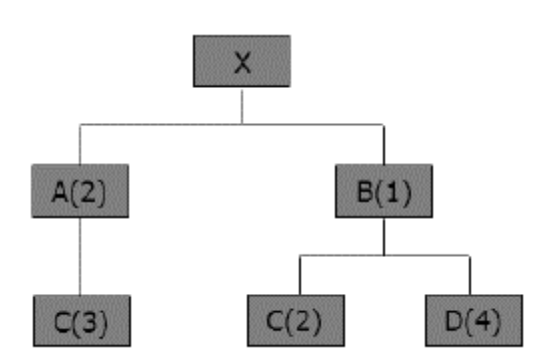

Figura N°02: Estructura de un producto

Fuente: Administración de la producción, operaciones y control de inventarios (Chase, Aquilano y Jacobs, 2009)

- Componentes que lo integran: se debe tener en cuenta que un componente puede aparecer en más de un nivel y también puede ser común a más de un producto final.
- Cantidades de cada artículo o componente necesarias para constituir una unidad de producto final.
- > Orden de combinación de los distintos componentes para llegar al producto final.
- Fichero de registro de inventarios: recoge otros datos de importancia acerca de los artículos, como pueden ser tiempos de suministro, existencias disponibles en el almacén, etc.

A partir de estas entradas, las cuales son procesadas por el MRP, y mediante el proceso de explosión de necesidades, surge el plan de materiales, el cual indica los pedidos a fábrica o a compras, según sea el origen del componente demandado, es decir según sea interno o externo de la empresa.

Los informes secundarios y los datos de transacciones de inventario son también salidas del MRP que sirven para actualizar el fichero de registro de inventarios.

## Cuadro N°04: Salidas del programa MRP I

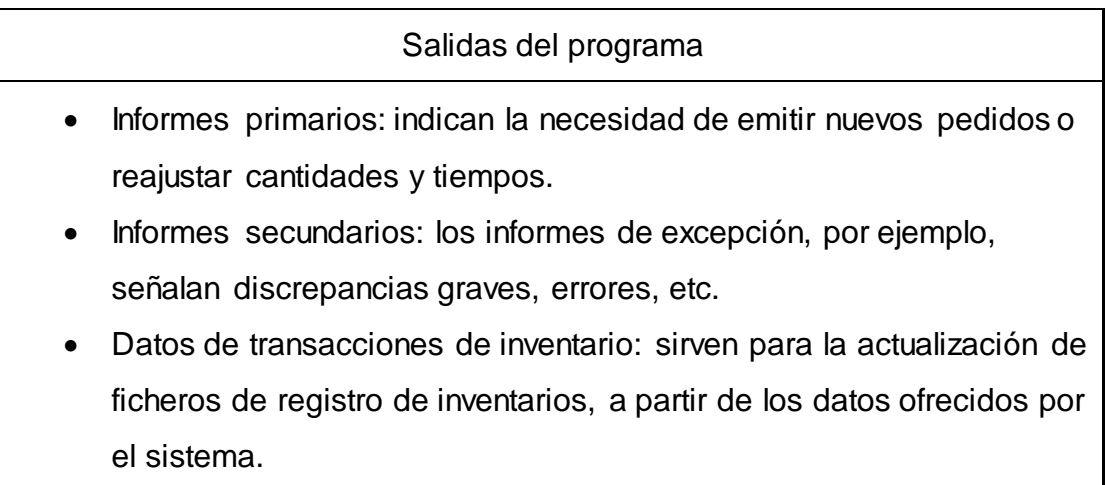

Fuente: Sistema de planeación MRP (Veritas, 2011)

## **Ventajas e Inconvenientes del MRP I**

Tanto para las empresas de carácter industrial o fabril como las empresas de servicios, para las que también está indicado este sistema, al cambiar, por ejemplo, las listas de materiales por las de factores de trabajo, el sistema proporciona una serie de ventajas e inconvenientes.

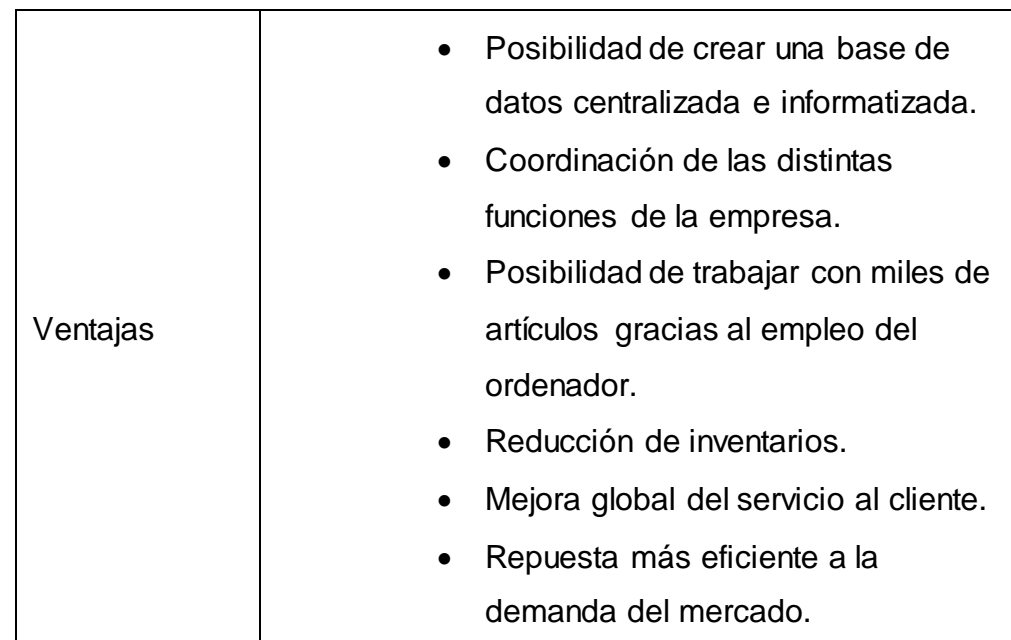

Cuadro N°05: Ventajas e Inconvenientes del MRP I

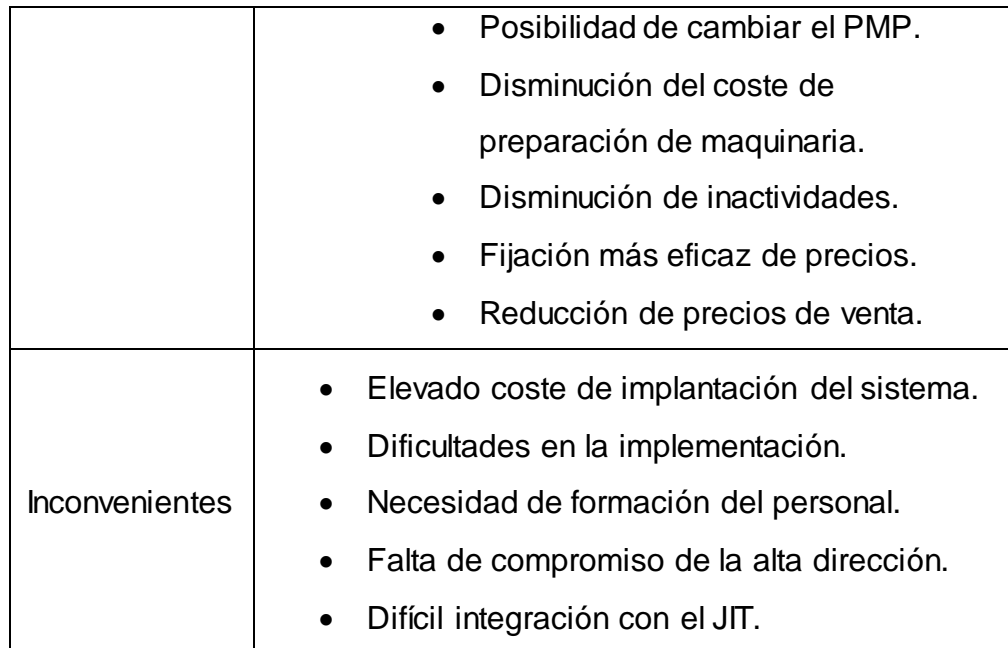

Fuente: Sistema de planeación MRP (Veritas, 2011)

## *El MRP II*

Según veritas (2011), es un sistema que proporciona la planificación y control eficaz de todos los recursos de la producción, es decir, implica la planificación de todos los elementos que se necesitan para llevar a cabo el plan maestro de producción, no solo de los materiales a fabricar y vender, sino las capacidades de fábrica de mano de obra y maquinas. A continuación sus principales características.

- Colabora con la planificación estratégica, el cálculo de costes y el desarrollo de estados financieros
- Planifica, programa, gestiona y controla todos los recursos de la empresa manufacturera
- Realiza cálculos de costes y desarrolla estados financieros en unidades monetarias, a partir de los outputs obtenidos.
- Es capaz de similar distintas situaciones futuras alternado los valores de las variables que incluye.

## **Niveles del MRP II**

El sistema consta de cinco niveles, de los cuales cuatro son de planeamiento y uno de control y producción como se muestra en la Figura N°03. Cada nivel, teniendo siempre en cuenta la capacidad de la empresa, las cuales las preguntas son las siguientes:

- ¿Cuántos y cuando se va producir?
- ¿Cuáles son los recursos disponibles?

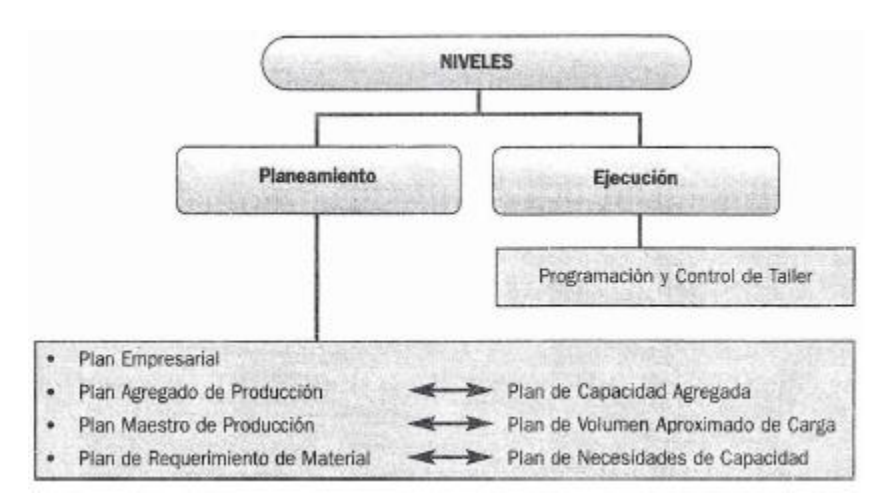

Figura N°03: Niveles del Sistema MRP II

Fuente: Sistema de planeación MRP (Veritas, 2011)

## **Entradas al MRP II**

De acuerdo con Machuca (1995) indica que un sistema tan complejo como el MRP II que desarrolla tantas funciones, considerando tres inputs fundamentales los cuales son mencionados en el Cuadro N°06 a continuación:

Cuadro N°06: Entradas Fundamentales al Sistema MRP II

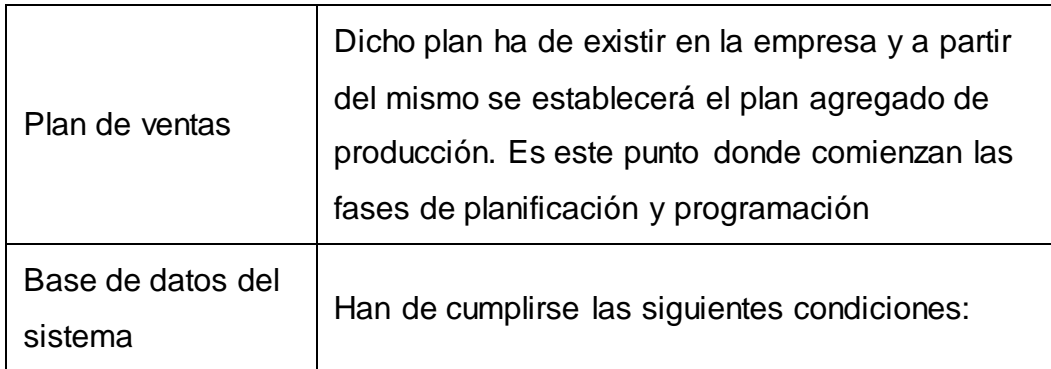

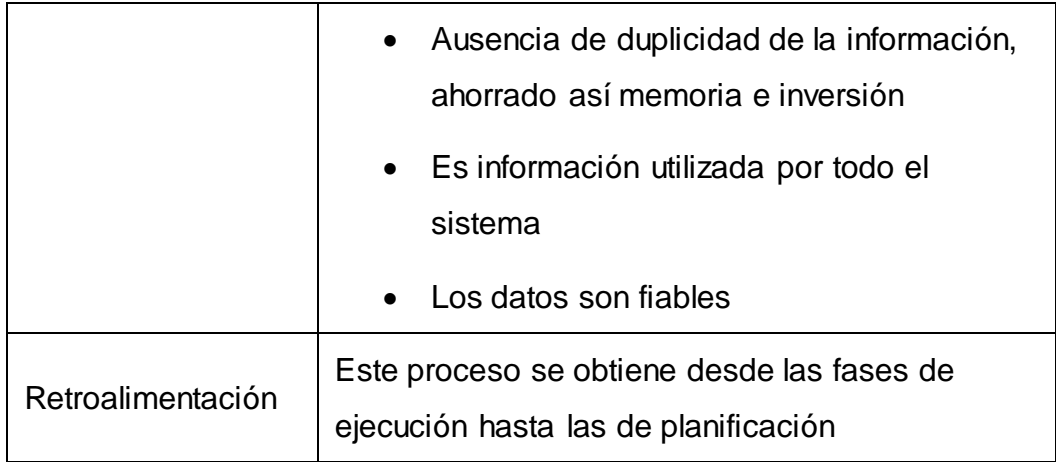

Fuente: Dirección y operaciones: Aspectos tácticos y operativos en la producción y los servicios (Machuca, 1995)

Según Veritas (2011) señala que los datos pueden almacenarse dentro de la base de datos de diferentes formas, en distintos ficheros. Los más importantes son los que se detallan en el Cuadro N°7 a continuación:

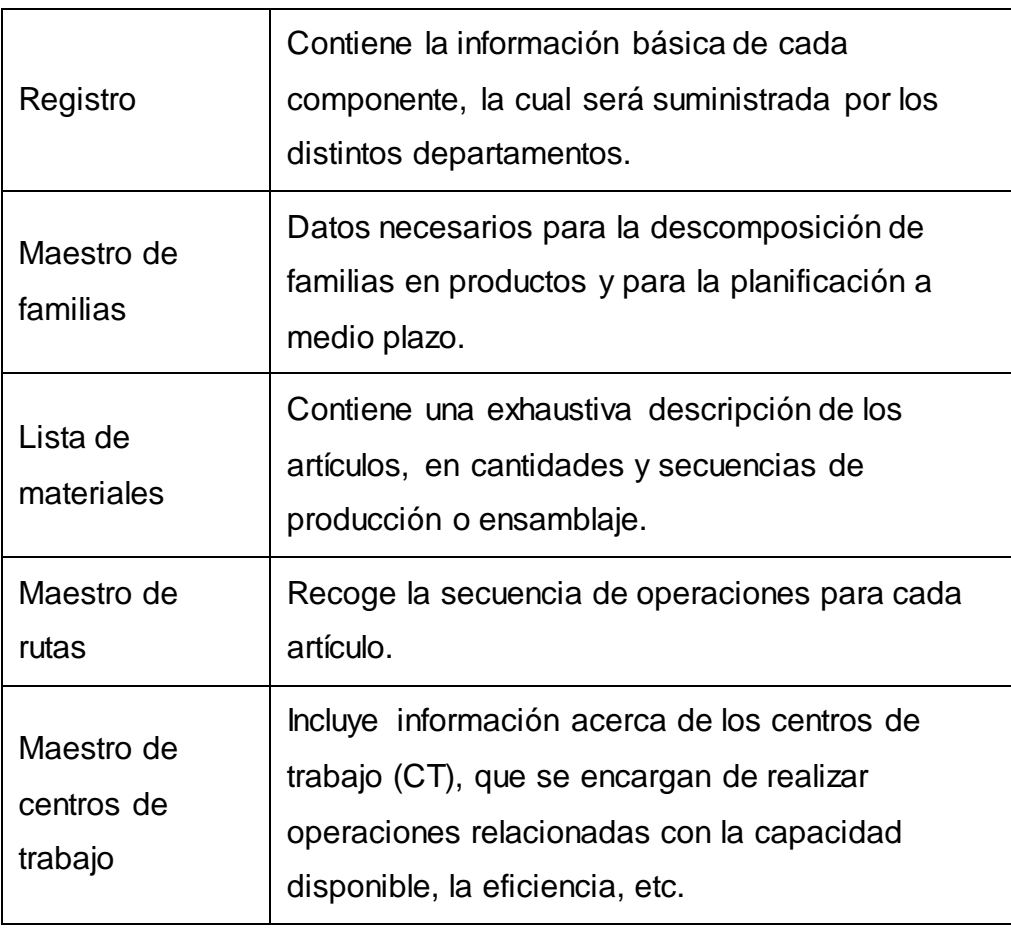

Cuadro N°07: Principales ficheros de inputs del MRP II

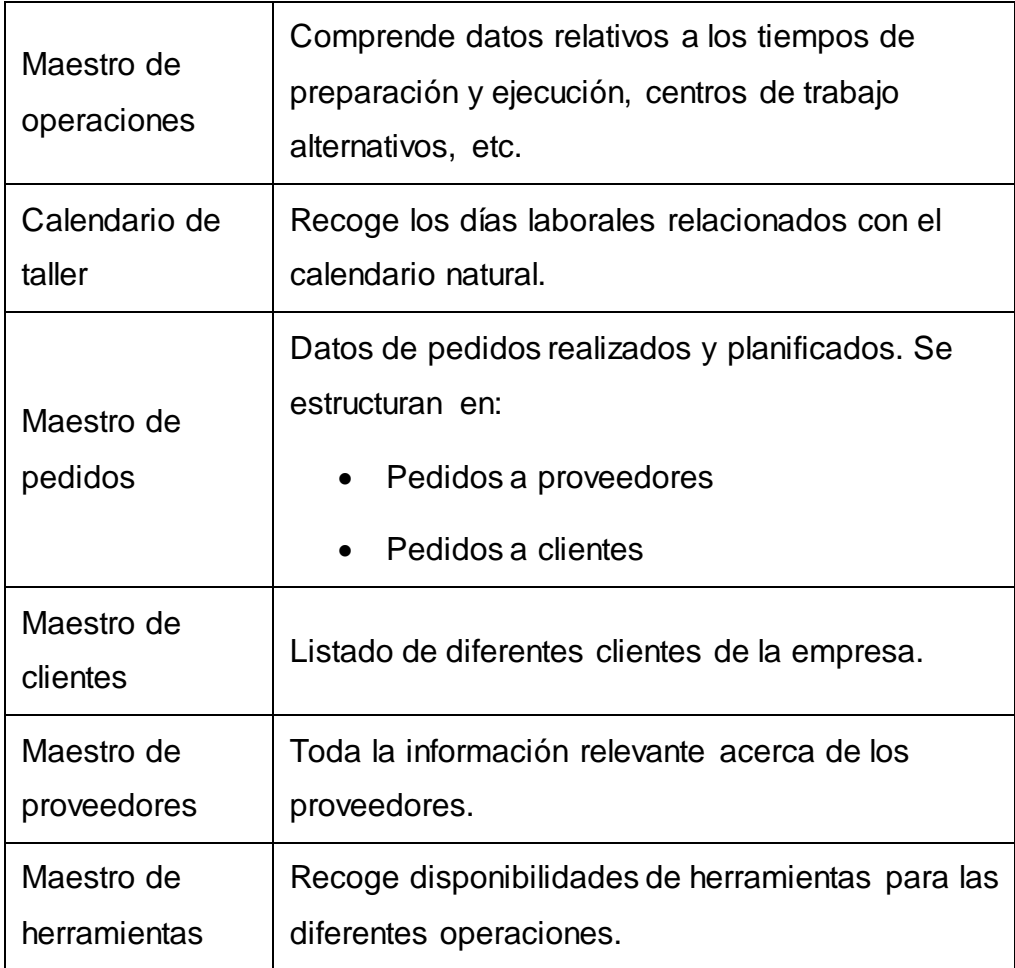

Fuente: Sistema de planeación MRP (Veritas, 2011)

## **Salida del MRP II**

De acuerdo a Domínguez Machuca (1995) debido a la gran variedad de las características de los sistemas y del software existente en el mercado, hacen imposible establecer una lista detallada, estas varían en forma de ordenación y número, es decir que las salidas del sistema de MRP II generan determinadas informaciones que es necesario aprovechar. Se podría resumir en el Cuadro N°08 de la siguiente manera.

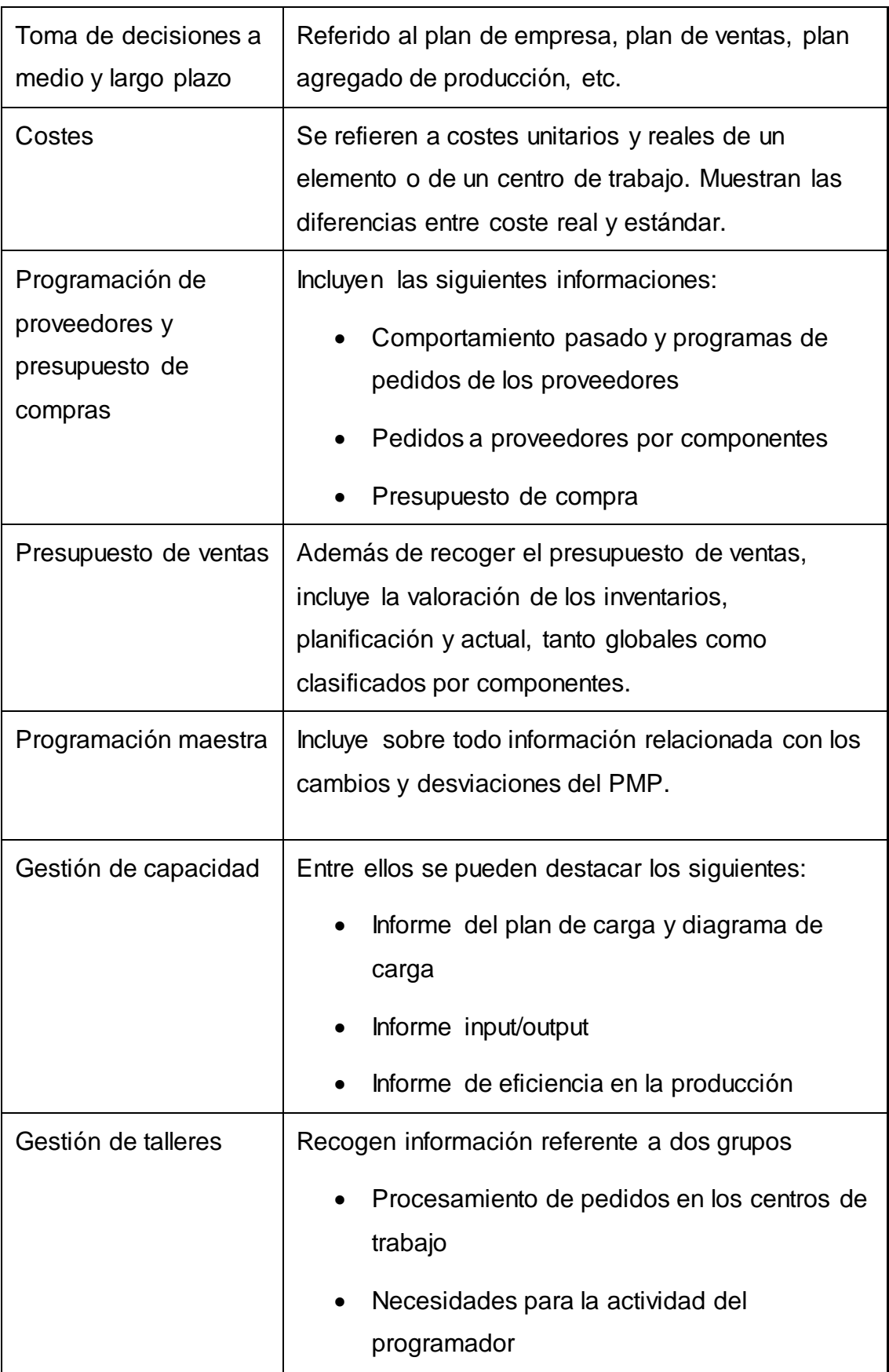

## Cuadro N°08: Salidas Fundamentales al Sistema MRP II

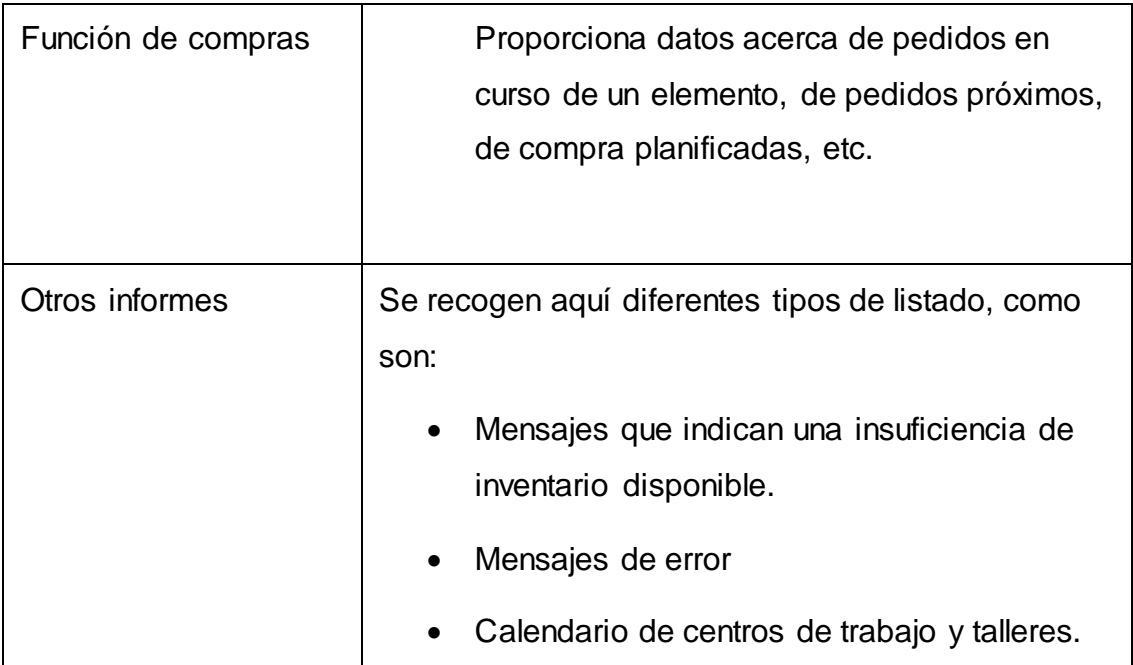

Fuente: Dirección y operaciones: Aspectos tácticos y operativos en la producción y los servicios (Machuca, 1995)

## **Funcionamiento del MRP II**

Veritas (2011) señala que si el plan de producción es viable, servirá un input para que el sistema desarrolle las actividades propias de un sistema de bucle cerrado, donde se consigue el programa maestro de producción personificado y dimensionado los lotes a partir del mismo. Se realizan dos acciones:

- Planificación aproximada de la capacidad
- Planificación de materiales

Figura N°04: Funcionamiento del sistema MRP II

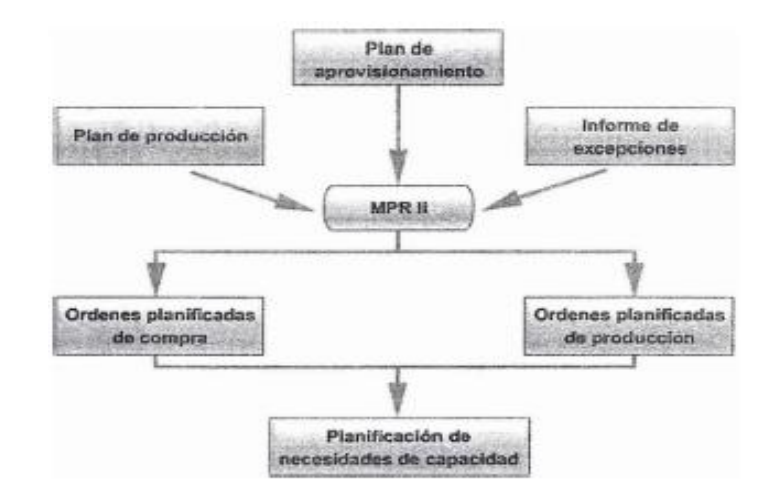

Fuente: Sistema de planeación MRP (Veritas, 2011)

a) Planificación de necesidades de capacidad

Según Veritas (2011), es el proceso de determinación de los requisitos de capacidad. Es decir, planifica las necesidades de capacidad de los pedidos considerando una disponibilidad ilimitada. De acuerdo con Domínguez Machuca (1995), su mecánica siempre implicara cinco pasos fundamentales, aunque la forma de desarrollar 3 primeras fases puede ser en función a las características del caso:

- Determinación de las cargas generadas por los pedidos planificados en cada centro de trabajo.
- Periodificación de las mismas a lo largo del tiempo de suministro.
- Inclusión de la carga generada por las recepciones programadas.
- Determinación de la capacidad necesaria por periodo en cada centro de trabajo.
- Comparación con la capacidad disponible y determinación de desviaciones.

El punto de partida para el cálculo de la planificación de recursos son los siguientes datos:

- La planificación MRP I.
- Los tiempos de ajuste y procesado de cada uno de los productos.
- Las hojas de ruta.
- La capacidad disponible en cada uno de los centros de trabajo.
- b) Puesta en marcha del sistema MRP

De acuerdo con Veritas (2011), la mayor parte de estos fracasos se deben a factores relacionados con la puesta en marcha del sistema y con el incumplimiento de una serie de requisitos necesarios para el buen funcionamiento del sistema, es por ello que en el Cuadro N°09 se detallara las principales elementos a tener en cuenta.

Cuadro N°09: Principales elementos para un sistema MRP II

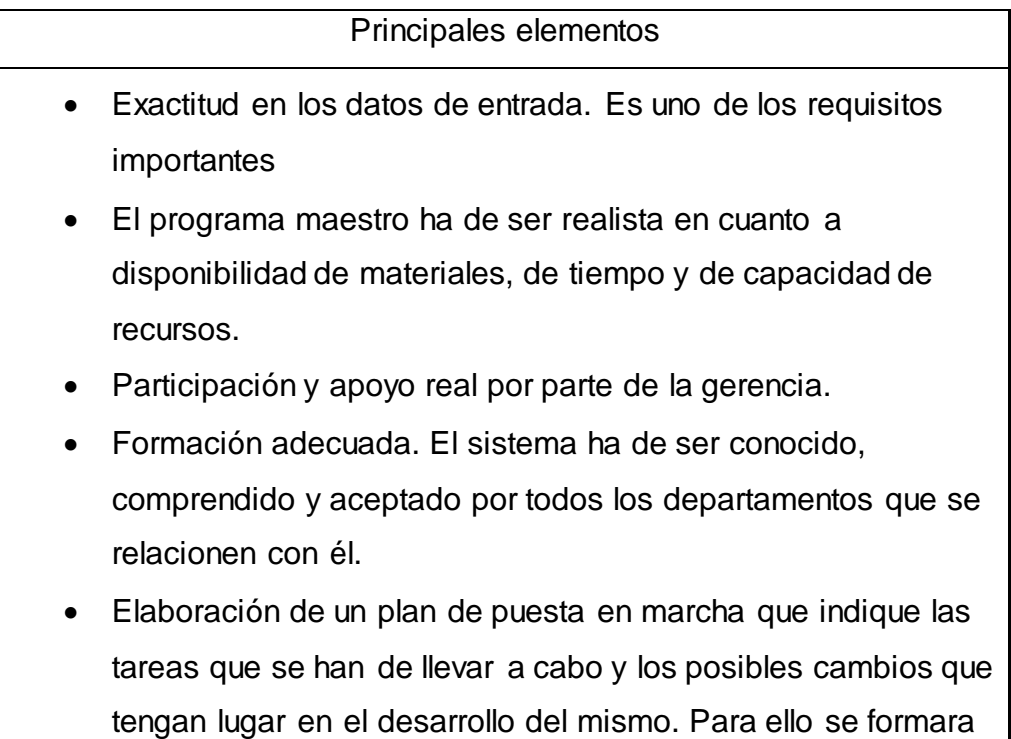

un equipo que se responsabilizara de este plan.

Fuente: Sistema de planeación MRP (Veritas, 2011)

## **Ventajas e inconvenientes del MRP II**

De acuerdo a D´ alessio (2004) las limitaciones del MRP II se originan de las condiciones en que se encuentran antes de iniciar el sistema. Es necesario contar con un equipo de cómputo, la estructura del producto debe estar orientada hacia el ensamblado; la información sobre la lista de materiales y el estado legal del inventario debe ser reunida y computarizada y contar con un adecuado programa maestro. Otra consideración importante, es la integridad de los datos. Los datos poco confiables sobre inventarios y transacciones, provenientes del taller pueden hacer fracasar un sistema MRP II bien planeado. El capacitar el personal para llevar registros precisos no es una tarea fácil, pero es crítica para que la implantación tenga éxito en el MRP II.

De acuerdo a veritas (2011) los beneficios variarán en función de cada empresa y dependerá en gran parte del grado de eficiencia que tenga la misma en el uso del sistema como se muestra en la Figura N°05.

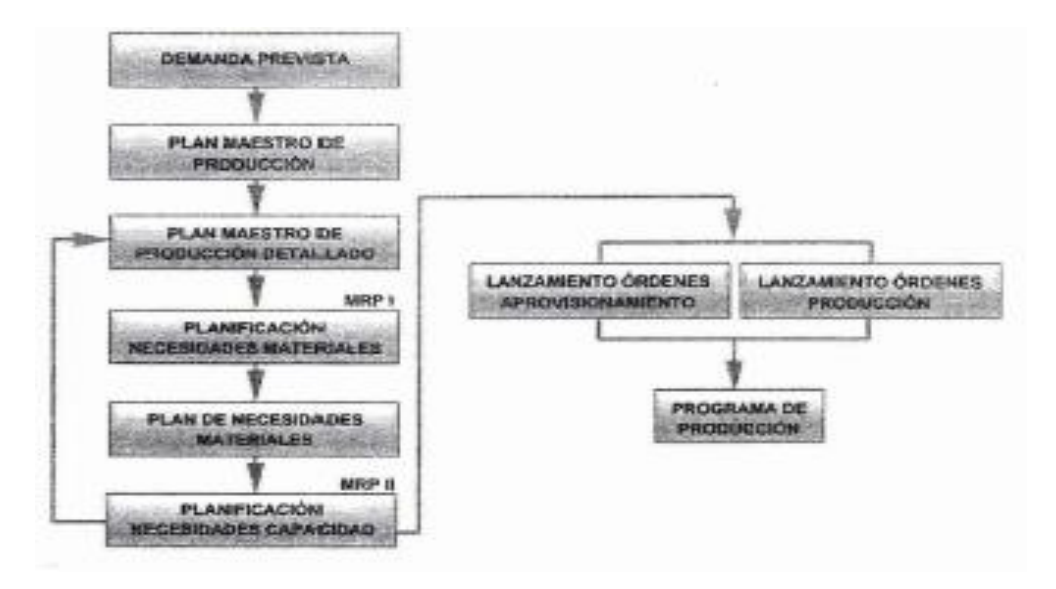

Figura N°05: Sistema de planeación MRP I / MRP II

Fuente: Sistema de planeación MRP (Veritas, 2011)

Los beneficios que un sistema MRP II| puede aportar a la empresa son muy significativos, ya que es posible que la pongan en una situación competitiva envidiable. A continuación se presentara las ventajas e inconvenientes del MRP II.

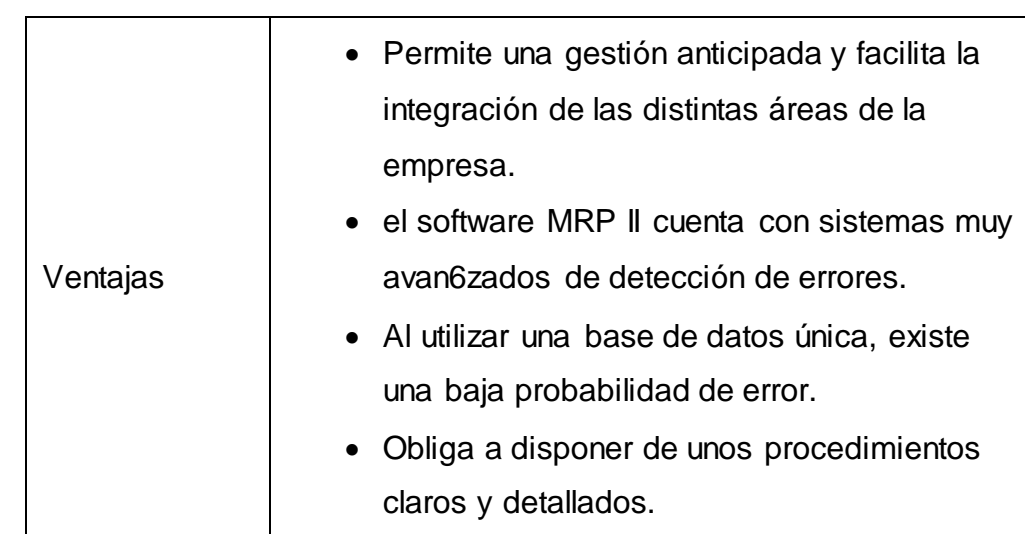

Cuadro N°10: Ventajas e Inconvenientes del MRP II

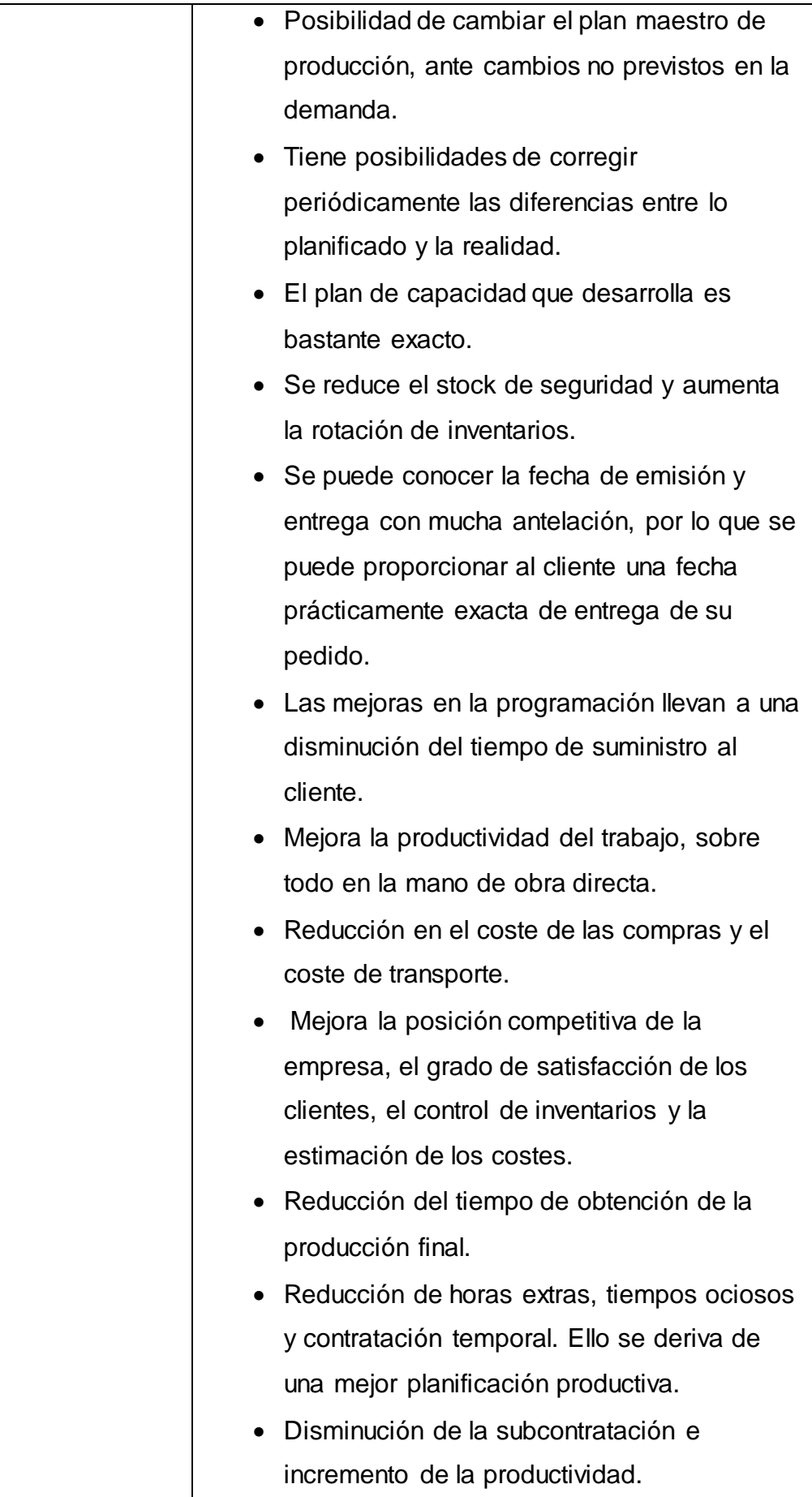

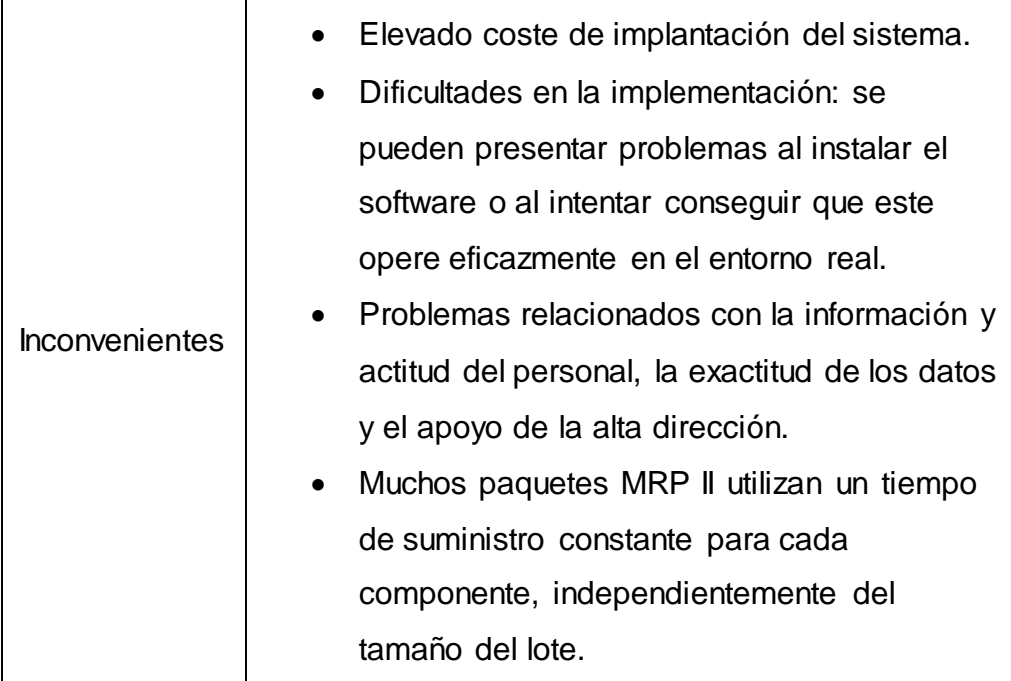

Fuente: Sistema de planeación MRP (Veritas, 2011)

## *La Gestión de inventarios*

De acuerdo con González I. (2010) La Gestión de inventario se relaciona con la planificación y el control de inventarios, ya que la planificación busca responder dos preguntas: ¿Cuándo hacer los pedidos? ¿Cuánto ordenar?. El control de inventarios, es un factor estratégico para mantener sanas las finanzas de la empresa; las decisiones oportunas y pertinentes para comprar los insumos, contratar la distribución de materiales o productos no se limita solamente al control físico, también es relevante la relación de entradas y salidas optimas de los recursos financieros para que se administren de mejor manera, en función de los requerimientos de la producción, negociación con proveedores y clientes.

Otros autores como Lopez C. (2014) define que la Gestión de inventario como la toma de decisiones que permitan alcanzar los objetivos de las operaciones establecidas, es una actividad transversal a una cadena de abastecimiento en cualquier sector de la economía. Sin embargo esta complejidad en la gestión, se hace cada vez más aguda teniendo en cuenta los efectos que generan fenómenos como la globalización, la apertura de mercados y el incremento en la diversificación de productos. La Gestión de inventarios tiene como objetivo principal determinar la cantidad de existencias que se han de mantener y el ritmo de pedidos para cubrir las necesidades de producción y venta. Hay cuatro decisiones que son claves en la gestión de inventario

¿Qué sistema utilizar?

¿Cuánto ordenar?

¿Cuándo ordenar?

¿Qué articulo mantener en existencias o eliminarlos?

## **OBJETIVO DE LOS INVENTARIOS**

De acuerdo con Rodríguez J. (2008); proveer o distribuir adecuadamente los materiales necesarios a la empresa. Colocándolos a disposición en el momento indicado, para así evitar aumento de costos perdidas de los mismos. Permitiendo satisfacer las necesidades reales de la empresa, a las cuales debe permanecer constantemente adaptado. Por lo tanto la gestión de inventarios debe ser atentamente controlada y vigilada.

#### **TIPO DE INVENTARIO**

#### **INVENTARIO INICIAL**

Es el que se realiza al dar comienzos a las operaciones. Representa el valor de las existencias de mercancías en la fecha que comenzó el periodo contable. Por lo general se elabora al inicio del periodo contable, que suele ser el 1 de enero.

#### **INVENTARIO FINAL**

Es aquel que realiza el comerciante al cierre del ejercicio económico, generalmente al finalizar un periodo, y sirve para determinar una nueva situación patrimonial, después de efectuadas todas las operaciones mercantiles de dicho periodo. Al relacionar este inventario con el inicial, con las compras y ventas netas del periodo se obtendrá las ganancias o

Pérdidas brutas en ventas de ese periodo. Esta operación se realiza normalmente el 31 de diciembre.

#### **INVENTARIO FISICO**

Es el inventario real. Es contar, pesar o medir y anotar todas y cada una de las diferentes clases de bienes, mercancías, que se hallen en existencia en la fecha del inventario. La realización de este inventario tiene como finalidad, convencer a los auditores de que los registros del inventario representar fielmente el valor del activo principal, también nos da a conocer el número de existencias en almacén. Es obligatoria al menos una vez al año.

#### **INVENTARIO EN TRANSITO**

Se utiliza con el fin de sostener las operaciones para abastecer los conductos que ligan a la compañía con sus proveedores y sus clientes, respectivamente. Mientras el inventario se encuentra encamino, no puede tener una función útil para las plantas o los clientes, existe exclusivamente por el tiempo de transporte.

## **INVENTARIO DE PRODUCTOS TERMINADOS**

Son todos aquellos bienes adquiridos por las empresas manufactureras o industriales, los cuales son transformados para ser vendidos como productos elaborados. Son productos totalmente acabados disponibles para la venta.

#### **INVENTARIO DE MATERIA PRIMA**

Son aquellos materiales que son directamente utilizados en la fabricación del producto. Lo conforman todos los materiales con los que se elaboran los productos, pero que todavía no han recibido procesamiento.

## **INVENTARIO DE PRODUCTOS EN PROCESO**

Son productos parcialmente elaborados a los que les faltan algunas etapas o procesos para convertirse en producto terminado. También se denominan producción en proceso.

#### **INVENTARIO DE PREVISION**

Se tienen con el fin de cubrir una necesidad futura perfectamente definida. Se diferencia con el respecto a los de seguridad, en que los de previsión se tienen a la luz de una necesidad que se conoce con certeza.

## **INVENTARIO DE SEGURIDAD**

Son aquellas que existen en un lugar dado de la empresa como resultado de incertidumbre en la demanda u oferta de unidades en dicho lugar.

## **INVENTARIO DE ANTICIPACION**

Son los que se establecen con anticipación a los periodos de mayor demanda, a programas de promoción comercial o a un periodo de cierre de planta.

## **INVENTARIO DE LOTE O DE TAMAÑO DE LOTE**

Estos son inventarios que se piden en tamaño de lote porque es más económico hacerlo así que pedirlo cuando sea necesario satisfacer la demanda.

## **PRECISION EN LOS REGISTROS DE INVENTARIO**

De acuerdo con Salazar R. (2010) nos dice que Independientemente del sistema de inventario que se use, la precisión de los registros es un factor crucial para su éxito. Un método que permite alcanzar y mantener esa precisión consiste en asignar a empleados específicos la responsabilidad de enviar y recibir materiales, y de registrar con precisión cada una de esas transacciones. Un segundo método consiste en guardar el inventario bajo llave para impedir retiros de material no autorizados o sin el debido registro. Este método también ofrece protección contra el almacenamiento del material recién recibido en lugares equivocados, donde podría quedarse perdido durante meses. El conteo cíclico es un tercer método en el cual el personal del almacén cuenta físicamente un pequeño porcentaje del número total de artículos todos los días y corrige todos los errores que encuentra. Los artículos clase A son los que cuentan con mayor frecuencia. Un último método, especial para sistemas computarizados, consiste en realizar revisiones lógicas a fin de detectar errores en cada una de las transacciones registradas e investigar a fondo cualquier discrepancia. Dichas discrepancias pueden consistir en:

- Materiales recibidos cuando no hay recepciones programadas
- Salidas que exceden el saldo actual del inventario disponible
- Recepciones que consignan un numero de parte inexacto

Estos métodos permiten mantener la precisión de los registros de inventario dentro de límites aceptables. Un beneficio secundario es que los auditores pueden no exigir los conteos de inventario al final del año si los registros resultan ser suficientemente precisos.

## **METODOS DE COSTEO DE INVENTARIO**

De acuerdo con KRAJEWKI, L. (2008) nos dice que, la importancia de realizar un control de inventario eficaz se centra en que al tener un manejo adecuado de los inventarios se puede brindar un mejor servicio al cliente porque se logra controlar pedidos atrasados o falta de artículos para la venta. Así mismo, un buen inventario significa que se puede tener una buena contabilidad de los mismos.

La contabilidad de inventarios involucra dos importantes aspectos:

- El costo de inventario comprado o manufacturando necesita ser determinado
- Dicho costo es retenido en las cuentas de inventario de la empresa hasta que el producto es vendido

La valuación de inventarios es el proceso en que se seleccionan y se aplica una base específica para valorar los inventarios en término monetarios. A continuación se presentara 3 métodos de valuación de inventarios que son los que comúnmente se utiliza en las empresas:

## **METODO PEPS (primeras entradas, primeras salidas)**

De acuerdo con KRAJEWKI, L. (2008) nos dice que, el método PEPS tiene como base que las existencias que primero entran al inventario son las primeras en salir del mismo. Esto es que las primeras materias primas adquiridas son las primeras que se entran al proceso o los primeros productos producidos son los primeros que se vende.

De acuerdo con Huamán I. (2012) nos dice que el método PEPS parte del supuesto de que las primeras unidades de productos que se compraron fueron las que primero se vendieron. En una economía inflacionaria esto quiere decir que el costo de las mercancías o productos vendidos se

determina con base en los precios antiguos y, en consecuencia, las utilidades presentadas van a ser artificialmente más altas, aunque los inventarios no vendidos queden registrados, en el balance a los precios más próximos o actuales.

Desde luego, este método de valoración de inventarios se emplea para efectos contables mas no para propósitos tributarios, pues a mayor utilidad también mayor impuesto a pagar.

## **METODO UEPS (ultimas entradas, primeras salidas)**

De acuerdo con KRAJEWKI, L. (2008) nos dice que, el método UEPS tiene como base que la última existencia en entrar es la primera en salir. Esto es que las Últimas materias primas adquiridas son las primeras que se entran al proceso o los últimos productos son los primeros que se venden

De acuerdo con Huamán I. (2012) nos dice que el método UEPS es el inverso del método PEPS porque este método parte de la suposición de que las ultimas unidades en entrar son las que primero se venden y, en consecuencia, el costo de ventas quedara registrado por los precios de costo más alto, disminuyendo así la utilidad y el impuesto a pagar, pero subvaluando el monto monetario de los inventarios, que aparecerá valorizado a los precios antiguos

Bajo este método la valorización de los inventarios finales y el costo de ventas arrojaran resultados diferentes según se lleve sistema periódico o permanente. Y esto ocurre porque, en tanto que en el sistema periódico que se esté valorizado, en el sistema permanentemente cada vez que ocurra una venta se tomaran los últimos costos solo hasta esa fecha. Lo que significa que durante el periodo que se esté valorizando habrá liquidaciones parciales de inventarios, si se lleva sistema permanente; lo que no ocurre bajo sistema de inventarios periódicos.

De acuerdo con Salazar R. (2010) nos dice que el método UEPS fue creado con el claro propósito de cargar mayores valores al costo de la mercancía vendida y disminuir así la base para el cálculo del impuesto sobre renta. Por este motivo, muchas empresas empleaban PEPS o promedio ponderado para sus informes contables y UEPS para la declaración de renta, generando una diferencia entre lo fiscal y lo contable, que se subsanaba mediante la creación de una partida denominada "provisión UEPS".

## **METODO PROMEDIO PONDERADO**

De acuerdo con KRAJEWKI, L. (2008) nos dice que, este método consiste en hallar el costo promedio de cada material que hay en el inventario final cuando las unidades son idénticas en apariencia, pero no el precio de adquisición, por cuanto se han comprado en distintas épocas y a diferentes precios.

Se basa en el supuesto de que tanto el costo de ventas como el de los inventarios finales deben valorar a un costo promedio, que tenga en cuenta el peso relativo del número de unidades adquiridas a diferentes precios:

- Costo de artículos disponibles
- Unidades disponibles para la venta

Cuando se utiliza el sistema permanente de inventarios pueden presentarse dos situaciones que arrojarían resultados diferentes para la valuación del inventario final y la determinación del costo de ventas. En la primera, si los costos únicamente se registran al final del periodo (mes, trimestre, semestre o año), en esa fecha se calcula un solo costo promedio. En la segunda situación, los costos relacionados con las ventas se registran a medida en que ellas se realizan y por lo tanto, los costos promedios deben estimarse al momento de cada venta. Esto obliga a calcular otro costo promedio ponderado después de cada nueva compra que se realce, llegando así al método conocido bajo el nombre de "ponderado móvil"

De acuerdo con Huamán I. (2012) nos dice que el método de costo promedio ponderado es el de uso más difundido, en razón que toma en cuenta el flujo físico de los productos, especialmente cuando existe variación de precios y los artículos se adquieren repetitivamente. A este método se le señala, como una limitación, el hecho de que los inventarios incorporan permanentemente costos antiguos que pueden provocar alguna distorsión frente a precios más actuales, sin embargo, esta limitación parece que quedaría subsanada con la
aplicación del sistema integral de ajustes por inflación y, más aun, con una correcta distribución de dichos ajustes entre inventario final y costo de ventas.

#### *Graficas de control*

De acuerdo con Besterfield D. (2013), Un gráfico de control típico es una representación gráfica de una característica que ha sido medida o calculada a partir de una muestra versus el numero muestreado o l tiempo. El grafico contiene una línea central que representa el valor promedio de la característica correspondiente al estado estable. Así mismo posee un límite superior de control (UCL) y uno inferior (LCL). Estos límites son calculados tal que si el proceso se encuentra en control, casi todos los resultados de las mediciones a las muestras caerán dentro de estos límites. A partir de esta grafica es posible analizar varios casos de estabilidad, siendo la más común, la presencia de uno o más puntos fuera de este rango de control. Existen otros casos en que, aun cuando todos los puntos se encuentren dentro de estos límites, se puede detectar que el proceso de encuentra fuera de control a partir de algún comportamiento no aleatorio sistemático.

La utilidad más importante en la implementación de gráficos de control es la mejora del proceso. Se ha encontrado que, generalmente:

- 1. La mayoría de los procesos no operan en estado de control estadístico
- 2. La utilización de cartas de control de manera frecuente y dedicada ayudara a identificar causas atribuibles de variación. Si estas pueden ser eliminadas del proceso, la variabilidad se reducirá y el proceso mejorara.

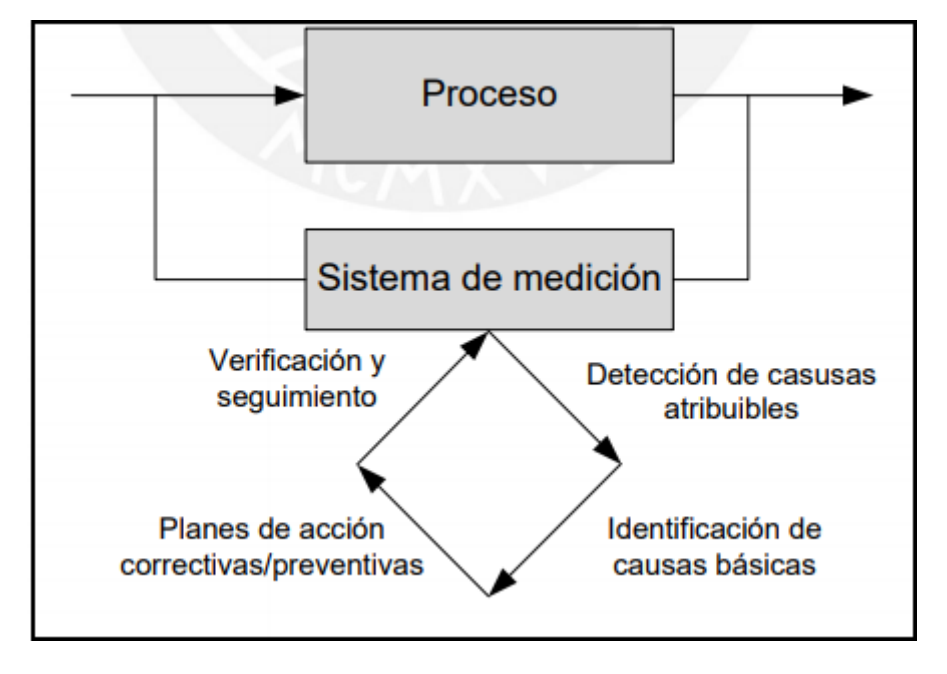

Figura N°06: Mejora de procesos utilizando cartas de control

Fuente: Montgomery (2001)

A partir de las gráficas de control es posible obtener información para la toma de decisiones. Por ejemplo, es posible estimar parámetros como la media, desviación estándar, fracciones disconformes, etc. de los cuales se puede determinar la capacidad del proceso para la producción de unidades que cumplan con las especificaciones dadas.

Los pasos para la formulación de las gráficas de control son las siguientes

- Elegir las características de la calidad a graficar.
- Elegir el tipo de grafico de control, ya sea de variables o atributos; así como también el tipo específico de grafico
- Elegir la línea central y los límites de control
- Elegir sub-grupos racionales (4 o 6 elementos). Esto se deben ser elegidos de tal manera que si se presenta variabilidad debido a causas atribuibles, la posibilidad de diferencia entre subgrupos sea máxima, mientras que dentro del subgrupo, la diferencia sea mínima.
- Calcular los límites de control y proveer adecuada instrucción a todos para la interpretación y entendimiento de los resultados de la carta de control.

Las gráficas de control se clasifican en dos tipos: graficas de control de variables y graficas de control de atributos.

#### **GRAFICA DE CONTROL DE VARIABLES**

De acuerdo con Juran J. (1990). Se les llama así a las cartas de control para la tendencia central y variabilidad de una característica de la calidad medible y cuantificable en una escala de medición continua. Para el control del valor promedio del proceso, se suele utilizar la carta X y R. la variabilidad del proceso se puede monitorear a través de una carta de control X-S.

#### **GRAFICO DE CONTROL X-R**

De acuerdo con Besterfield D. (2013). Consiste en dos gráficos, el de promedios, para controlar la medida de tendencia central de la variable evaluada, y el de rangos, para medir la dispersión de los datos.

Los límites de control se calculan de la siguiente manera:

- Para cada subgrupo se calcula la media ( ) y el rango (la diferencia entre el máximo y el mínimo valor observado).
- Se determina el promedio del promedio ( ) y el promedio de los rangos.
- Utilizando la convención de fijar los límites de control a tres veces la desviación estándar del valor central, se tiene:

$$
\mu \pm 3\sigma = \mu \pm \frac{3\sigma}{\sqrt{n}}
$$

Donde:

 $\mu$ = la media del proceso

 $\sigma$ = la desviación estándar del proceso

N= el tamaño de cada muestra

Dado que la media y la desviación estándar son parámetros desconocidos, estos se estiman de la siguiente manera:

$$
\mu = X
$$

$$
\sigma = \frac{R}{D2}
$$

Entonces se tiene que los límites de control son:

$$
LCSx = X + 3\frac{R}{d\sqrt{n}}
$$
  

$$
LCSr = D4R
$$
  

$$
LCIx = X - 3\frac{R}{d\sqrt{n}}
$$
  

$$
LCIr = D3R
$$

#### **GRAFICO DE CONTROL X-S**

De acuerdo con Besterfield D. (2013). La desviación estándar de la muestra puede ser monitoreada con la gráfica X en lugar de la gráfica de rangos para la medición de la dispersión del proceso. En dichos casos, se calcula la desviación estándar de cada muestra, se obtiene el promedio de las desviaciones estándar y se calculan los límites con las siguientes formulas:

$$
LCSs=B4S
$$

$$
LCIs = B3S
$$

#### **GRAFICA DE CONTROL I-RM**

A veces no es práctico tomar un subgrupo de un proceso. Para ello existe la gráfica para productos individuales. Se debe considerar su uso en las siguientes situaciones:

- No es conveniente o posible obtener más de una medición por muestra, o la repetición de las mediciones diferirán tan sólo por el error de laboratorio.
- La tecnología de prueba e inspección automatizada permite la medición de cada una de las unidades producidas.
- Se dispone de los datos con mucha lentitud.

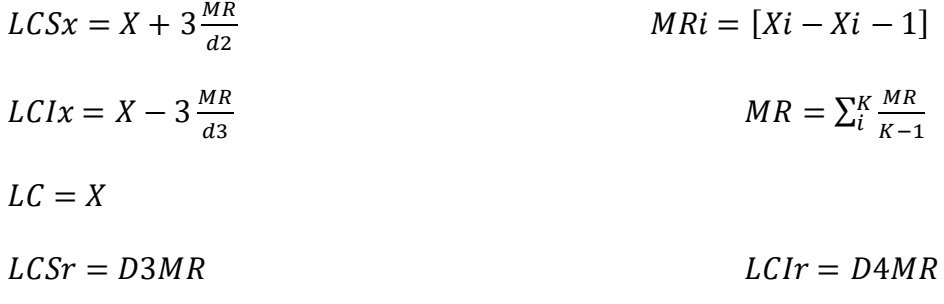

#### **GRAFICO DE CONTROL DE ATRIBUTOS**

De acuerdo con Besterfield D. (2013). Las cartas de control por variables requieren mediciones, tales como longitud, peso, resistencia, etc. Por lo que datos no mesurables no pueden utilizarse en dichos gráficos. Las gráficas de control de atributos, por otro lado, pueden utilizarse en situaciones donde sólo se desea contar el número de no conformidades, tanto en unidades o en la muestra. Existen dos tipos: el análisis del número de unidades no conformes y el de número de conformidades. Para el primero existen los gráficos p y np, basados en la distribución binomial; mientras que para el segundo existen los gráficos c y u, basados en la distribución Poisson. A continuación se describe cada uno

#### **GRAFICO DE CONTROL PARA FRACCION NO CONFORME (p)**

De acuerdo con Besterfield D. (2013). La variable controlada es el porcentaje o fracción de no conformes en la muestra con respecto a los requerimientos de la calidad (en atributos). Asumiendo un proceso constante, el número de unidades se basa en una distribución binomial. Los límites se calculan de la siguiente manera:

$$
LC = p
$$

$$
LCS = p + 3\sigma p
$$
  
\n
$$
\sigma p = \sqrt{\frac{p(1-p)}{n}}
$$
  
\n
$$
LCI = P - 3\sigma p
$$

La carta de control p permite aplicarse cuando el tamaño de muestra puede variar.

#### **GRAFICO DE CONTROL PARA UNIDADES NO CONFORME (c)**

De acuerdo con Besterfield D. (2013). La variable controlada es el número de unidades no conformes. Dado que p es la fracción del número de no conformidades sobre el tamaño de muestra, np es justamente esta cantidad de no conformidades. En este caso, los límites se calculan de la siguiente manera

$$
LC = C
$$

$$
LCS = C + 3\sqrt{C} \qquad \qquad LCI = C - 3\sqrt{C}
$$

Sin embargo, esto requiere que la cantidad inspeccionada sea la misma. En caso esta pueda variar, se utiliza el gráfico u.

# **GRAFICO DE CONTROL PARA NUMERO DE NO CONFOMIDADES POR UNIDAD DE INSPECCION (u)**

De acuerdo con Besterfield D. (2013). En el gráfico u se mide la proporción de no conformidades sobre unidad de inspección, por lo que se puede aplicar para inspecciones con diferentes tamaños de muestra, a diferencia de la carta c. Sus límites se calculan de la siguiente manera;

$$
LC = u
$$
  

$$
LCS = u + 3\sqrt{\frac{u}{n}}
$$
  

$$
LCI = u - 3\sqrt{\frac{u}{n}}
$$

#### **2.3 Definición de Términos**

**C:**

#### **Competitividad:**

Capacidad de una empresa para generar valor para clientes y proveedores de mejor manera que sus competidores. (Evans y Lindsay, 2008)

**D:**

#### **Demanda dependiente:**

Es la que se genera a partir de la propia demanda de la empresa, por ejemplo para los componentes que utilizan para la fabricación del producto final dentro de la producción. (krajewski, Ritman y Malhodra, 2011).

#### **Demanda independiente:**

Es aquella que se genera a partir de decisiones ajenas a la empresa, por ejemplo: los productos terminados dependen de la demanda del mercado. (krajewski, Ritman y Malhodra, 2011).

**E:**

#### **Eficacia:**

Grado con el cual las actividades son realizadas y los resultados planeados son logrados. (Weirs R., 2005)

#### **Eficiencia:**

Relación entre los resultados logrados y los recursos empleados. (Weirs R., 2005)

**G:**

#### **Gestión de Operaciones:**

Llámese gestión de operaciones a las actividades que involucra la planificación, organización, control y dirección que comprenden la transformación de materias primas en productos terminados. (krajewski, Ritman y Malhodra, 2011).

**I:**

#### **Inventario:**

Existencias de un artículo o recurso cualquiera usado en una organización. (krajewski, Ritman y Malhodra, 2011).

**L:**

#### **Lista de Materiales:**

Es un registro de todos los componentes de un artículo, las relaciones padre– componente y las cantidades de uso derivadas de diseños de ingeniería y de los procesos. (krajewski, Ritman y Malhodra, 2011).

#### **Lotificación:**

Determinado previamente para cada artículo si conviene producir por lotes o no. Si conviene, se especificará el tamaño que vendrá fijado por consideraciones teóricas y prácticas de gestión de compras y stocks. (krajewski, Ritman y Malhodra, 2011).

**M:**

#### **MAD:**

Desviación absoluta media de los datos obtenidos predichos comparados con datos reales. Sirve para comparar modelos o ecuaciones, la que se ajusta mejor a la serie de tiempo es el que da el menor valor. (krajewski, Ritman y Malhodra, 2011).

#### **MPS:**

El Plan Maestro de Producción (Master Production Scheduling, MPS) es un enlace entre las estrategias generales de la compañía y los planes tácticos que le permite alcanzar sus metas. El MPS proporciona información esencial para áreas funcionales, tales como operaciones, marketing y finanzas. (krajewski, Ritman y Malhodra, 2011).

#### **MRP:**

Es el sistema de planificación de materiales y gestión de stocks que responde a las preguntas de, cuánto y cuándo aprovisionarse de materiales. Este sistema da por órdenes las compras dentro de la empresa, resultantes del proceso de planificación de necesidades de materiales. (krajewski, Ritman y Malhodra, 2011).

#### **MSE:**

Error cuadrático medio, de los datos obtenidos predichos comparados con datos reales. Sirve para comparar modelos o ecuaciones, la que se ajusta mejor a la serie de tiempo es el que da el menor valor. Tiene mayor precisión que el MAD. (krajewski, Ritman y Malhodra, 2011).

**N:**

#### **Necesidades Netas:**

Es la diferencia entre necesidades brutas menos entradas previstas y stock final. (krajewski, Ritman y Malhodra, 2011).

**O:**

#### **Optimizar:**

Buscar la mejor manera de realizar una actividad. (Sappiens L., 2011).

**P:**

#### **Plan agregado de producción:**

Sistema de planificación a largo plazo donde se integran las tácticas y/o estrategias que la empresa empleará para cumplir con su demanda. (krajewski, Ritman y Malhodra, 2011).

#### **Productividad:**

Es la capacidad de generar resultados utilizando ciertos recursos. Se incrementa mediante la mejora continua del sistema de producción. (Sappiens L., 2011).

#### **Pronóstico:**

Técnica que emplea datos del pasado para predecir datos futuros. (krajewski, Ritman y Malhodra, 2011).

#### **R:**

#### **Recepciones programadas:**

Son pedidos que ya fueron realizados pero aún no se han completado. (krajewski, Ritman y Malhodra, 2011).

#### **Requerimientos brutos:**

Es la demanda total de todos los planes de producción padres. (krajewski, Ritman y Malhodra, 2011).

**S:**

#### **Satisfacción del cliente:**

Es la percepción de éste acerca del grado con el cual sus necesidades o expectativas han sido cumplidas. (krajewski, Ritman y Malhodra, 2011).

#### **Serie de tiempo:**

Una serie de tiempo es una colección de observaciones tomadas a lo largo del tiempo y cuyo objetivo principal es describir, explicar, predecir y controlar algún proceso. (Weirs R., 2005).

#### **Stock de seguridad:**

El stock de seguridad, también llamado stock de protección, lo podemos definir como el volumen de existencias que se tiene en el almacén, por encima de lo que normalmente se espera necesitar, para hacer frente a las fluctuaciones en exceso de demanda o a retrasos imprevistos en la entrega de los pedidos. (krajewski, Ritman y Malhodra, 2011).

**V:**

#### **Variabilidad:**

Se refiere a la diversidad de resultados de una variable o de un proceso. (Sappiens L., 2011).

#### **Variables continúas:**

Son las que al medir sus resultados se ubican en una escala continua que corresponde a un intervalo de los números reales. (Sappiens L., 2011).

#### **Variables discretas:**

Son elementos que pueden cuantificarse con la simple observación. (Sappiens L., 2011).

# **CAPITULO 3**

# **DIAGNOSTICO DE LA REALIDAD ACTUAL**

#### *3.1 Descripción general de la empresa*

#### **3.1.1 Misión y Visión:**

a. Misión

INVERSIONES CALCÁREAS S.A.C. tiene como misión ser una empresa proveedora carbonato de calcio de calidad al mercado nacional, administrando eficientemente sus recursos, realizando sus actividades con los mayores niveles de eficiencia, confiabilidad y sostenibilidad, desarrollando innovación y responsabilidad socio-ambiental.

b. Visión

Ser una empresa líder de la industria peruana de carbonato de calcio, autónoma e integrada, enfocada en la creación de valor con eficiencia; gestionando los negocios de forma ética y sostenible con productos de calidad y desarrollando relaciones responsables efectivas con los grupos de interés.

#### **3.1.2 Organigrama**

La empresa cuenta con las áreas necesarias las que están organizadas de manera simple y dinámica, todas las áreas están lideradas por la gerencia general que está pendiente de la buena marcha de la organización, en el Diagrama N°05 se muestra el organigrama la empresa INVERSIONES CALCÁREAS S.A.C.

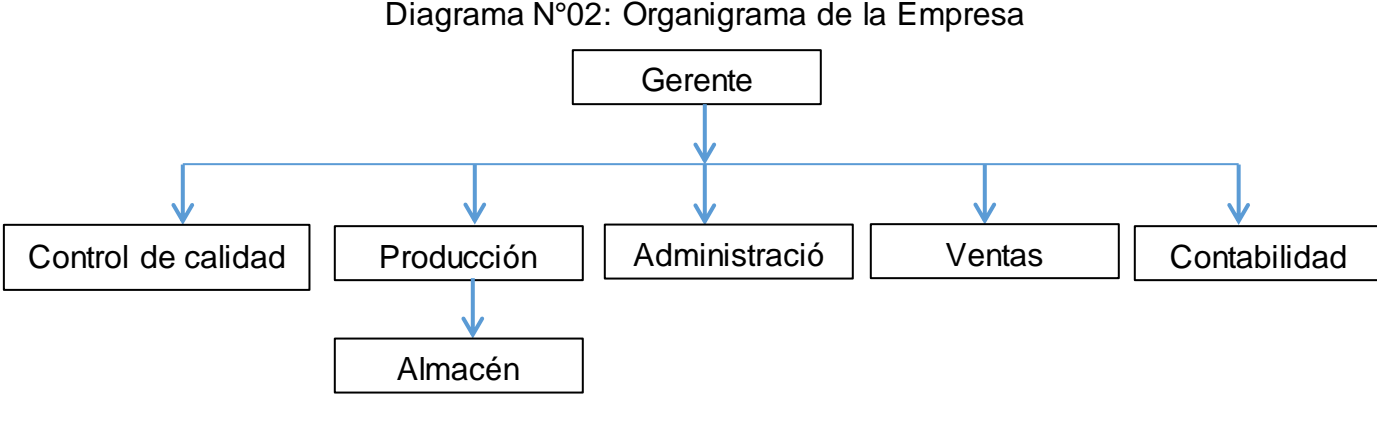

Diagrama N°02: Organigrama de la Empresa

Fuente: Elaboración Propia

#### Gerencia General

Este cargo lo tiene el propietario de la empresa, quien se encarga de controlar y monitorear el desempeño y funcionamiento adecuado de todas las áreas.

Control de calidad

El responsable de esta área este encargo de los seguimientos de los procesos para asegurar el cuidado y mejora continúa en la calidad ofrecida.

#### Producción

En esta área se controla los procesos que requieren de distintos factores que puede ser carbonato calcio fino, grano e intermedio. Actualmente cuentan con 5 trabajadores.

- Almacén

En esta área se encarga de recibir los insumos y los productos terminados, donde cuentan con 3 trabajadores de los cuales uno etiqueta y los otros despacha.

**Administración** 

El área responsable coordina las actividades de todo el funcionamiento de la empresa. Se encarga del pago del personal y de cancelar los gastos de la empresa que presenta el contador.

**Ventas** 

Esta área realiza las ventas, así como la comercialización para los distintos lugares donde requieren los productos, actualmente cuentan con 2 vendedores. La mercadería es repartida hacia diferentes puntos de la ciudad. Los pedidos son tomados por la persona disponible vía telefónica o en las mismas instalaciones de la empresa, también llegan a comprar directamente a las instalaciones.

**Contabilidad** 

El contador es el responsable del seguimiento de los recursos financieros que genera la empresa, así como el análisis, preparación de informes sobre estados financieros y demás reportes necesarios. También verifica la facturación, realiza las declaraciones y pagos de impuestos correspondientes a la SUNAT.

#### **3.1.3 Distribución de la empresa**

La estructura física de la fábrica está distribuida en un área de 1200 m<sup>2</sup>, en los cuales están designadas sus diferentes puestos de trabajo que fueron establecidas buscando el mejor desarrollo de las mismas, como se muestra en el Grafico N°04.

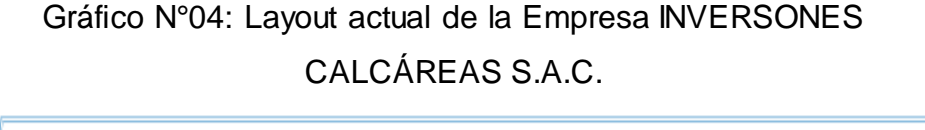

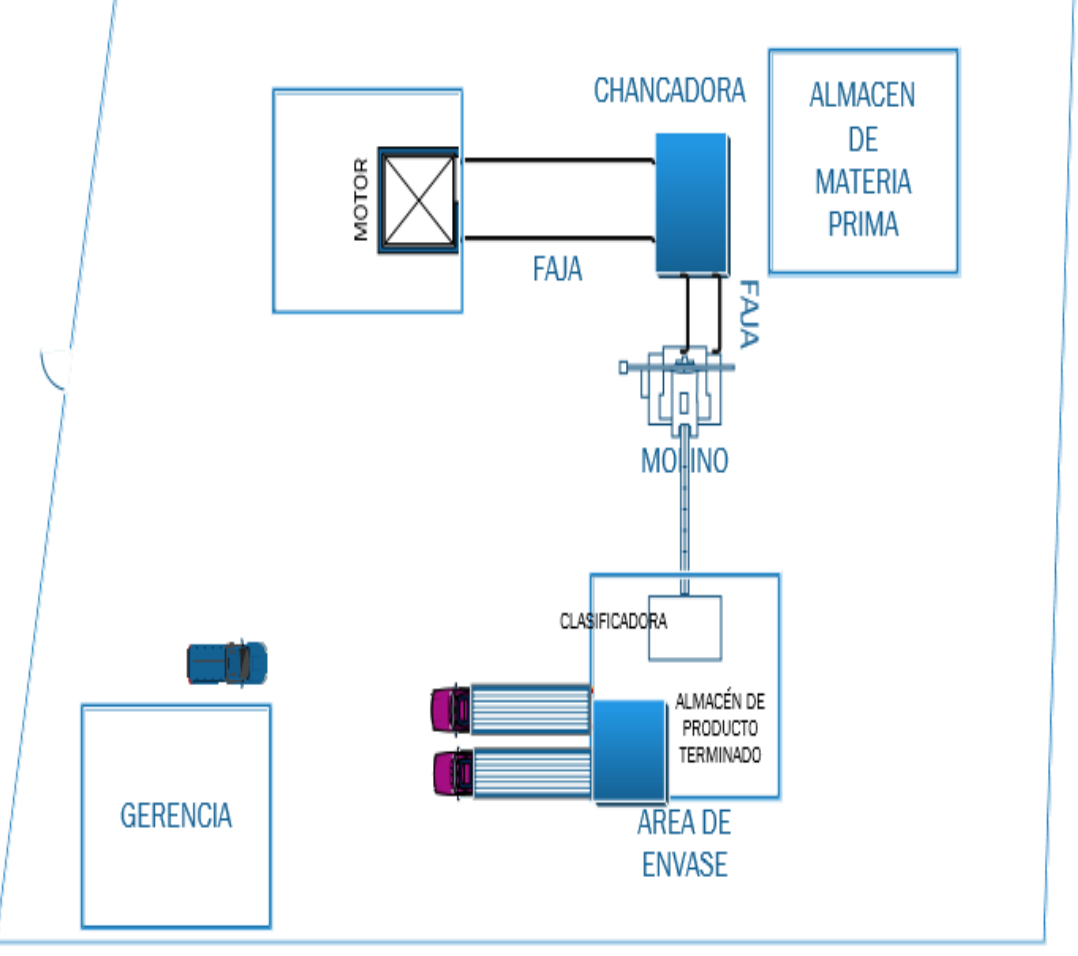

Fuente: Elaboración Propia

#### **3.1.4 Clientes**

Los clientes o demandantes de los productos ofrecidos por la empresa INVERSIONES CALCÁREAS S.A.C., son en mayor parte el sector agroindustrial. A continuación, se muestra en el cuadro N°11, el detalle de los clientes con los cuales la empresa trabaja.

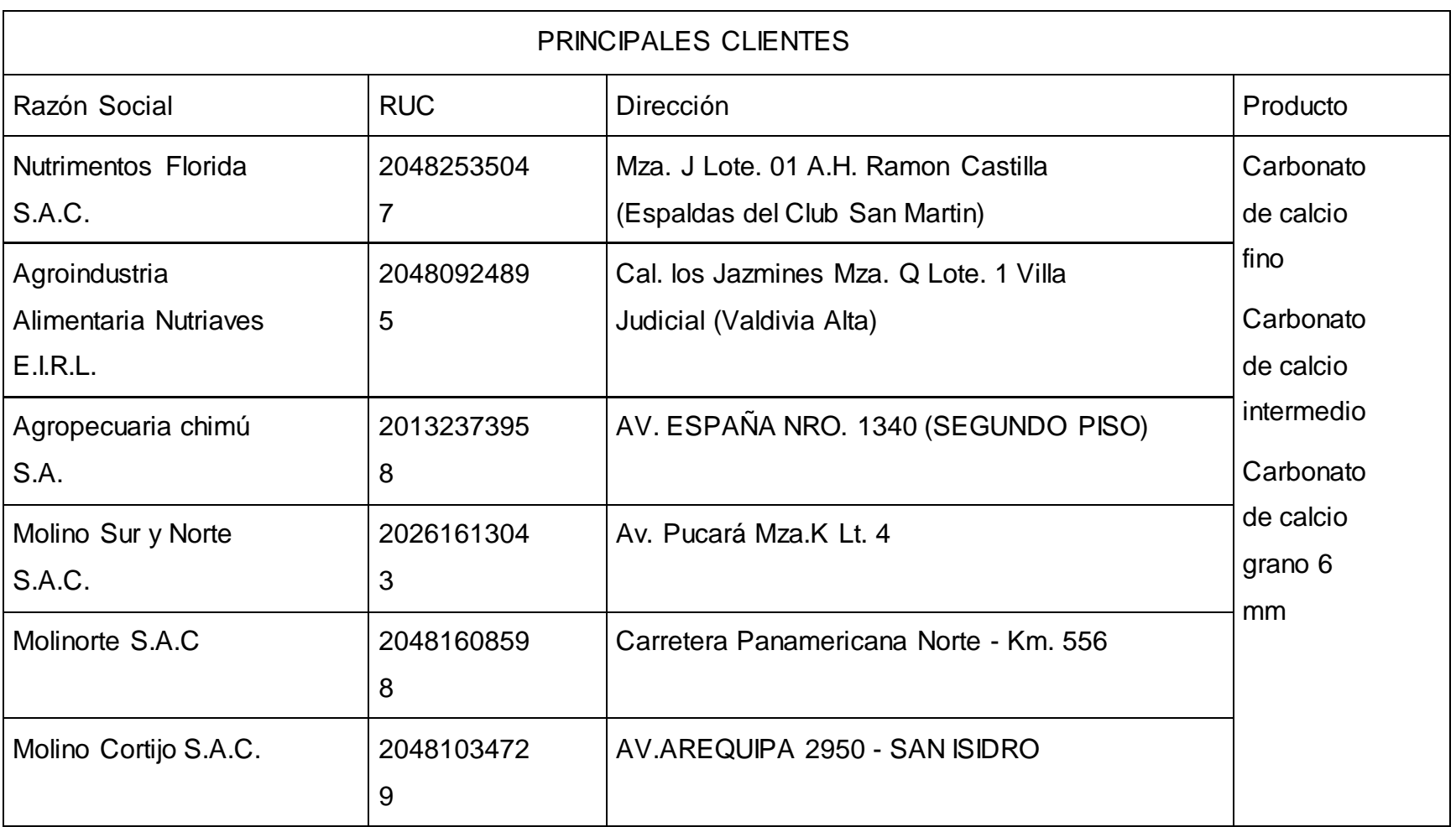

# Cuadro N°11: Principales Clientes de la empresa INVERSIONES CALCÁREAS S.A.C.

Fuente: Elaboración Propia

#### **3.1.5 Proveedores**

En la empresa, para iniciar y mantener relaciones comerciales con los proveedores se toma en cuenta, los siguientes criterios, los mismos que son el pilar en el desarrollo comercial del negocio.

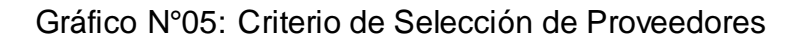

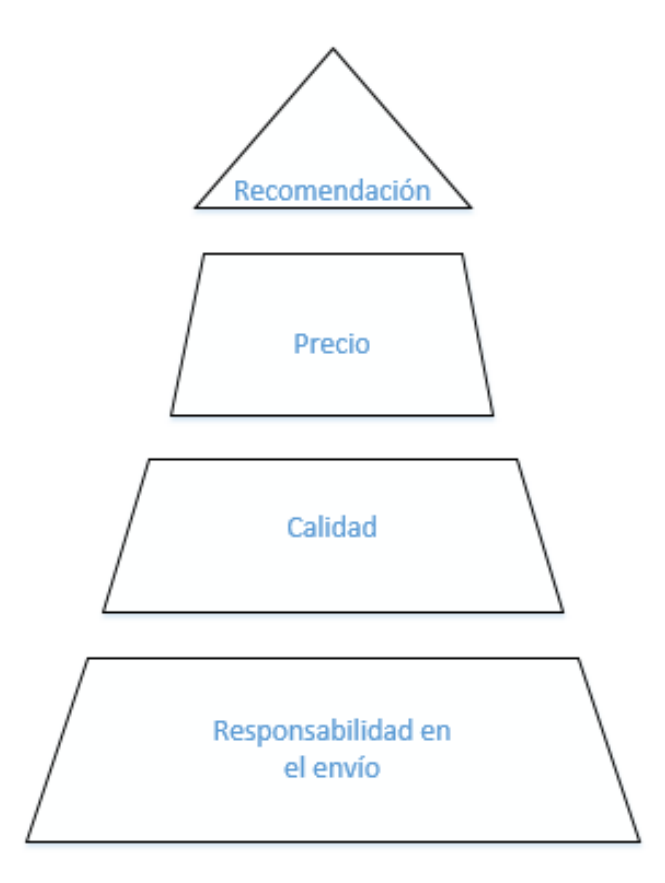

Fuente: Elaboración Propia

Principal material: Piedra Caliza

La empresa INVERSIONES CALCÁREAS S.A.C., extrae su propia materia prima. La caliza es el principal material, cada tolva de piedra caliza pesa aproximadamente 22 TN, equivalente 440 sacos, siendo el tipo de carbonato de calcio elegido el fino, intermedio y grano 6mm, ya que se trabaja en la misma línea de producción que cumplen y satisfacen el mercado exigente y competitivo del sector industrial.

A continuación en el cuadro N° 12, se detallan los proveedores con los que cuenta la empresa

# Cuadro N°12: Principales Proveedores de la empresa INVERSIONES CALCÁREAS S.A.C.

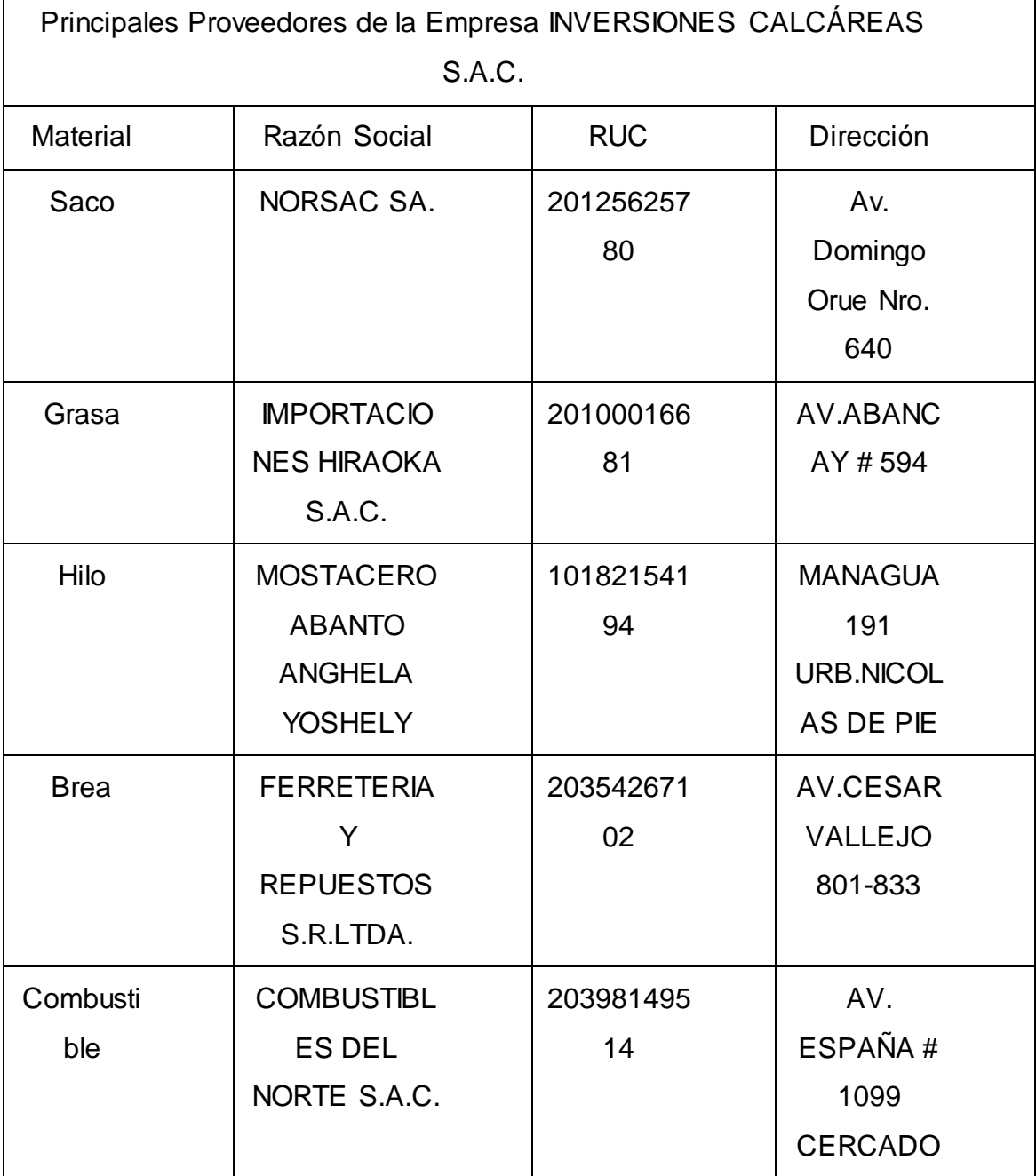

Fuente: Elaboración Propia

#### **3.1.6. Competidores**

INVERSIONES CALCÁREAS S.A.C., abarca en un mercado muy competitivo, ya que cuenta con algunas empresas de carbonato de calcio alrededor de sus instalaciones. Ellos son:

- Calcáreos 2004 S.A.C.
- Cmd S.A.C.
- Minera Rocas Y Minerales S.A.C.

#### **3.1.7. Principales productos**

Actualmente la empresa INVERSIONES CALCÁREAS S.A.C. produce 5 líneas de productos diferentes las cuales son:

- Carbonato de calcio fino
- Carbonato de calcio intermedio
- Carbonato de calcio grano 6 mm
- Carbonato de calcio grano 3 mm
- Carbonato de calcio extrafino

#### **3.1.8. Máquinas y equipos**

Cuadro N°12: lista de Maquinaria y equipo de la empresa INVERSIONES CALCÁREAS S.A.C.

MAQUINARIA Y EQUIPO

- Chancadora
- Molino
- Clasificadora
- Máquina de coser
- Comprensor

Fuente: Elaboración propia

### **3.1.9 Análisis FODA de la empresa INVERSIONES CALCÁREAS S.A.C.**

Las capacidades fundamentales estarán dadas mediante el desarrollo de la matriz de fortalezas, oportunidades, debilidades y amenazas (FODA) para la empresa, el cual condesa los principales aspectos sobre el que se desarrolla la empresa dentro del sector industrial en la Provincia de Trujillo.

La repuesta al análisis FODA, estará dado por la estrategia de competitividad, el cual para el caso específico del informe, se pretende lograr mediante la adopción de un sistema de producción que pueda atender de manera eficiente los productos, incidiendo en las prioridades competitivas: reducción de costos y cumplimiento con las fechas de entrega.

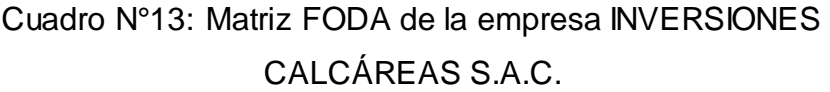

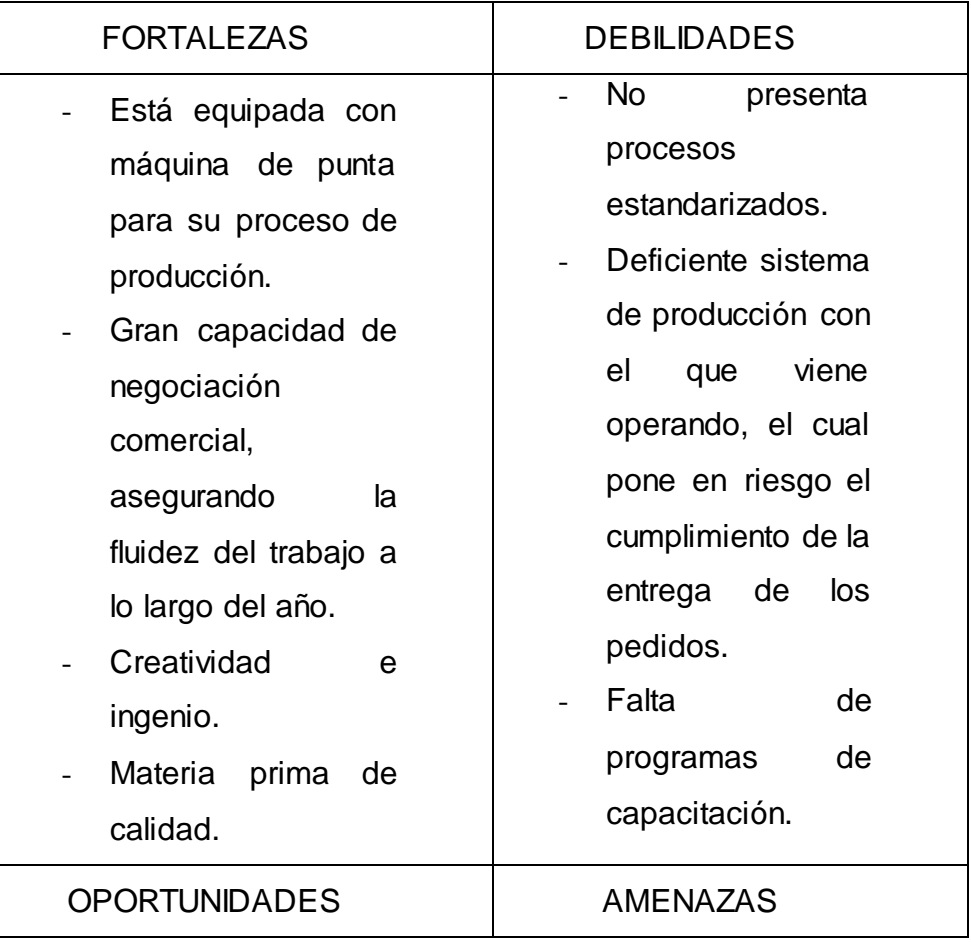

| de<br>Proyección    | Competencia        |
|---------------------|--------------------|
| crecimiento<br>del  | nacional ya que    |
| sector industrial.  | existe<br>empresas |
| Fomento<br>del      | con un buen nivel  |
| incremento<br>de    | tecnológico<br>que |
| productividad de la | pueden ofrecer     |
| pequeña y mediana   | productos<br>de    |
| empresa por parte   | mayor calidad.     |
| del gobierno.       | Escases de mano    |
|                     | de obra.           |
|                     | Altos<br>costos    |
|                     | incurridos<br>de   |
|                     | mano de obra por   |
|                     | parte empleador.   |
|                     |                    |

Fuente: Elaboración Propia

### **3.2 Descripción particular del área de la empresa objeto de análisis**

El área donde se realizó el estudio y se aplicó los conceptos de ingeniería de métodos fue en el área de producción.

### **3.2.1. Área de producción**

El área de producción de la empresa INVERSIONES CALCÁREAS S.A.C. presenta los problemas de estandarización de los procesos, así mismo no cuentan con un proceso que les permita realizar los requerimientos de materiales de manera oportuna y en la cantidad necesaria, lo que genera roturas de stock o también sobre stock en algunos materiales que en el futuro pueden terminar como sin rotación, adicionalmente en área de chancado no se optimiza la entrega de materia prima, ya que actualmente genera un tiempo de espera, esto va de la mano con la falta de capacitación en optimización de los recursos y uso de maquinaria.

#### **3.2.1.1. Productos ABC de la empresa**

En el Grafico N°05 nos muestra la diversidad de productos que la empresa tiene actualmente, por lo tanto para realizar el siguiente trabajo de investigación se tomó a los principales económicamente, por eso se optó por realizar el análisis ABC para los mismos, este análisis se hizo con el objetivo de priorizar a los productos de acuerdo a la importancia de rentabilidad que generan, por lo tanto tenemos en el grupo A, carbonato de calcio fino, intermedio y grano de 6mm, en el grupo B tenemos el carbonato de calcio grano de 3 mm y en el grupo C tenemos el carbonato de calcio extrafino.

Todos los productos son envasados en sacos de 50 Kg.

Grafico N°06: Selección de productos en la empresa INVERSIONES CALCAREAS S.A.C. en el año 2016

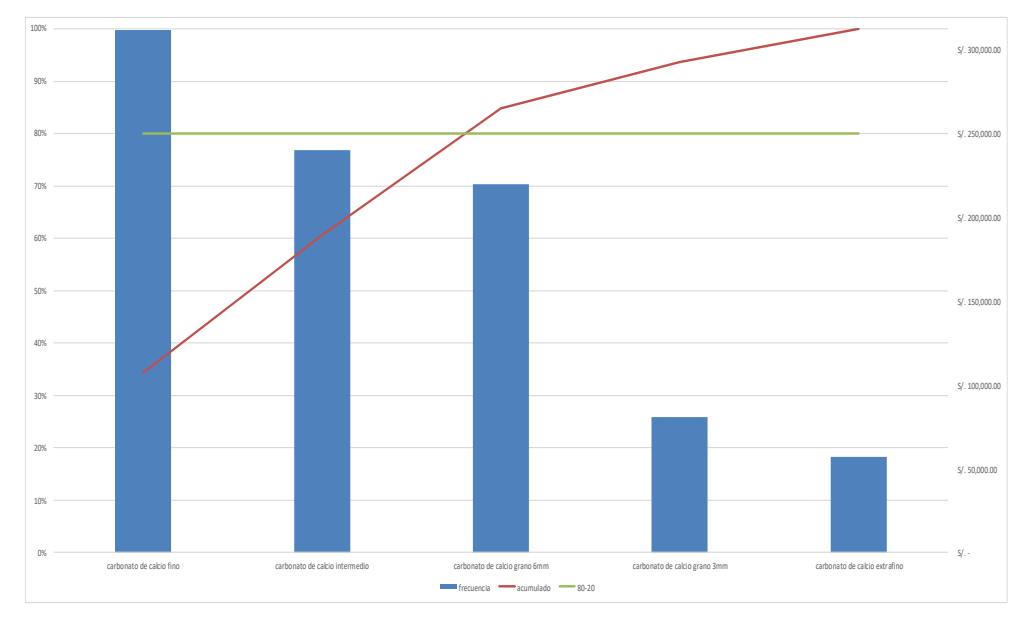

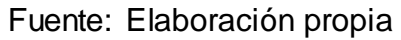

En el diagrama N°03, diagrama de flujo del proceso general del producto de carbonato de calcio, se muestra las actividades operativas y de control, que son necesarias para obtener un nuevo producto.

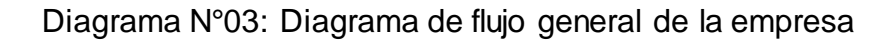

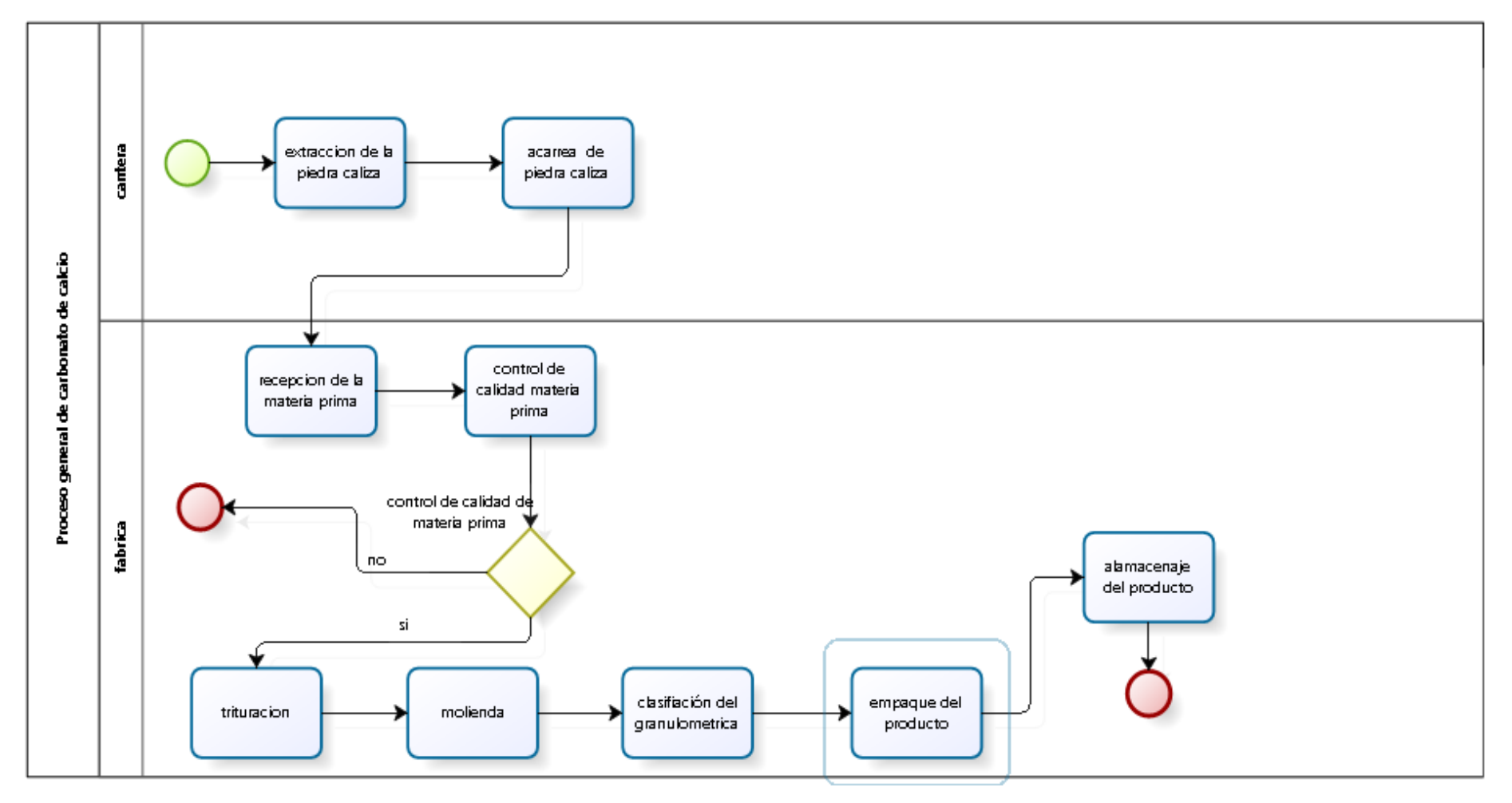

Fuente: Elaboración Propia

Explicación por etapas del flujo del proceso de producción:

- **Extracción de la materia prima**

Se extrae la piedra caliza de forma artesanal.

#### - **Acarreo de piedra caliza del yacimiento**

Esta actividad se realiza manualmente (con botes o por medio de carretillas) para llevar la materia prima hasta el almacén de materia prima. Para escalas de producción mayores, es posible considerar un equipo de transporte (camión de volteo).

#### - **Recepción de la materia prima**

Dentro de la nave industrial y en donde se cuenta con el inventario para hacer frente a los compromisos de producción.

#### - **Control de calidad materia prima**

Si la piedra caliza no cumple con las especificaciones la piedra se desecha.

#### - **Trituración de la piedra**

Las piedras que han sido explotadas en el yacimiento se ajustan hasta un tamaño promedio de 25 pulgadas antes de introducirse dentro de la trituradora, de donde se obtiene un tamaño de piedra de 1 pulgadas en promedio. La trituradora está operada por un motor diésel

#### - **Molienda/pulverización**

Se puede considerar la operación medular del proceso y es donde mediante un molino, generalmente de martillos, se realiza la molienda de la piedra hasta alcanzar un tamaño de partícula de malla 325. El molino se opera con el mismo motor de la trituradora.

#### - **Clasificado**

El producto obtenido en la molienda contiene varios tamaños de partículas por lo que es necesario separarlas y remover las sustancias extrañas. Lo anterior es importante porque los requerimientos de la industria están relacionados con la granulometría, blancura y pureza, entre otros

#### - **Envasado**

El carbonato de calcio es envasado en saco de 50 Kg y cargado directamente en carros para su entrega a granel.

#### **3.2.1.2 Análisis de procesos de producción**

#### **a. Proceso de elaboración de carbonato de calcio fino**

Para realizar el análisis de los siguientes diagramas se tomó como base el estudio de tiempo mediante el uso de la tabla de Mudel para determinar la cantidad de observaciones los cuales se encuentra en el anexo N°04.

Diagrama N°04: Diagrama de operaciones de carbonato de calcio fino

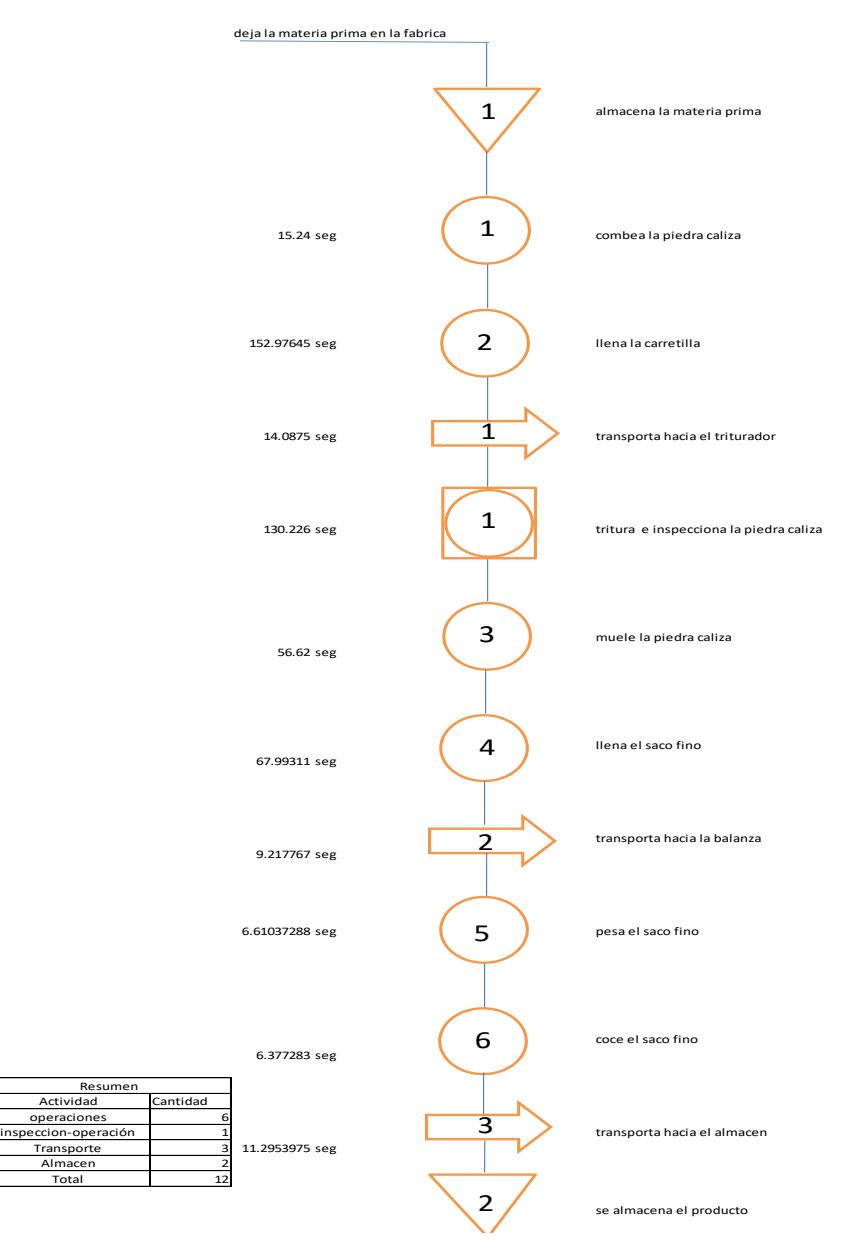

Fuente: Elaboración propia

# **b. Proceso de elaboración de carbonato de calcio intermédio**

A continuación presentamos el diagrama de operaciones de carbonato de calcio intermedio, esta línea de producción fue una producción de 210 sacos, además los tiempos promedios han sido tomados de la tabla de observaciones del proceso de carbonato de calcio intermedio, la cual se encuentran en el anexo N°04.

Diagrama N°05: Diagrama de operaciones de carbonato

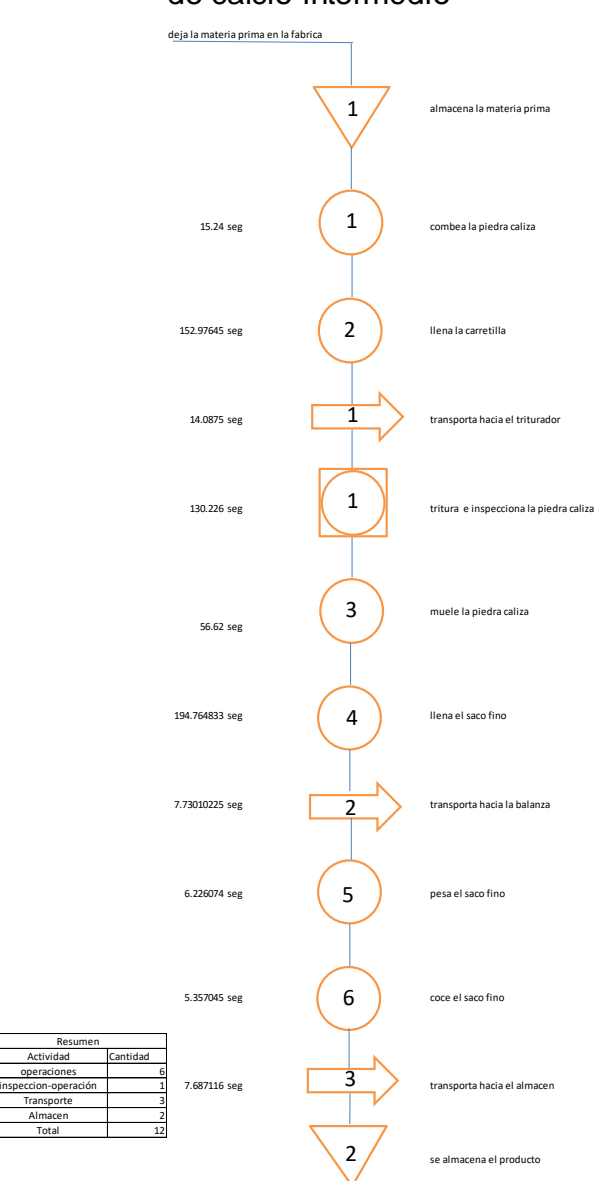

de calcio intermédio

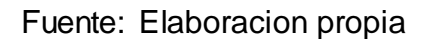

#### **c. Proceso de elaboración de carbonato de calcio grano**

A continuación presentamos el diagrama de operaciones del proceso de elaboración del carbonato de calcio grano, para un lote de 420 sacos de 50 kg, los tiempos han sido tomados de las observaciones promedio en el cual se encuentra en el anexo N°04.

Diagrama N°06: Diagrama de operaciones de carbonato de calcio grano

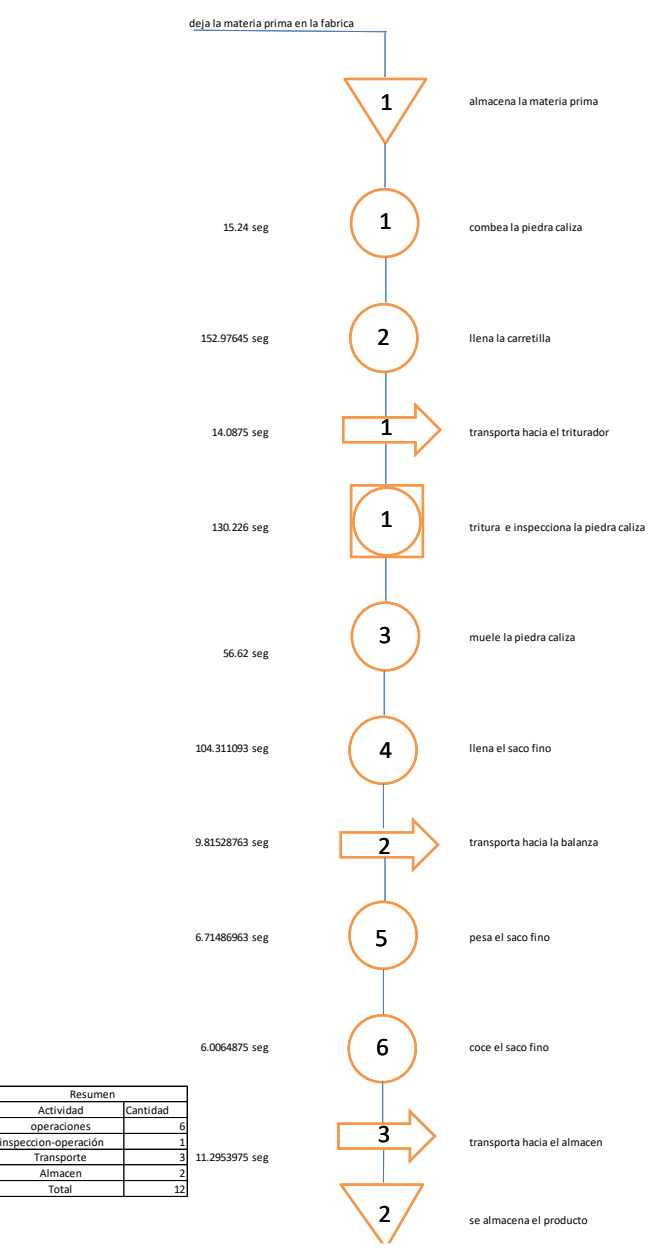

Fuente: Elaboración propia

#### **Carbonato de calcio fino**

Para este carbonato de calcio se obtuvo un total de 299.15 seg/und, como resultado de 12 actividades, dentro de ellas se encontraron 6 operaciones, 1 inspección operaciones, 3 transportes y 2 almacenamiento.

#### **Porcentaje de actividades productivas**

Entre las actividades productivas se tuvo a las operaciones e inspección operaciones, siendo un total de 324.25 segundos, después del cálculo obtuvimos

 $%$  Act. productivas  $=$ 282.58  $\frac{299.15}{299.15}$  × 100 = 94.46%

#### **Porcentaje de actividades improductivas**

Dentro de las actividades improductivas tuvimos al transporte y el almacenamiento, obteniéndose 16.57 segundos, por lo tanto en el proceso de producción de carbonato de calcio fino se determinó 5.54% de actividades improductivas.

% *Act. importductivas* = 
$$
\frac{16.57}{299.15} \times 100 = 5.54\%
$$

#### **Carbonato de calcio intermedio**

Para este carbonato de calcio se obtuvo un total de 419.42 seg/und, como resultado de 12 actividades, dentro de ellas se encontraron 6 operaciones, 1 inspección operaciones, 3 transportes y 2 almacenamiento.

#### **Porcentaje de actividades productivas**

En el proceso de producción del carbonato de calcio intermedio obtuvimos en total el 95% de actividades productivas.

 $%$  Act. productivas  $=$ 398.37 419.42  $\times 100 = 95\%$ 

#### **Porcentaje de actividades improductivas**

Dio como resultado 5% de actividades improductivas en el proceso de carbonato de calcio intermedio.

$$
\%Act.\text{improductivas} = \frac{21.05}{419.42} \times 100 = 5\%
$$

#### **Carbonato de calcio grano**

Para este carbonato de calcio se obtuvo un total de 334.32 seg/und, como resultado de 12 actividades, dentro de ellas se encontraron 6 operaciones, 1 inspección operaciones, 3 transportes y 2 almacenamiento.

#### **Porcentaje de actividades productivas**

En el proceso de producción del carbonato de calcio grano, el resultado fue de 92.44% como actividades productivas.

 $%$  Act. productivas  $=$ 309.05 334.32  $\times$  100 = 92.44%

#### **Porcentaje de actividades improductivas**

Se determinó 7.56% de actividades improductivas en el proceso del carbonato de calcio grano.

$$
\%Act. \text{improductiva} = \frac{25.27}{334.32} \times 100 = 7.56\%
$$

#### **3.3 Identificación de problemas y causas**

#### **3.3.1 Priorización de causa raíz**

Diagrama N°07: Diagrama de Ishikawa de la empresa INVERSIONES CALCÁREAS S.A.C.

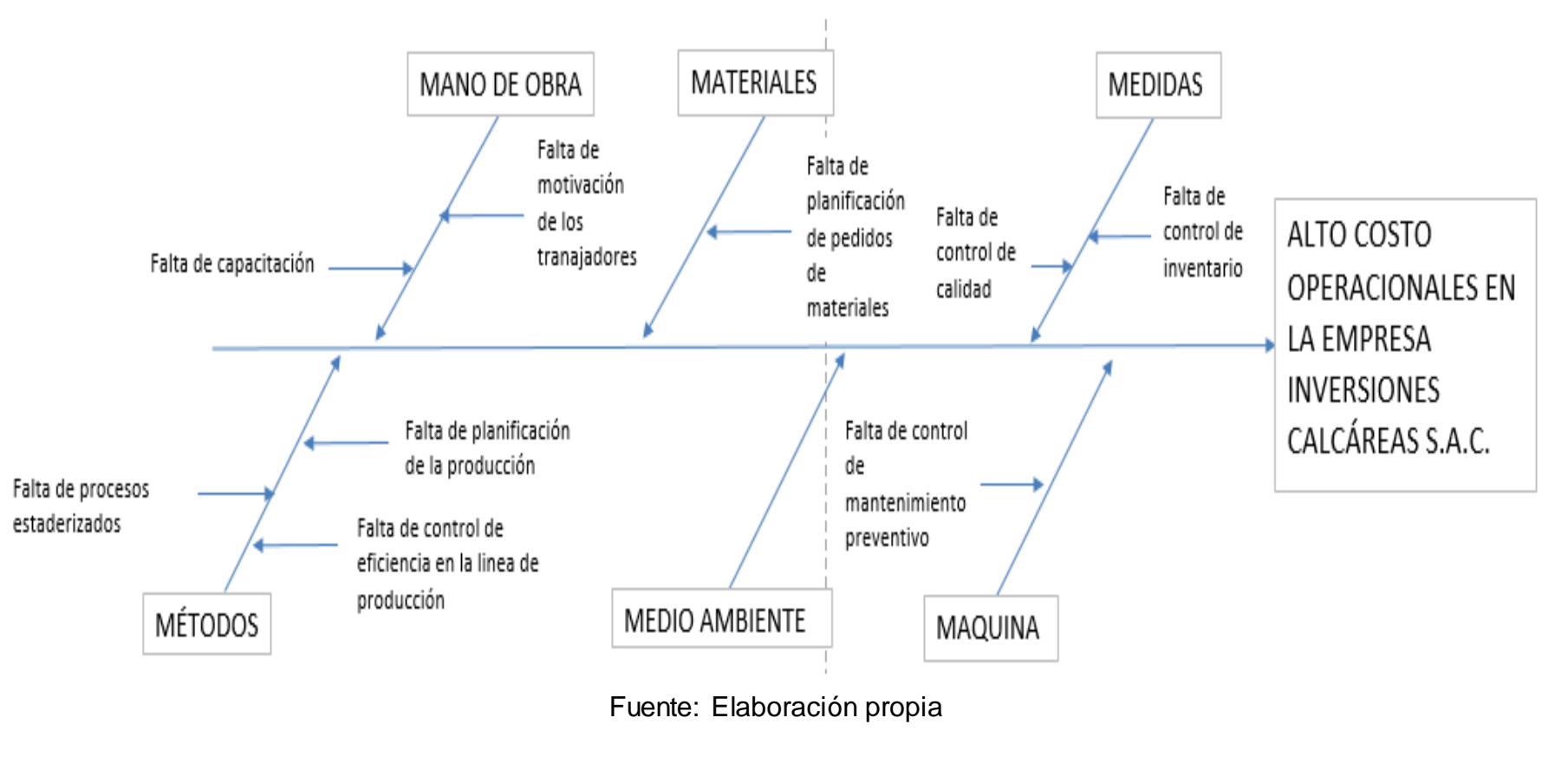

Luego de haber identificado las causas raíces que influyen en el área de estudio, se realizó una encuesta (ver anexo 01) a los diferentes trabajadores de la empresa a fin de poder darle una priorización de acuerdo al nivel de influencia de la problemática de estudio, esto se logró gracias a la herramienta del diagrama de Pareto, en donde del total de 9 causas raíces, se llegó a priorizar a 6 causas según su puntuación del resultado de las encuestas aplicada.

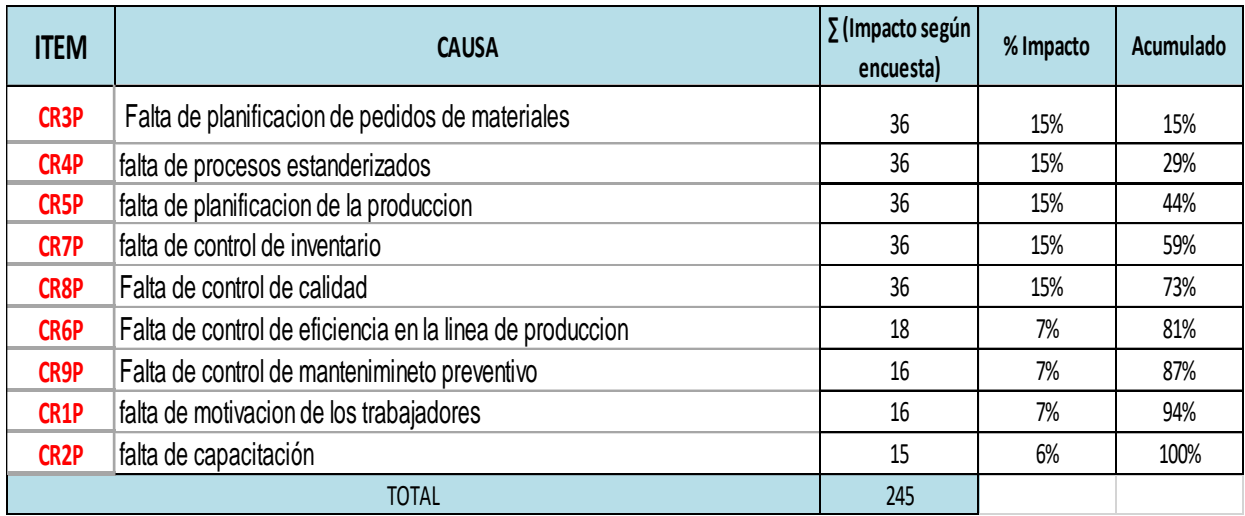

Tabla 10. Causas Raíz del área de producción de acuerdo a su nivel de influencia.

#### Fuente: Elaboración propia

Como se puede ver en la tabla anterior, hay causas que tienen una alta participación en el área mientras que gran parte de estos no alcanzan a representar al 10% de los problemas de la empresa, por lo que se consideró realizar un análisis de Pareto con el fin de determinar qué cantidad de causas es adecuado manejar para dar una solución integral, que permita enfocar los esfuerzos a las variables más críticas. A continuación se presenta el análisis de Pareto:

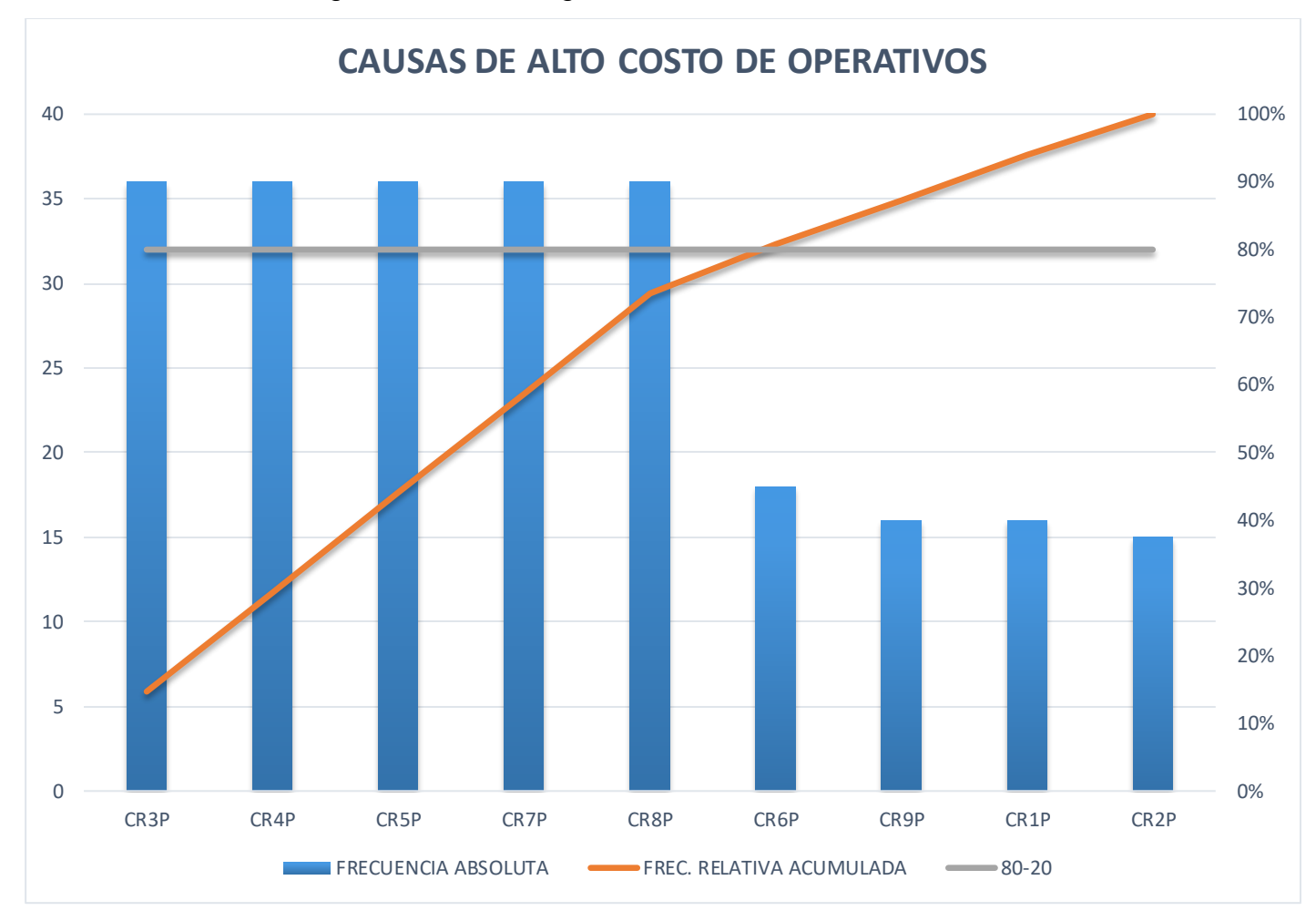

Diagrama N°08: . Diagrama de Pareto de las causas raíces

Fuente: Elaboración propia

#### **3.2.2. Identificación de los indicadores**

En este apartado se evalúan las 6 causas raíces que fueron resultados de una priorización de los problemas encontrados en las áreas de producción de carbonato de calcio.

Estas causas raíces serán medidas mediante indicadores, y así decidir la herramienta de mejora a aplicar por cada causa raíz o grupo de ellas, así mismo la inversión que representará la aplicación de las herramientas de mejora para la empresa de INVERSIONES CALCÁREAS S.A.C.

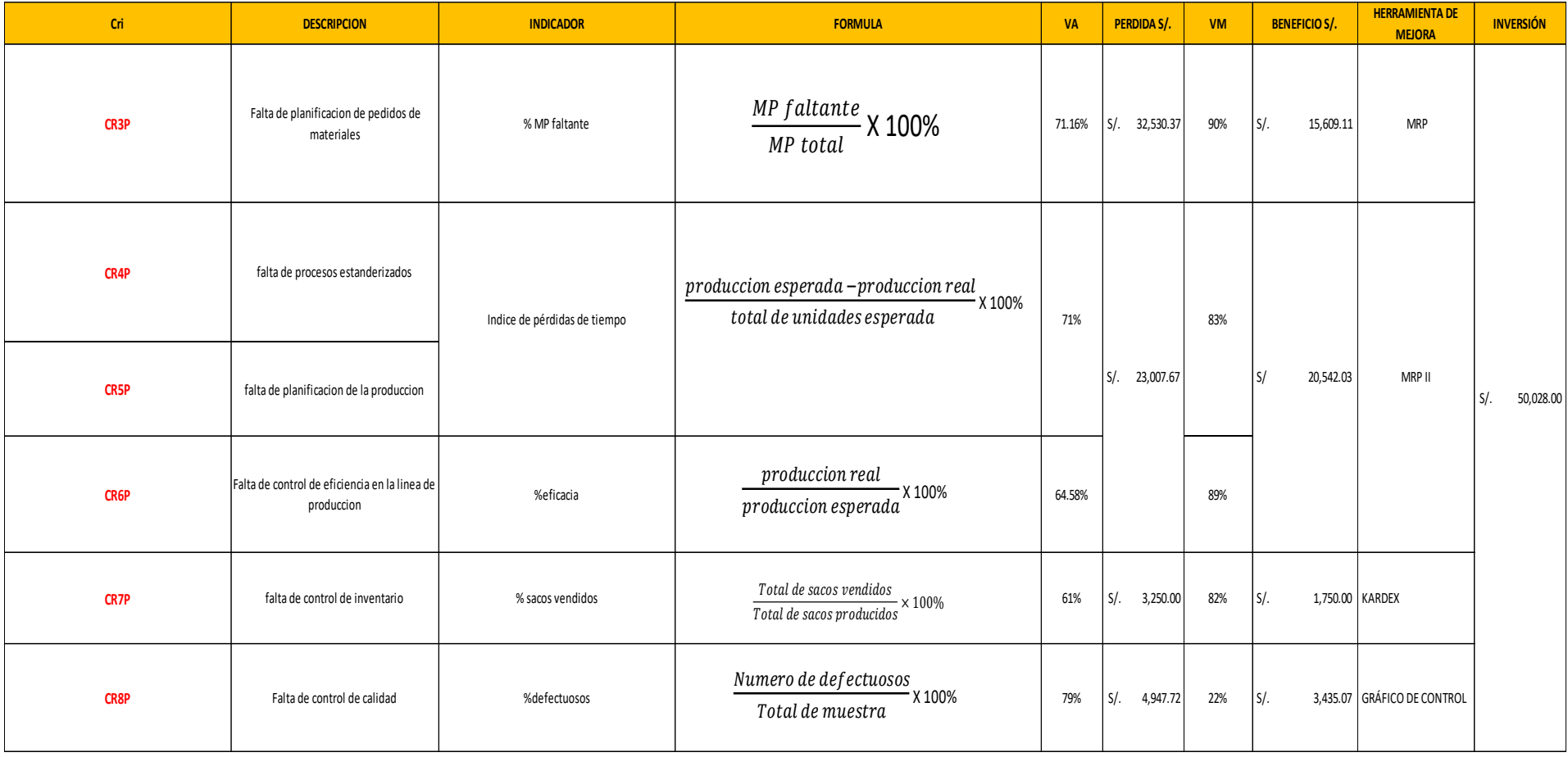

Tabla N°11: Tabla de indicadores de las causas raíces de los problemas

Fuente: Elaboración propia

# **CAPITULO 4**

# **SOLUCION PROPUESTA**
### **4.1. Desarrollo de la matriz de indiciadores**

En este campo se desarrolló la matriz de indicadores de variables, donde las 8 causas priorizadas fueron consideradas y formuladas con indicadores para cada una de ellas en relación a la variable independiente, de la misma manera esta tabla muestra la pérdida mensual antes de desarrollar las herramientas de mejora y la pérdida con las propuestas de mejora, como también los valores actuales y futuros, el beneficio que se obtiene con la herramientas de un sistema MRP II, Kardex y gráfica de control.

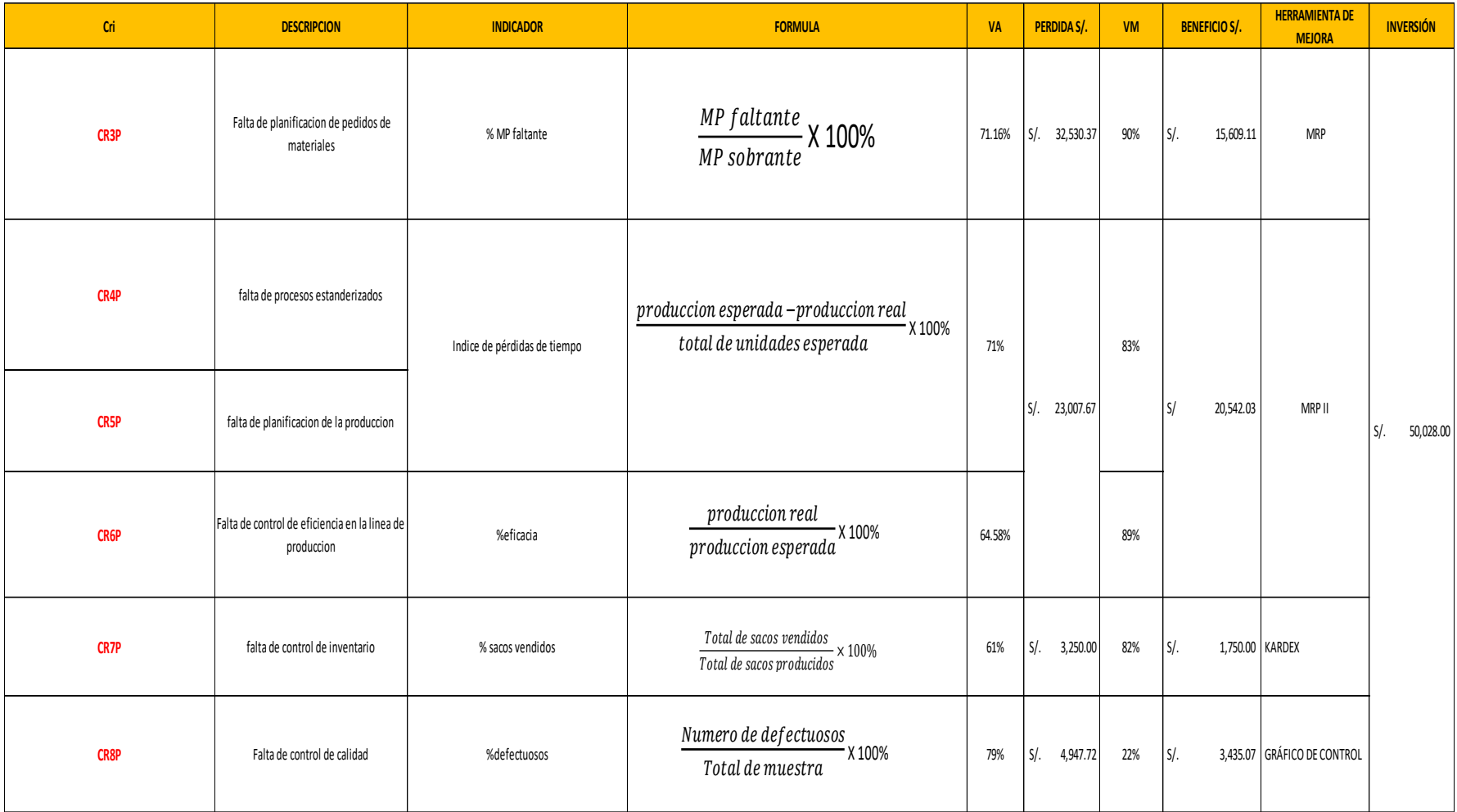

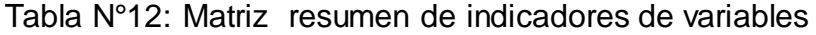

### **4.2. Herramienta de mejora: MRP**

# **4.2.1 Explicación de la causa raíz N°3P: Falta de planificación de pedidos de materiales.**

Los requerimientos de materiales se realizan a la experiencia del gerente ejecutivo de la empresa que canaliza los pedidos a través de la computadora, la cantidad de cuanto comprar lo calculan de manera equivocada, lo que generan las compras urgentes de último momento y por los que se tiene que pagar mayor precio por fardos que en requerimiento programado.

### **4.2.2. Explicación de los costos perdidos**

Al no existir una planeación que regularicen en la disponibilidad de materiales, generando así una pérdida de S/. 32,530.37 en el mes de mayo del 2016 como se muestra en la Tabla N°:13.

| evento | tiempo parado (hrs) | p. venta uni |      | ciclo (min/uni) | unidades no |        | costo de unidades no |
|--------|---------------------|--------------|------|-----------------|-------------|--------|----------------------|
|        |                     |              |      |                 | producidas  |        | producidas           |
| dia 1  | 2.00                | $S$ .        | 6.50 | 0.713333333     | 189         | $S$ .  | 1,093.46             |
| dia 2  | 2.90                | S/.          | 6.50 | 0.713333333     | 224         | $S/$ . | 1,585.51             |
| dia 3  | 3.07                | S/L          | 6.50 | 0.713333333     | 213         | S/L    | 1,676.64             |
| dia 4  | 2.23                | $S$ .        | 6.50 | 0.713333333     | 150         | $S/$ . | 1,221.03             |
| dia 5  | 0.15                | $S/$ .       | 6.50 | 0.713333333     | 0           | $S/$ . | 82.01                |
| dia 6  | 2.32                | S/L          | 6.50 | 0.713333333     | 132         | S/L    | 1,266.59             |
| dia 7  | 3.05                | $S/$ .       | 6.50 | 0.713333333     | 232         | $S/$ . | 1,667.52             |
| dia 8  | 3.00                | S/L          | 6.50 | 0.713333333     | 215         | S/L    | 1,640.19             |
| dia 9  | 3.52                | $S$ .        | 6.50 | 0.713333333     | 251         | S/.    | 1,922.66             |
| dia 10 | 3.02                | $S/$ .       | 6.50 | 0.713333333     | 132         | $S/$ . | 1,649.30             |
| dia 11 | 1.63                | $S/$ .       | 6.50 | 0.713333333     | 169         | S/.    | 892.99               |
| dia 12 | 3.07                | $S/$ .       | 6.50 | 0.713333333     | 245         | $S/$ . | 1,676.64             |
| dia 13 | 2.10                | $S$ .        | 6.50 | 0.713333333     | 165         | S/L    | 1,148.13             |
| dia 14 | 2.83                | $S/$ .       | 6.50 | 0.713333333     | 125         | $S/$ . | 1,549.07             |
| dia 15 | 1.53                | S/L          | 6.50 | 0.713333333     | 52          | S/.    | 838.32               |
| dia 16 | 2.58                | S/L          | 6.50 | 0.713333333     | 148         | S/L    | 1,412.38             |
| dia 17 | 2.83                | $S/$ .       | 6.50 | 0.713333333     | 191         | $S/$ . | 1,549.07             |
| dia 18 | 2.33                | $S/$ .       | 6.50 | 0.713333333     | 168         | S/.    | 1,275.70             |
| dia 19 | 2.65                | $S/$ .       | 6.50 | 0.713333333     | 160         | $S/$ . | 1,448.83             |
| dia 20 | 1.83                | $S$ .        | 6.50 | 0.713333333     | 74          | $S/$ . | 1,002.34             |
| dia 21 | 3.27                | S/L          | 6.50 | 0.713333333     | 235         | S/L    | 1,785.98             |
| dia 22 | 3.00                | $S$ .        | 6.50 | 0.713333333     | 247         | $S$ .  | 1,640.19             |
| dia 23 | 2.57                | $S/$ .       | 6.50 | 0.713333333     | 224         | $S$ /. | 1,403.27             |
| dia 24 | 2.02                | $S$ .        | 6.50 | 0.713333333     | 142         | $S$ /. | 1,102.57             |
|        | S/L<br>32,530.37    |              |      |                 |             |        |                      |

Tabla N°13: Costos por CR3P

Fuente: Elaboración propia

### **4.2.3. Implementación:**

Una de las técnicas más exitosas en la planificación de materiales es la metodología MRP, ya que esta permite tener un mayor control de los productos en tránsito de fabricación. Es por ello que al utilizar esta herramienta se logra organizar el trabajo y aumentar la producción.

Para comenzar a desarrollar la planificación de la producción para la empresa INVERSIONES CALCAREAS S.A.C. para el año 2017, se necesita conocer esta demanda futura, para lo cual se emplearon tres tipos de pronósticos que son:

- Móvil simple
- Móvil ponderado
- Suavizado exponencial

Las técnicas mencionadas las cuales finalmente fueron comparadas entre sí mediante el MAD.

La información de las ventas históricas de la empresa fue tomada de las facturas archivadas de la empresa desde el año 2015 hasta el 2016, sin embargo para el análisis se tomaron las cifras del 2016 ya que recién este año la empresa ha estabilizado su producción y cumplido con las certificaciones y especificaciones necesarias para que pueda operar normalmente sin interrupciones.

Cabe especificar que, si bien aún no se tiene la información de las facturas de los meses noviembre y diciembre de este año.

Las demandas de los productos Pareto tienen comportamientos independientes entre sí, por lo que no para todos aplica el mismo modelo de pronóstico. A continuación se presenta gráficamente el promedio del comportamiento de la demanda en unidades de producto desde noviembre del año 2016 hasta octubre del año 2017 para cada uno de los productos a analizar.

#### **Pronostico de ventas a 12 meses carbonato fino de 50 kg**

Para el fino de 50kg, el modelo de pronóstico que se ajustó más a la realidad fue el móvil ponderado. A continuación se presentan los resultados del modelo y la gráfica con el comportamiento de éste.

Gráfico N°07: Comportamiento de la demanda para los próximos

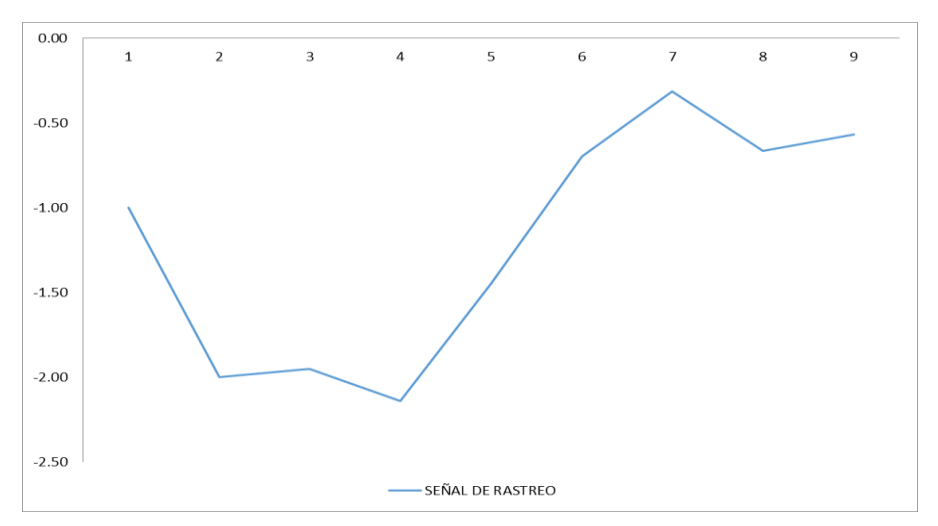

12 meses

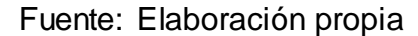

#### **Pronostico de ventas a 12 meses carbonato intermedio de 50 kg**

Para el intermedio de 50kg, el modelo de pronóstico que se ajustó más a la realidad fue el Suavizamiento exponencial simple. A continuación se presentan los resultados del modelo y la gráfica con el comportamiento de éste. Para encontrar la mejor aproximación se utilizó un alpha de 0.30.

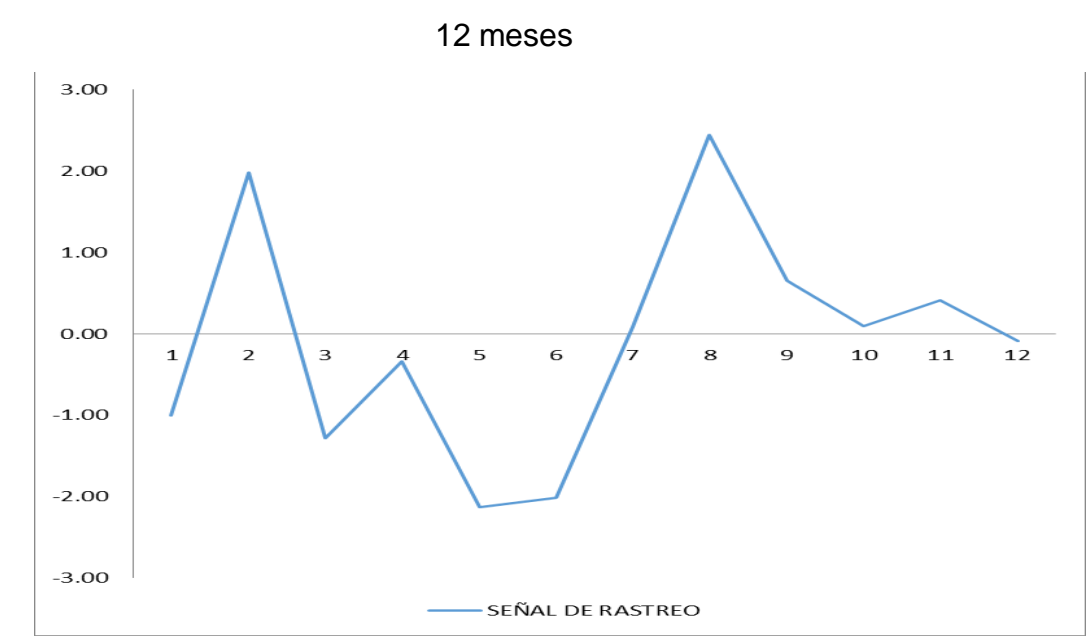

Gráfico N°08: Comportamiento de la demanda para los próximos

### **Pronostico de ventas a 12 meses carbonato grano de 50 kg**

Para el grano de 50kg, el modelo de pronóstico que se ajustó más a la realidad fue el móvil simple. A continuación se presentan los resultados del modelo y la gráfica con el comportamiento de éste.

Gráfico N°09: Comportamiento de la demanda para los próximos 12 meses.

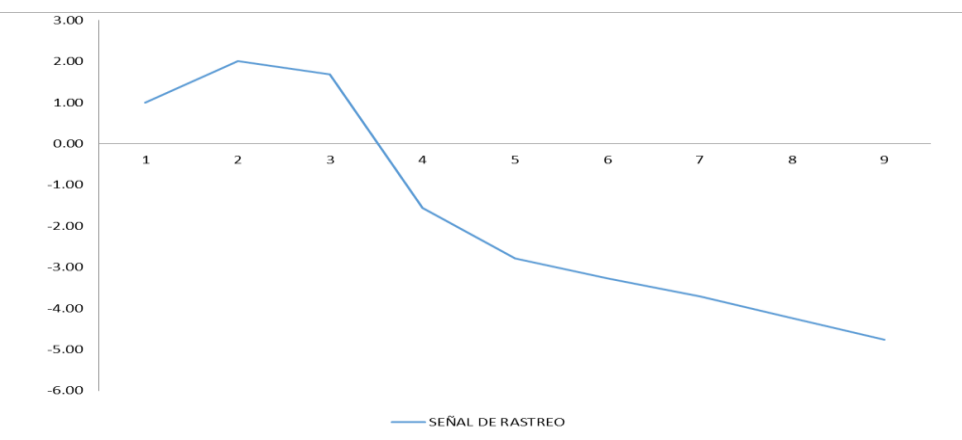

Fuente: Elaboración propia

A continuación se presenta las siguientes elecciones de pronósticos para los principales productos en la tabla N°14.

# **Tabla N°14: Resumen de pronósticos**

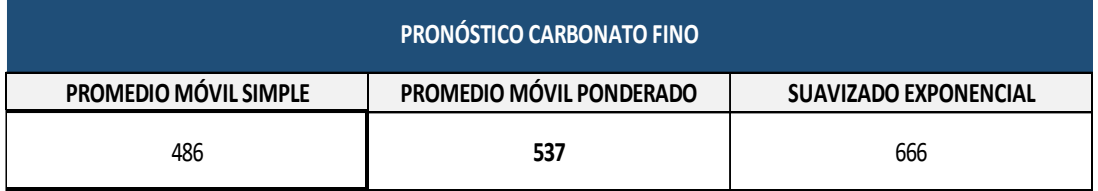

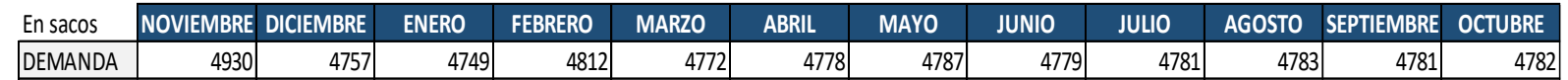

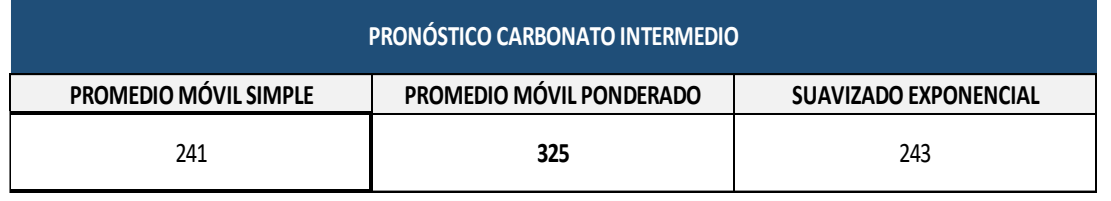

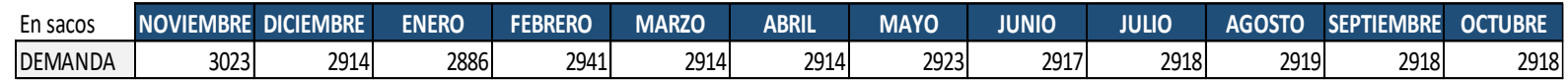

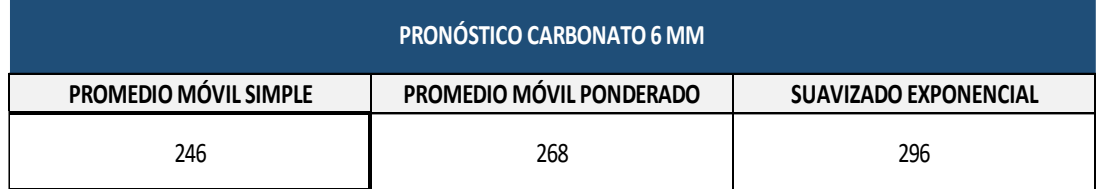

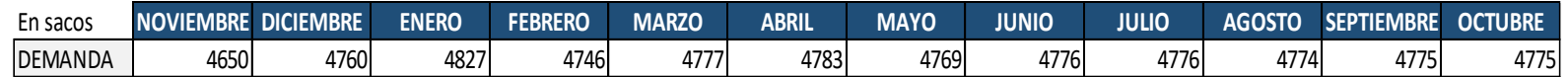

### **Plan agregado**

# **Determinación de los costos de producción y datos necesarios para la elaboración del plan agregado**

#### **A. Determinación de los costos**

Para iniciar la planificación agregada es necesario determinar los costos de cada elemento necesario para cumplir con la producción que cubra la demanda pronosticada.

#### **a) Costo de materia prima:**

Según información brindada por la empresa el costo de cada extracción en tonelada de Carbonato de calcio es de S/.85.00.

#### **b) Costo de mantenimiento de inventario:**

El costo de mantenimiento de inventario de la empresa es S/. 1.80 por kg de producto terminado.

#### **c) Costo de subcontratación:**

En el caso de que se decida subcontratar, INVERSIONES CALCÁREAS SAC delega su producción a la empresa "Estrella de David" la cual le cobra S/.8.00 por fardo de 50 sacos de ambas presentaciones.

#### **d) Costo horario de turno:**

La empresa paga S/.5.40 a cada operario por cada hora trabajada del turno normal.

#### **e) Costo tiempo extra:**

Después de las 8 primeras horas, y según la Ley N° 27671 Ley de Jornada de Trabajo, Horario y Trabajo en Sobretiempo, la empresa paga el 25% más del sueldo por hora lineal a cada operario por las dos primeras horas trabajadas de tiempo extra (S/.6.75) y el 35% más del sueldo por hora lineal a cada operario a partir de la tercera hora trabajada en tiempo extra (S/.7.30).

#### **B.Eficiencia global del proceso**

La eficiencia global del proceso se calcula multiplicando las eficiencias de cada estación, como se muestra en el cuadro N°07. Finalmente se obtiene una eficiencia global de proceso de 37.84%.

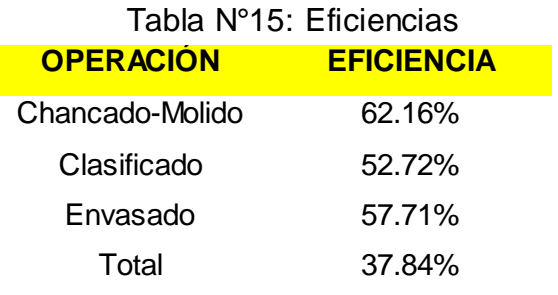

# **C. Horas requeridas**

De la Tabla N°28- "Estudio de métodos de las tareas fino, intermedio y grano" se obtiene que el cuello de botella es la operación de envasado intermedio que necesita 2.27 min para procesar un saco de carbonato calcio.

Al convertir a Horas/tonelada se obtiene 0.012 horas/tonelada.

## **D. Inventario inicial**

Se ha considerado que el inventario inicial para Noviembre 2016 será de 0 sacos.

### **E. Reserva de seguridad (Stock de seguridad)**

La empresa INVERSIONES CALCÁREAS cuenta con una política del 1% stock de seguridad.

## **Selección del Plan agregado**

Una vez obtenido el pronóstico de las ventas para el año 2017, se inicia la búsqueda del Plan Agregado de Producción más conveniente para la empresa con el fin de cumplir con la demanda pronosticada tratando de minimizar costos.

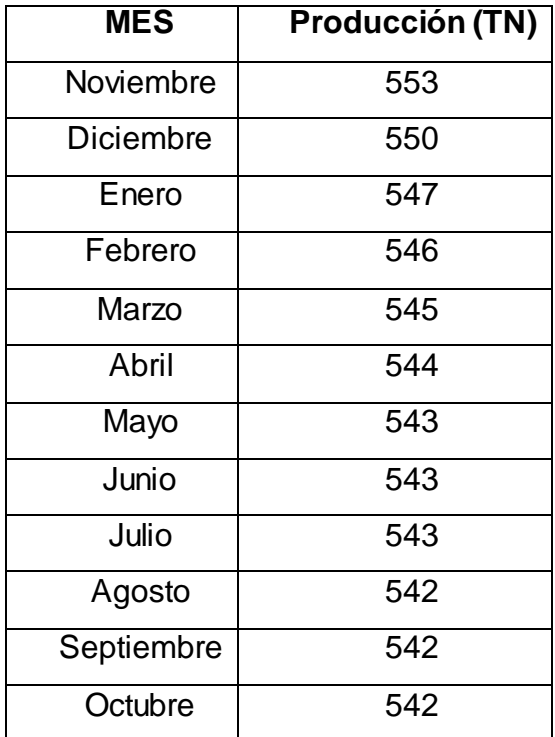

Tabla N°16: Demanda pronosticada para el año 2017

Fuente: Elaboración propia

# **A. Determinación de Requerimiento de Producción**

Teniendo en cuenta el inventario inicial, el pronóstico de la demanda y la reserva de la seguridad se obtienen los requerimientos de producción como se muestra en el Tabla N°17.

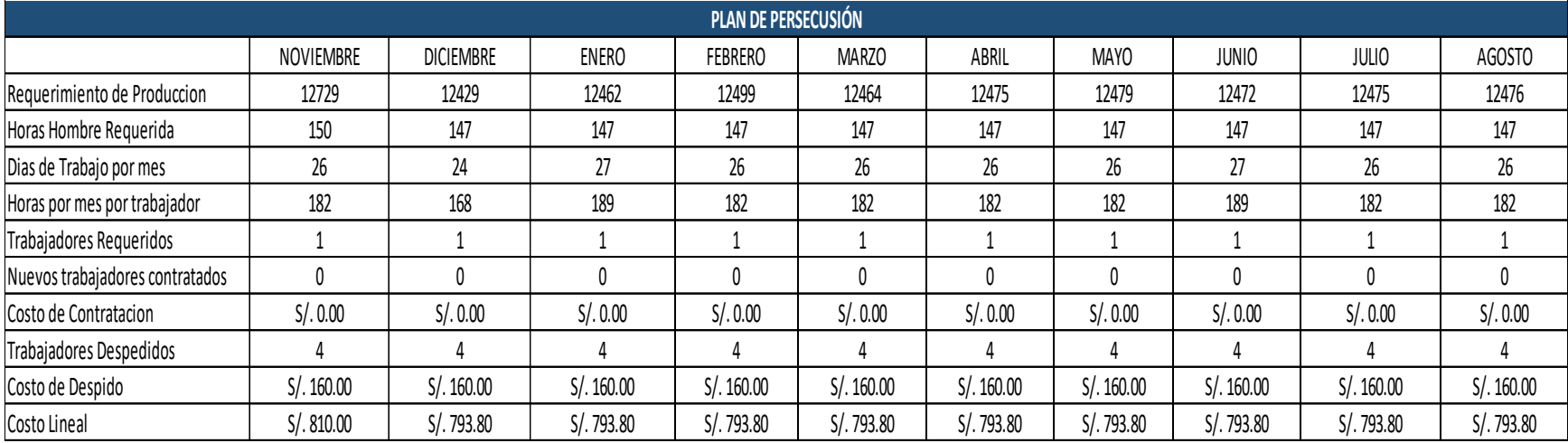

# Tabla N°17: Requerimiento de Producción

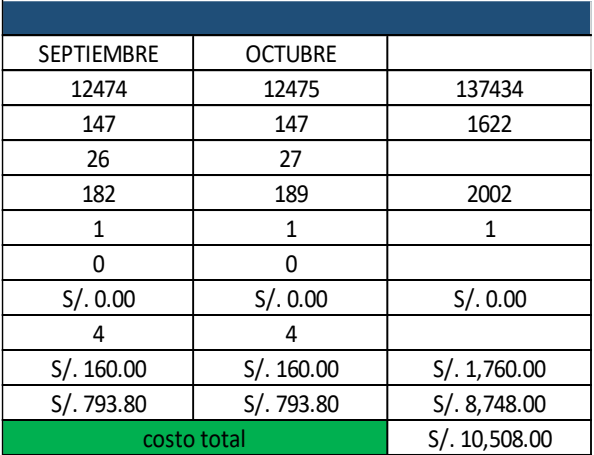

# **B. Elaboración de Planes de Producción Alternativas**

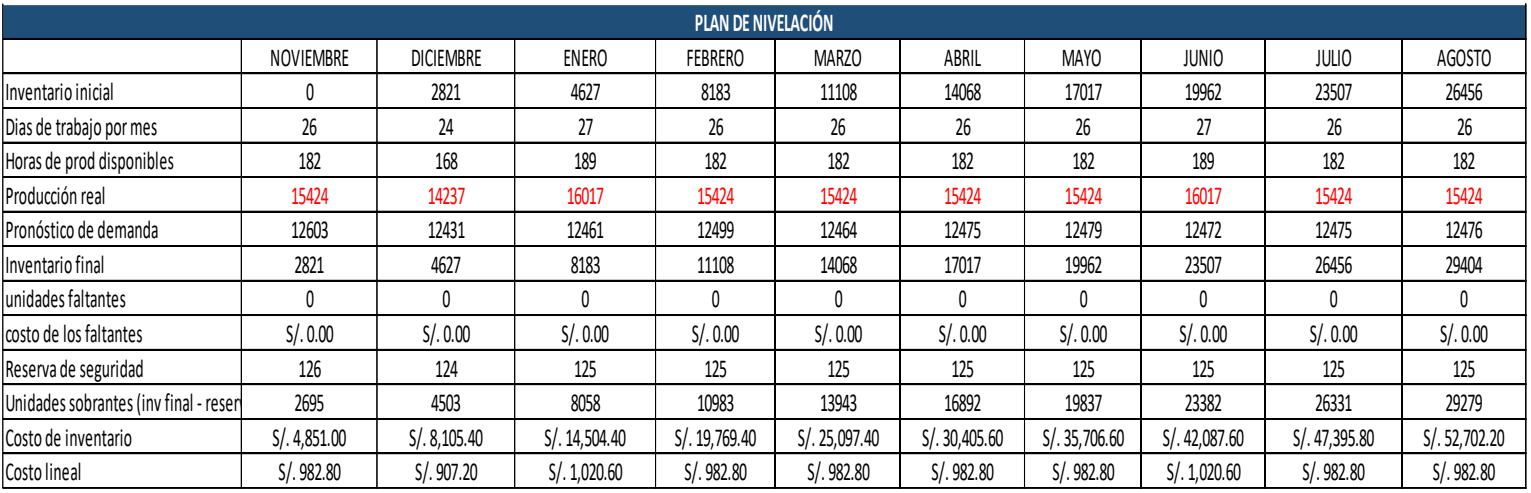

### Tabla N°18 - Plan de Producción: Nivelación

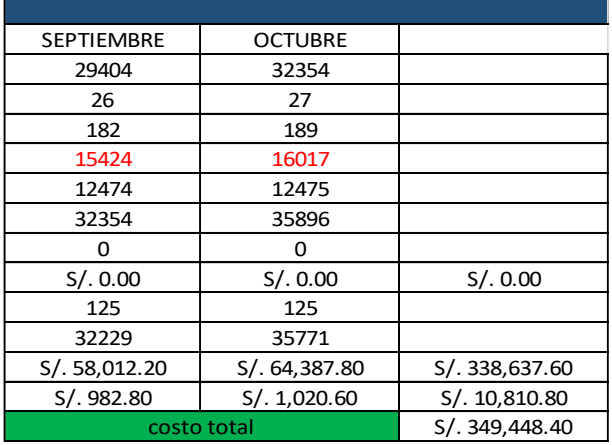

En el Tabla N° 18 se plantea la estrategia de nivelación que mantiene la producción de acuerdo a las horas disponibles durante cada mes, es por eso que se observan inventarios faltantes, debido a que no se cumple con la producción.

Estos kg faltantes serán penalizados con el costo de agotamiento de reservas (S/.40 por TN). Este costo sumado al costo lineal se obtiene de monto S/. 349,448.40 al año.

| <b>PLAN DE SUBCONTRATACIÓN</b>                  |             |                  |              |                |              |              |             |              |             |             |             |                |               |
|-------------------------------------------------|-------------|------------------|--------------|----------------|--------------|--------------|-------------|--------------|-------------|-------------|-------------|----------------|---------------|
|                                                 | NOVIEMBRE   | <b>DICIEMBRE</b> | <b>ENERO</b> | <b>FEBRERO</b> | <b>MARZO</b> | ABRIL        | <b>MAYO</b> | <b>JUNIO</b> | JULIO       | AGOSTO      | SEPTIEMBRE  | <b>OCTUBRE</b> |               |
| Inventario inicial                              |             |                  |              |                |              | 0            |             |              |             |             |             |                |               |
| Dias de trabajo por mes                         | 26          | 24               | 27           | 26             | 26           | 26           | 26          | 27           | 26          | 26          | 26          | 27             |               |
| Horas de prod disponibles                       | 182         | 168              | 189          | 182            | 182          | 182          | 182         | 189          | 182         | 182         | 182         | 189            |               |
| Producción real                                 | 520         | 480              | 540          | 520            | 520          | 520          | 520         | 540          | 520         | 520         | 520         | 540            |               |
| Pronóstico de demanda                           | 553         | 550              | 547          | 546            | 545          | 544          | 543         | 543          | 543         | 542         | 542         | 542            |               |
| Inventario final                                | 0           |                  |              |                | O            | $\mathbf{0}$ |             |              |             |             |             |                |               |
| unidades subcontratadas (en TN)                 | 33          | 70               |              | 26             | 25           | 24           | 23          | n,           | 23          | 22          | 22          |                |               |
| costo de las unid subcontratadas                | S/.2,640.00 | S/. 5,600.00     | S/.560.00    | S/.2,080.00    | S/.2,000.00  | S/.1,920.00  | S/.1,840.00 | S/.240.00    | S/.1,840.00 | S/.1,760.00 | S/.1,760.00 | S/.160.00      | S/. 22,400.00 |
| reserva de seguridad                            | n           |                  |              |                |              |              |             |              |             |             |             |                |               |
| TN sobrantes (inv final - reserva de seguridad) |             |                  |              |                | U            | $\mathbf{0}$ |             |              |             |             |             |                |               |
| Costo de inventario                             | S/.0.00     | S/.0.00          | S/.0.00      | S/.0.00        | S/.0.00      | S/.0.00      | S/.0.00     | S/.0.00      | S/.0.00     | S/.0.00     | S/.0.00     | S/.0.00        | S/.0.00       |
| Costo lineal                                    | S/.982.80   | S/.907.20        | S/. 1,020.60 | S/.982.80      | S/.982.80    | S/.982.80    | S/.982.80   | S/. 1,020.60 | S/.982.80   | S/.982.80   | S/.982.80   | S/.1,020.60    | S/.10,810.80  |
|                                                 |             |                  |              |                |              |              |             |              |             |             |             | costo total    | S/. 33,210.80 |

Tabla N°19 - Plan de Producción 2: Mixta – Subcontratación

Fuente: Elaboración propia

En el Tabla N° 19 se emplea una estrategia Mixta que consiste en producir de acuerdo a las horas disponibles cada mes y frente al agotamiento de reservas (TN faltantes) se decide subcontratar la producción de estas TN, esta decisión tiene un costo de S/.22, 400 al año, que sumado al costo lineal da como resultado S/.33,210.80 al año.

Tabla N°20 – Plan de Producción 3: Persecución

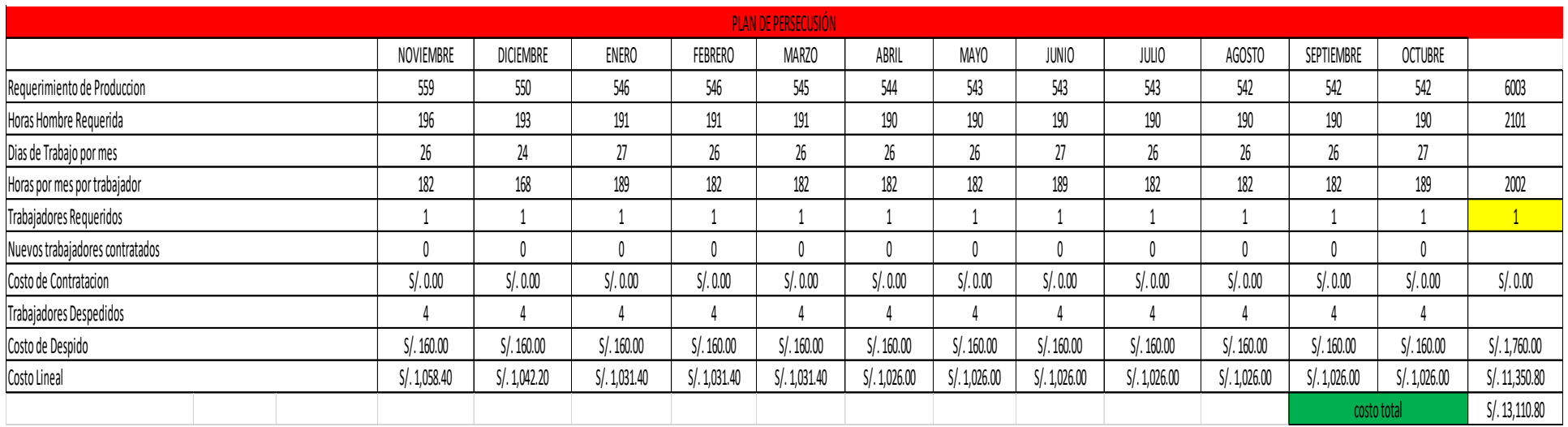

En el Tabla N° 20 se plantea la estrategia de persecución que mantiene la producción de acuerdo a las horas disponibles durante cada mes, es por eso que se observan las cantidades de trabajadores que se requiere en cada mes.

Estos trabajadores sobrantes serán despedidos con el costo de despido (S/.40 por trabajador). Este costo sumado al costo lineal es de S/. 13,110.80 al año.

### **Plan Maestro de Producción**

La presente investigación se centra en tres SKU: Carbonato de calcio fino, intermedio y grano en 50 Kg. A continuación se describen las características de cada uno.

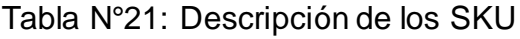

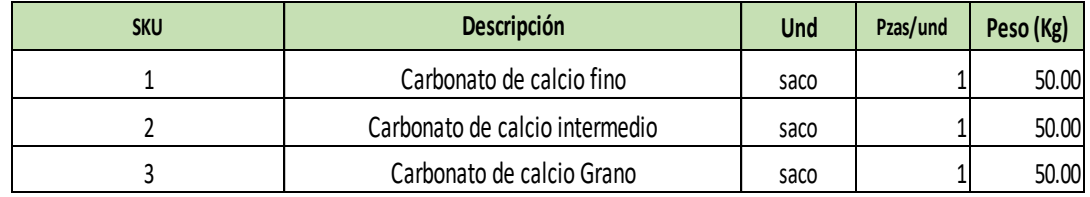

Fuente: Elaboración propia

En el cuadro anterior se realiza la descripción de cada SKU: las unidades que se presenta en saco de 50 Kg. necesario para elaborar una caja de cada SKU mencionado.

Tabla N°22: Niveles de inventario y Política de seguridad

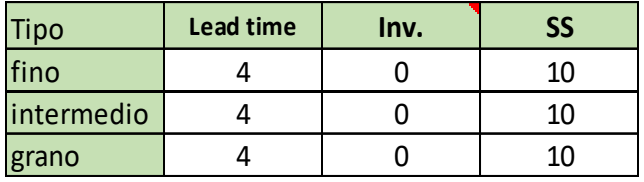

Fuente: Elaboración propia

En el Tabla N° 22 se agrega las cantidades de stock en toneladas que se tiene en inventario inicial por cada SKU a analizar además del stock de seguridad de producción que se les otorga en caso se produzca un imprevisto. A continuación se presentara el programa de Órdenes de Producción.

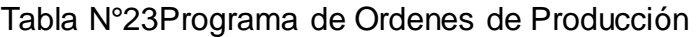

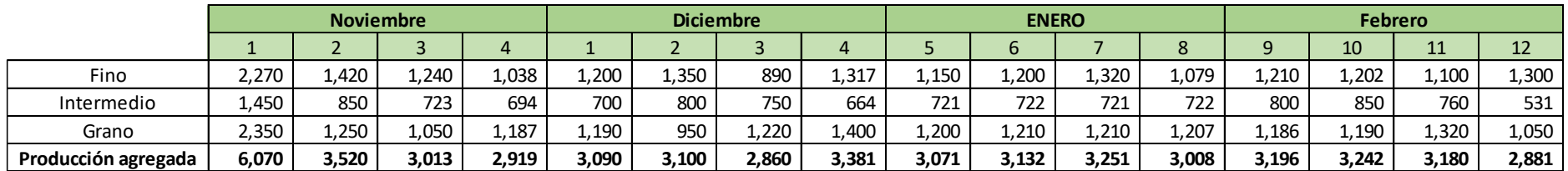

# **Lista de materiales (BOM)**

La lista de materiales no ayuda a conocer cuáles son los productos que necesitamos, por ello es importante realizarlo y revisarlo siempre.

### Tabla N°24: Lista de materiales

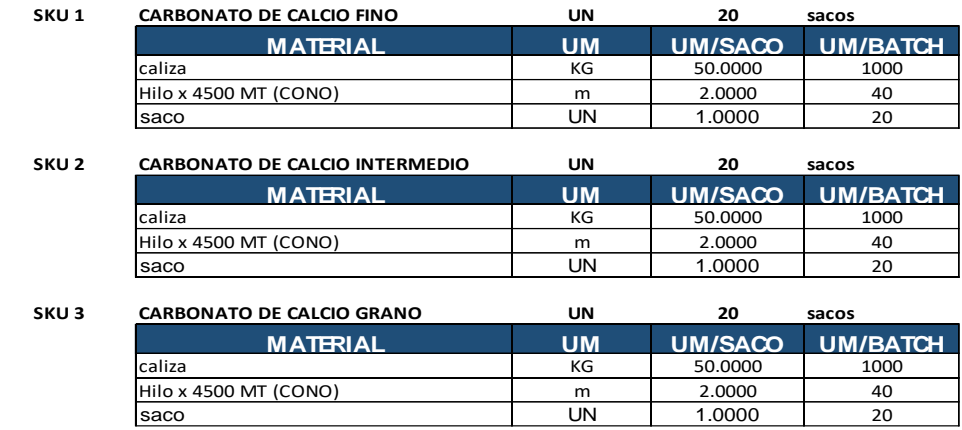

### **Plan de Requerimiento de Materiales (MRP)**

Para poder realizar el MRP e n la empresa, primero debemos conocer cuáles son los ítems que intervienes en cada producto. Después, se analiza el Programa Maestro de Producción.

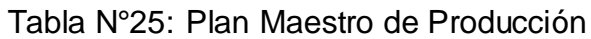

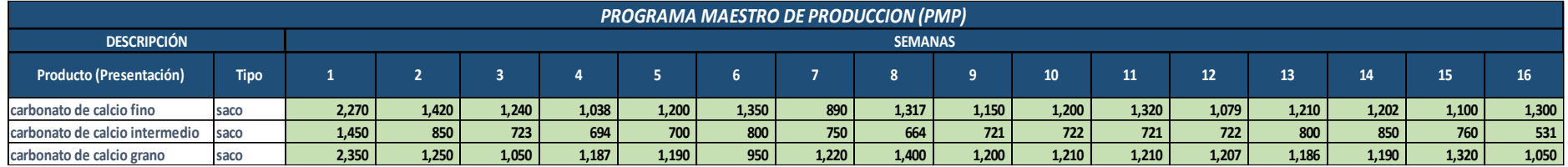

### Fuente: Elaboración propia

Al aplicar MRP encontramos la lista de lanzamientos de órdenes.

### Tabla N°26: Lanzamiento de órdenes

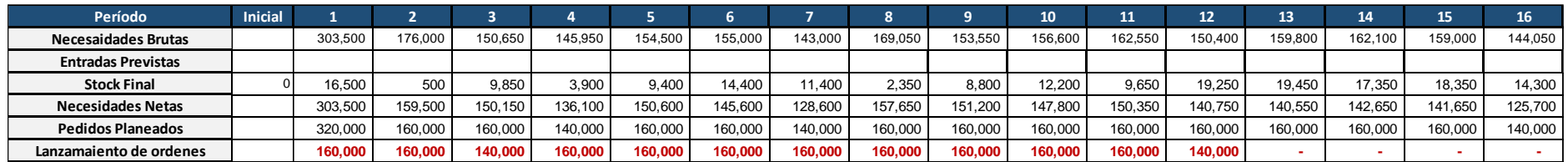

Concluyendo con el desarrollo del MRP se pudo realizar la implementación del sistema MRP, en el mes de Octubre del 2017 generando así la disminución de inventarios y entrega de materiales y productos terminados. A continuación se muestra los costos después de la implementación del MRP.

| evento | tiempo parado (hrs) | p. venta uni |      | ciclo (min/uni) | unidades no<br>producidas | costo de unidades no<br>producidas |           |
|--------|---------------------|--------------|------|-----------------|---------------------------|------------------------------------|-----------|
| dia 1  | 0.92                | S/           | 6.50 | 0.713333333     | 0                         | $S/$ .                             | 501.17    |
| dia 2  | 1.23                | S/           | 6.50 | 0.713333333     | 0                         | $S/$ .                             | 674.30    |
| dia 3  | 1.10                | S/           | 6.50 | 0.713333333     | 19                        | $S/$ .                             | 601.40    |
| dia 4  | 0.97                | S/           | 6.50 | 0.713333333     | 0                         | $S/$ .                             | 528.50    |
| dia 5  | 0.68                | S/           | 6.50 | 0.713333333     | 0                         | S/L                                | 373.60    |
| dia 6  | 2.68                | S/           | 6.50 | 0.713333333     | 0                         | $S/$ .                             | 1,467.06  |
| dia 7  | 1.12                | S/           | 6.50 | 0.713333333     | 2                         | $S/$ .                             | 610.51    |
| dia 8  | 1.18                | S/           | 6.50 | 0.713333333     | 24                        | S/L                                | 646.96    |
| dia 9  | 1.33                | S/           | 6.50 | 0.713333333     | 0                         | $S/$ .                             | 728.97    |
| dia 10 | 1.52                | S/           | 6.50 | 0.713333333     | 0                         | S/L                                | 829.21    |
| dia 11 | 1.22                | S/           | 6.50 | 0.713333333     | 0                         | $S/$ .                             | 665.19    |
| dia 12 | 1.12                | S/           | 6.50 | 0.713333333     | 0                         | S/L                                | 610.51    |
| dia 13 | 0.43                | S/           | 6.50 | 0.713333333     | 14                        | $S/$ .                             | 236.92    |
| dia 14 | 1.17                | S/           | 6.50 | 0.713333333     | 87                        | $S/$ .                             | 637.85    |
| dia 15 | 1.13                | S/           | 6.50 | 0.713333333     | 22                        | $S/$ .                             | 619.63    |
| dia 16 | 1.58                | S/           | 6.50 | 0.713333333     | 0                         | S/L                                | 865.65    |
| dia 17 | 0.88                | S/           | 6.50 | 0.713333333     | 0                         | S/.                                | 482.94    |
| dia 18 | 1.28                | S/           | 6.50 | 0.713333333     | 0                         | $S/$ .                             | 701.64    |
| dia 19 | 0.98                | S/           | 6.50 | 0.713333333     | 0                         | $S/$ .                             | 537.62    |
| dia 20 | 0.62                | S/           | 6.50 | 0.713333333     | 27                        | S/L                                | 337.15    |
| dia 21 | 1.13                | S/           | 6.50 | 0.713333333     | 41                        | $S/$ .                             | 619.63    |
| dia 22 | 1.33                | S/           | 6.50 | 0.713333333     | 28                        | $S/$ .                             | 728.97    |
| dia 23 | 1.22                | S/           | 6.50 | 0.713333333     | 0                         | S/L                                | 665.19    |
| dia 24 | 1.25                | S/           | 6.50 | 0.713333333     | 0                         | S/L                                | 683.41    |
| dia 25 | 1.67                | S/           | 6.50 | 0.713333333     | 0                         | $S/$ .                             | 911.21    |
| dia 26 | 1.20                | S/           | 6.50 | 0.713333333     | 33                        | $S/$ .                             | 656.07    |
| total  |                     |              |      |                 |                           |                                    | 16,921.26 |

Tabla N°27: Costos después de la implementación del MRP

Fuente: Elaboración propia

### *4.3 Herramienta de mejora: MRP II*

# **4.3.1. Explicación de la Causa Raíz N°4P: Falta de procesos estandarizados.**

Esta causa hace referencia al proceso de producción de carbonato de calcio fino, intermedio y grano. Debido a que la empresa INVERSIONES CALCÁREAS S.A.C. no tiene ninguno de sus procesos estandarizados,

con tiempos establecidos y medidos, lo que genera que cuenten con estándares de tiempos para su producción.

# **4.3.2. Explicación de la Causa Raíz N°5P: Falta de planificación de la producción.**

Se puede identificar que en el área de producción no cuentan con una planificación para realizar sus actividades cotidianas. Es así que no disponen de la materia prima que es la caliza, desarrollando así una baja producción.

# **4.3.3. Explicación de la Causa Raíz N°6P: Falta de control de eficiencia en la línea de producción.**

Actualmente la eficiencia en la línea de producción no es la adecuada por no contar una correcta planificación de producción. Por eso, para que el área logre una mayor eficiencia es necesario lograr un mejor abastecimiento de materiales, algo que se cree imposible de alcanzar, pero se puede gracias a chequeos y tomas de tiempos sucesivos, así como la instalación de algunos mecanismos, como MRP II, que ayudara justamente a aumentar la eficiencia en la línea de producción.

## **4.3.4 Explicación de los costos perdidos**

Al no existir tiempos que regularicen los procesos de producción, ni la forma de desarrollar sus actividades, generando como perdida S/. 23, 007.67 en el mes de Mayo del año 2016 como se muestra en la Tabla N°28.

Por tanto se recae en un mismo costo por ambas causas raíz al no contar con tiempos establecidos y a la vez un control que lo registren estos son:

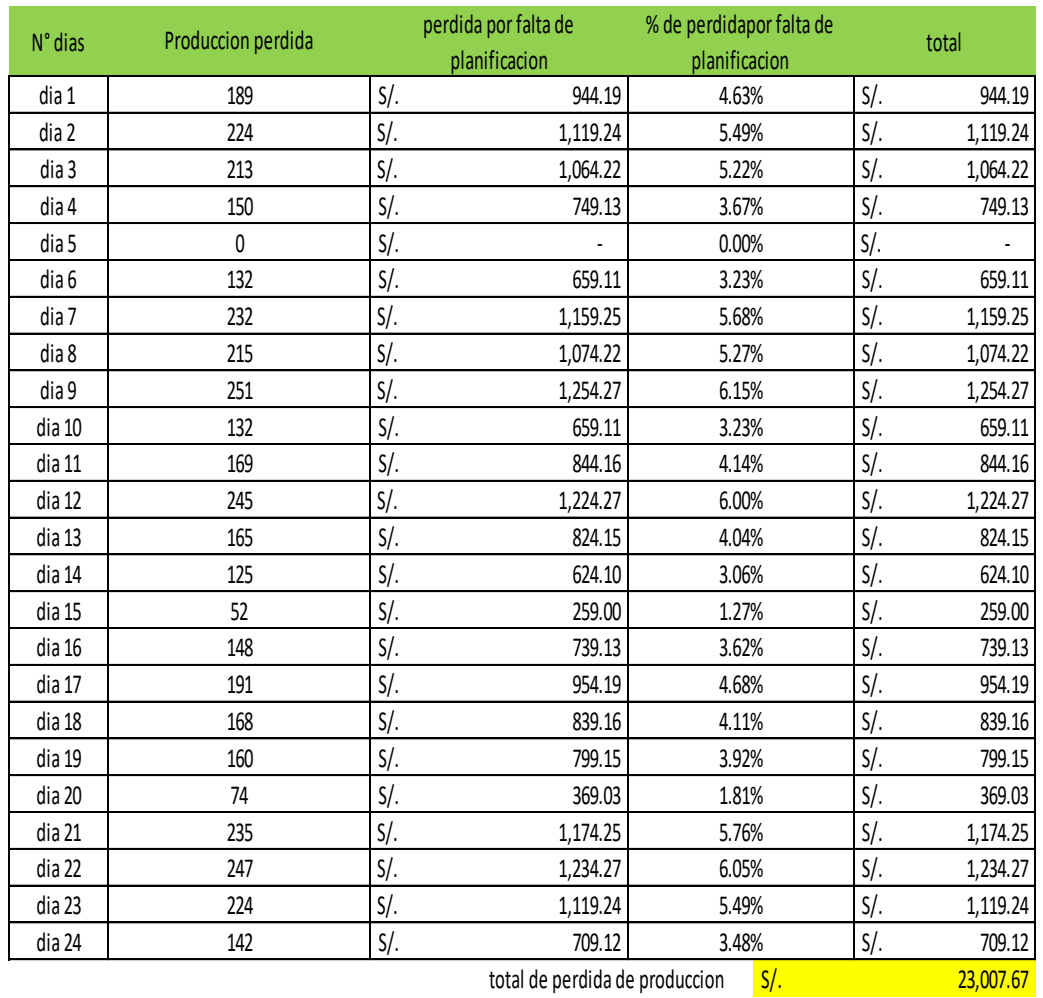

### Tabla N°28: CR4P y CR5P CR6P

Fuente: Elaboración propia

## **4.3.5 Implementación**

Para poder realizar e implementar la técnica del MRP II, es necesario estandarizar los tiempos de los procesos de producción. Este método advierte al encargado de que si podrá o no cumplir con los pedidos de entrega hacia sus clientes. A continuación se presentara los siguientes pasos.

## **Estandarización de procesos**

Una vez determinada las actividades a estudiar, se tomaron 10 tiempos preliminares como muestra para luego encontrar el número de observaciones, esto se realizó a las tres líneas de producción principales, para lograrlo se conversó con los trabajadores sobre las actividades a realizar con ellos, de esa manera evitar alguna incomodidad y su ritmo de producción sea el mismo en todas las jornadas.

El instrumento a utilizar fue el cronometro, además se elaboraron formatos para la toma de tiempos como se puede apreciar en el Anexo N°04.

En la línea de producción de carbonato de calcio se encuentran 4 estaciones de trabajo las cuales son: chancado, molido, clasificado y envasado.

### **Estación de chancado y molido**

En las áreas de chancado y molido, se realizan las actividades relacionadas con el combeo de la piedra, llenado de la carretilla, traslado, chancado y molido de la piedra caliza. Estas actividades son realizadas por dos operarios por consideración del empresario quien considera las actividades de corta duración y fácil ejecución. A continuación se presenta una tabla resumen con la información correspondiente a los tiempos calculados para la elaboración de chancado y molido.

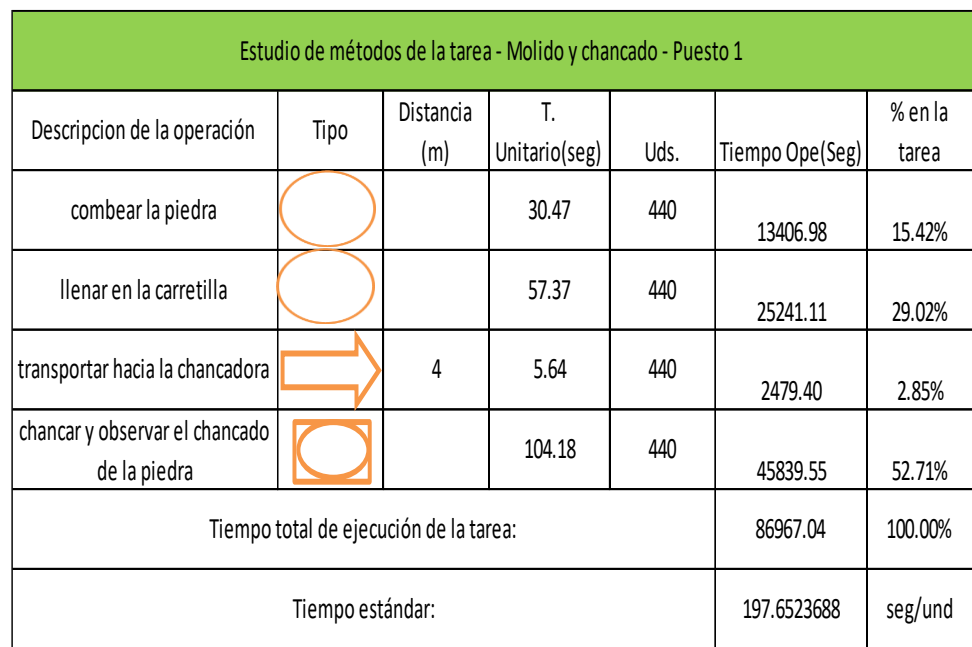

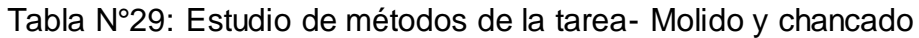

En la tarea de molido y chancado cuenta con dos operarios de los cuales presenta una saturación de 89.13% y con un tiempo hombre 3.29 min/ud.

Tabla N°30: Costo de la Tarea Molido y chancado

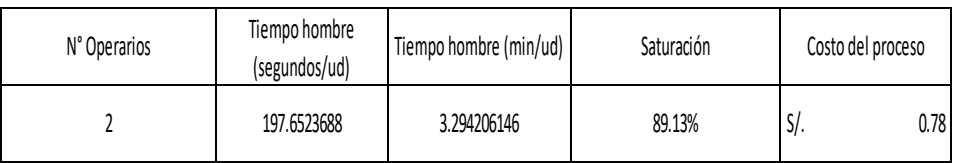

Fuente: Elaboración propia

## **Estación de clasificado y envasado**

En área de clasificado se divide en 5 productos pero nuestro objetivo de estudio son 3 productos los cuales fueron mencionados anteriormente, donde es trasladado a la área de envase donde se realiza las siguientes actividades como llenado de saco, traslado hacia la balanza, pesado, cocido y trasladado hacia el almacén. Estas actividades son realizadas por tres operarios por consideración del empresario quien considera las actividades de corta duración y fácil ejecución. A continuación se presenta una tabla resumen con la información correspondiente a los tiempos calculados para la elaboración de clasificado y envasado de los 3 productos.

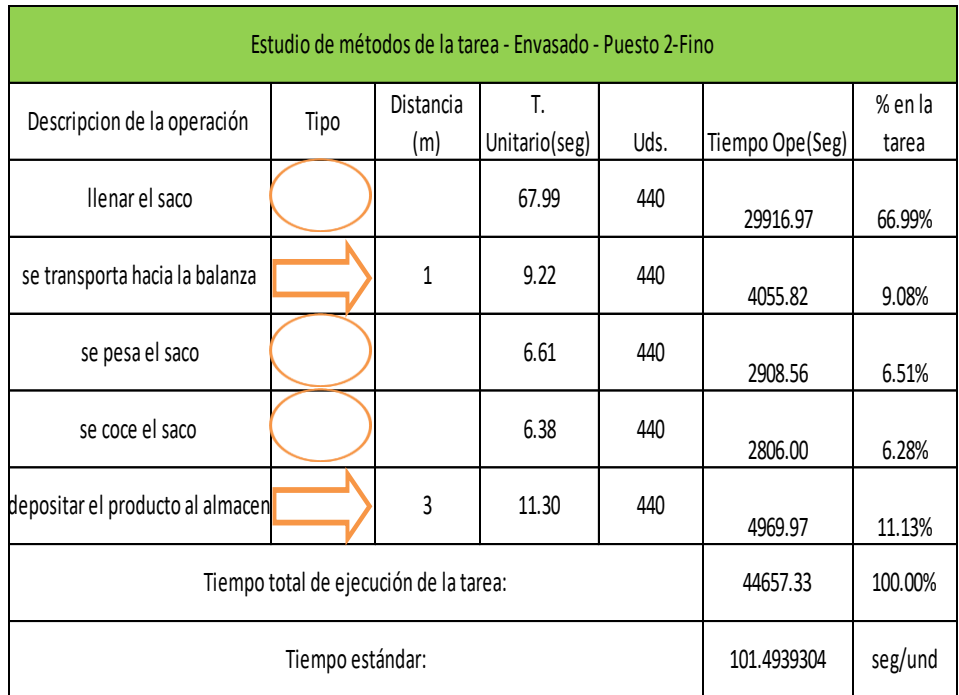

Tabla N°31: Estudio de métodos de la tarea- envasado- calcio fino

Fuente: Elaboración propia

En la tarea de envasado calcio fino cuenta con dos operarios de los cuales presenta una saturación de 45.77% y con un tiempo hombre 1.69 min/ud.

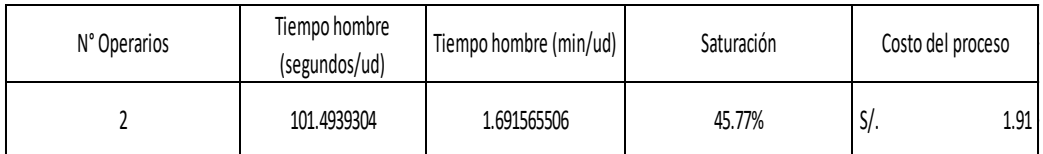

### Tabla N°32: Costo de la Tarea envasado calcio fino

Fuente: Elaboración propia

A continuación en la Tabla N°33 se presenta la estandarización de tiempos de todas las actividades del proceso de envasado de calcio intermedio, se encontraron los valores a traves de la misma metodologia que se ha descrito anteriormente para el proceso de carbonato de calcio fino.

Tabla N°33: Estudio de métodos de la tarea- envasado- calcio intermedio

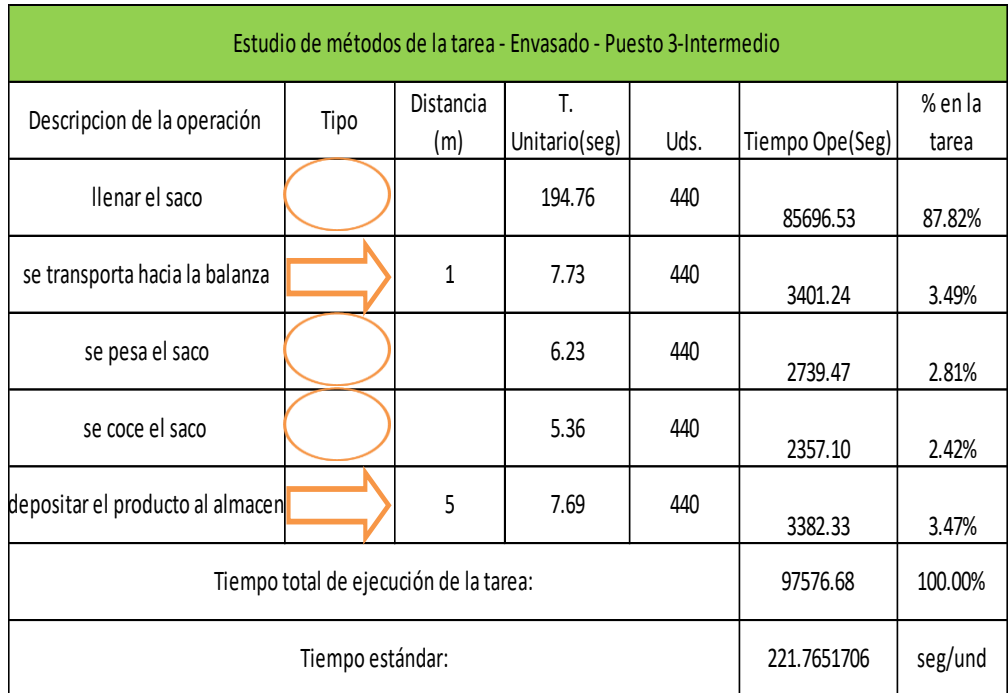

Fuente: Elaboración propia

En la tarea de envasado calcio intermedio cuenta con dos operarios de los cuales presenta una saturación de 100% y con un tiempo hombre 3.69 min/ud como se muestra en la Tabla N°34.

Tabla N°34: Costo de envasado intermedio

| N° Operarios | Tiempo hombre<br>(segundos/ud) | Tiempo hombre (min/ud) | Saturación | Costo del proceso |  |
|--------------|--------------------------------|------------------------|------------|-------------------|--|
|              | 221.7651706                    | 3.696086176            | 100.00%    | 2.46<br>. اد      |  |

A continuación en la Tabla N°35 se presenta la estandarización de tiempos de todas las actividades del proceso de envasado de calcio grano, se encontraron los valores a traves de la misma metodologia que se ha descrito anteriormente para el proceso de carbonato de calcio fino.

Tabla N°35: Estudio de métodos de la tarea- envasado- calcio grano

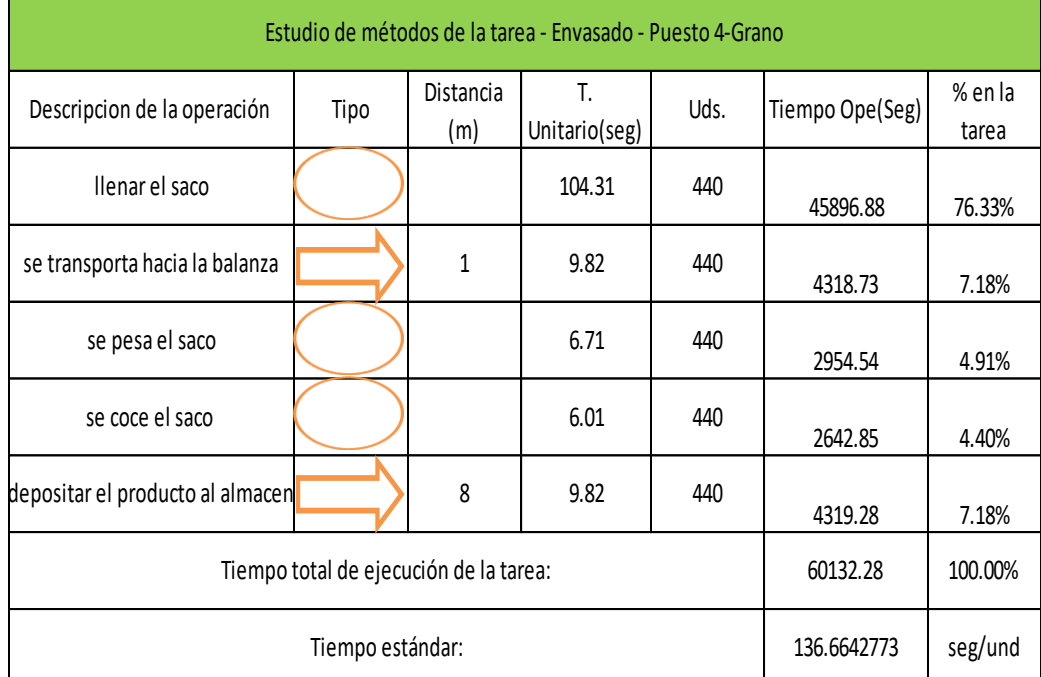

### Fuente: Elaboración propia

En la tarea de envasado calcio intermedio cuenta con dos operarios de los cuales presenta una saturación de 61.63% y con un tiempo hombre 2.27 min/ud como se muestra en la Tabla N°36.

Tabla N°36: Costo de envasado de grano

| N° Operarios | Tiempo hombre<br>(segundos/ud) | Tiempo hombre (min/ud) | Saturación | Costo del proceso |  |
|--------------|--------------------------------|------------------------|------------|-------------------|--|
|              | 136,6642773                    | 2.277737954            | 61.63%     | 2.07<br>5/        |  |

# **MRP II**

Para el desarrollo del sistema MRP II, era necesario contar establecido estandarizados los tiempos de los procesos de los tres principales productos para poder implementar esta metodología.

A continuación se presentara los siguientes pasos:

### **Estaciones de trabajo**

Una vez identificado los productos y su demanda pronosticada, se identifican que puestos de trabajo tiene el proceso de estos y el flujo de cada producto por cada estación.

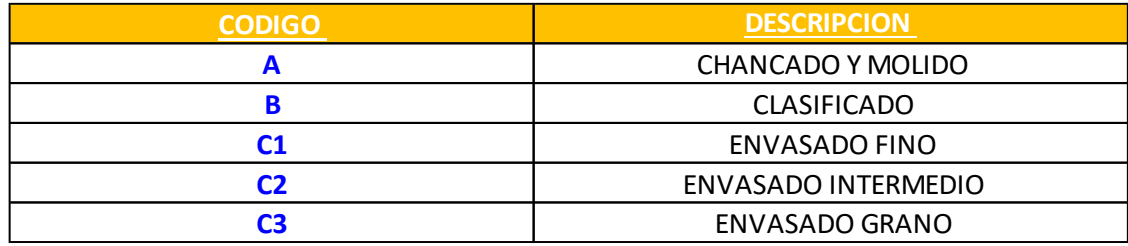

Tabla N°37: Puestos de trabajo

# Fuente: Elaboración propia

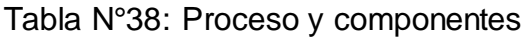

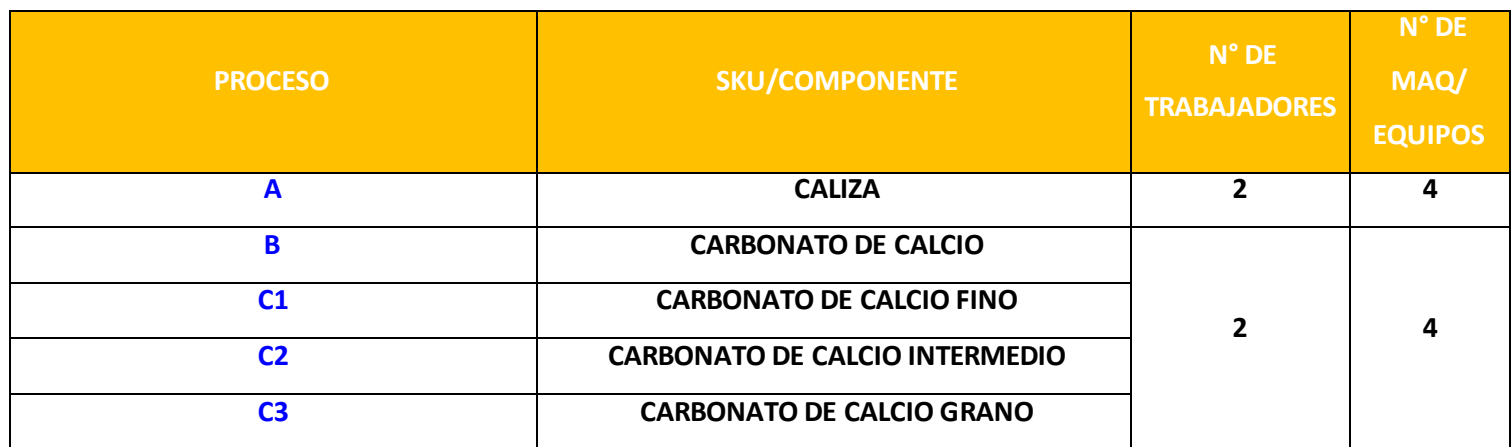

### Tabla N°39: Estaciones de trabajo

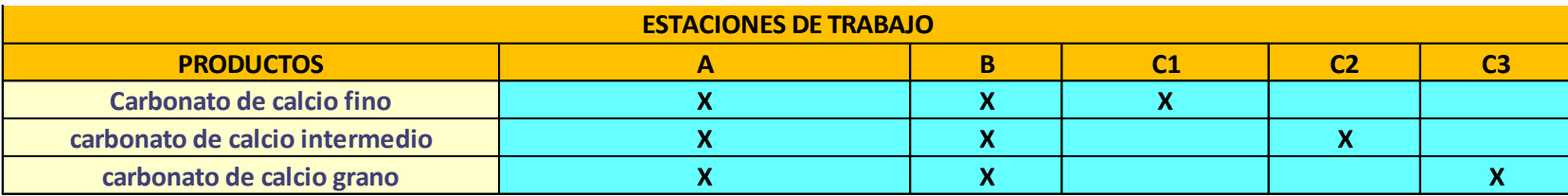

Fuente: Elaboración propia

### **Maestro de puestos de trabajo**

 $C$ ódigo

Lo siguiente muestra los datos estandarizados

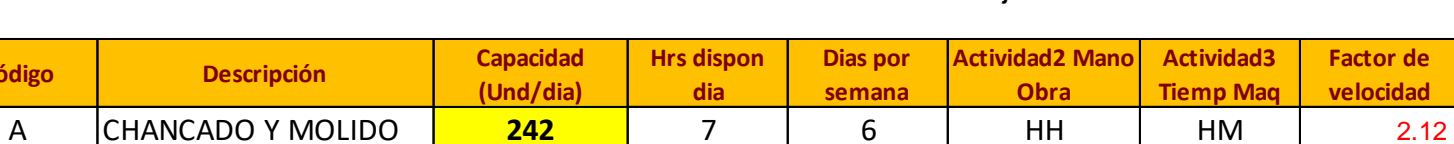

B CLASIFICADO **371** 7 6 HH HM 3.25 C1 ENVASADO FINO **248** 7 6 HH HM 2.18 C2 ENVASADO INTERMEDIO 114 7 6 HH HM 1.00 C3 ENVASADO GRANO **184** 7 6 HH HM 1.61

**Factor de velocidad**

Tabla N°40: Maestro de Estaciones de trabajo

# **Hojas de ruta**

# Tabla N°41: Hojas de ruta

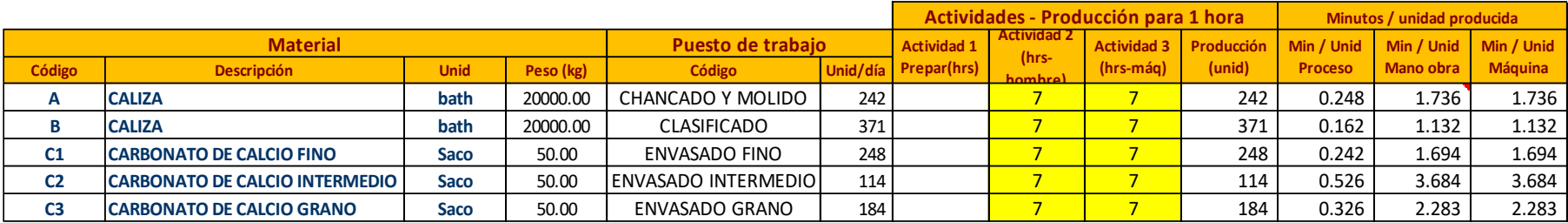

# Fuente: Elaboración propia

**BOC**

# Tabla N°42: Lista de capacidades

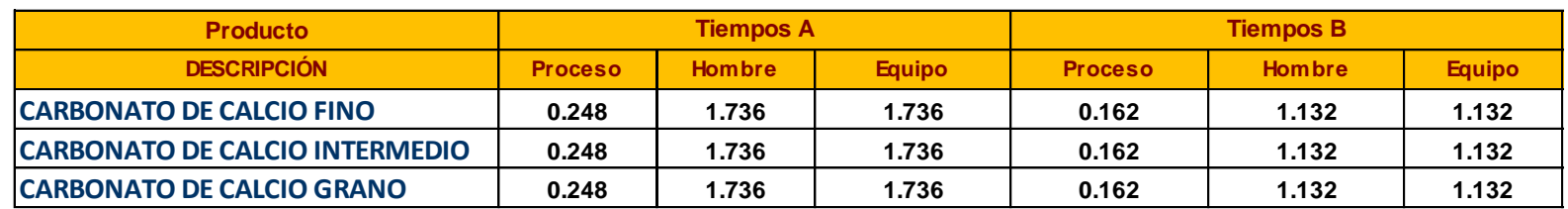

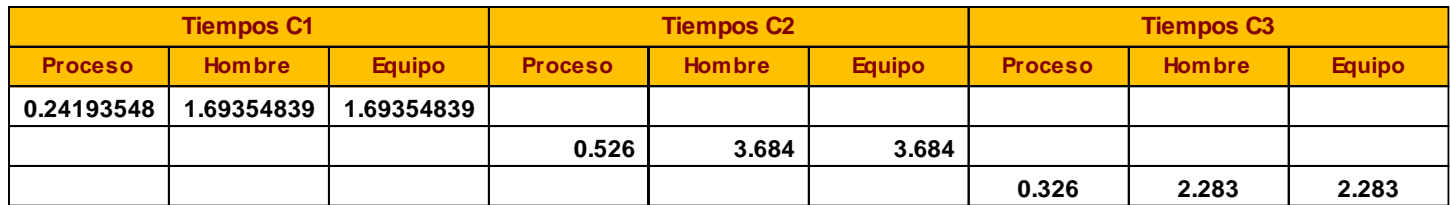

# **CRP**

EL siguiente cuadro muestra el resumen de las necesidades de capacidad. Se concluye que es suficiente en todos los casos.

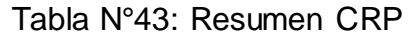

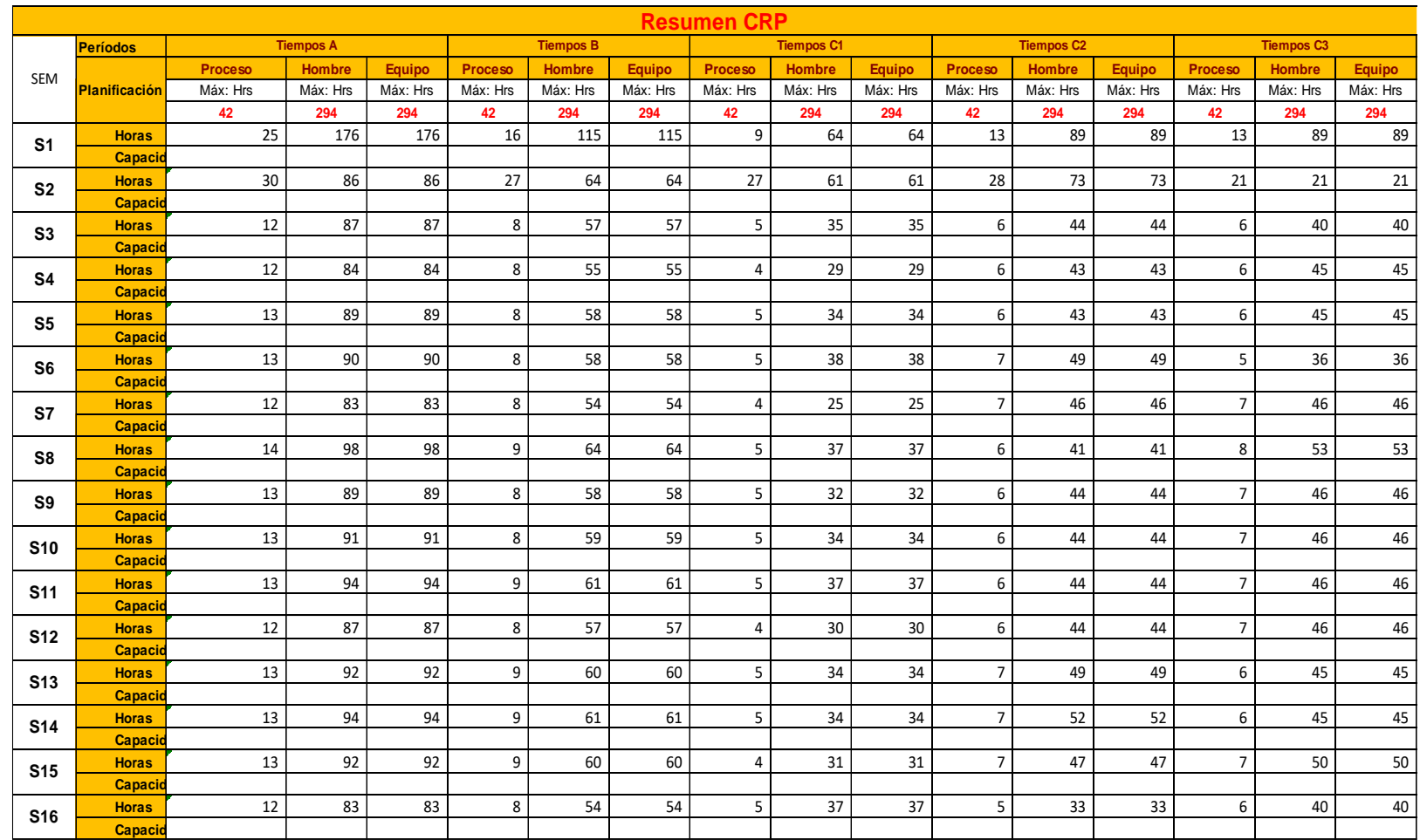

Concluyendo con el desarrollo del MRP II se pudo determinar hasta la actualidad y con la demanda proyectada cuenta con capacidad en planta para producir los pedidos de los clientes y soportar el incremento de la demanda, así mismo la empresa INVERSIONES CALCÁREAS S.A.C. va contar con el formato de las tablas formuladas para que actualice los datos y puede calcular la producción en caso sea menor o mayor a lo pronosticado.

La implementación del sistema MRP II se logró en el mes de Octubre del 2017 generando así la disminución de inventarios y de los tiempos de espera en la producción y entrega de materiales y productos terminados, incrementando la eficiencia del trabajo. A continuación se muestra los costos después de la implementación del MRP II.

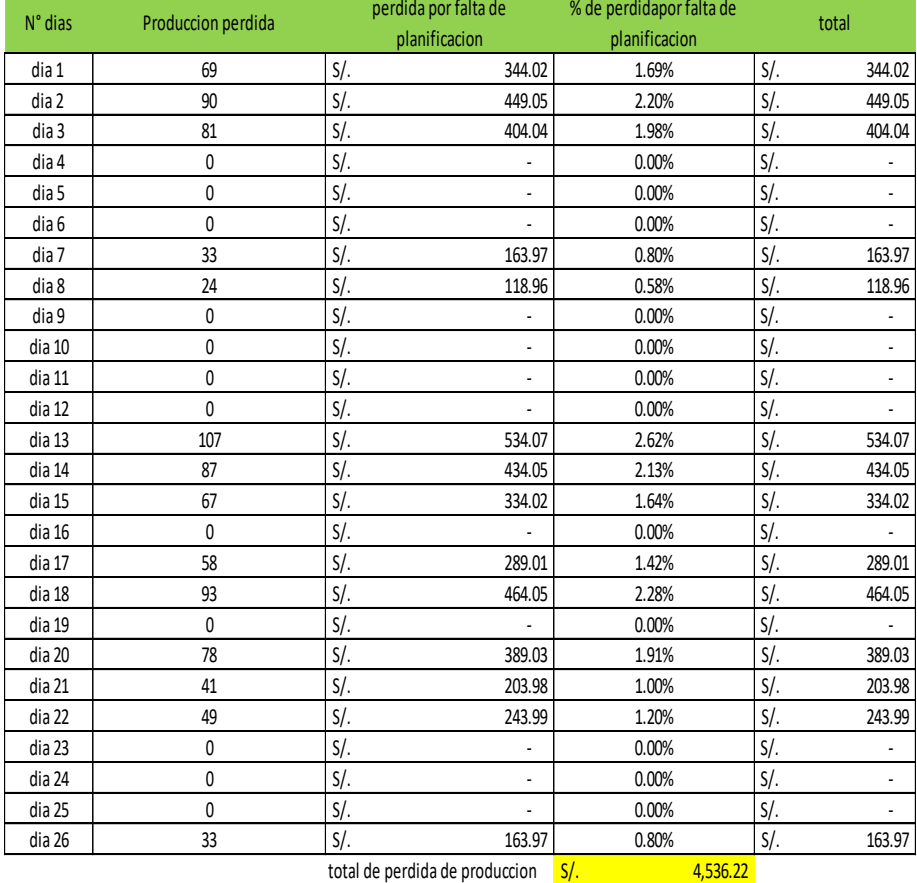

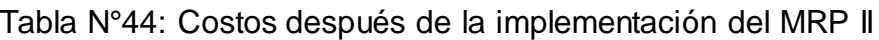

Tabla N°45: Aumento de eficiencia después de la implementación del MRP

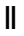

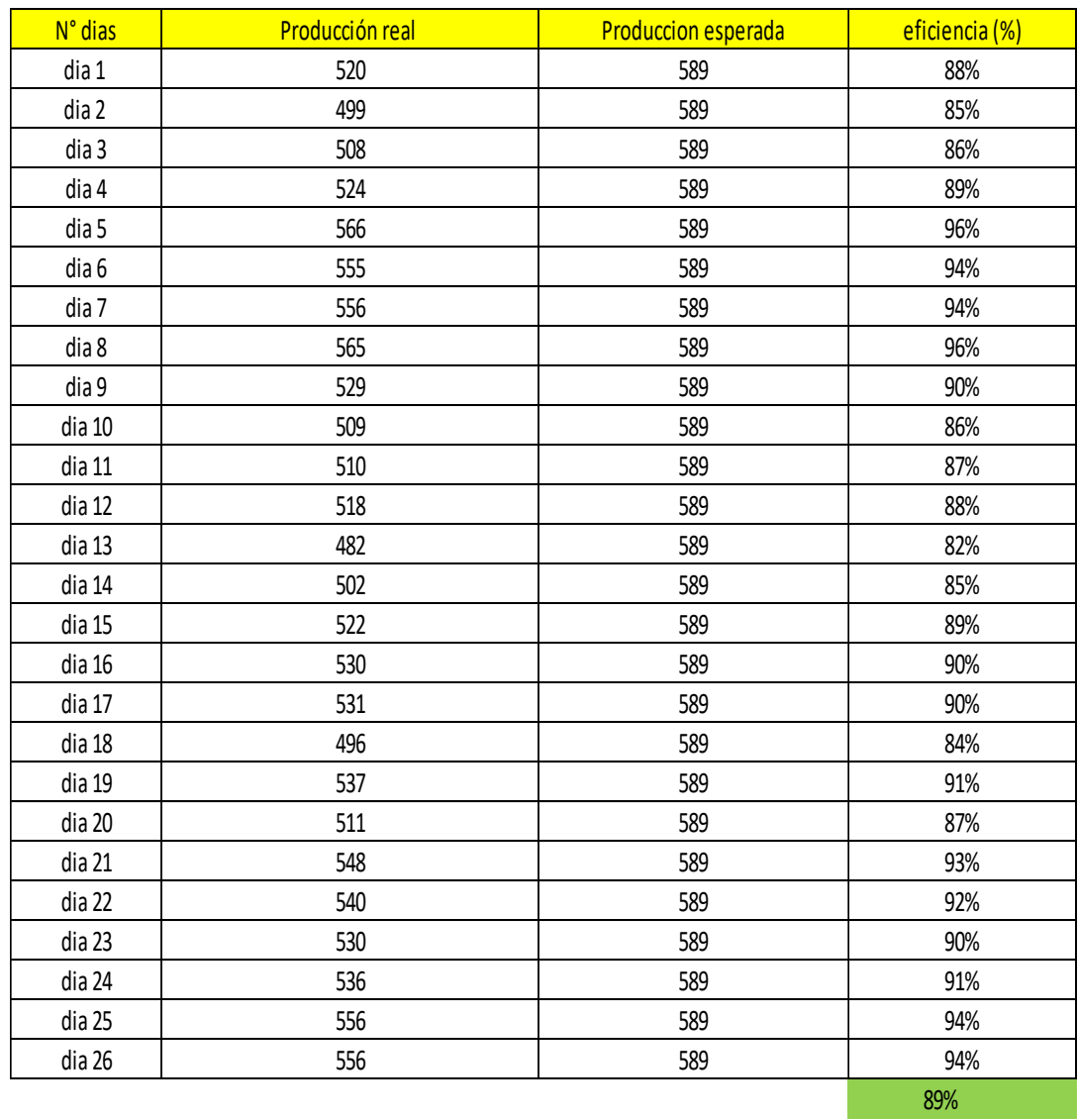

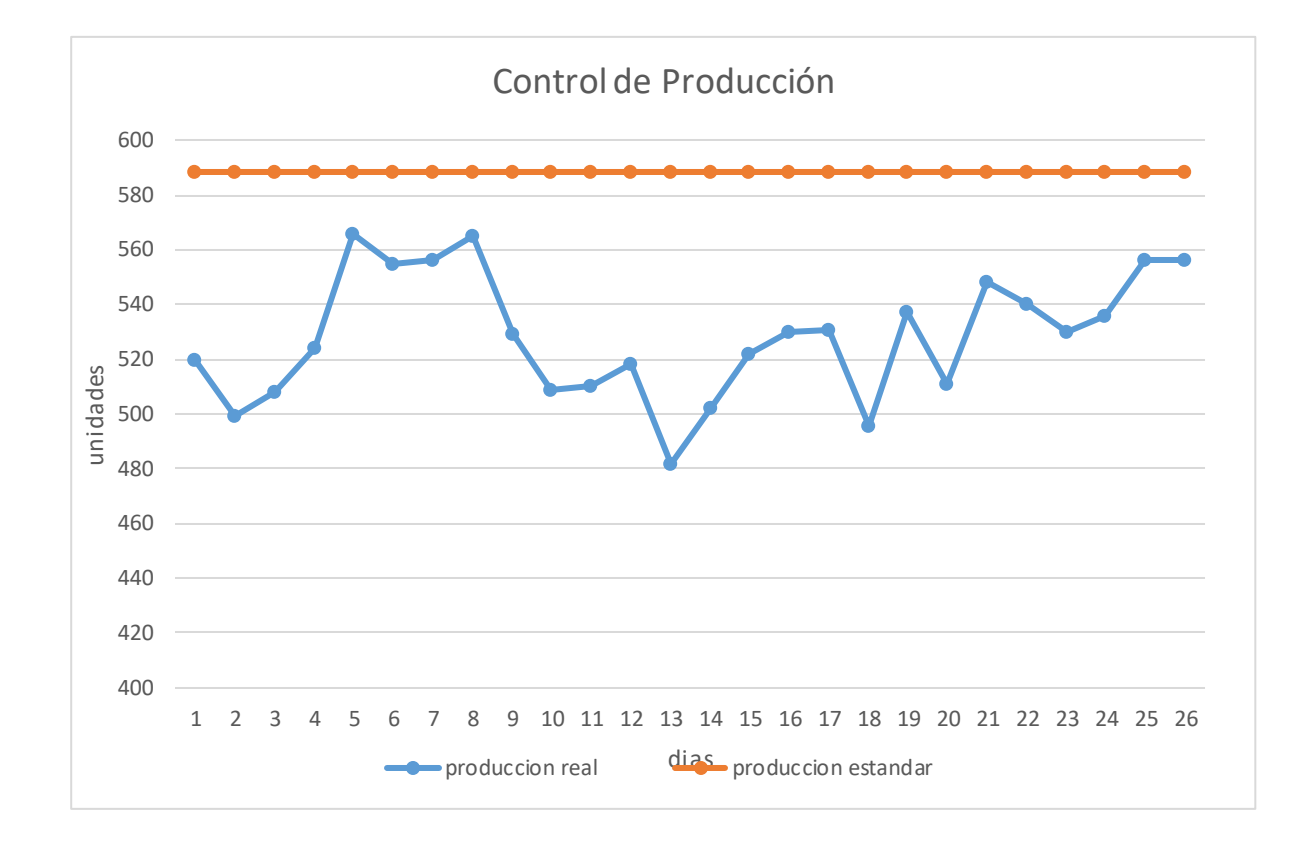

Grafico N°10: Gráfico de control de producción después de la implementación

Fuente: Elaboración propia

## *4.4 Herramienta de mejora: Kardex*

# **4.4.1 Explicación de la causa raíz N°7P: Falta de control de inventario.**

Esta causa hace referencia que en la actualidad la empresa INVERSIONES CALCÁREAS S.A.C. no maneja ningún tipo de formato para el registro y control de los procesos logísticos tales como: entradas y salidas de mercancías, despachos, recepciones, etc., generando así el incumplimiento a sus clientes.

### **4.4.2 Explicación de los costos perdidos**

El costo para esta causa se determinó contando con información de registros de incumplimiento como se puede observar en el Anexo N°06, ocasionando así una pérdida de S/. 3, 250.00 en el mes de Mayo del 2016

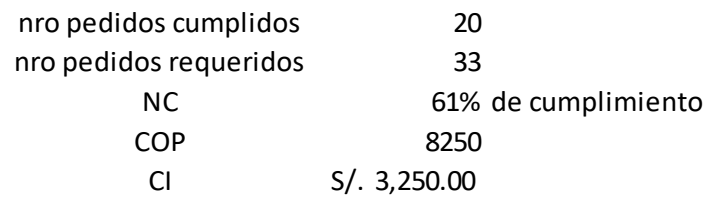

#### **4.4.3 Implementación**

Esta herramienta se desarrolló en Microsoft Excel, con la ayuda de tablas facilitando que el formato sea didáctico y sencillo, permitiendo ingresar datos de ventas, compras o devoluciones, así mismo las cantidades incorporadas que son calculadas automáticamente y si desea ver el detalle de los movimientos y registro de un tipo de material, esto se puede hacer en la siguiente pestaña, adicional a ello se propondrá el formato de kardex físico, como se puede apreciar en el Anexo N°17, en para que posteriormente al culminar el día pase los datos al kardex virtual y corrobore de ser necesario las atenciones con el formato de los vales manuales, en donde cuando un material es solicitado para su atención. Se empleó 3 modelos de kardex que son: ueps, peps y promedio con la finalidad de cual se adecua en sus procesos logísticos de la empresa INVERSIONES CALCÁREAS S.A.C., que se verá a continuación.

Tabla N°46: Método de valuación promedio

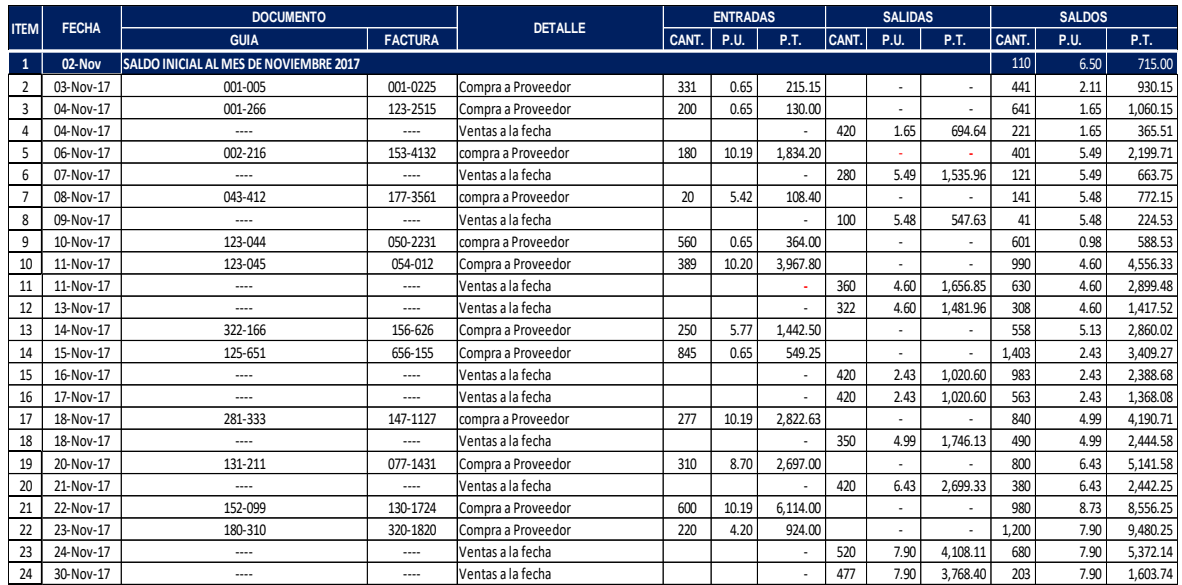

# Tabla N°47: Resumen del Método de valuación promedio

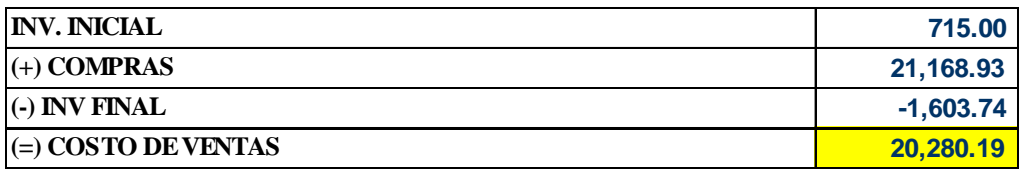
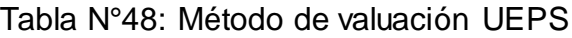

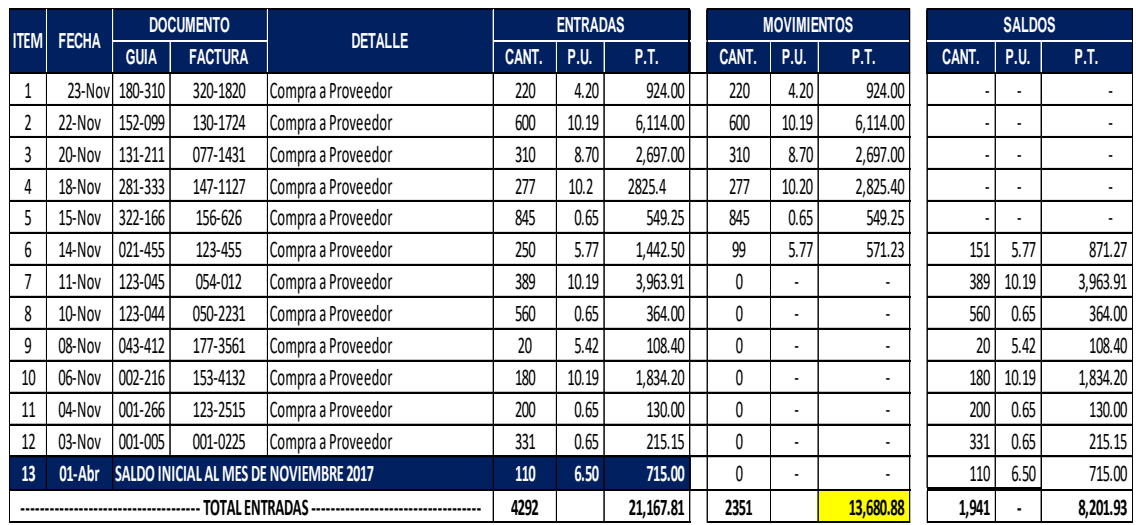

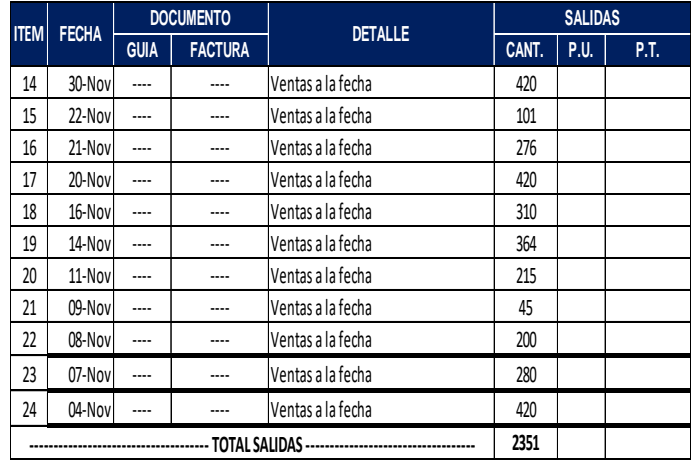

Fuente: Elaboración propia

Tabla N°49: Resumen del Método de valuación UEPS

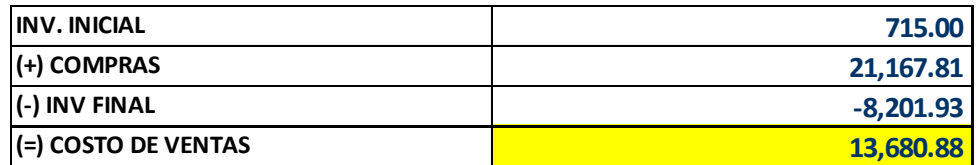

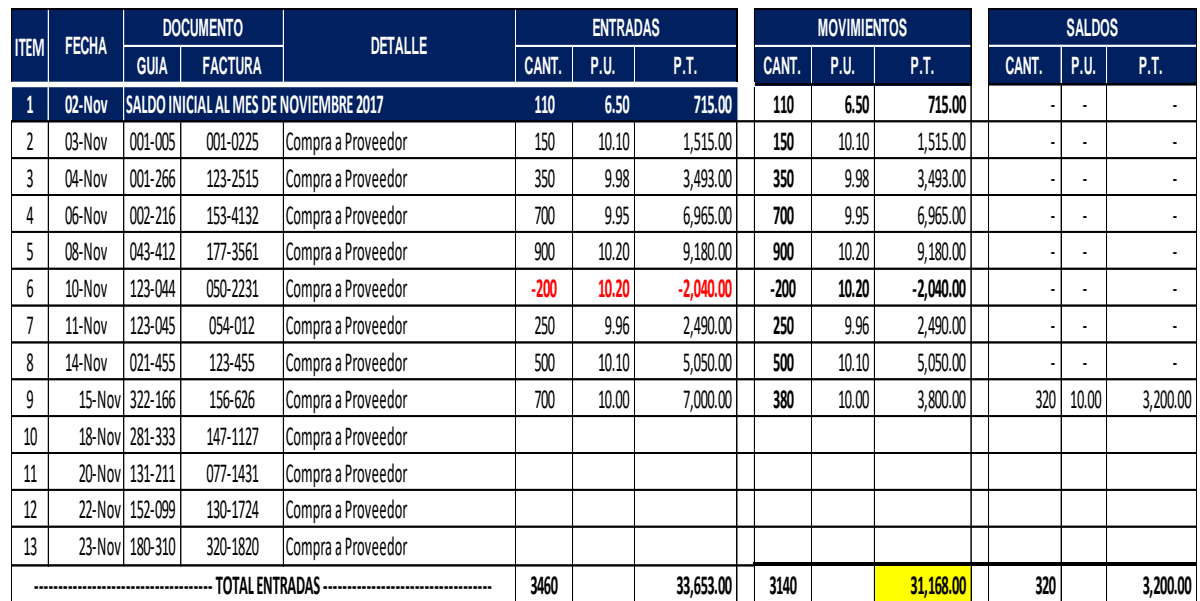

## Tabla N°50: Método de valuación PEPS

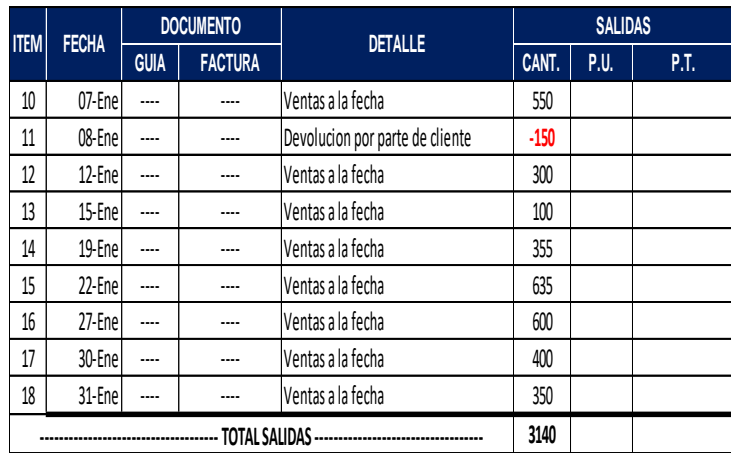

Fuente: Elaboración propia

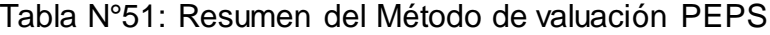

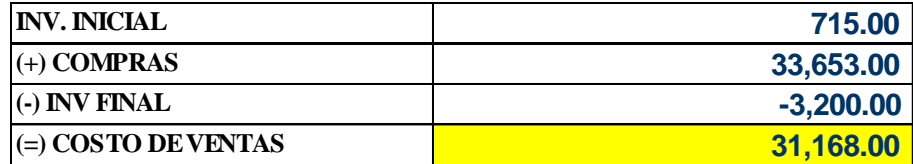

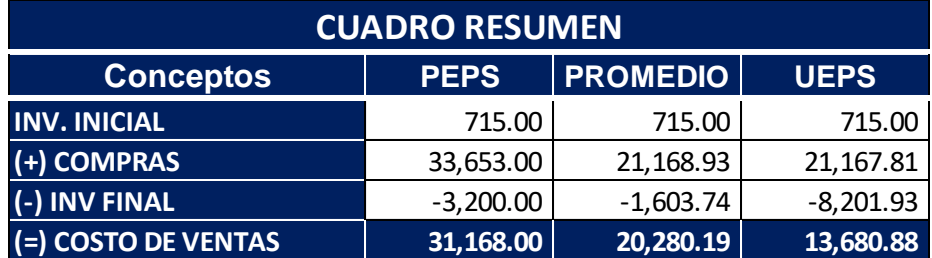

Tabla N°52: Resumen de comparación de los métodos de valuación

Fuente: Elaboración propia

Concluyendo con el desarrollo del kardex se pudo determinar cuál de los métodos de valuación era el adecuado para la empresa INVERSIONES CALCÁREAS S.A.C. para controlar los inventarios de materiales y productos terminados, así mismo la empresa INVERSIONES CALCÁREAS S.A.C. va contar con un kardex físico como se puede ver en el anexo N°17 y el formato de las tablas formuladas para que actualice los datos y pueda controlar el inventario en caso sea menor o mayor.

La implementación del kardex se logró en el mes de Octubre del 2017 generando así la disminución de inventarios y entrega de materiales y productos terminados como se puede observar en el anexo N°18. A continuación se muestra los costos después de la implementación del Kardex.

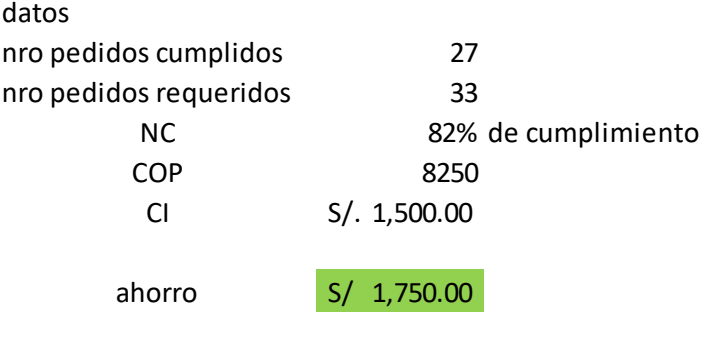

### *4.5 Herramienta de mejora: Gráfico de control*

## **4.5.1. Explicación de la Causa Raíz N°8P: Falta de control de calidad.**

Durante las visitas se observó que el trabajo manual de envasado de carbonato de calcio presentaba algunas deficiencias como el excesivo o el reducido peso establecido de los sacos, así como el pésimo estado del producto de envase generando así reclamaciones de los clientes.

#### **4.5.2 Explicación de los costos perdidos**

Para la determinación de los costos en el proceso de envasado se realizó un control de calidad del mes de Mayo del 2016, generando así una pérdida de S/. 4,947.72 y 78.88% de defectos. Como se puede observar en la Imagen N°09 y Tabla N°53.

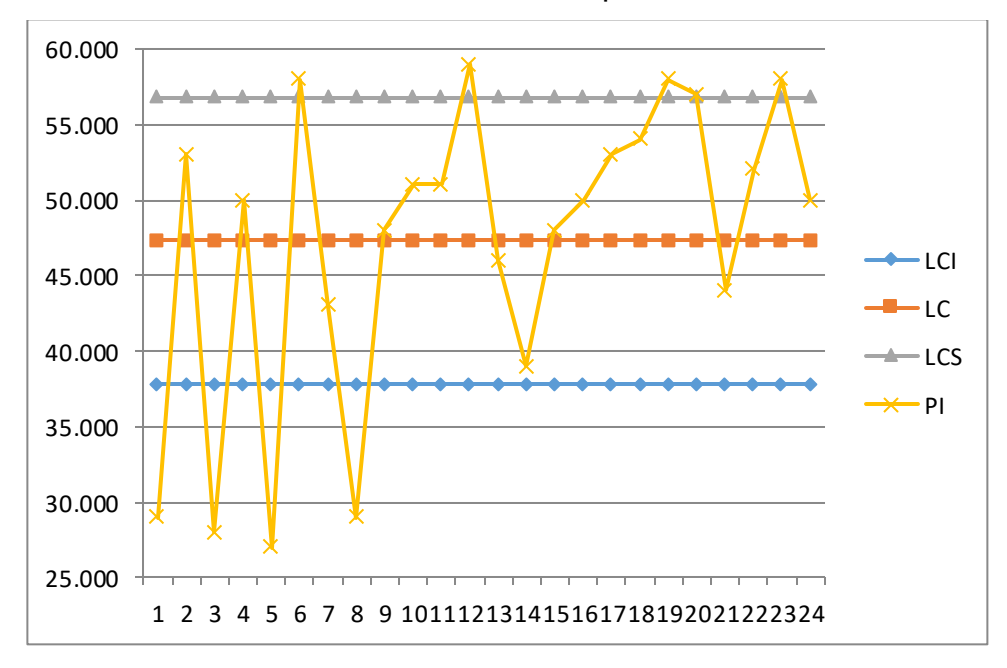

Gráfico N°11: Gráfico de control de productos defectuosos

### Fuente: Elaboración propia

En el gráfico N° 11 se observa que el proceso está fuera de control, pues se observan puntos fuera de los límites de control superior e inferior

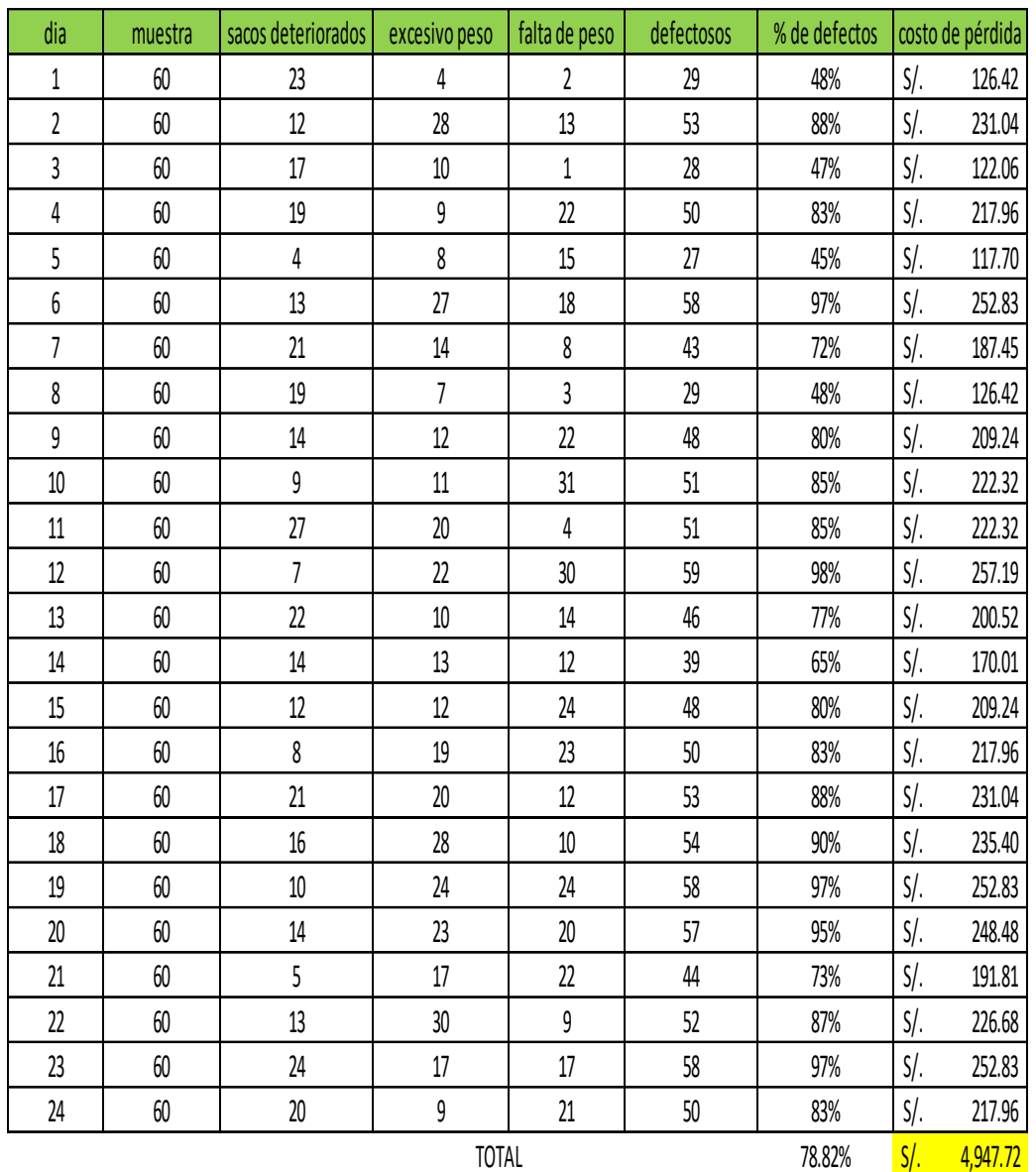

### Tabla N°53: Costos por CR8P

Fuente: Elaboración propia

### **4.4.3 Implementación**

El muestreo fue realizado mediante observaciones de los tres principales productos de la empresa INVERSIONES CALCÁREAS S.A.C. a partir del mes de octubre del 2017.

El total de producción promedio de los tres principales productos del mes de octubre fue de 174 sacos de carbonato de calcio, en lo cual se examinó en el estado del saco y el exceso o faltante peso del dicho producto.

En la tabla N°54 muestra las 26 observaciones para la posterior obtención del promedio.

| muesttra       | N° Registros     | N° Registros            | pi     |  |
|----------------|------------------|-------------------------|--------|--|
|                | <b>Evaluados</b> | <b>Defectuosos</b>      |        |  |
| $\mathbf{1}$   | 60               | 22                      | 0.37   |  |
| $\overline{2}$ | 60               | 20                      | 0.33   |  |
| 3              | 60               | 17                      | 0.28   |  |
| 4              | 60               | 20                      | 0.33   |  |
| 5              | 60               | 19                      | 0.32   |  |
| 6              | 60               | 22                      | 0.37   |  |
| 7              | 60               | 15                      | 0.25   |  |
| 8              | 60               | 20                      | 0.33   |  |
| 9              | 60               | 7                       | 0.12   |  |
| 10             | 60               | 10                      | 0.17   |  |
| 11             | 60               | 8                       | 0.13   |  |
| 12             | 60               | 4                       | 0.07   |  |
| 13             | 60               | 7                       | 0.12   |  |
| 14             | 60               | 7                       | 0.12   |  |
| 15             | 60               | 18                      | 0.30   |  |
| 16             | 60               | $\overline{4}$          | 0.07   |  |
| 17             | 60               | 16                      | 0.27   |  |
| 18             | 60               | 9                       | 0.15   |  |
| 19             | 60               | 14                      | 0.23   |  |
| 20             | 60               | 15                      | 0.25   |  |
| 21             | 60               | $\overline{\mathbf{4}}$ | 0.07   |  |
| 22             | 60               | 16                      | 0.27   |  |
| 23             | 60               | 8                       | 0.13   |  |
| 24             | 60               | 18                      | 0.30   |  |
| 25             | 60               | 21                      | 0.35   |  |
| 26             | 60               | 6                       | 0.10   |  |
| promedio       | 60               | 13                      | 0.2118 |  |

Tabla N°54: Obtención del promedio de la muestra

### Fuente: Elaboración propia

Después de obtener el promedio pi, se obtienen los límites de control para el gráfico de control de productos defectuosos donde se puede observar en el cuadro N°14.

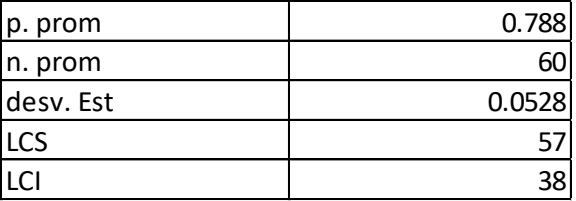

Cuadro N°14: Obtención de los límites de control

### Fuente: Elaboración propia

De acuerdo al cuadro de factores para construir cartas de control para atributos, el factor que corresponde al número de 26 observaciones por cada muestra. En la tabla N° 55 se muestra la obtención de los límites de control.

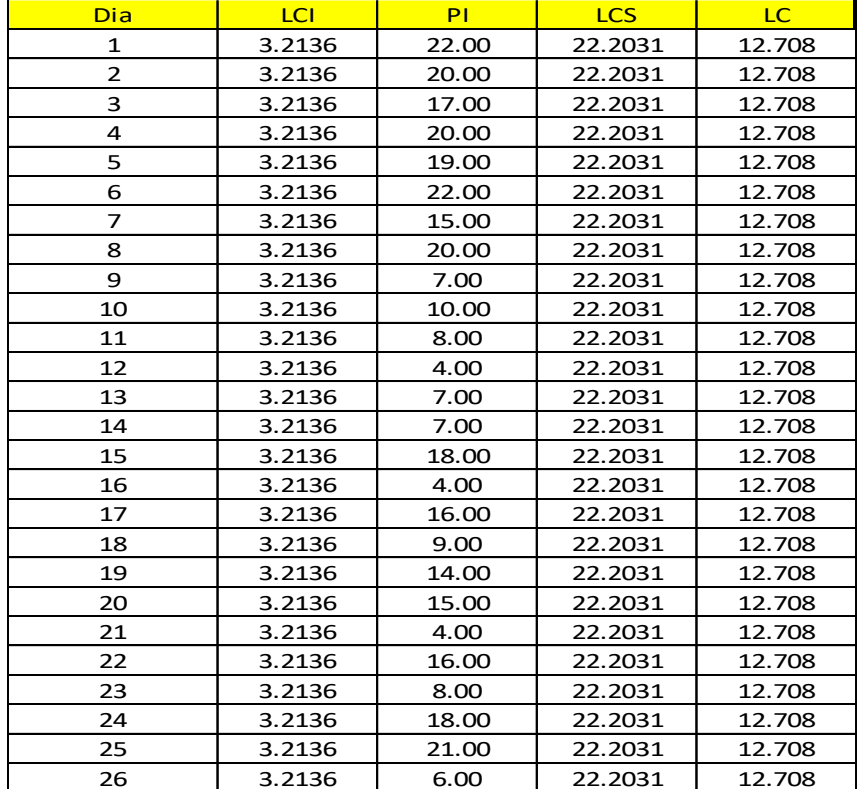

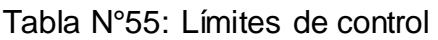

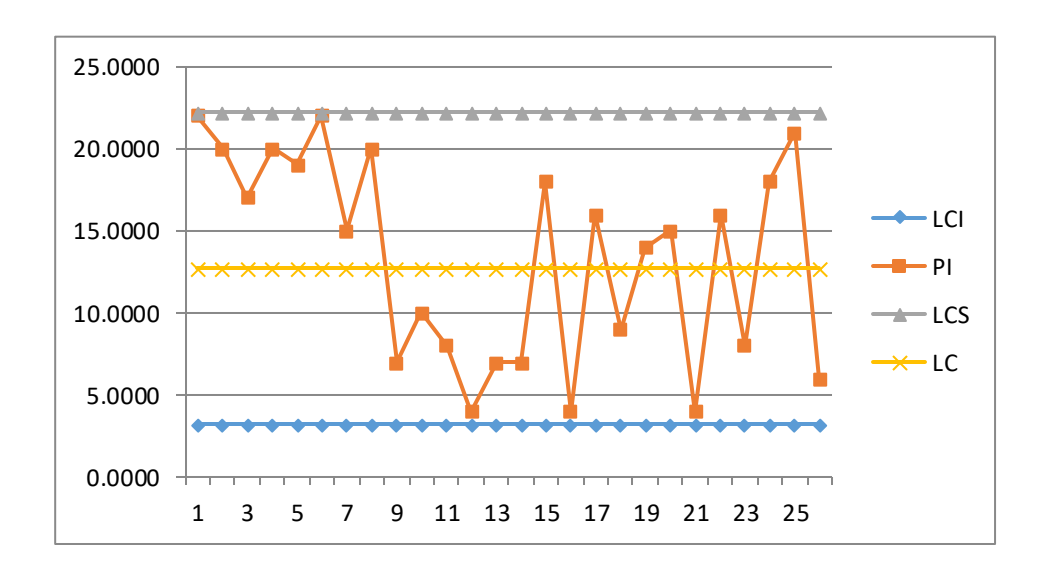

Gráfico N°12: Gráfico de control

Fuente: Elaboración propia

En el gráfico N° 12 se observa que el proceso está bajo control, pues no se observan puntos fuera de los límites de control superior e inferior.

Concluyendo con el desarrollo del gráfico de control se pudo inspeccionar las condiciones de los productos de la empresa INVERSIONES CALCÁREAS S.A.C con la finalidad de cumplir con las especificaciones de los clientes.

Se desarrolló la investigación del gráfico de control en el mes de Octubre del 2017 generando así la disminución de productos defectuosos y un ahorro de S/. 3, 405.37. A continuación se muestra los costos después de la implementación del grafico de control.

| dia                        | muestra | sacos deteriorados | excesivo peso  | falta de peso  | defectosos | % de defectos |        | costo de pérdida |
|----------------------------|---------|--------------------|----------------|----------------|------------|---------------|--------|------------------|
|                            | 60      | 2                  | 10             | $10$           | 22         | 37% S/.       |        | 95.90            |
|                            | 60      | 10                 | 3              |                | 20         | 33% S/.       |        | 87.18            |
|                            | 60      | 8                  | 4              | 5              | 17         | 28% S/.       |        | 74.11            |
|                            | 60      |                    | 6              | 7              | 20         | 33% S/.       |        | 87.18            |
|                            | 60      | 4                  | 8              | 7              | 19         | 32% S/.       |        | 82.83            |
| 6                          | 60      | 2                  | 8              | 12             | 22         | 37% S/.       |        | 95.90            |
|                            | 60      | 5                  | 7              | 3              | 15         | 25% S/.       |        | 65.39            |
| 8                          | 60      | 9                  | 8              | 3              | 20         | 33% S/.       |        | 87.18            |
| 9                          | 60      |                    | 4              | 1              | 7          | 12% S/.       |        | 30.51            |
| 10                         | 60      | 7                  | 2              | 1              | 10         | 17% S/.       |        | 43.59            |
| 11                         | 60      | 3                  | $\overline{c}$ | 3              | 8          | 13% S/.       |        | 34.87            |
| 12                         | 60      |                    | 1              | 2              | 4          |               | 7% S/. | 17.44            |
| 13                         | 60      | 0                  | 0              | 7              |            | 12% S/.       |        | 30.51            |
| 14                         | 60      | 3                  | 3              | 1              |            | 12% S/.       |        | 30.51            |
| 15                         | 60      | 5                  | 9              | 4              | 18         | 30% S/.       |        | 78.47            |
| 16                         | 60      | 3                  | 0              | 1              | 4          | 7%            | $S/$ . | 17.44            |
| 17                         | 60      | 12                 | 2              | $\overline{c}$ | 16         | 27% S/.       |        | 69.75            |
| 18                         | 60      | 3                  | 2              | 4              | 9          | 15% S/.       |        | 39.23            |
| 19                         | 60      | 1                  | 3              | 10             | 14         | 23% S/.       |        | 61.03            |
| 20                         | 60      | 0                  | 4              | 11             | 15         | 25% S/.       |        | 65.39            |
| 21                         | 60      | 0                  | 1              | 3              | 4          |               | 7% S/. | 17.44            |
| 22                         | 60      | $\overline{c}$     | 10             | 4              | 16         | 27% S/.       |        | 69.75            |
| 23                         | 60      | 0                  | 4              | 4              | 8          | 13% S/.       |        | 34.87            |
| $\overline{24}$            | 60      |                    | 7              | 10             | 18         | 30% S/.       |        | 78.47            |
| 25                         | 60      | 7                  | 7              | 7              | 21         | 35% S/.       |        | 91.54            |
| 26                         | 60      | 3                  | 1              | $\overline{c}$ | $6 \mid$   | 10% S/.       |        | 26.16            |
| <b>TOTAL</b><br>22.24% S/. |         |                    |                |                | 1,512.65   |               |        |                  |

Tabla N°56: Costos por CR8P después del uso de gráfico de control

# **CAPITULO 5**

# **EVLUACION ECONOMICO FINANCIERA**

### *5.1. Inversión de la implementación*

Para poder implementar las mejoras de cada Causa Raíz, se elaboró un presupuesto, tomando en cuenta todas las herramientas, materiales de oficina y apoyo del personal para que todo funcione correctamente. En las tablas siguientes se detalla el costo de inversión para reducir cada una de estas.

### **5.1.1 Inversión para la implementación del sistema MRP I y II**

Tabla N°57: Inversión personal para un sistema MRP I y II

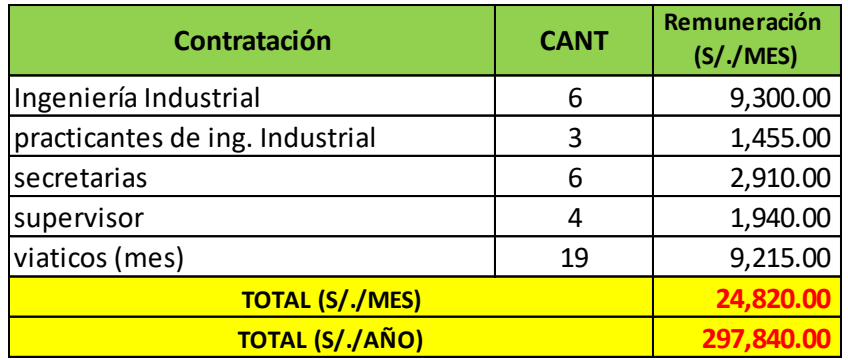

Fuente: Elaboración propia

Tabla N°58: Inversión de materiales y equipos para sistema MRP I y II

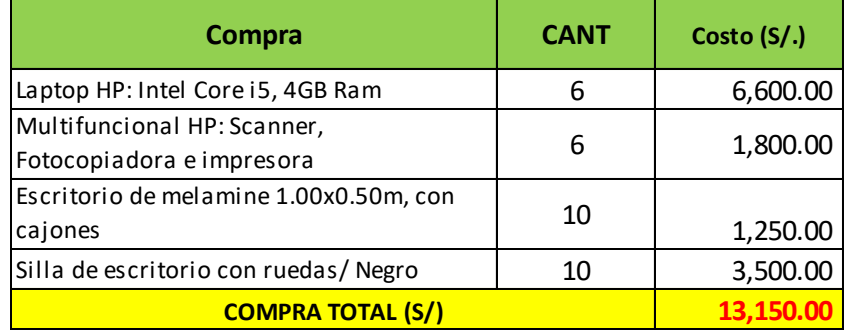

Fuente: Elaboración propia

Tabla N°59: Depreciación y reinversión de equipos de un sistema MRP I y II

| <b>Vida Util</b><br>(AÑOS) | Depreciación<br>$(S/\lambda)$ |
|----------------------------|-------------------------------|
| 4                          | 137.50                        |
| 4                          | 37.50                         |
| Զ                          | 13.02                         |
| Զ                          | 36.46                         |
| <b>TOTAL (MES)</b>         | 224.48                        |
| <b>TOTAL (AÑO)</b>         | 2.693.75                      |

Fuente: Elaboración propia

## **5.2.1. Inversión para la implementación de la herramienta Kardex**

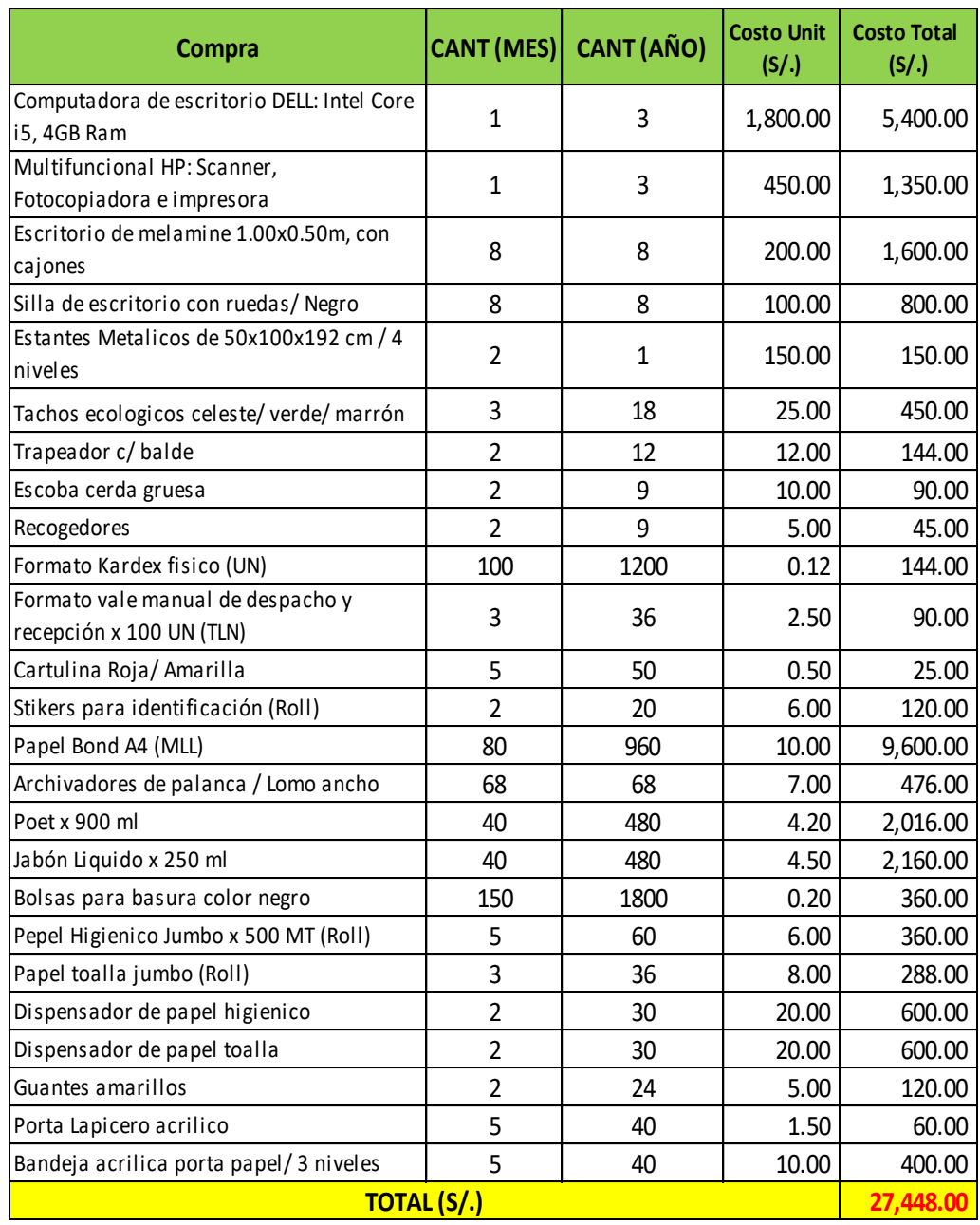

Tabla N°60: Inversión de equipos para la herramienta Kardex

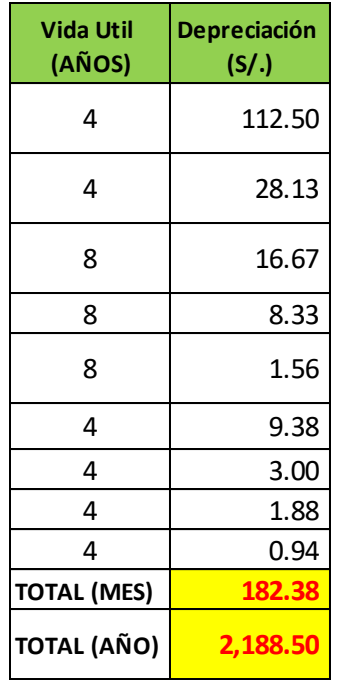

Tabla N°61: Depreciación y reinversión de equipos para la herramienta Kardex

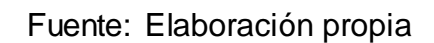

### **5.1.3. Inversión para la implementación de la herramienta gráfico de Control**

Tabla N°62: Inversión de la herramienta gráfico de control

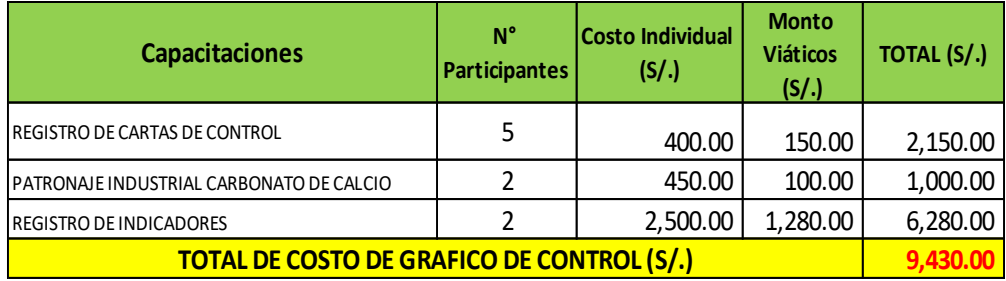

Fuente: Elaboración propia

Tabla N°63: Inversión de la evaluación y monitoreo de la herramienta

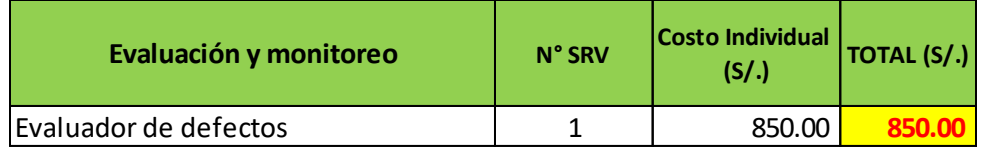

Tabla N°64: Resumen de costo de inversiones, depreciaciones y reinversiones por las herramientas de mejora

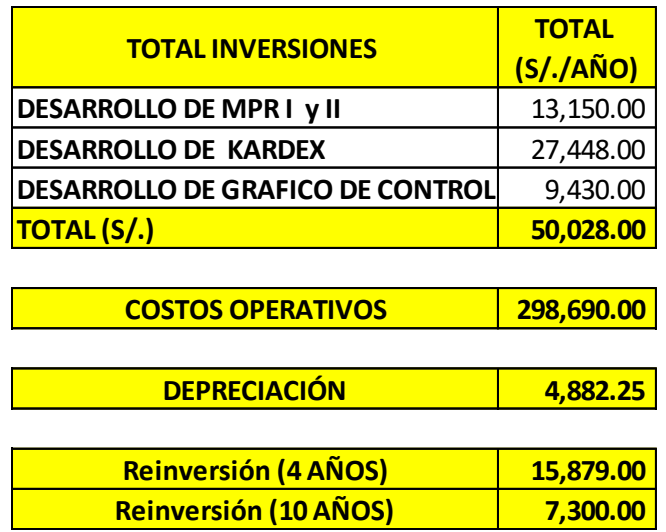

Fuente: Elaboración propia

### **5.2 Beneficio de la implementación**

En los siguientes cuadros se detallan los beneficios de la implementación que ascienden a un monto total S/. 496, 034.53 de forma anual.

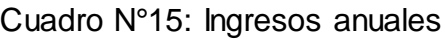

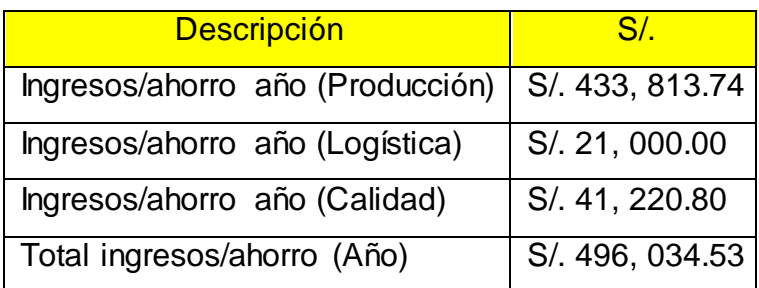

Fuente: Elaboración propia

### **5.2.1 Beneficios Generales**

5.2.1.1. Beneficios de causa raíz 3P: Implementación de MRP

Cuadro N°16: Beneficio de la causa raíz 3P

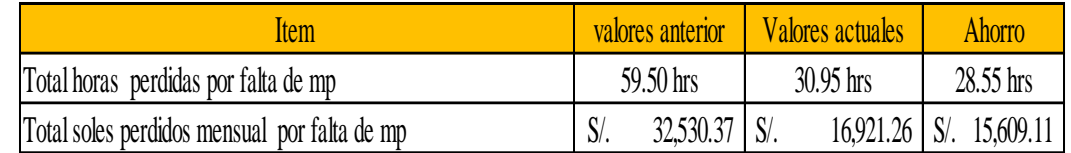

## 5.2.1.2. Beneficios de causa raíz 4P, 5P y 6P: Implementación de MRP II Cuadro N°17: Beneficio de la causa raíz 4P, 5P y 6P

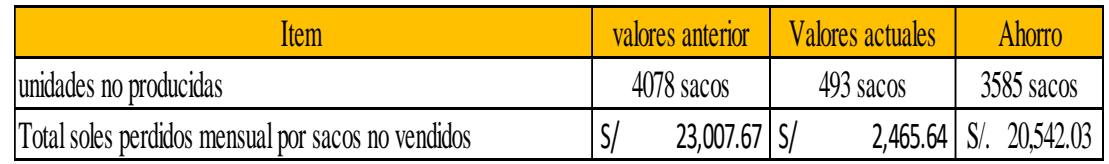

Fuente: Elaboración propia

5.2.1.3. Beneficios de causa raíz 7P: Implementación de Kardex

Cuadro N°18: Beneficio de la causa raíz 7P:

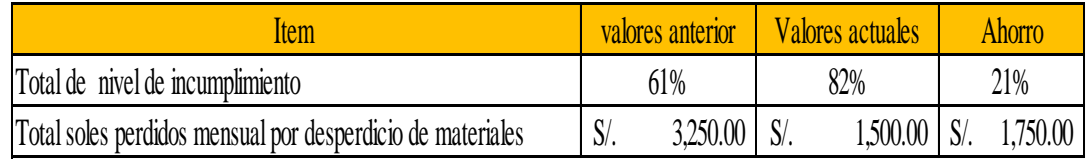

Fuente: Elaboración propia

5.2.1.3. Beneficios de causa raíz 8P: Implementación de Grafico de control Cuadro N°19: Beneficio de la causa raíz 8P

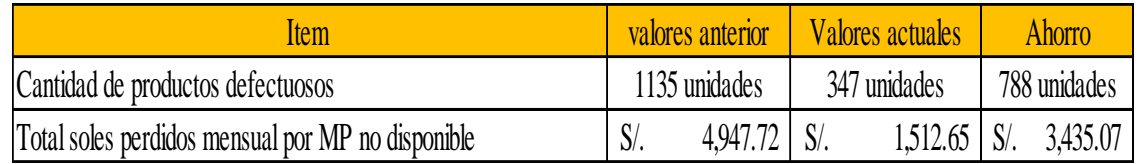

### **5.3. Evaluación económica**

A continuación se desarrolla el flujo de caja (inversión, egresos vs ingresos) proyectado a 10 años de la propuesta de implementación. Se considera que en el presente año se realiza la inversión y a partir del próximo año se perciben los ingresos y egresos que genera la propuesta.

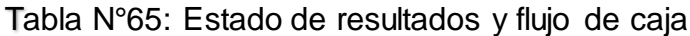

Inversión total **S/. 50,028.00** (Costo oportunidad) COK **20%**

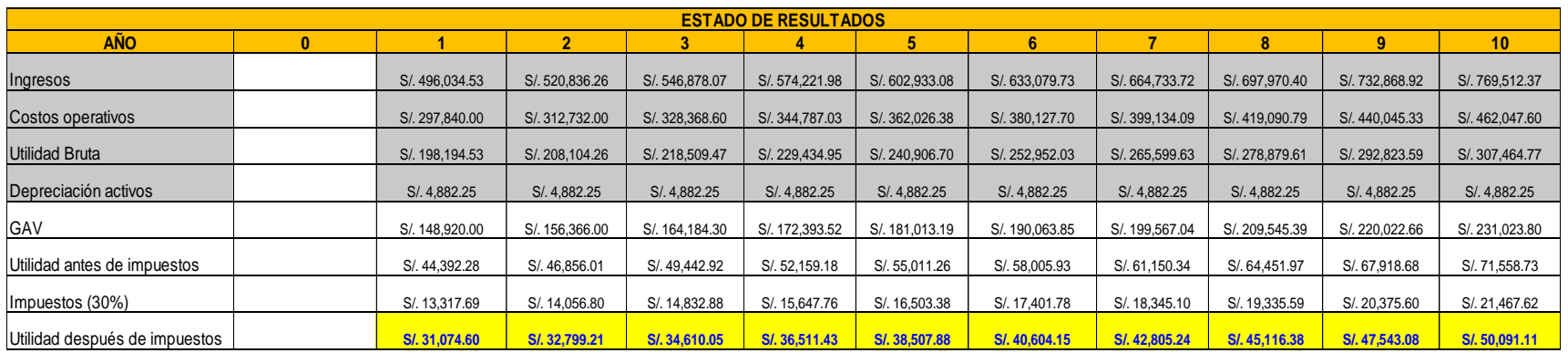

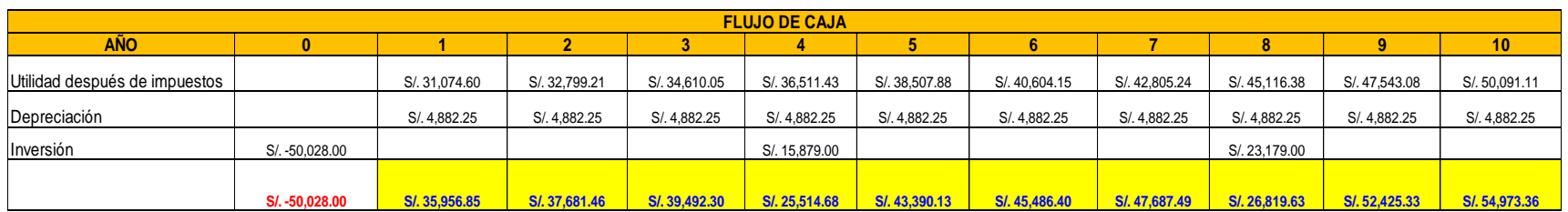

Para poder determinar la rentabilidad de la propuesta, se ha realizado la evaluación a través de indicadores económicos: VAN, TIR, PRI y B/C. Se ha seleccionado una tasa de interés de 20% anual para los respectivos cálculos, determinado lo siguiente: Tabla N°66: Indicadores económicos (VAN, TIR y PIR)

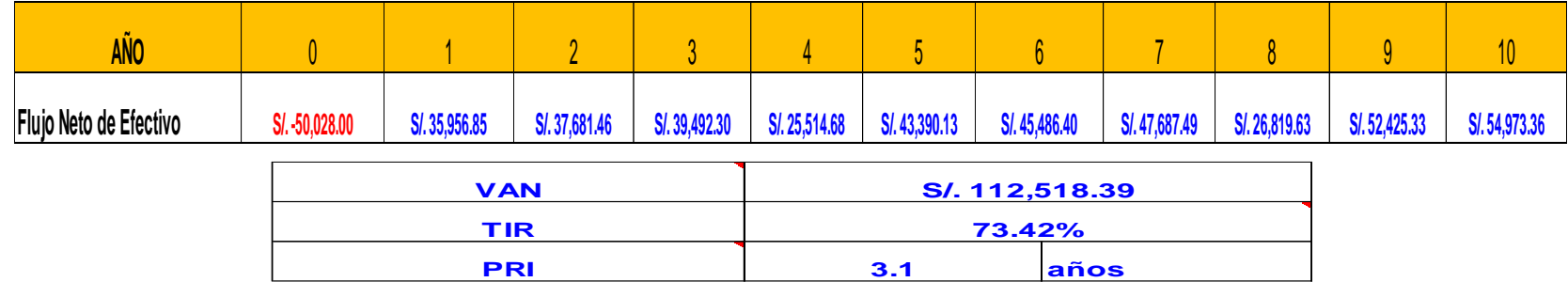

### Fuente: Elaboración propia

La tabla anterior nos explica que se obtiene una ganancia al día de hoy con valor neto actual de **S/. 112,519.39** y una tasa interna de retorno de **73.42%** (ampliamente superior a la de **20%**), así mismo el periodo de recuperación de la inversión es de aproximadamente **3 años.**

Tabla N°67: Indicadores económicos (B/C)

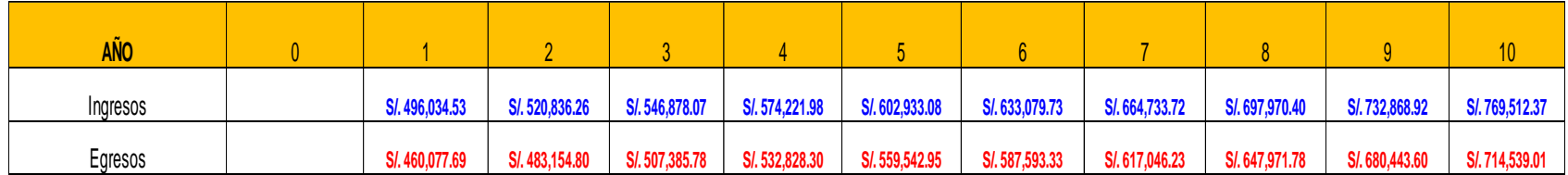

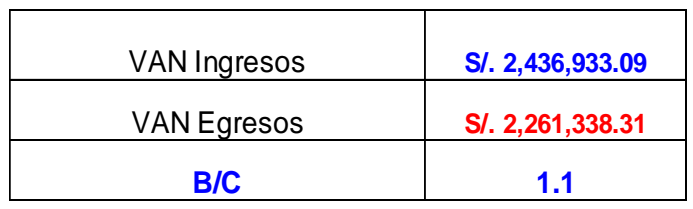

Fuente: Elaboración propia

La Tabla N° 67, nos muestra que el valor del B/C es de 1.1 lo que nos quiere decir que la empresa INVERSONES CALCÁREAS S.A.C. por cada sol invertido, obtendrá un beneficio de 0.1 centavos.

# **CAPITULO 6**

# **RESULTADOS Y DISCUSION**

### *6.1. Resultados*

Se puede concluir que las 3 áreas involucradas en la implementación de mejora tienen un costo perdido actual que se detalla en la Tabla N°68, anexado a continuación. En el mismo se encuentra el costo perdido meta y el beneficio que implica la inversión realizada en las áreas respectivas. Asimismo en la tabla N°69, se muestra este mismo detalle pero en forma porcentual.

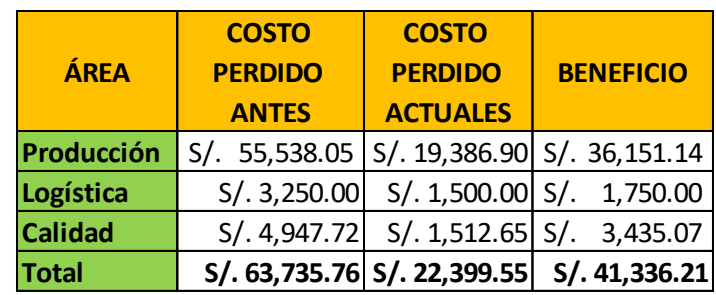

Tabla N°68: Resumen de costos perdidos antes y beneficio de la implementación

Fuente: Elaboración propia

Grafico N°13: Costo perdido antes por área

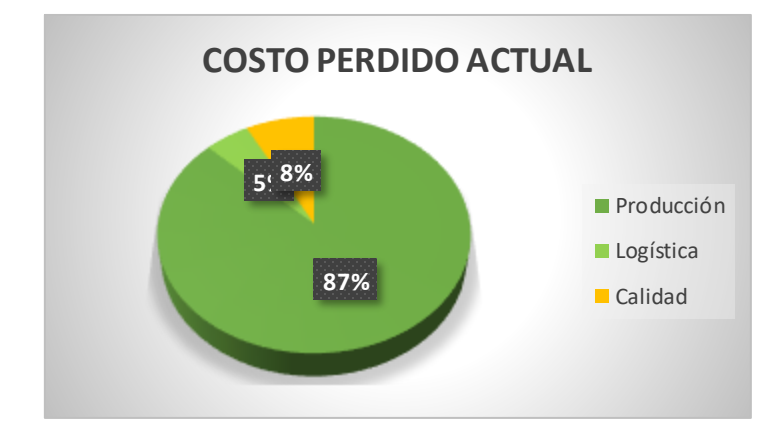

Fuente: Elaboración propia

Tabla N°69: Participación de costos perdidos antes y beneficio de la implementación

| ÁRFA           | <b>COSTO</b><br><b>PERDIDO</b><br><b>ACTUAL</b> | <b>COSTO</b><br><b>PERDIDO</b><br><b>META</b> | <b>BENEFICIO</b> |
|----------------|-------------------------------------------------|-----------------------------------------------|------------------|
| Producción     | 87%                                             | 87%                                           | 87%              |
| Logística      | 5%                                              | 7%                                            | 4%               |
| <b>Calidad</b> | 8%                                              | 7%                                            | 8%               |
| Total          | 100%                                            | 100%                                          | 100%             |

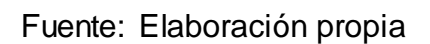

Asimismo, se adjunta el beneficio de la propuesta por área. En el área de Producción se tiene un 87% de beneficio, en el área de Logística un 4% y en el área de calidad un 8%.

**88% 4%8% BENEFICIO DE LA PROPUESTA** Producción Logística ■ Calidad

Grafico N°14: Beneficio actual de la implementación

Fuente: Elaboración propia

Finalmente se presenta un cuadro comparativo de costos perdidos antes y después de la propuesta de implementación del sistema MRP, CRP, Kardex y gráfico de control.

## Grafico N°15: Comparación por áreas de costos perdidos antes y después de la implementación

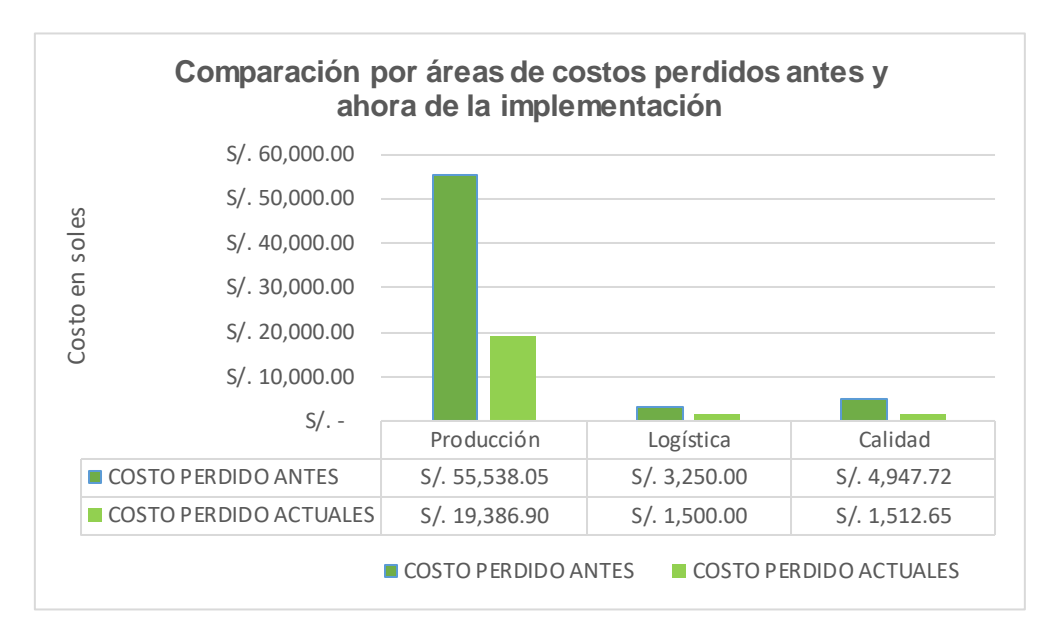

Fuente: Elaboración propia

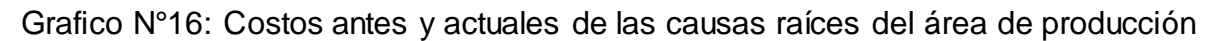

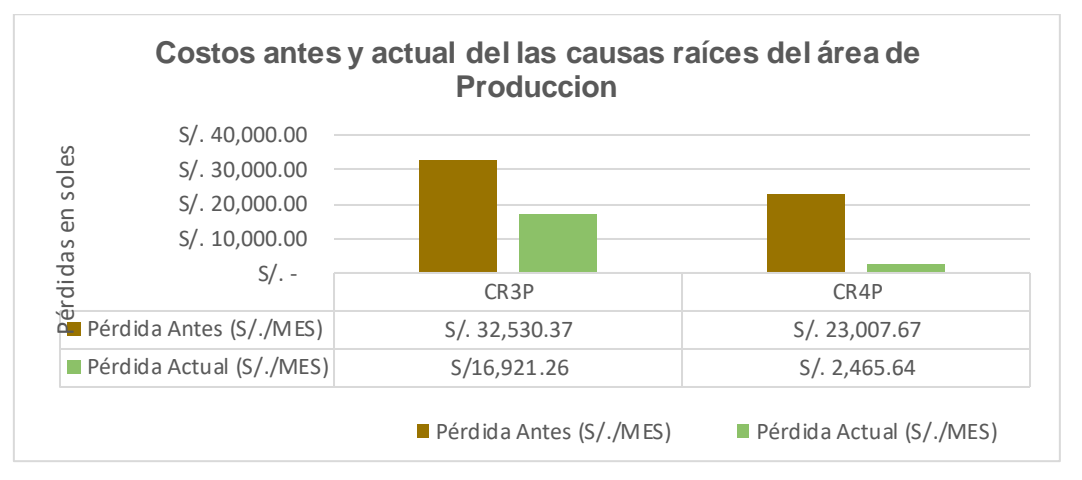

Fuente: Elaboración propia

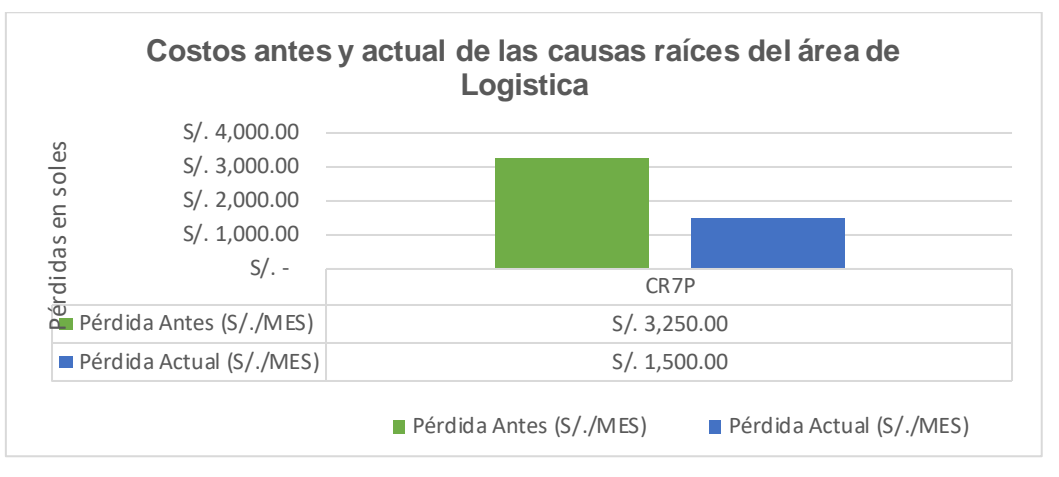

Grafico N°17: Costos antes y actuales de las causas raíces del área de logística

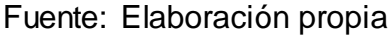

Grafico N°18: Costos antes y actuales de las causas raíces del área de calidad

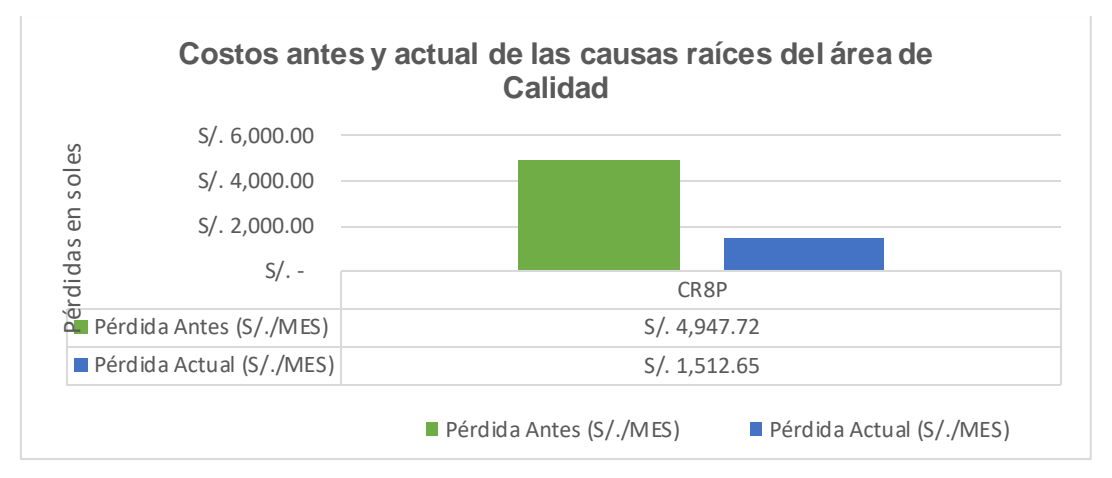

Fuente: Elaboración propia

Con las tablas anteriores se evidencia claramente una disminución de los costos perdidos y el cual nos permite afirmar que la implementación del sistema MRP, MRP II, Kardex y gráfico de control, funcionaron adecuadamente y se obtuvo beneficios para la empresa de INVERSIONES CALCAREAS S.A.C.

### *6.2. Discusión*

### **6.2.1 Implementación del sistema MRP**

En la siguiente Gráfico N° 19 podemos apreciar los valores antes y actuales de cada una de las causas raíces que tienen como herramienta de mejora el desarrollo del sistema MRP, en donde la cusa raíz 3P: falta

de planificación de pedidos de materiales tenía un valor de 71% y con la implementación de la herramienta se logró llegar al 95%, donde la herramienta ayuda significativamente en el incremento de los indicadores para el beneficio de INVERSIONES CALCÁREAS S.A.C.

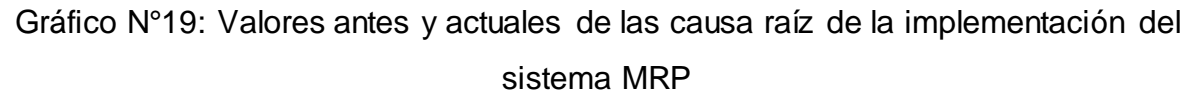

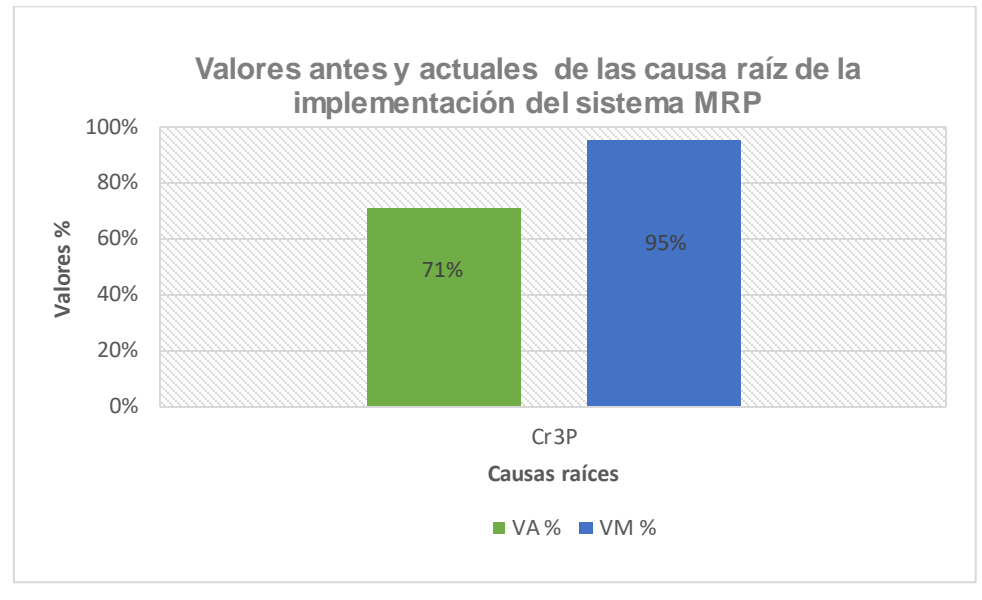

Fuente: Elaboración propia

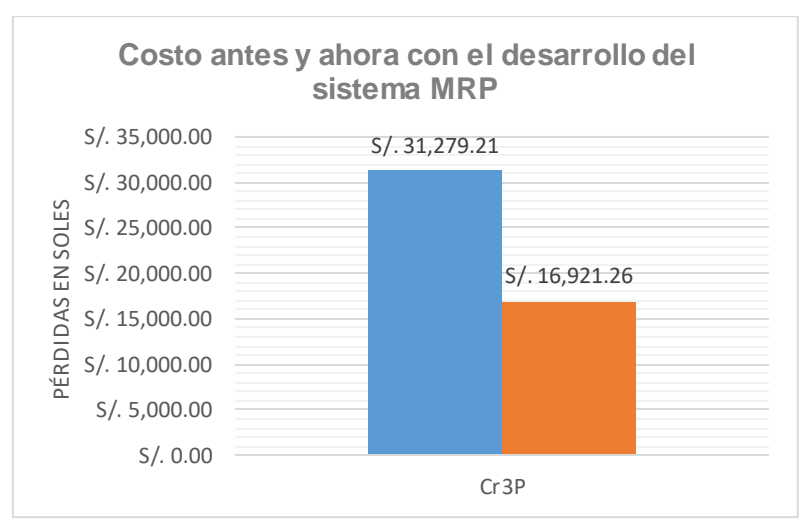

Gráfico N°20: Costo antes y ahora con el desarrollo del sistema MRP

El desarrollo del sistema MRP nos permite conocer y tomar decisiones en beneficio en dos principales áreas (Logística y producción) referente a las fechas de lanzamientos de pedidos, la cantidad de materiales que voy a

Fuente: Elaboración propia

requerir para cierta cantidad de producción, como también si la cantidad de MO y maquinaria es suficiente de acuerdo a las horas de trabajo, de tal modo que se compre lo necesario y evitar compras excedentes que generan costos de almacenamiento o también el caso de las roturas de stock que terminan afectando a los costos, debido a que se tienen que realizar compras urgentes pagando mayor precio. En la Gráfico N° 20 observamos que el costo pedido inicialmente es de S/. 31,279.21 y con el desarrollo de la implementación de la herramienta se logró S/. 16,921.26, reafirmando lo beneficioso que es para INVERSIONES CALCÁREAS S.A.C. Todo lo anteriormente dicho se corrobora con lo descrito por López (2014) que mencionan que un correcto Plan de Materiales no sólo beneficia al Departamento de Operaciones que, por un lado, se redujo enormemente el tiempo dedicado a aceleración de pedidos y, también el Departamento de Compras redujo al mínimo la aceleración de pedidos a proveedores que, tradicionalmente, viene ocupando mucho tiempo y costo al personal de dicha área.

### **6.2.2. Implementación de un sistema de MRP II**

En la siguiente Gráfico N° 21 podemos apreciar los valores antes y ahora de cada una de las causas raíces que tienen como herramienta de mejora el desarrollo del sistema MRP II, en donde la cusa raíz 4P: falta de procesos estandarizados tiene un valor anterior de 65% y con la herramienta aumento a 86%. Del mismo modo con las causa raíces 5P Y 6P de tener 70% actualmente a 90%, donde la herramienta ayuda significativamente en el incremento de los indicadores para el beneficio de INVERSIONES CALCÁREAS S.A.C

### Gráfico N°21: Valores antes y actuales de las causas raíces de la implementación del sistema MRP II

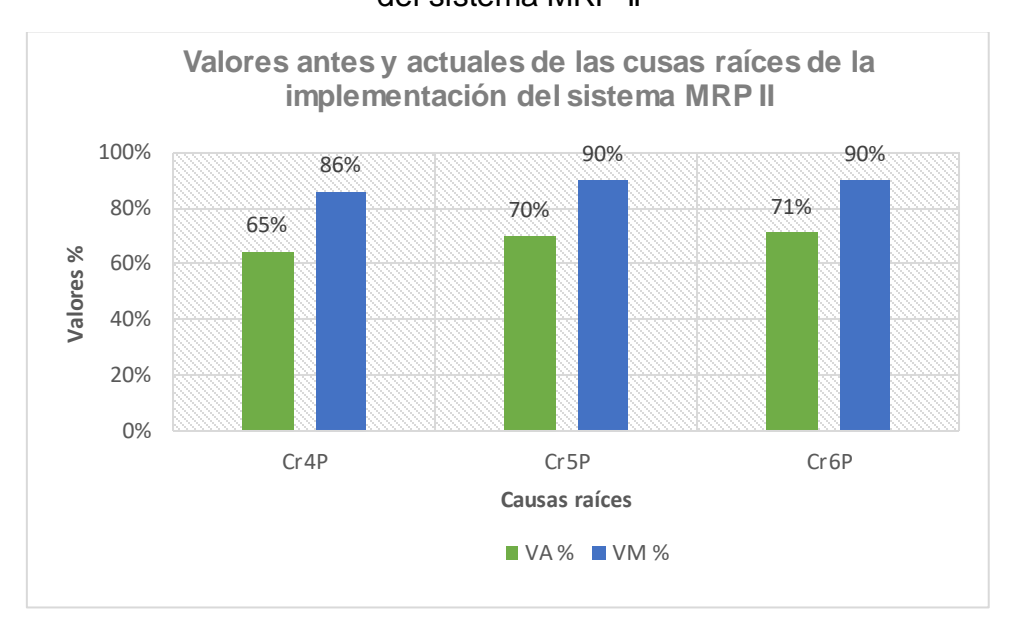

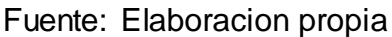

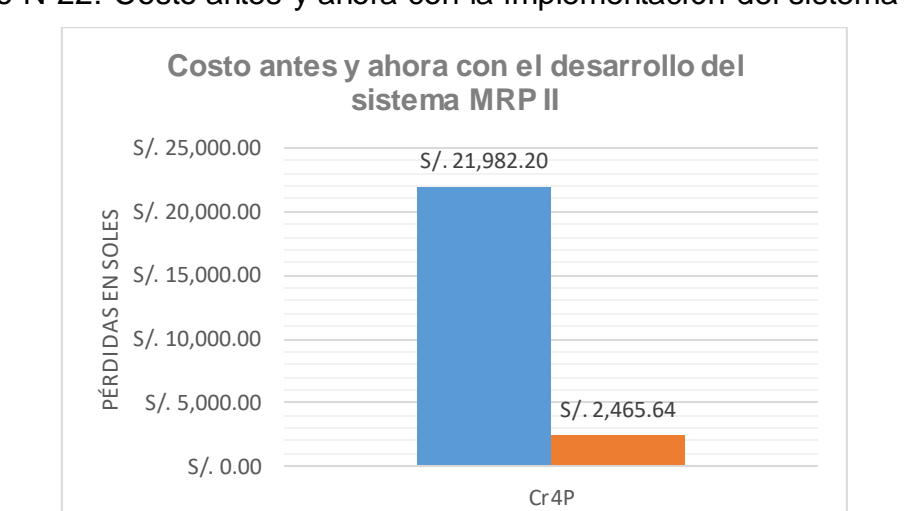

Gráfico N°22: Costo antes y ahora con la implementación del sistema MRP II

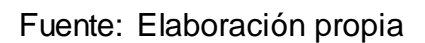

El desarrollo del sistema MRP II nos permitió controlar los recursos y coordinar los materiales especialmente en las dos áreas (Logística y producción) referente a las fechas de lanzamientos de pedidos, la cantidad de materiales que voy a requerir para cierta cantidad de producción, como también si la cantidad de MO y maquinaria es suficiente de acuerdo a las horas de trabajo, de tal modo compramos lo necesario y evitamos comprar excedentes que generen costos de almacenamiento o también el caso de las roturas de stock que terminan afectando a los costos, generando así en realizar compras

urgentes pagando mayor precio. En la Gráfico N° 22 observamos que el costo pedido inicialmente es de S/. 21,982.20 y con el desarrollo de la herramienta es de S/. 2,465.64, reafirmando lo beneficioso que es para INVERSIONES CALCÁREAS S.A.C.

### **6.2.3 Implementación de Kardex**

La Gráfico N° 23 nos muestra los valores actuales de la causa raíz que tienen como herramienta de mejora del Kardex, como se puede ver que de 61% aumento a 90%, evidenciando el beneficio de esta herramienta en la empresa INVERSIONES CALCÁREAS S.A.C.

Gráfico N°23: Valores antes y actual de las causa raíz de la implementación del

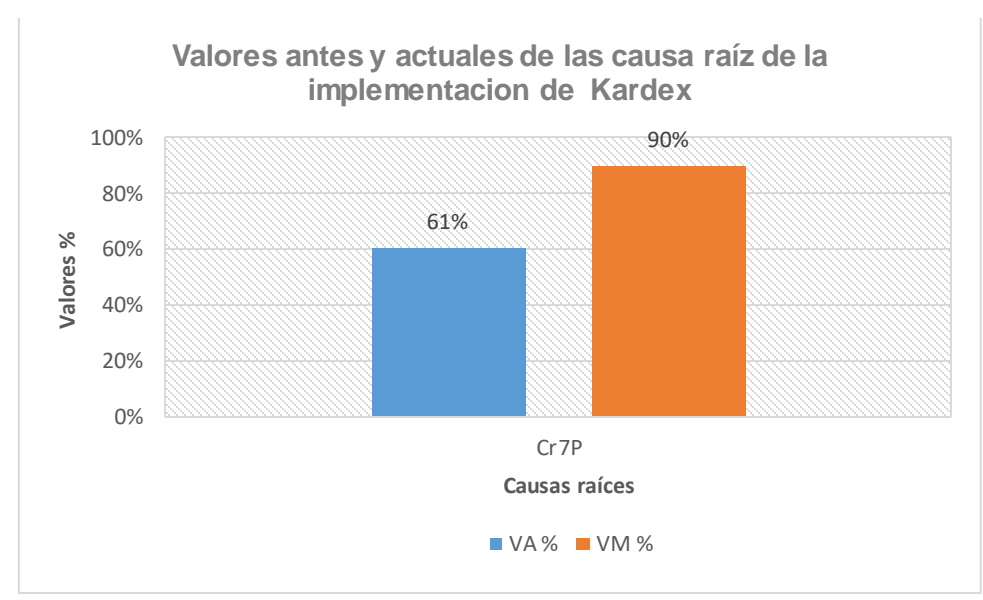

Kardex

Fuente: Elaboración propia

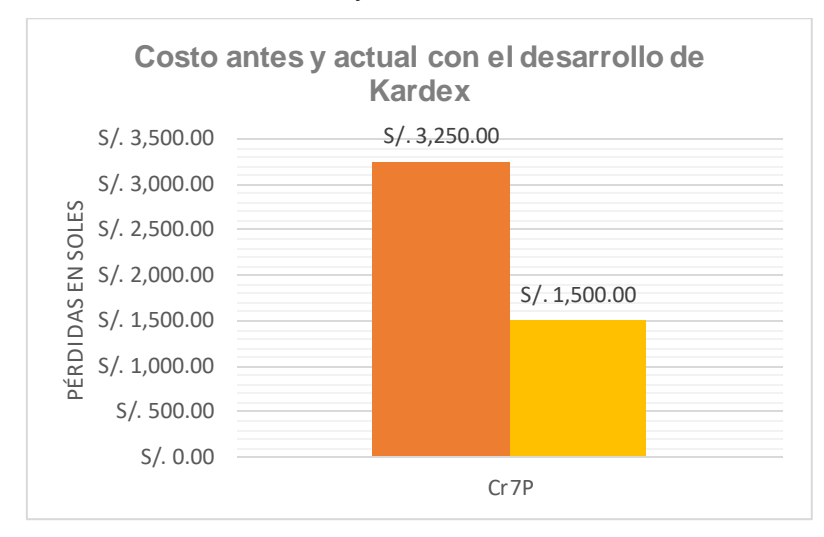

Gráfico N°24: Costo antes y actual con el desarrollo del Kardex

Fuente: Elaboración propia

La herramienta del Kardex en conjunto con la Formatería que planteamos permitirá llevar el registro controlado de los materiales y corroborar las atenciones con los vales manuales que se deben entregar al momento del despacho del producto, por ejemplo López (2004) afirma que la implementación del Kardex permite contar con información exacta que será útil para aprovisionamiento de productos sin exceso y sin faltante, así mismo el ahorro y reducción de tiempo y costo, durante el proceso de aprovisionamiento como también para preparar los planes de aprovisionamiento de acuerdo con la planificación de producción y ventas. Es así que podemos demostrar con la Gráfico N° 24 el beneficio de esta implementación, en donde el costo anterior era S/. 3,250.00 mientras que el costo actual es de S/. 1,520.00 maximizando así los recursos económicos de la empresa.

### **6.2.4. Implementación de Gráfico de control**

La Gráfico N° 25 nos muestra que las una causa raíz que hacen referencia a los productos defectuosos en la empresa donde representaba un valor de 17%, lo que con el desarrollo de la implementación se encuentra actualmente en 90%, haciendo factible y beneficioso para la empresa INVERSIONES CALCÁREAS S.A.C.

# Gráfico N°25: Valores antes y actual de las causa raíz de la implementación del

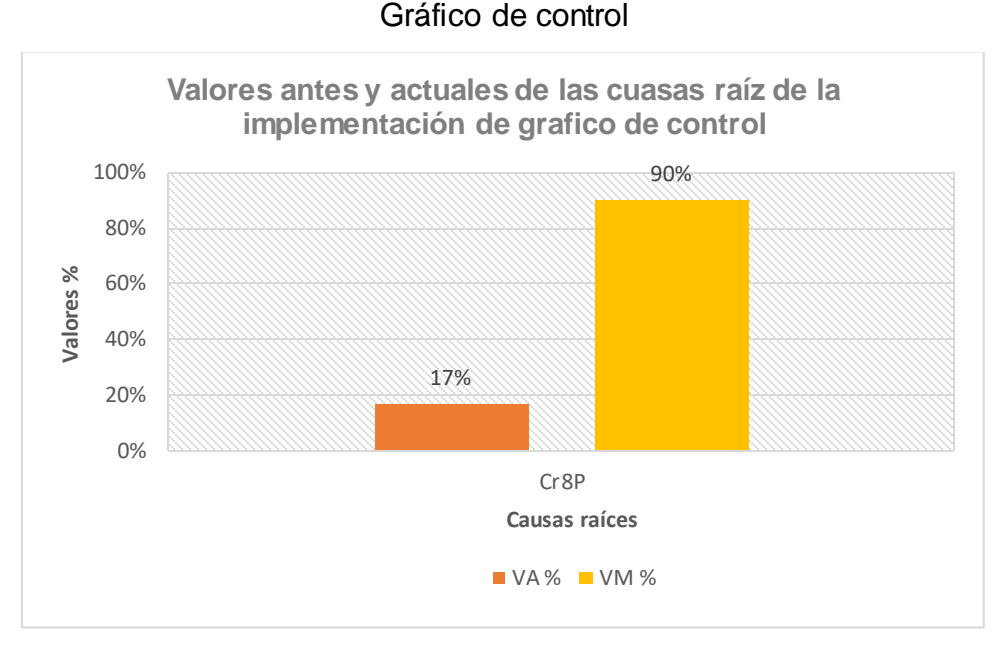

Fuente: Elaboración propia

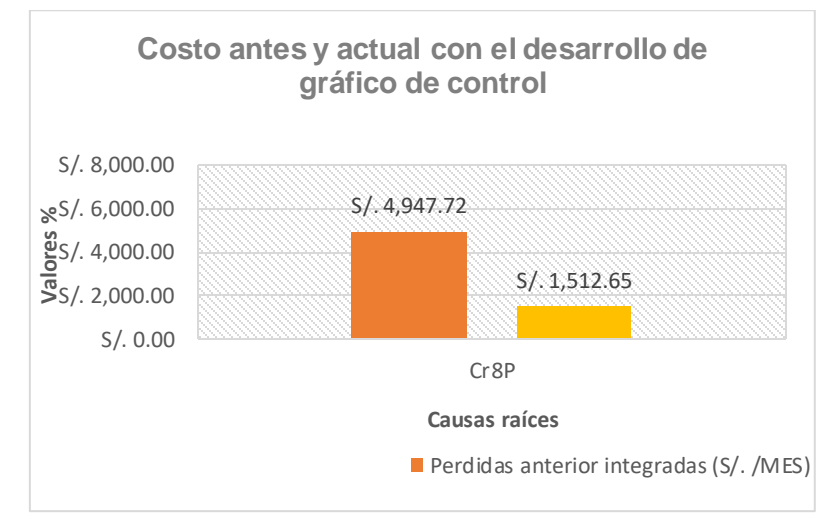

Grafico N°26: Costo antes y actual con el desarrollo del Gráfico de control

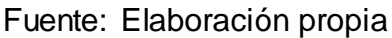

El gráfico de control sirve para analizar el comportamiento de los diferentes procesos y poder prever posibles fallos de producción mediante métodos estadísticos. Estas se utilizan en la mayoría de los procesos industriales, donde detalla todos los pasos y procedimientos a seguir para que se desarrolle los temas de acuerdo a la necesidad del personal tanto para los administrativos como el personal operario, terminando en la evaluación y monitoreo de las capacitaciones. Todos estos beneficios se ve reflejado en la Gráfico N° 26 que detalla la perdida anterior de la

empresa por no contar con esta herramienta que es de S/. 4,947.72 y con la herramienta este costo perdido sería de S/. 1,512.65.

# **CAPITULO 7**

# **CONCLUSIONES y RECOMENDACIONES**

### *7.1 Conclusiones*

- La implementación de las herramientas en las áreas de Producción, Calidad y Logística dieron un impacto positivo en la empresa de INVERSIONES CALCÁREAS S.A.C.
- Son 8 causas raíz que están ocasionando sobrecostos en la empresa de INVERSIONES CALCÁREAS S.A.C. a la que hace referencia este trabajo aplicativo. seis de ellas se encuentran en el área de Producción; 1 en el área de Logística y 1 en el área de Calidad.
- Los sobrecostos que están generando las 8 causas priorizadas son de S/. 55,538.05 para el área de Producción, S/. 4,947.92 para el área de calidad y S/. 3,250.00 para el área de logística de forma mensual.
- Se desarrolló la herramienta del sistema MRP I y II para así tener una mejor gestión de requerimientos de materiales para la producción de carbonato de calcio, logrando de esta manera beneficios económicos, siendo antes del desarrollo de la herramienta el costo perdido de S/. 55,538.05 soles mensual y con la implementación es de S/. 19, 386.19 logrando un ahorro de S/. 36,151.14 soles al mes.
- Se desarrolló la herramienta de Kardex tanto en físico como en Microsoft Excel, que permite el control de las existencias de los almacenes, logrando así disminuir la cantidad de material perdido, como también conocer el stock actualizado a la fecha de cada tipo de material o PT. En conjunto se logró pasar del costo perdido de S/. 3,250.00 a S/. 1,500.00 lo que genera un ahorro de S/. 1,750.00 soles al mes.
- Se desarrolló un gráfico de control para los productos defectuosos de las área de Calidad para resolver los problemas de falta de conocimiento en uso correcto de la maquinaria, en técnicas de patronaje que permitan el aprovechamiento al máximo, que al no contar con la herramienta los costos

perdidos son de S/. 4,947.72 al mes y con la herramienta es de S/. 1,512.65 al mes, logrando un ahorro de S/. 3,435.07 de forma mensual.

 Se evaluó la propuesta la propuesta de implementación a través del VAN, TIR y B/C, obteniendo valores de S/. 112,518.39, 73.42% y 1.1 para cada indicador respectivamente. Lo cual se concluye que esta implementación es factible y rentable para la empresa INVERSIONES CALCÁREAS S.A.C.

### *7.2 Recomendaciones*

- Utilizar los indicadores para evaluar el impacto de las mejoras implantadas.
- Se debe seguir la metodología que permita dar continuidad al proceso de toma de tiempos, verificación de datos e ingreso de información al sistema, para que este pueda generar información confiable que brinde herramientas durante los procesos de planeación de producción y la toma de decisiones de la compañía.
- Es necesario verificar los tiempos de procesos con los cuales cuenta el sistema de información, validando constantemente estos tiempos y asegurándose que, al costear cada producto respecto al tiempo de uso de máquina y de mano de obra que este requiere para ser procesado, el sistema cuente con datos exactos y reales.
- Es necesario hacer un inventario físico de todo el material que se encuentra actualmente en el almacén de producto, identificado los números de orden de producción de cada producto, su cantidad y fecha de ingreso, contando con información actualizada del material existente y el tiempo que este lleva dentro del almacén.
- Continuar con el control de productos defectuosos de todos los productos terminados de la empresa, con la finalidad de mejorar la calidad del producto o reducir la cantidad de unidades defectuosas.
- Se recomienda establecer de manera obligatoria reuniones del personal de ingeniería, para discutir los principales problemas, pendientes y es estrategias o acciones a tomar durante las actividades.
- Se recomienda utilizar los formatos implementados y controlar la producción de forma progresiva y responsable para lograr o mejorar las metas establecidas.

# **Bibliografía**

### *A. Libros*

- Caso Neira, A. (2006). Técnicas de medición de trabajo.  $2^a$  ed. Madrid: Fundación confemetal
- García Criollo, R. (2005). Estudio del trabajo: ingeniería de métodos y medición del trabajo. 2ª ed. Madrid: Artegraf S.A.
- Niebel, B y Freivalds A. (2014). Ingeniería industrial Métodos, estándares y diseño del trabajo. Diseño del trabajo manual. 10<sup>a</sup> ed. México: Alfaomega.
- Organización Internacional del Trabajo (2008). Introducción al estudio del trabajo. 4<sup>a</sup> ed. Ginebra: Oficina Internacional del Trabajo (OIT).
- Cruelles Ruíz, J. (2013). Ingeniería Industrial Métodos de trabajo, tiempos y su aplicación a la planificación y a la mejora continua. 1<sup>a</sup> ed. Madrid: Alfaomega.
- Alles Martha, A. (2007). Una forma de aprendizaje. 1<sup>a</sup> ed. Argentina: Granica S.A.
- Siliceo Aguilar, A. (2004). Capacitacion y desarrollo personal. 4<sup>a</sup> ed. Mexico: Limusa S.A.
- **•** Peter Senge, W. (2006). La quinta disciplina.  $3^a$  ed. Argentina: Granica S.A.
- Besterfield, D. (2013). Control de calidad.  $8^a$  ed. México: Prentice hall
- Juran, J. (1990). Juran y la planificación para la calidad  $8^a$  ed. España: Díaz de santos
- González Sánchez I. (2010). La importancia de un modelo para controlar inventarios. 12<sup>a</sup> ed. Argentina: Granica S.A.
- López C. (2004). Gestión de inventarios. En: Producción y Operaciones. México: Editorial Macchi
- KRAJEWKI, LEE RITZMAN, LARRY; MALHOTRA, MANOJ, (2008). Administración de operaciones, 8va edición, México: Pearson educación,
- Rodríguez J. (2008). Como elaborar y usar los manuales administrativos 3<sup>a</sup> ed., editorial thomson learning

### *B. Libro electrónicos*

- Díaz, A. y Ramírez, J. (2009). Compendio de rocas y minerales industriales en el Perú. Lima: INGEMMET. Disponible en: <http://es.calameo.com/read/000820129ea8a45b9a73d>
- Huaman Meza, I. (2012): "métodos de valuación kardex" <http://es.slideshare.net/isaihml/metodos-de-valuacion-kardex>
- Salazar Guzmán R. (2010), El kardex como herramienta contable <http://www.gestiopolis.com/finanzas-contaduria-2/kardex>

## *C. Tesis*

- Urday D. (2013). Diseño de una planta móvil te trituración de caliza para una capacidad de 50Tn/h, PONTIFICIA UNIVERSIDAD CATOLICA DEL PERÚ, Lima.
- Gamarra G. y Pairazaman M. (2012). Propuesta de Diseño de un Sistema Integral de Planificación de la Producción y Aseguramiento de la Calidad para mejorar la gestión de operaciones de la línea de Grated de la Corporación Pesquera Apolo S.A.C., UNIVERSIDAD PRIVADA DEL NORTE, Trujillo
- Pérez R. (2013). Diseño de mejora de métodos de trabajo y estandarización de tiempos de la planta de producción embotelladora SAID SAC para incrementar la productividad. Universidad Nacional de Trujillo, Facultad de Ingeniería, Trujillo, Perú.
- Shirley Carrasco. (2007). Diseño e implementación de un sistema de Calidad Total en el Área de Producción de la industria TEXTIL LIMATEX S.A. Universidad Ricardo Palma, Facultad de Ingeniería, Lima, Perú.
- Baptiste E. y Ximena P. (2004). Propuesta de Mejoramiento del Centro de Distribución de Hewlett Packard Colombia Ltda., ubicado en la zona franca de la ciudad de Bogotá, integrando la gestión de las áreas comercial y logística en pro de los objetivos corporativos. Pontifica Universidad Javeriana, Facultad de Ingeniería Industrial, Bogotá, Colombia.
- Revollo G. y Suarez D. (2009). Propuesta para el mejoramiento de la producción en Alimentos SAS S.A. a través de la estructuración de un modelo de planeación, programación y control de la producción. Pontifica Universidad Javeriana, Facultad de Ingeniería Industrial, Bogotá, Colombia.
- Loja Guarango (2015). Propuesta de un sistema de Gestión de inventario para la empresa FERMAPE CIA. Universidad Politécnica Salesiana, Facultad de Contabilidad y Auditoría, Cuenca, Ecuador.
- Yep Leung (2011). Propuesta y aplicación de herramientas para la mejora de la calidad en el proceso productivo en una planta manufacturera de pulpa y papel TISU. Pontificia Universidad Católica del Perú, Facultad de Ciencias e Ingeniería, Lima, Perú.

#### *D. Direcciones web*

- Producción de piedra caliza y cal en el Perú (s.f.). Recuperado de <https://es.scribd.com/doc/174577103/Produccion-de-Piedra-Caliza-en-Peru>
- Definición ABC. Definición de materia prima. Recuperado de:
- <http://www.definicionabc.com/general/materia-prima.php>
- Quininet.com. Definicion de carbonato de calcio. Recuperado de:
- http://www.quiminet.com/articulos/que-es-el-carbonato-de-calcio-8240.htm|

# **ANEXOS**

# **ANEXO 01: Encuesta de matriz de priorización INVERSIONES CALCÁREAS S.A.C.**

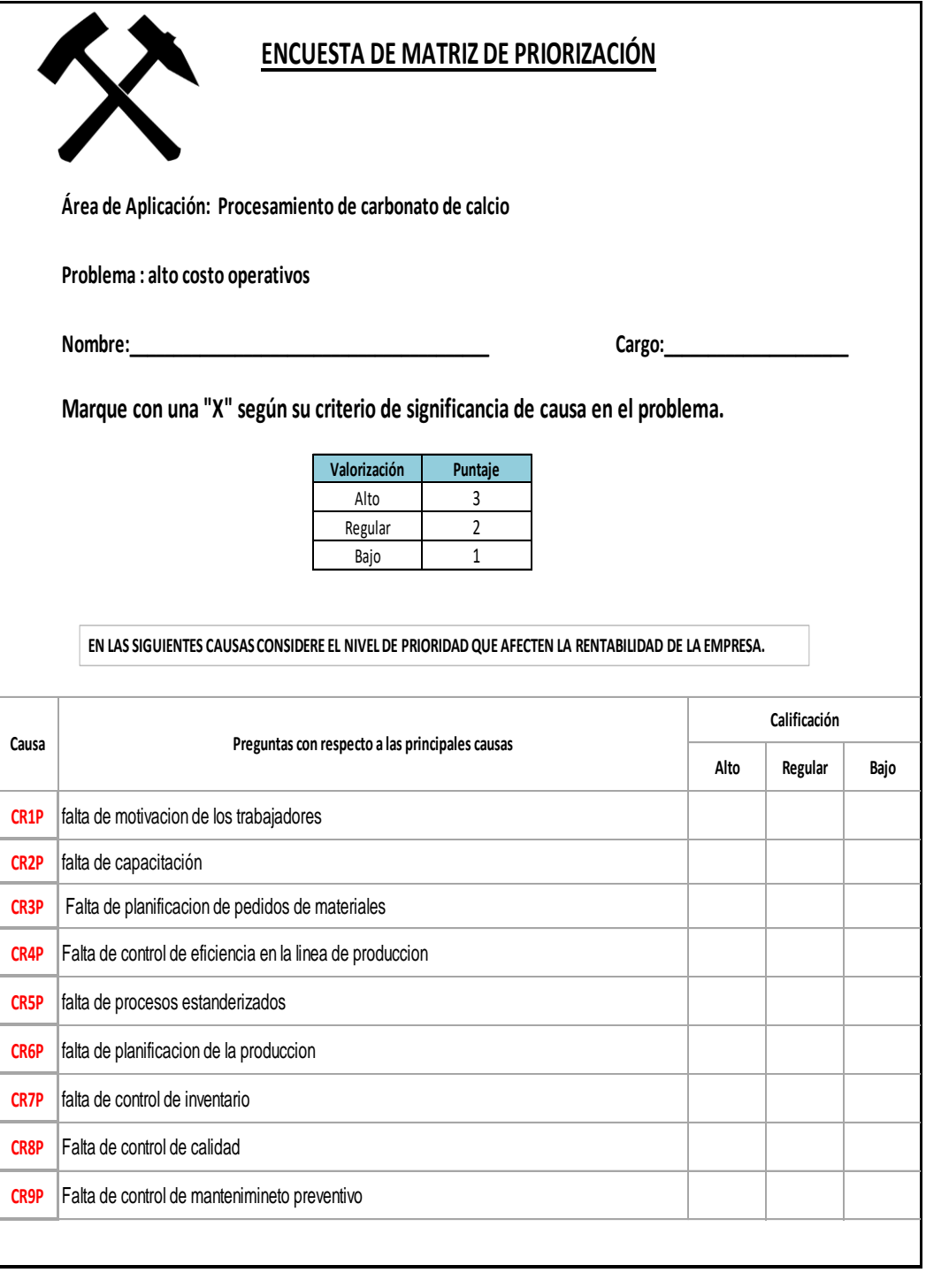

Fuente: Elaboración propia

# ANEXO 02: Priorización de causas de la empresa INVERSIONES CALCÁREAS S.A.C.

#### **MATRIZ DE PRIORIZACIÓN**

**EMPRESA: INVERSIONES CALCÁREAS SAC ÁREAS: Gerencia, Contabilidad, Planta de carbonato de calcio, PROBLEMA: alto costo produccion** 

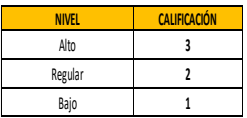

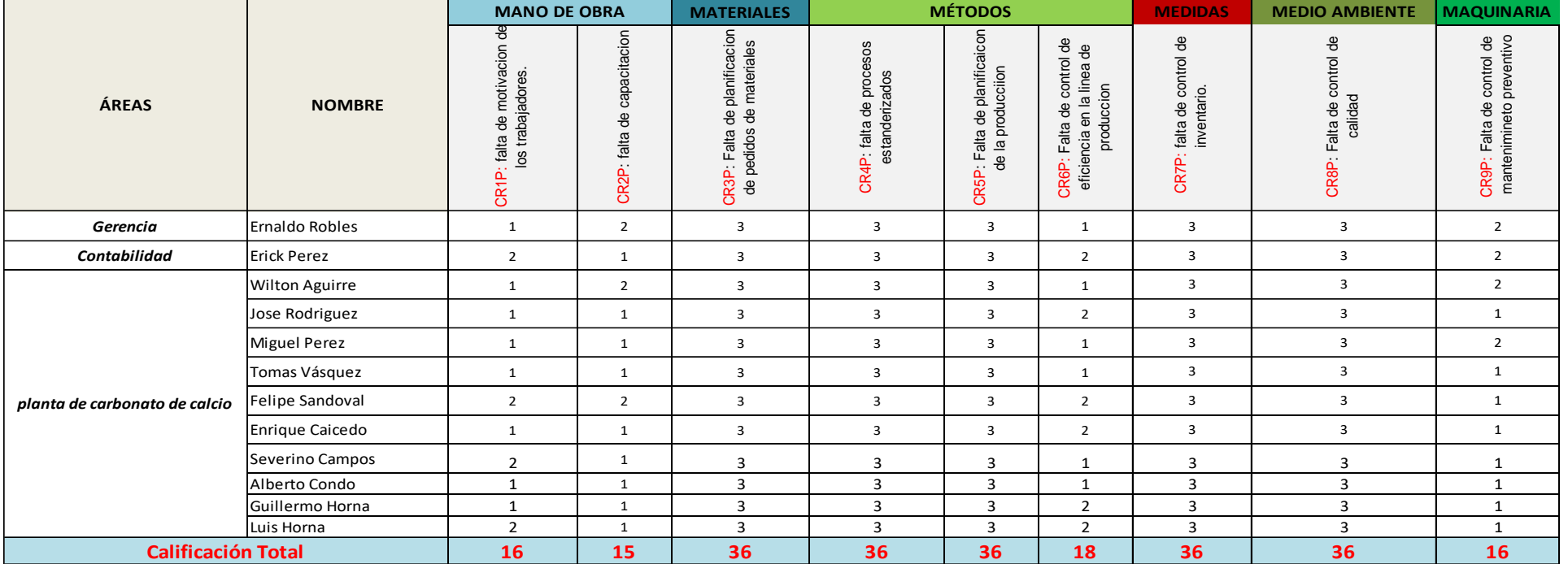

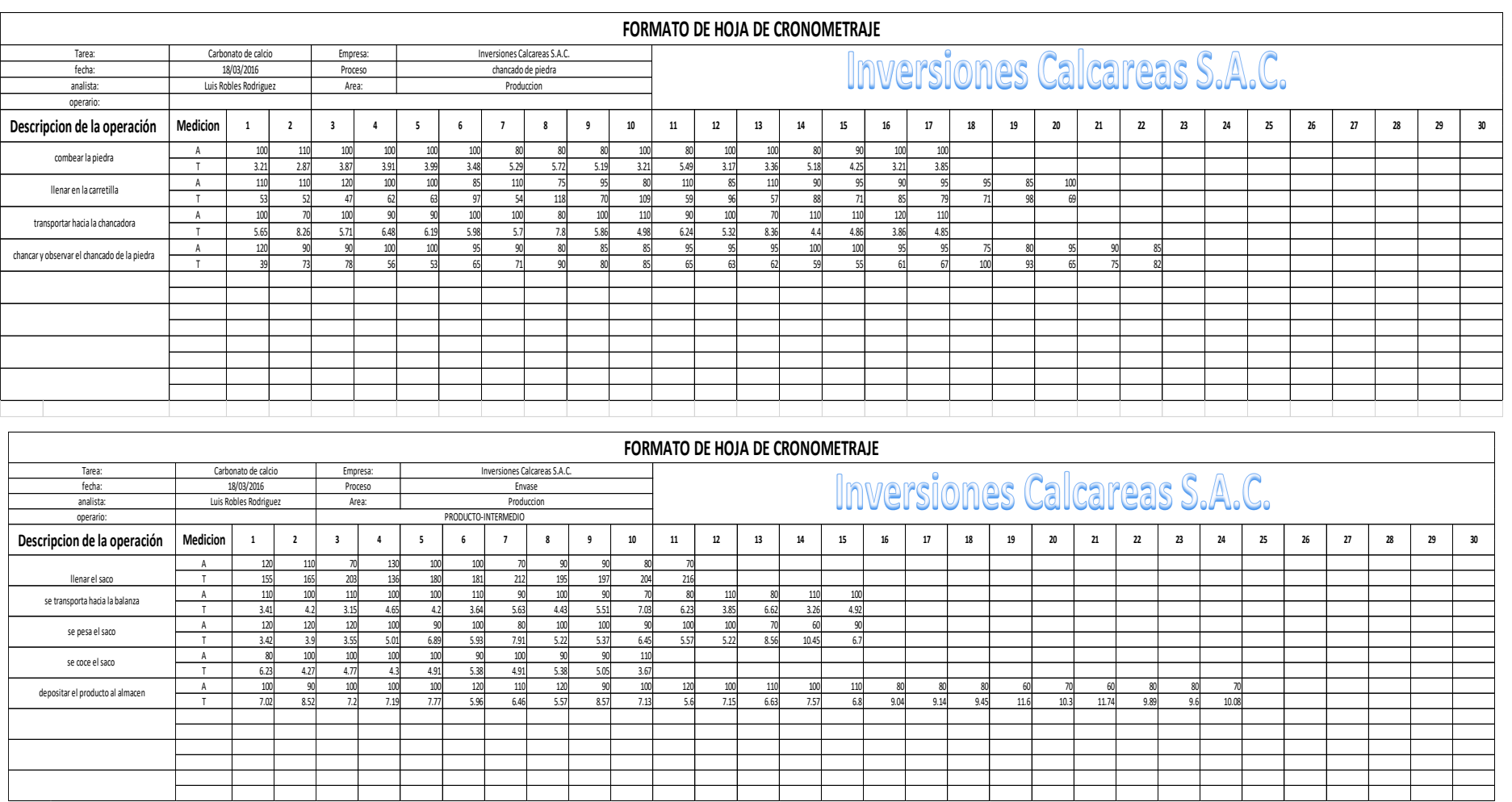

### ANEXO 04: Formato de cronometraje de las actividades

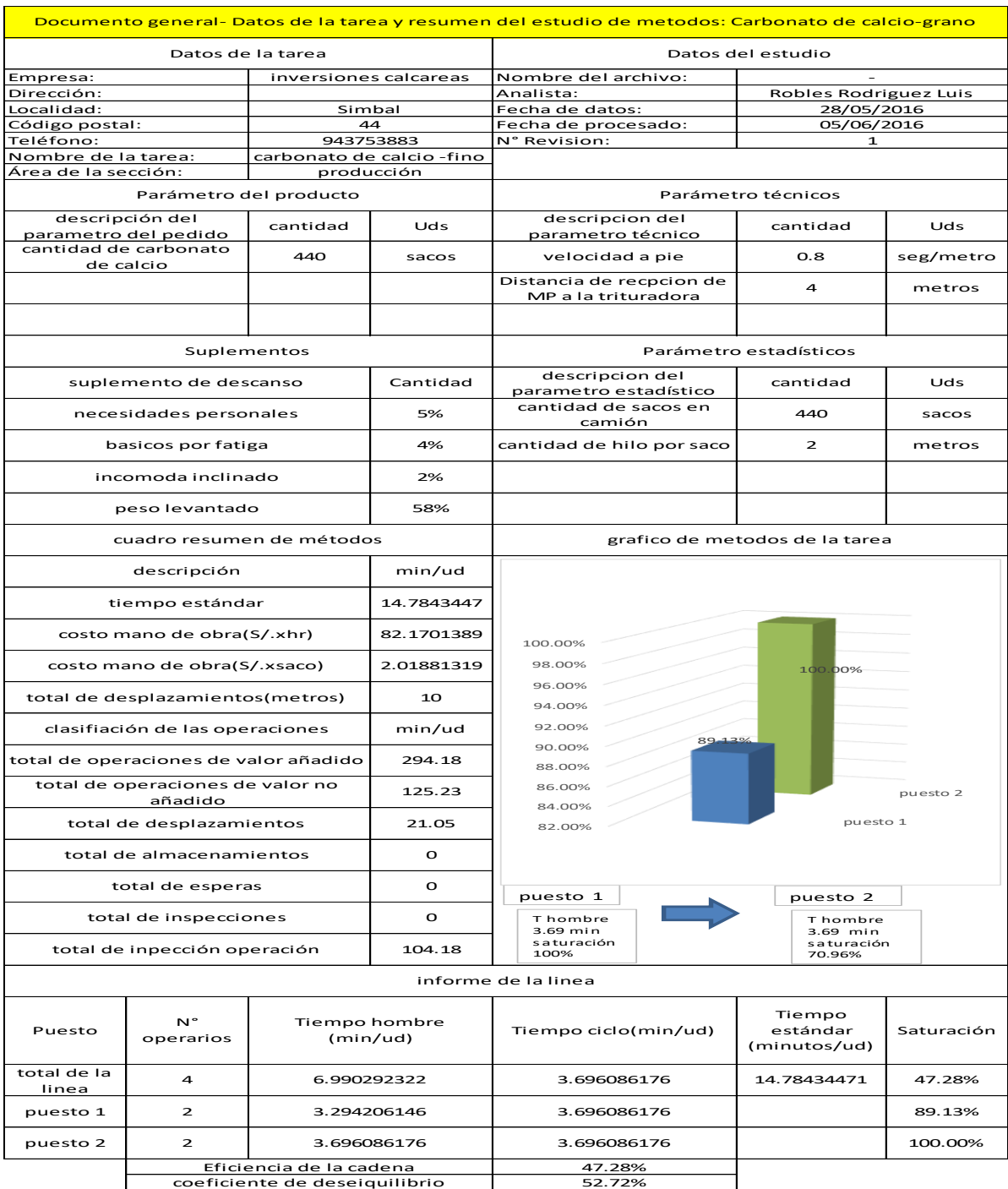

# ANEXO 05: Informe de la línea de producción

# ANEXO 05: Diagrama hombre-hombre en la empresa INVERSIONES CALCAREAS

#### SA..C.

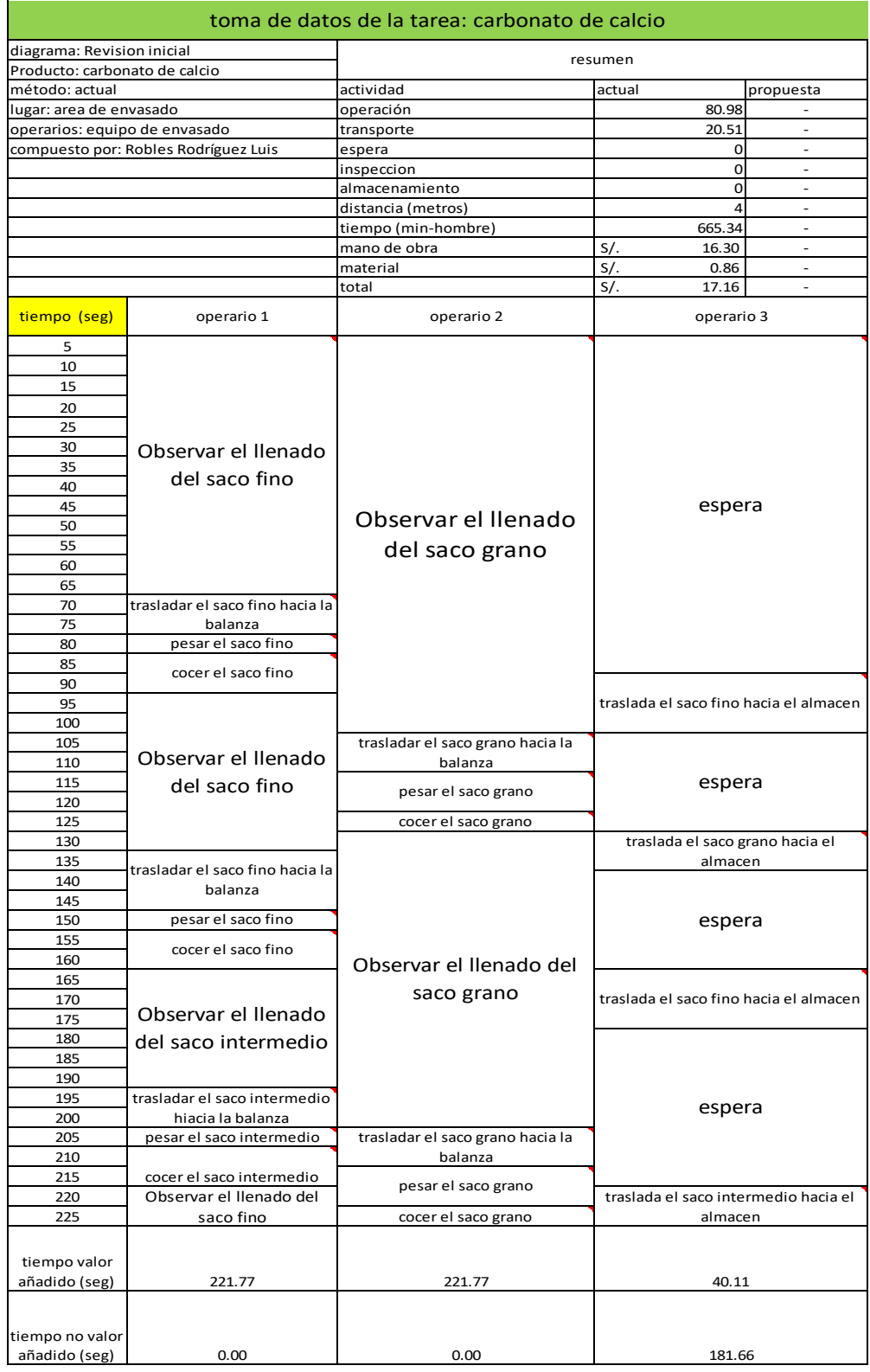

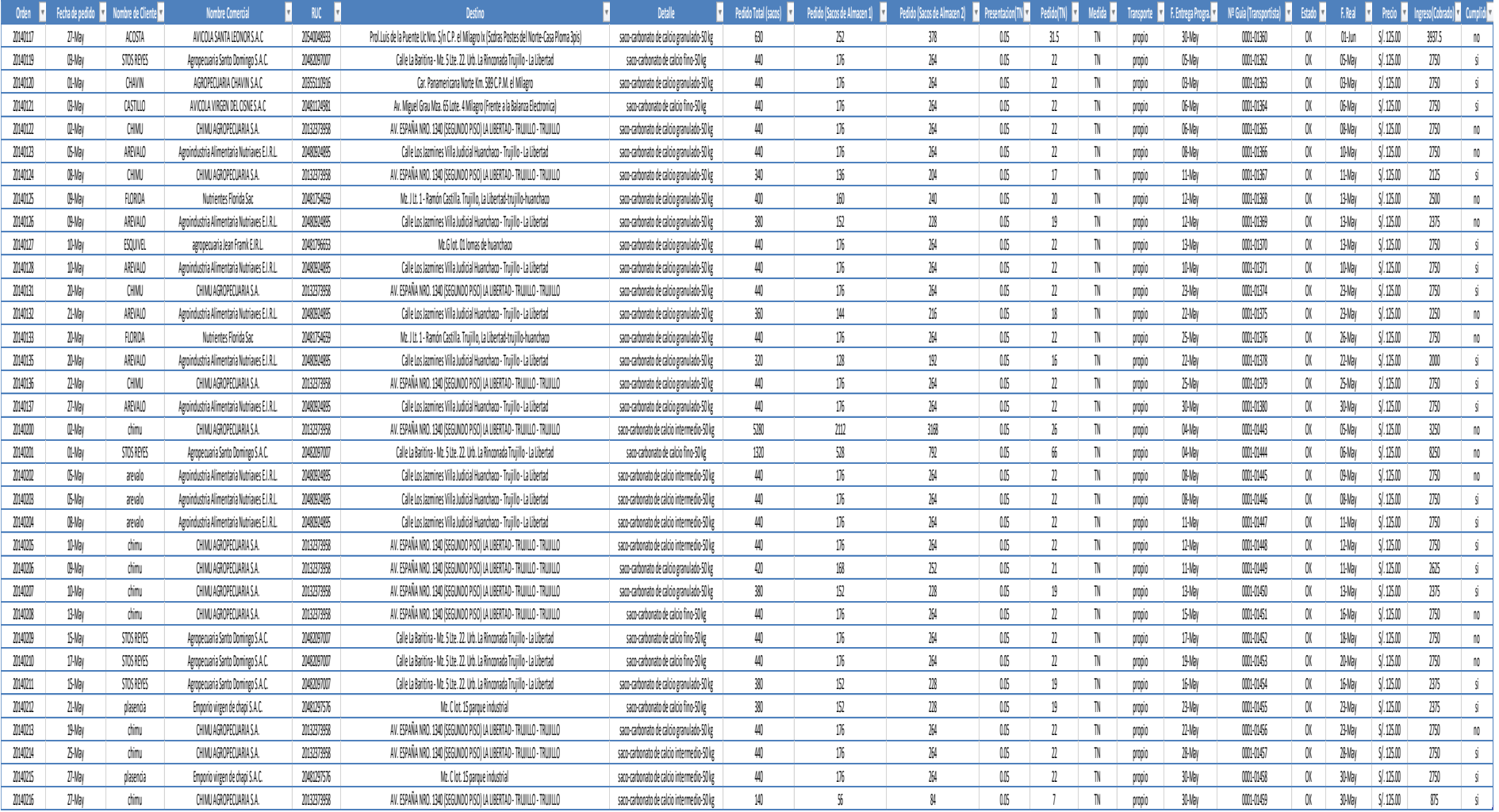

### ANEXO 06: Informe de pedidos en la empresa INVERSIONES CALCAREAS SA..C.

| A<br>Ñ         | SACO-CARBONATO DE CALCIO-50 KG. |                 |       |  |  |  |  |  |  |
|----------------|---------------------------------|-----------------|-------|--|--|--|--|--|--|
| Ō              | <b>FECHA</b>                    | <b>CANTIDAD</b> |       |  |  |  |  |  |  |
|                | Enero                           | $\mathbf{1}$    | 4400  |  |  |  |  |  |  |
| $\overline{2}$ | Febrero                         | $\overline{2}$  | 5700  |  |  |  |  |  |  |
|                | Marzo                           | 3               | 6220  |  |  |  |  |  |  |
|                | Abril                           | 4               | 6500  |  |  |  |  |  |  |
|                | Mayo                            | 5               | 5800  |  |  |  |  |  |  |
|                | Junio                           | 6               | 6220  |  |  |  |  |  |  |
|                | Julio                           | $\overline{7}$  | 6520  |  |  |  |  |  |  |
|                | Agosto                          | 8               |       |  |  |  |  |  |  |
|                | Septiembre                      | 9               | 4780  |  |  |  |  |  |  |
|                | Octubre                         | 10              | 4560  |  |  |  |  |  |  |
|                | Noviembre                       | 11              | 4,930 |  |  |  |  |  |  |
|                | Diciembre                       | 12              | 4,757 |  |  |  |  |  |  |
| 6<br>2         | Enero                           | 13              | 4,749 |  |  |  |  |  |  |
|                | Febrero                         | 14              | 4,812 |  |  |  |  |  |  |
|                | Marzo                           | 15              | 4,772 |  |  |  |  |  |  |
|                | Abril                           | 16              | 4,778 |  |  |  |  |  |  |
|                | Mayo                            | 17              | 4,787 |  |  |  |  |  |  |
|                | Junio                           | 18              |       |  |  |  |  |  |  |
|                | Julio                           | 19              | 4,781 |  |  |  |  |  |  |
|                | Agosto                          | 20              | 4,783 |  |  |  |  |  |  |
|                | Septiembre                      | 21              | 4,781 |  |  |  |  |  |  |
|                | Octubre                         | 22              | 4,782 |  |  |  |  |  |  |

ANEXO 07: Demanda pronosticada del año 2016-2017 carbonato calcio fino

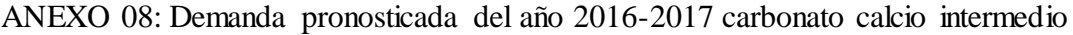

| A<br>Ñ         | <b>SACO-INTERMEDIO-50 KG.</b> |                 |       |  |  |  |  |  |  |
|----------------|-------------------------------|-----------------|-------|--|--|--|--|--|--|
| $\bullet$      | <b>FECHA</b>                  | <b>CANTIDAD</b> |       |  |  |  |  |  |  |
|                | Enero                         | $\mathbf{1}$    | 2000  |  |  |  |  |  |  |
|                | Febrero                       | $\overline{2}$  | 3000  |  |  |  |  |  |  |
| $\overline{2}$ | Marzo                         | 3               | 2225  |  |  |  |  |  |  |
|                | Abril                         | 4               | 2875  |  |  |  |  |  |  |
|                | Mayo                          | 5               | 3120  |  |  |  |  |  |  |
|                | Junio                         | 6               | 2750  |  |  |  |  |  |  |
|                | Julio                         | 7               | 2550  |  |  |  |  |  |  |
| 1              | Agosto                        | 8               | 3350  |  |  |  |  |  |  |
|                | Septiembre                    | 9               | 3000  |  |  |  |  |  |  |
| $\frac{6}{2}$  | Octubre                       | 10              | 2720  |  |  |  |  |  |  |
|                | Noviembre                     | 11              | 3,023 |  |  |  |  |  |  |
|                | Diciembre                     | 12              | 2,914 |  |  |  |  |  |  |
|                | Enero                         | 13              | 2,886 |  |  |  |  |  |  |
|                | Febrero                       | 14              | 2,941 |  |  |  |  |  |  |
|                | Marzo                         | 15              | 2,914 |  |  |  |  |  |  |
|                | Abril                         | 16              | 2,914 |  |  |  |  |  |  |
|                | Mayo                          | 17              | 2,923 |  |  |  |  |  |  |
|                | Junio                         | 18              | 2,917 |  |  |  |  |  |  |
|                | Julio                         | 19              | 2,918 |  |  |  |  |  |  |
|                | Agosto                        | 20              | 2,919 |  |  |  |  |  |  |
|                | Septiembre                    | 21              | 2,918 |  |  |  |  |  |  |
|                | Octubre                       | 22              | 2,918 |  |  |  |  |  |  |

Fuente: Elaboración propia

| $\blacktriangle$<br>Ñ | <b>SACO-GRANO-50 KG.</b> |                 |       |  |  |  |  |  |  |
|-----------------------|--------------------------|-----------------|-------|--|--|--|--|--|--|
| $\bullet$             | <b>FECHA</b>             | <b>CANTIDAD</b> |       |  |  |  |  |  |  |
|                       | Enero                    | $\mathbf{1}$    | 4500  |  |  |  |  |  |  |
| 2                     | Febrero                  | $\overline{2}$  | 4250  |  |  |  |  |  |  |
|                       | Marzo                    | 3               | 4800  |  |  |  |  |  |  |
|                       | Abril                    | 4               | 5020  |  |  |  |  |  |  |
| $\bigcap$             | Mayo                     | 5               | 5080  |  |  |  |  |  |  |
|                       | Junio                    | 6               | 4750  |  |  |  |  |  |  |
|                       | Julio                    | $\overline{z}$  | 4500  |  |  |  |  |  |  |
| 1                     | Agosto                   | 8               | 4320  |  |  |  |  |  |  |
|                       | Septiembre               | 9               | 4560  |  |  |  |  |  |  |
|                       | Octubre                  | 10              | 5070  |  |  |  |  |  |  |
| 6                     | Noviembre                | 11              | 4,650 |  |  |  |  |  |  |
|                       | Diciembre                | 12              | 4,760 |  |  |  |  |  |  |
| $\overline{2}$        | Enero                    | 13              | 4,827 |  |  |  |  |  |  |
|                       | Febrero                  | 14              | 4,746 |  |  |  |  |  |  |
|                       | Marzo                    | 15              | 4,777 |  |  |  |  |  |  |
|                       | Abril                    | 16              | 4,783 |  |  |  |  |  |  |
|                       | Mayo                     | 17              | 4,769 |  |  |  |  |  |  |
|                       | Junio                    | 18              | 4,776 |  |  |  |  |  |  |
|                       | Julio                    | 19              | 4,776 |  |  |  |  |  |  |
|                       | Agosto                   | 20              | 4,774 |  |  |  |  |  |  |
|                       | Septiembre               | 21              | 4,775 |  |  |  |  |  |  |
|                       | Octubre                  | 22              | 4,775 |  |  |  |  |  |  |

ANEXO 09: Demanda pronosticada del año 2016-2017 carbonato calcio grano

ANEXO 10: Elección del plan agregado para la empresa INVERSIONES CALCÁREAS

S.A.C.

| PLAN DE PERSECUSIÓN                  |           |           |           |           |           |           |           |           |           |             |              |                |             |
|--------------------------------------|-----------|-----------|-----------|-----------|-----------|-----------|-----------|-----------|-----------|-------------|--------------|----------------|-------------|
|                                      | NOVIEMBRE | DICIEMBRE | ENERC     | FEBRERO   | MARZO     | ABRIL     | MAYO      | JUNIO     | JULIO     | AGOSTO      | SEPTIEMBRE   | <b>OCTUBRE</b> |             |
| Requerimiento de Produccion          | 12729     | 12429     | 12462     | 12499     | 12464     | 12475     | 12479     | 12472     | 12475     | 12476       | 12474        | 12475          | 137434      |
| Horas Hombre Requerida               | 150       | 147       | 147       | 147       | 147       | 147       | 147       | 147       | 147       | 147         | 147          | 147            | 1622        |
| Dias de Trabajo por mes              | 26        | 24        | 27        | 26        | 26        | 26        | 26        | 27        | 26        | ٨r<br>Zb    | 26           | 27             |             |
| Horas por mes por trabajador         | 182       | 168       | 189       | 182       | 182       | 182       | 182       | 189       | 182       | 182         | 182          | 189            | 2002        |
| <sup>I</sup> Trabajadores Requeridos |           |           |           |           |           |           |           |           |           |             |              |                |             |
| Nuevos trabajadores contratados      |           |           |           |           |           |           |           |           |           |             |              |                |             |
| Costo de Contratacion                | S/.0.00   | S/.0.00   | S/.0.00   | S/.0.00   | S/.0.00   | S/.0.00   | S/.0.00   | S/.0.00   | S/.0.00   | S/.0.00     | S/.0.00      | S/.0.00        | S/.0.00     |
| Trabajadores Despedidos              |           |           |           |           |           |           |           |           |           |             |              |                |             |
| Costo de Despido                     | S/.160.00 | S/.160.00 | S/.160.00 | S/.160.00 | S/.160.00 | S/.160.00 | S/.160.00 | S/.160.00 | S/.160.00 | S/.160.00   | S/.160.00    | S/.160.00      | S/.1,760.00 |
| Costo Lineal                         | S/.810.00 | S/.793.80 | S/.793.80 | S/.793.80 | S/.793.80 | S/.793.80 | S/.793.80 | S/.793.80 | S/.793.80 | S/.793.80   | S/793.80     | S/.793.80      | S/.8,748.00 |
|                                      |           |           |           |           |           |           |           |           |           | costo total | S/.10,508.00 |                |             |

Fuente: Elaboración propia

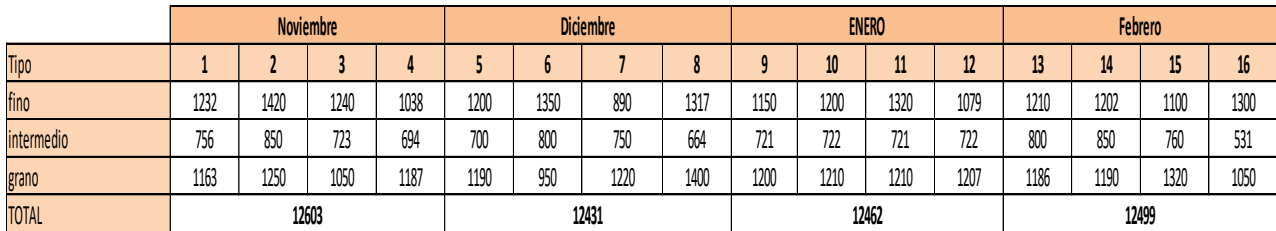

#### ANEXO 11: Información del pronóstico de carbonato de calcio

#### Fuete: Elaboración propia

#### ANEXO 12: PMP por carbonato de calcio fino

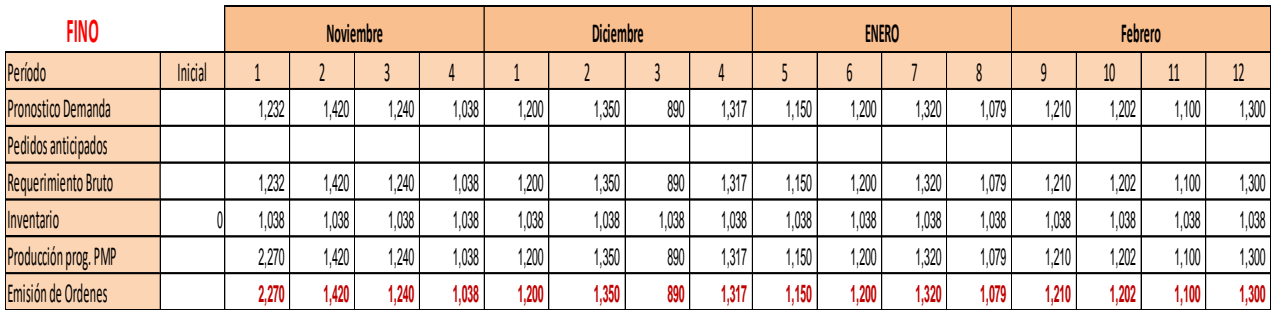

Fuente: Elaboración propia

#### ANEXO 13: PMP por carbonato de calcio intermedio

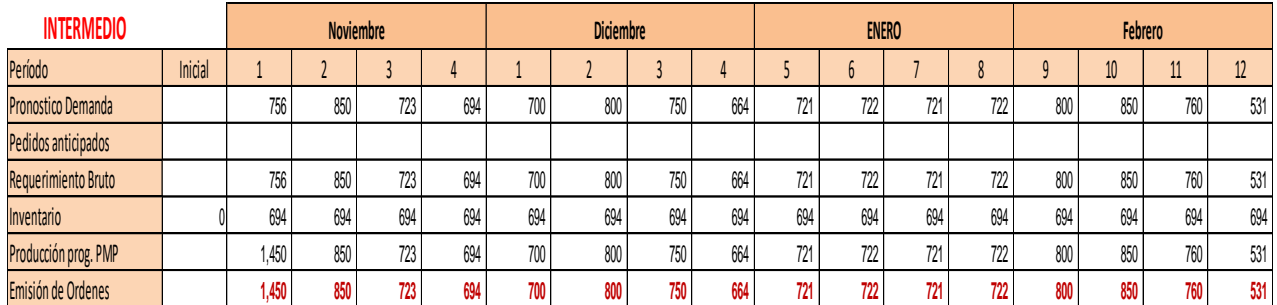

Fuente: Elaboración propia

#### ANEXO 14: PMP por carbonato de calcio grano

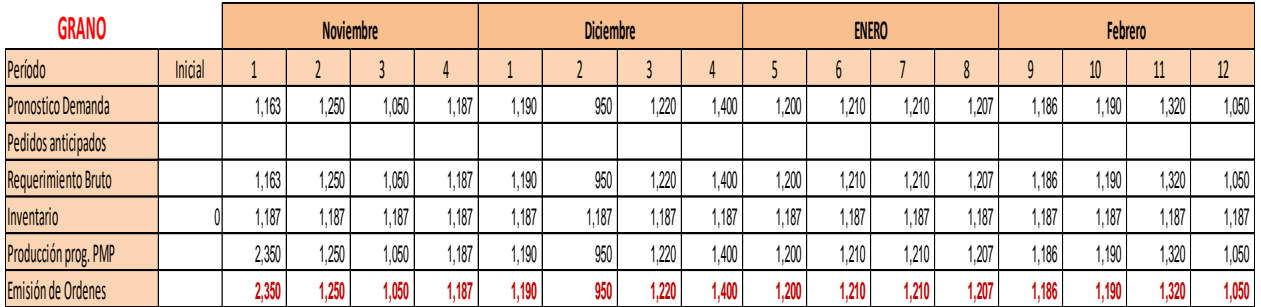

#### ANEXO 15: MRP de carbonato de cálcio

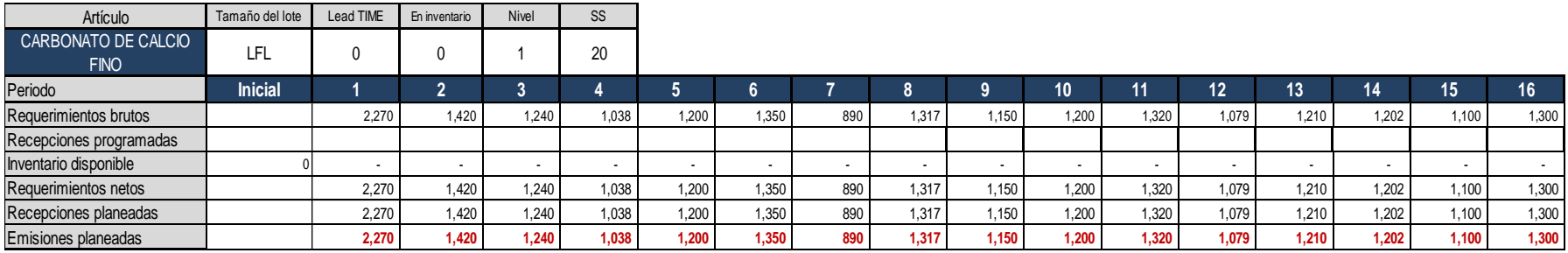

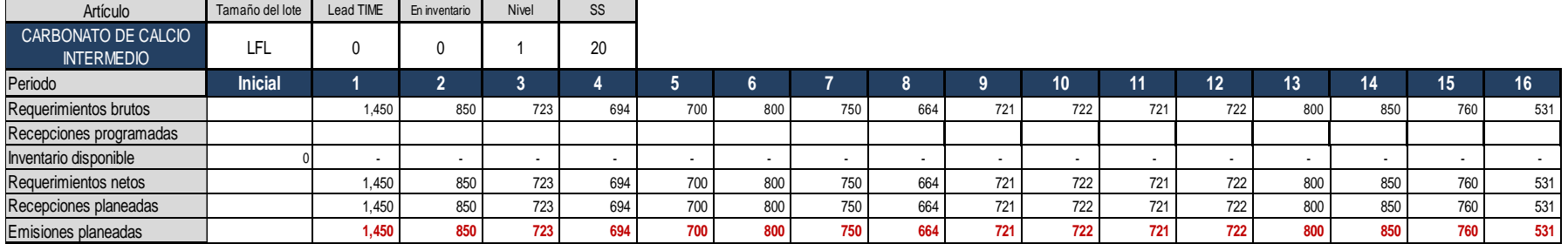

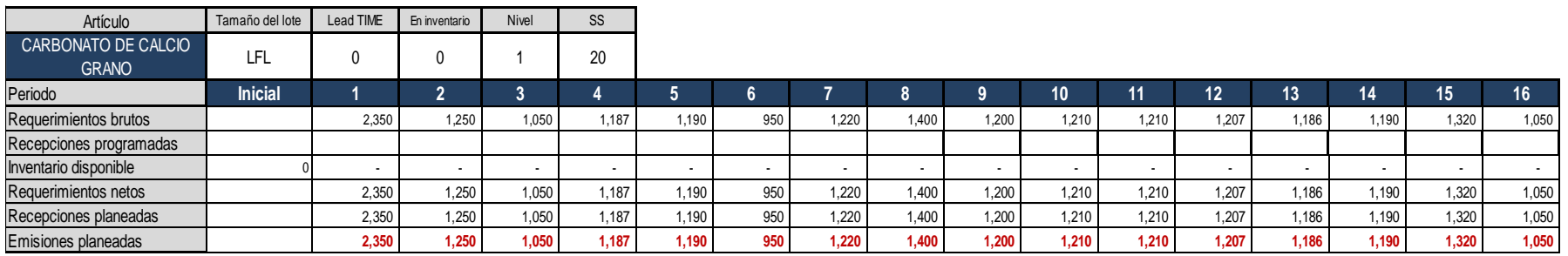

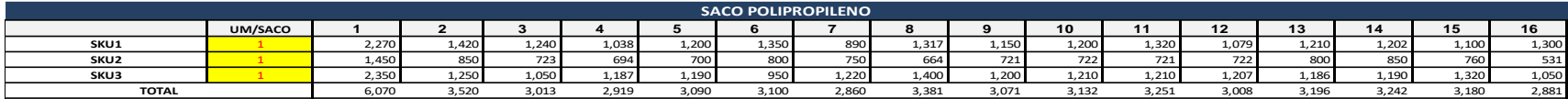

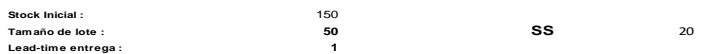

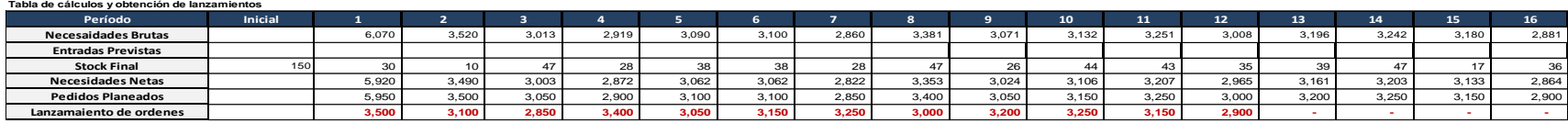

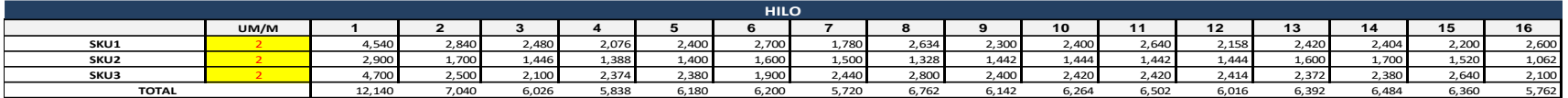

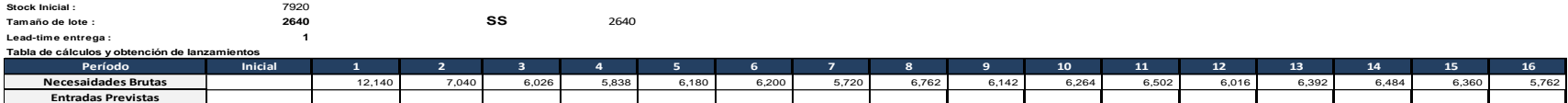

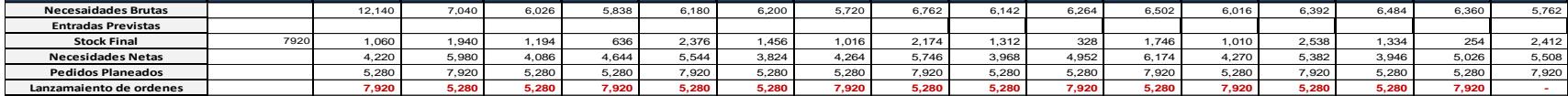

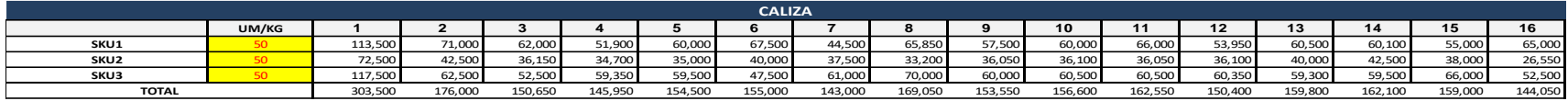

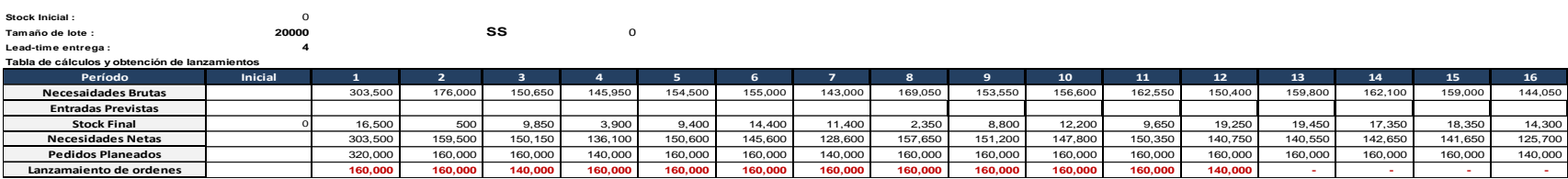

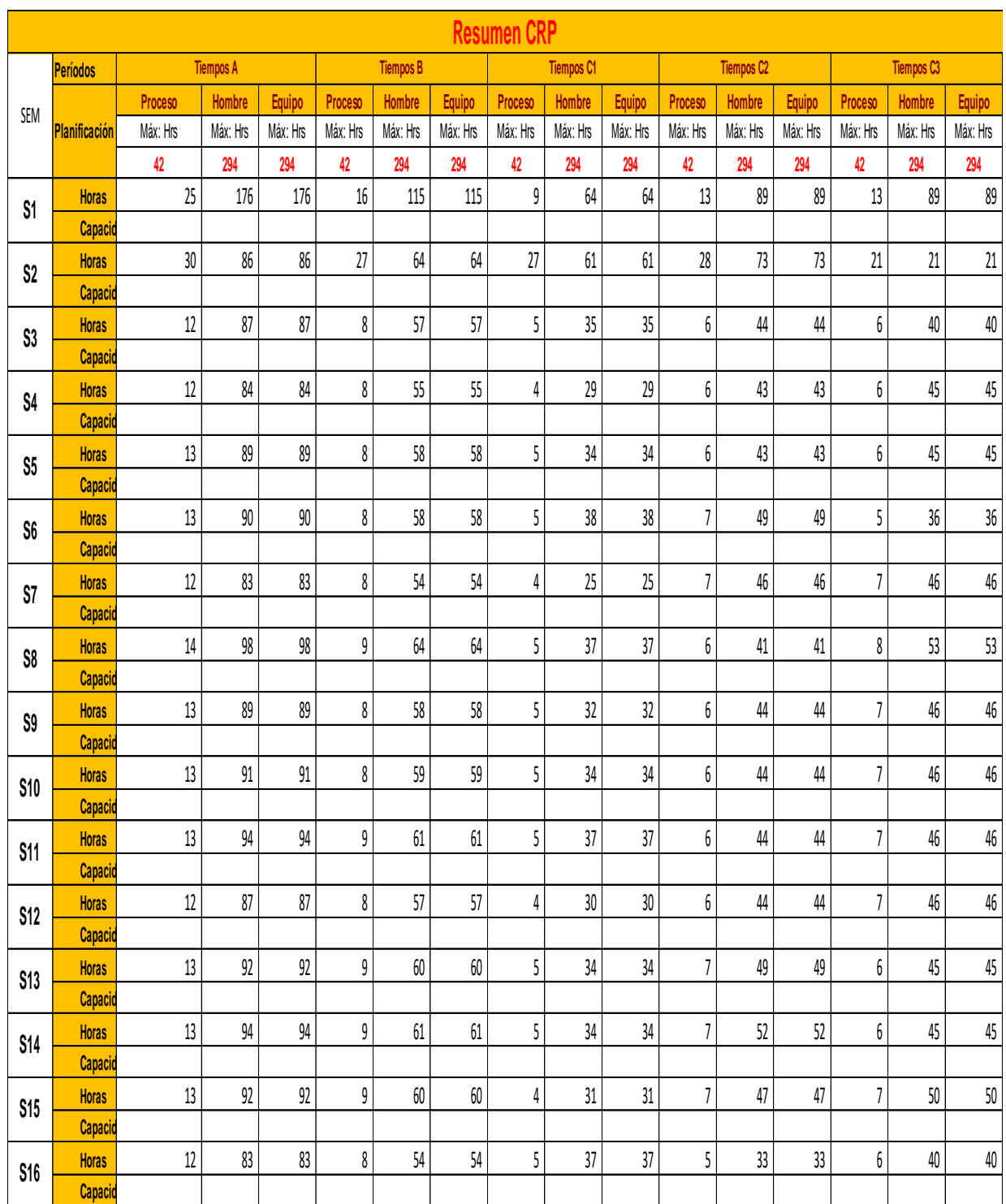

# ANEXO 16: Planeación de necesidad de capacidad CRP

# INVERSIONES CALCÁREAS S.A.C

# Control de Existencias en el Inventario

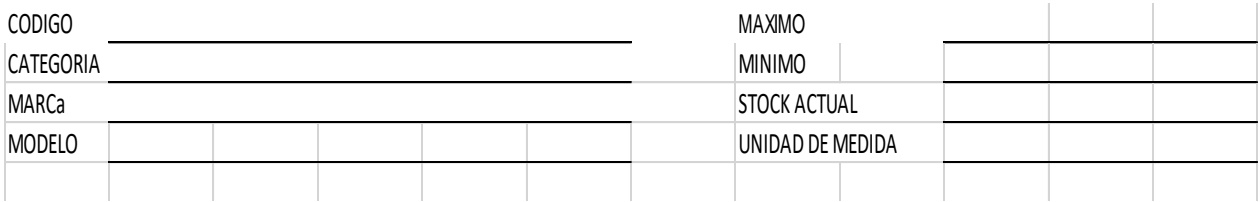

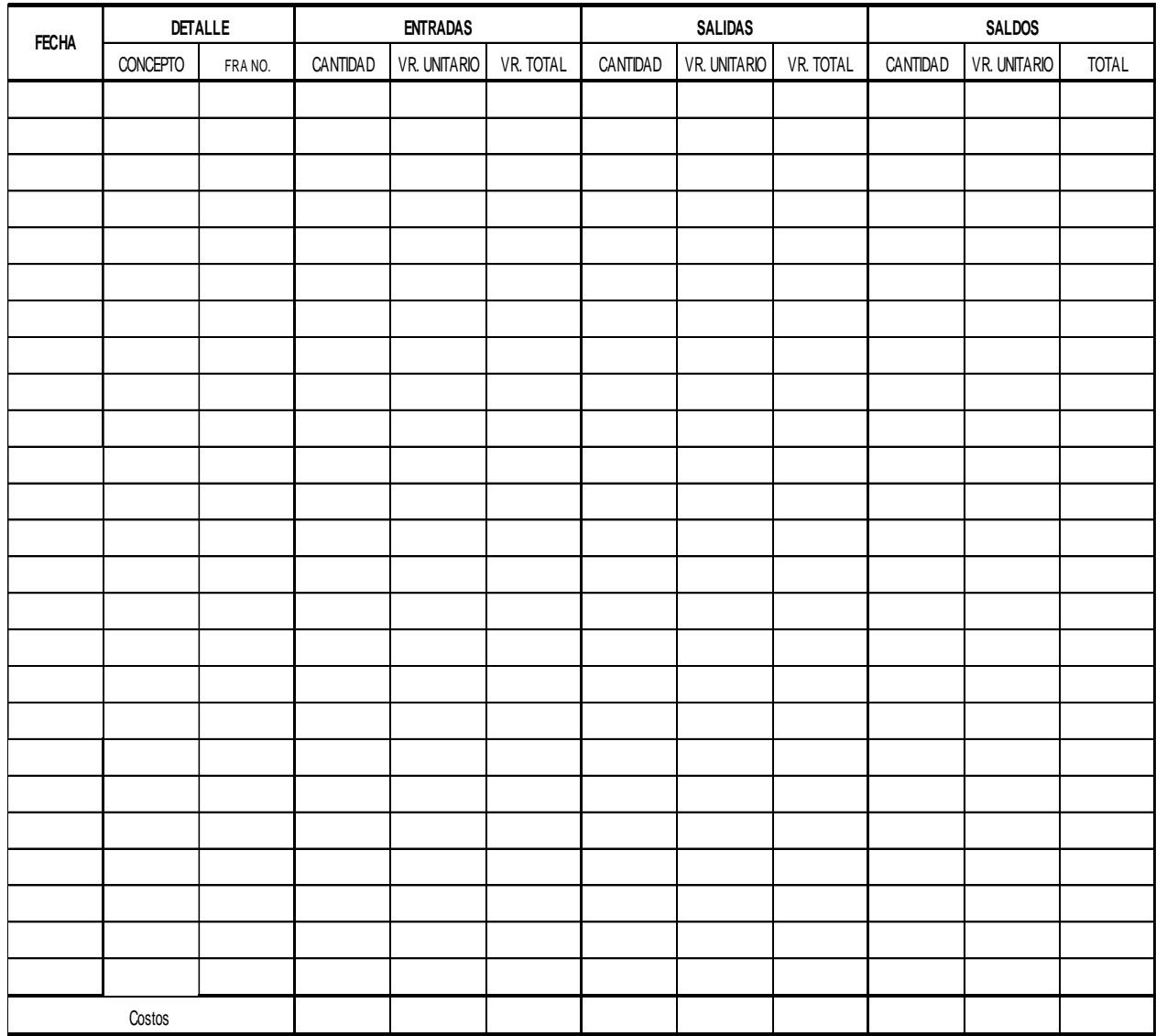

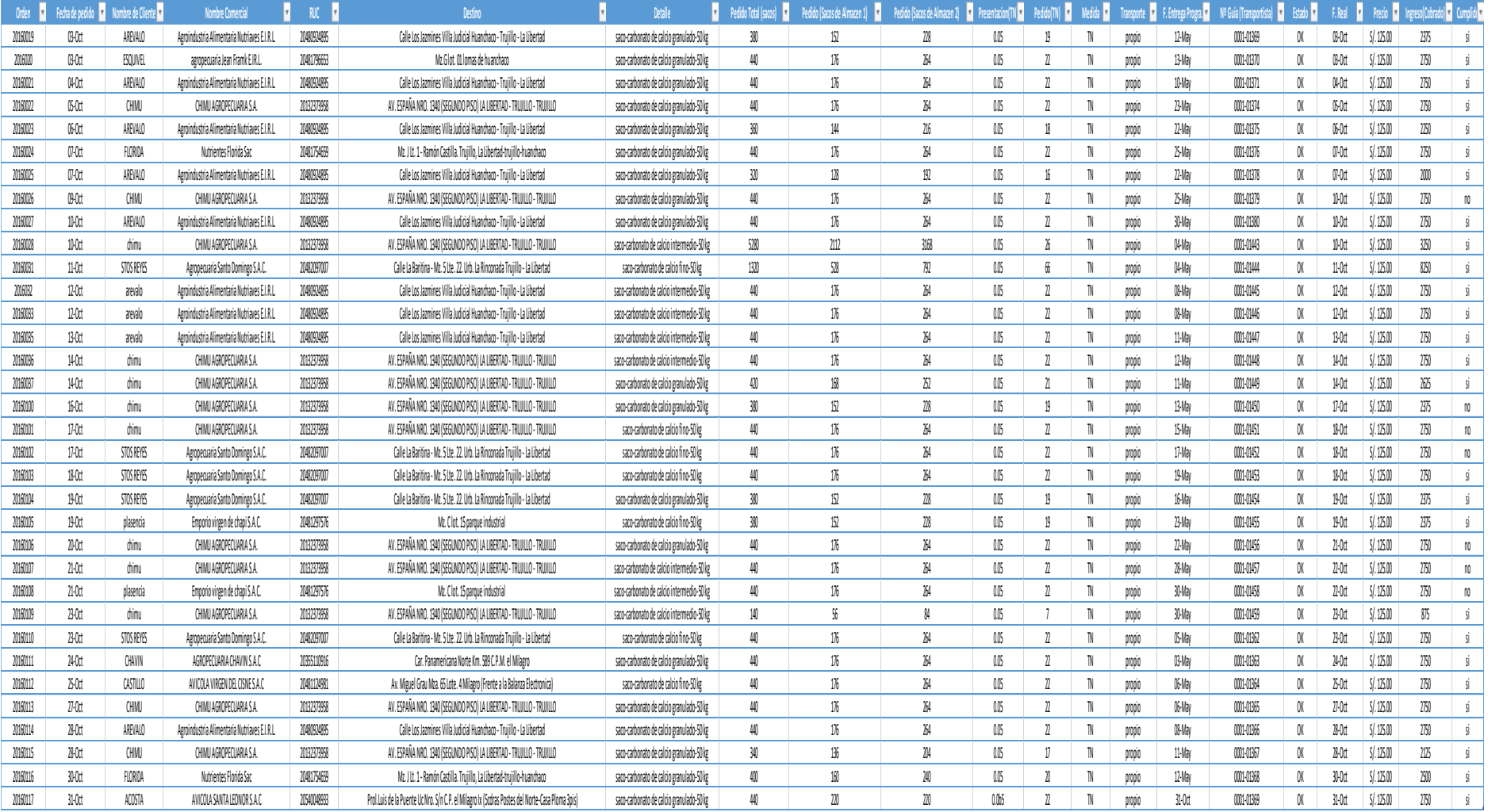

# ANEXO 18: Pedidos del mes octubre del 2017 la empresa INVERSIONES CALCÁREAS S.A.C.